**REPUBLIQUE ALGERIENNE DEMOCRATIQUE ET POPULAIRE MINISTERE DE L'ENSEIGNEMENT SUPERIEUR ET DE LA RECHERCHE SCIENTIFIQUE**

> **UNIVERSITE MOULOUD MAMMERI DE TIZI TIZI-OUZOU OUZOUFACULTE DE GENIE DE LA CONSTRUCTION DEPAR DEPARTEMENT DE GENIE CIVIL**

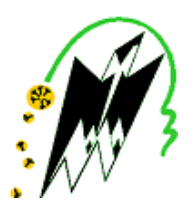

# *Mémoire*

En vue de l'obtention du diplôm diplôme de **MASTER PROFE PROFESSIONNEL Option : Constructions Hydrauliques et Aménagements** De fin d'études **Spécialité : Génie civil** 

*Thème*

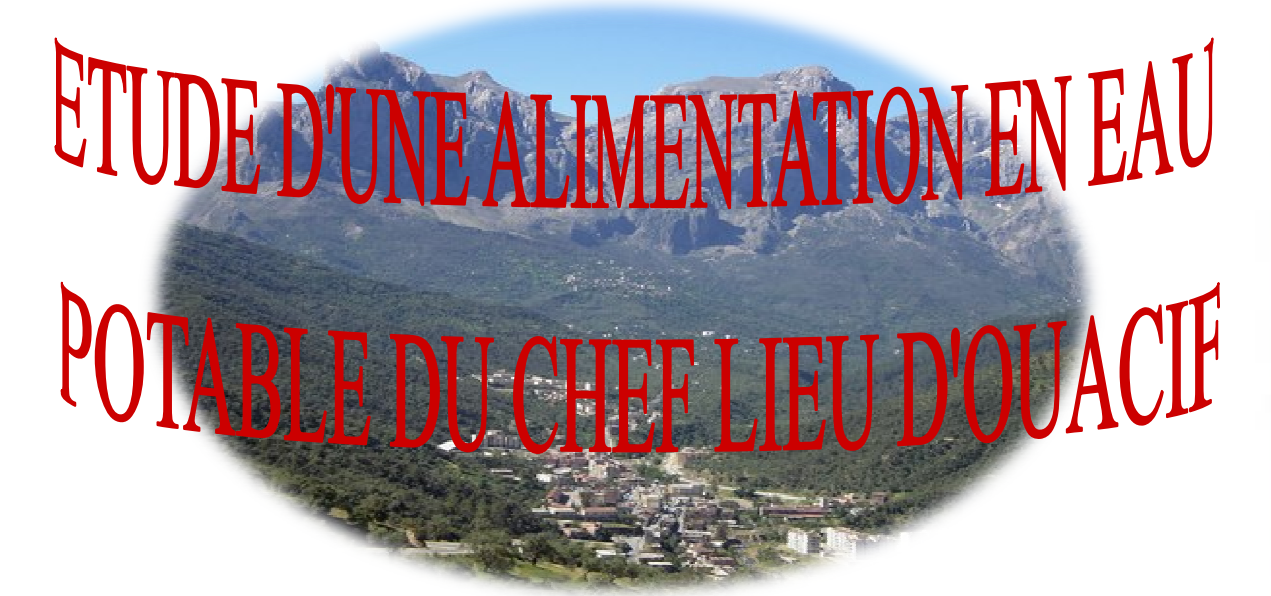

**Réalisé par : KHIDER MEHENNI TA TASSADIT GUICI REZIKA** 

**NACERA** Dirigé par: M. **ARAIBIA** 

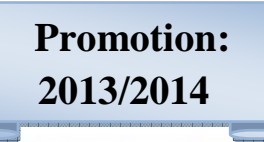

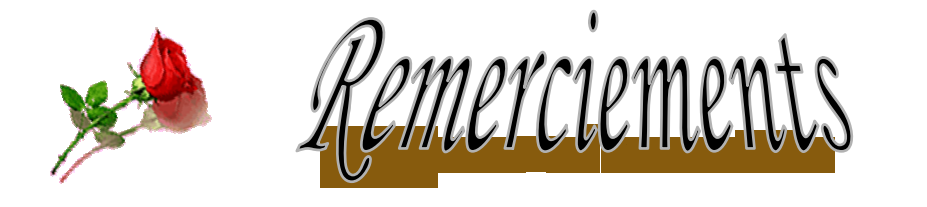

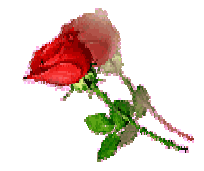

 *Avant tout propos, nous remercions remercions « Dieu » le tout puissant qui nous a donné sagesse et santé pour faire ce modeste travail.*

*Il nous est agréable d'exprimer nos sincères remerciements et notre profonde gratitude à M. ARAIBIA .de nous avoir nté de avoir encadrés. Nous lui exprimons notre reconnaissance pour*  ses précieux conseils qui nous ont guidés dans l'élaboration de ce mémoire de fin d'étude.

*Notre Co-promoteur M. KHATTAUI. Pour son aide et ses conseils* 

*Nous témoignons notre profonde gratitude à notre encadreur monsieur HAMA pour sont soutient et sont aide durant toute la période de notre stage, et aussi pour tout ses conseils tout au long de la réalisation de ce projet, et que dieu le bénisse.* 

*ET aussi à tous ceux qui nous ont accueillis a la subdivision d'ouacif et à tous ceux qui nous ont aidés que ce soit de prés ou de loin durant toute la durée du stage SURTOUT LYDIA* 

*La DHW de Tizi Ouzou, en particulier M <sup>r</sup>DJOUDER.M…etc.*

*Nous tenons également à exprimer nos profondes gratitudes et nos vives reconnaissances à l'égard des membres de jury pour avoir accepté d' d'examiner et de juger ce travail et tous ceux qui ont contribué à l'élabo l'élaboration de ce modeste travail de prés ou de loin.* 

*A tous les enseignants qu'ont faits de leurs mieux pour former les futures cadres que nous sommes, merci* 

*Nous tenons à exprimer tout au fond de nos cœurs les reconnaissances à nos familles qui nous ont offert toujours un appui sûr par leurs soutiens et leurs encouragements. Nos plus vifs remerciements vont également à tous nos amis (es), pour le soutien qu'il ont apportés durant toutes ces années d'études. A tous ceux qu'ont contribués de loin ou de près à la réalisation de ce travail. examiner et de juger ce<br>ration de ce modeste travail de prés ou de<br>ux pour former les futures cadres que nous<br>reurs les reconnaissances à nos familles qui<br>rrs soutiens et leurs encouragements. Nos<br>nos amis (es), pour le s* 

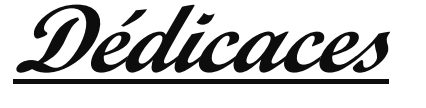

Quoi que de plus que de pouvoir partager les meilleurs moments de sa vie avec les êtres qu'on aime.

Arrivé au terme de mes études, j'ai le grand plaisir de dédier modeste travail :

- A ma chère maman pour ses encouragement, soutiens et ce ses prières pour que je réussite dans ma vie, merci mère. Et aussi à mon très cher père, merci père
- A mon très cher mari Mohammed qui m'a toujours soutenu dans le bien et le mal. Et ma petite fille Darine.
- A mes chers frères, Youcef, Nassim et Samir et sa femme Djamila et leur petit fils yani
- A ma chère sœur et son mari et leur petite fille.
- Toute ma famille : cousins, cousines, oncles et tantes
- $\triangleright$  A ma grande belle famille sans exception.
- A toutes mes amies qui m'aiment et j'aime
- $\triangleright$  A la promotion 2013-2014 d'Hydraulique ainsi que tous les étudiants
- $\triangleright$  A tous ceux que j'aime et je respecte.

Nacera

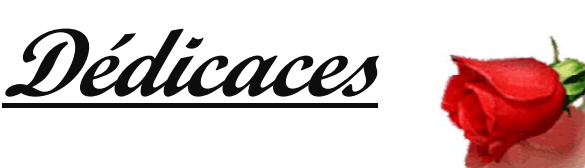

Quoi que de plus que de pouvoir partager les meilleurs moments de sa vie avec les êtres qu'on aime.

Arrivé au terme de mes études, j'ai le grand plaisir de dédier ce modeste travail :

- A La mémoire de mon père qui nous as quitté récemment sa présence lui aurait permis d'être fière de moi j'espère que dieu l'accueille dans son vaste paradis ;
- A La plus chère personne de ma vie ma mère, que dieu la protège la garde pour nous j'espère qu'elle soit à mes côtés pour toujours en témoignage d'affectation et de reconnaissance pour son sacrifice, son encouragement et son soutien
- > A Mes très chères frères Said; Djamel; Kamel; Brahim ; Youcef et Lyes.
- Mes très chères sœurs Farida et Hassina
- A mes très mes chères neuveus Nadir ; Ludmila ; Khelil ; Wadi ; Sarah ; Kenza ; moumouh et Gais
- A mes belles sœurs et beaux frères Sur tout Samah que je considère comme une sœur
- A mes chères cousines, Ounissa Djouhare et zahra
- Ames voisins et voisines
- A une personne très spéciale
- A toutes mes amies qui m'aiment et j'aime
- A la promotion 2013-2014 d'Hydraulique ainsi que tous les étudiants
- $\triangleright$  A tous ceux que j'aime et je respecte.

TASSDIT

Quoi que de plus que de pouvoir partager les meilleurs moments de sa vie avec les êtres qu'on aime.

**Dédicaces**

Arrivé au terme de mes études, j'ai le grand plaisir de dédier

ce modeste travail à:

La plus chère personne de ma vie, ma mère, que dieu la protège et que j'espère qu'elle soit à mes côtés pour l'éternité, en témoignage d'affection et de reconnaissance pour son sacrifice, son encouragement et son soutien ;

Et aussi à mon très cher père ;

Mes très chers frères et Sœurs et leurs enfants, ainsi que mes beaux frères et mes belles sœurs.

Toute ma famille : cousins, cousines, oncles et tantes.

A touts mes amis qui m'aiment et j'aime

A tous les étudiants de la promotion 2013-2014 d'Hydraulique ;

*.A tous ceux que j'aime et je respecte.* 

REZIKA

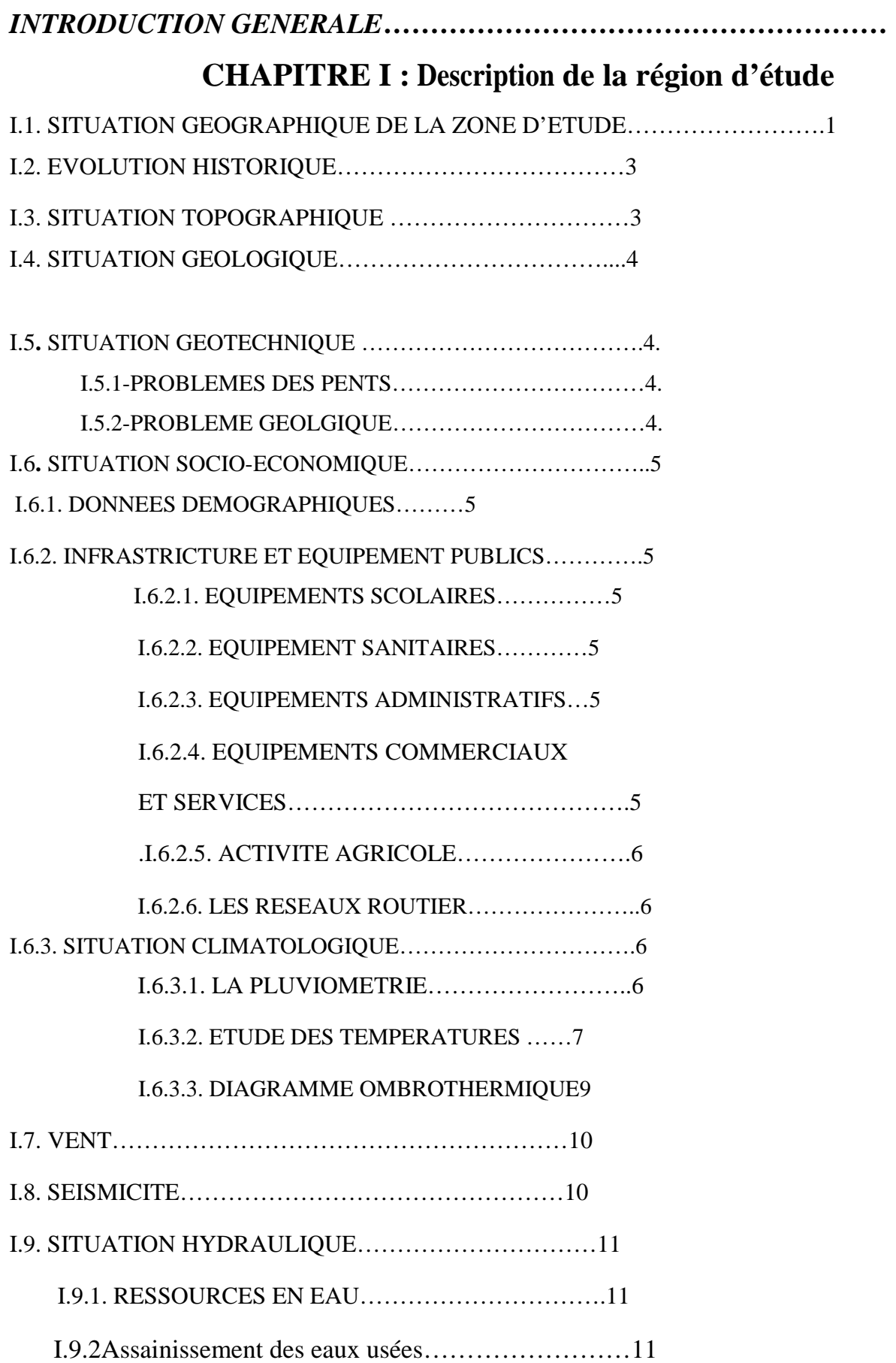

# **Chapitre II : Estimation des besoins et ressources en**

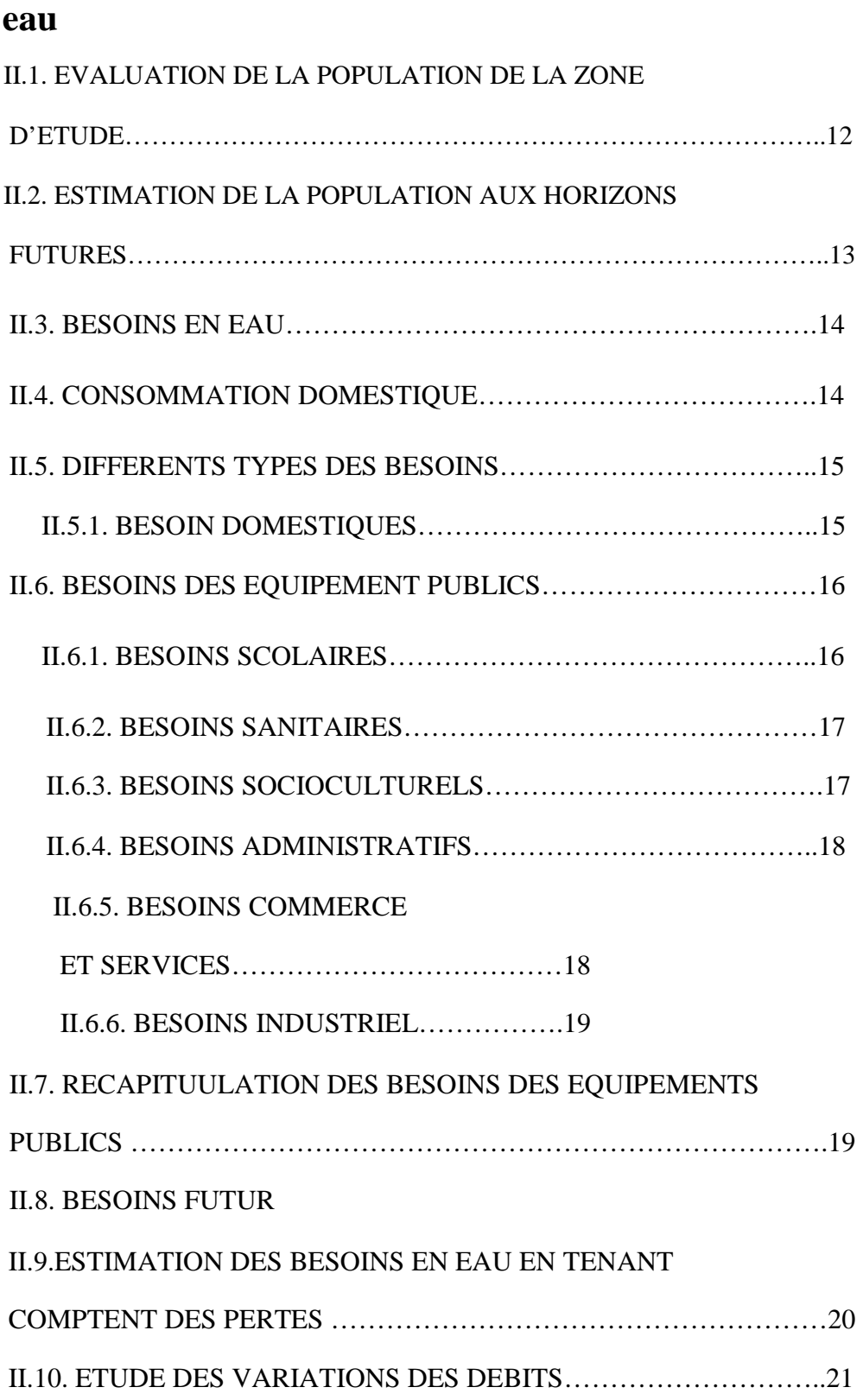

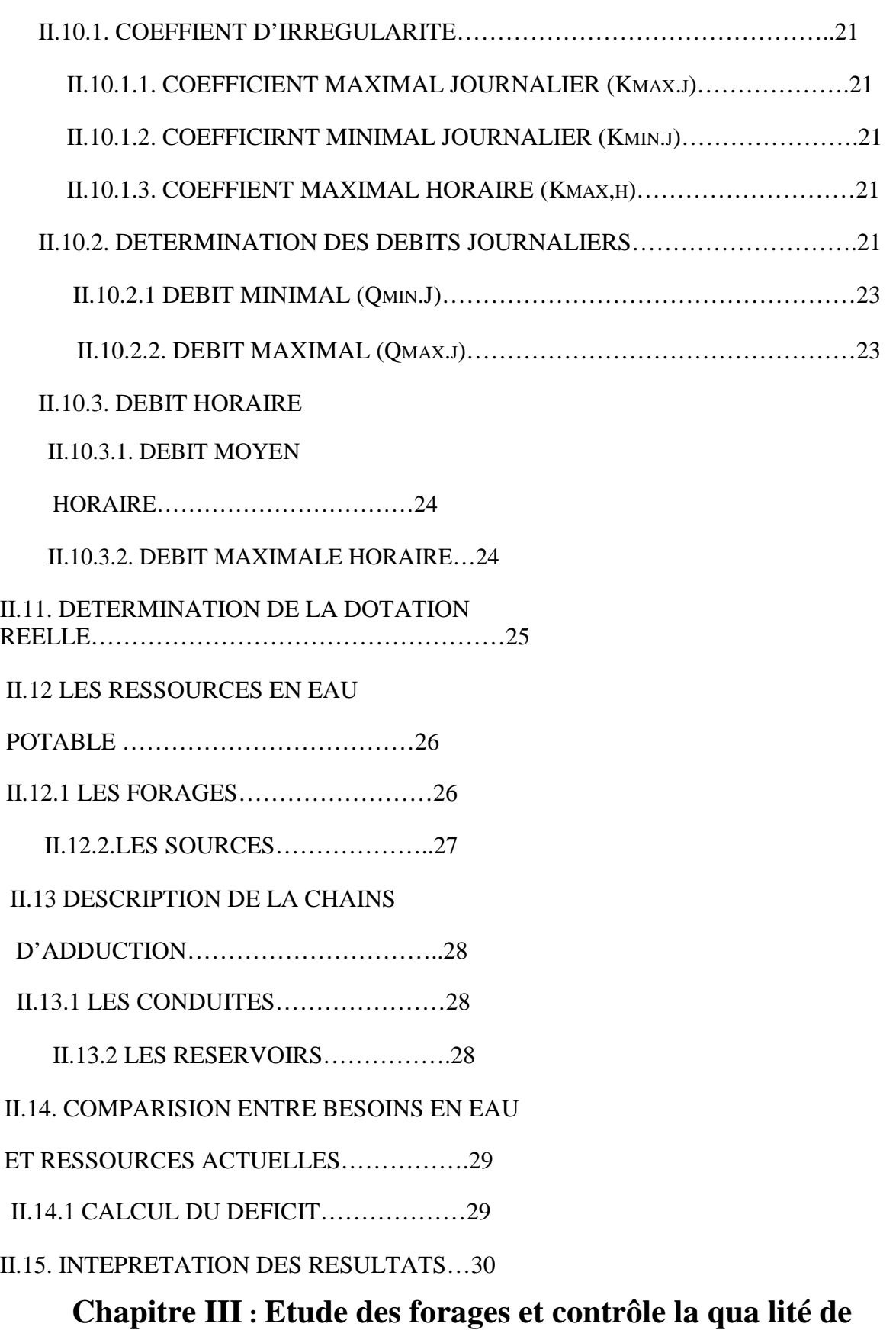

## **l'eau**

III.1.DEFINITION D'UN ESSAI DE POMPAGE………….32

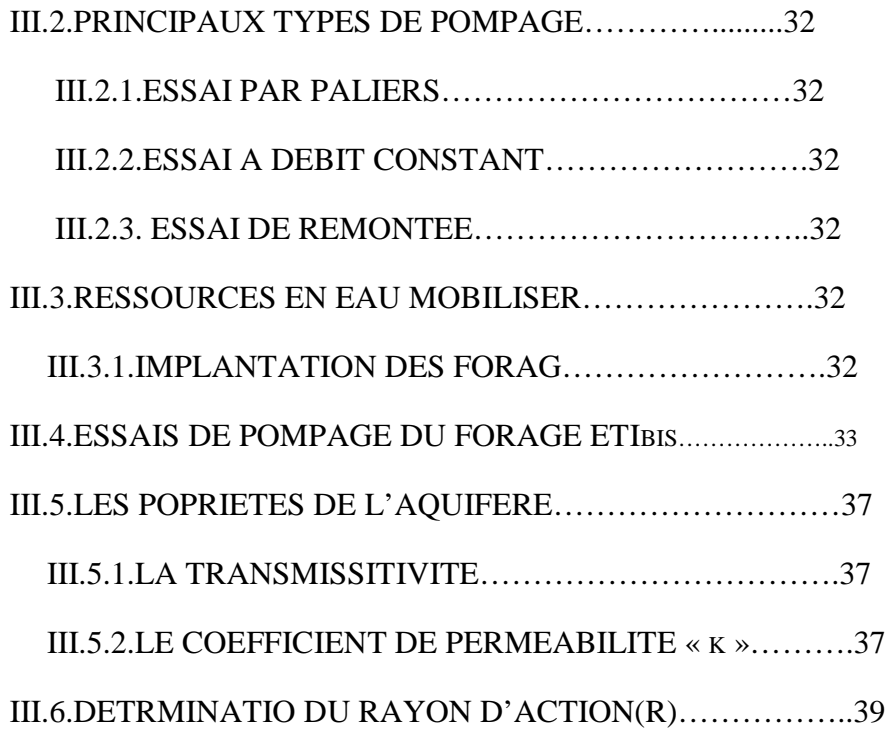

#### III.7. DEFINITION DE L'EAU

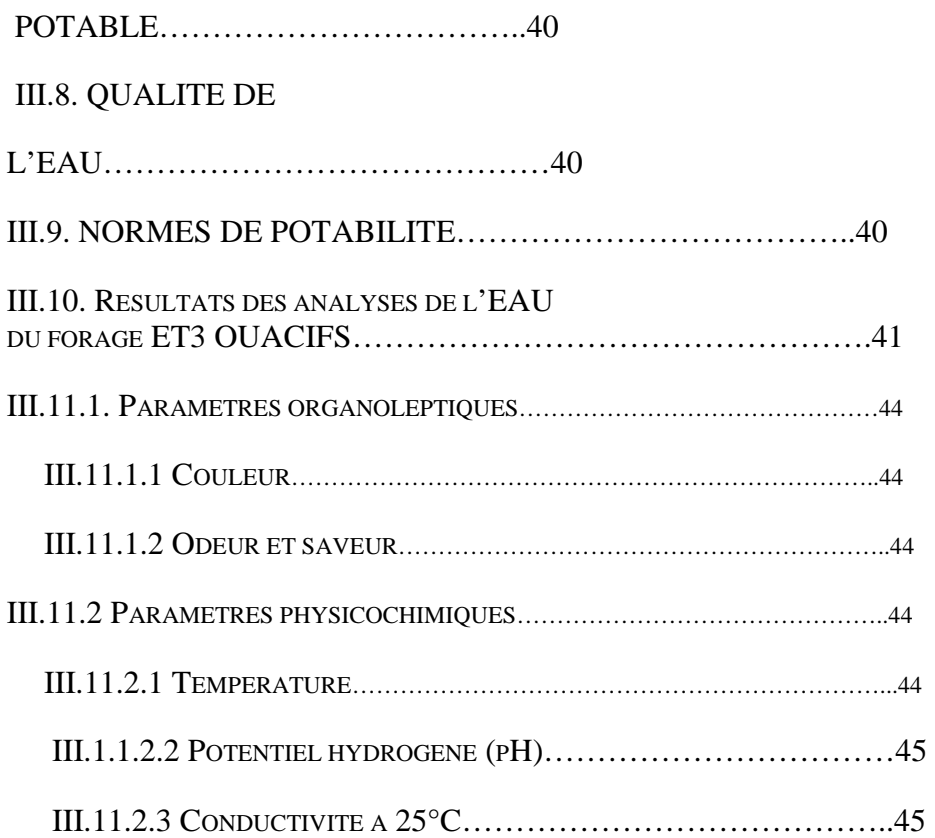

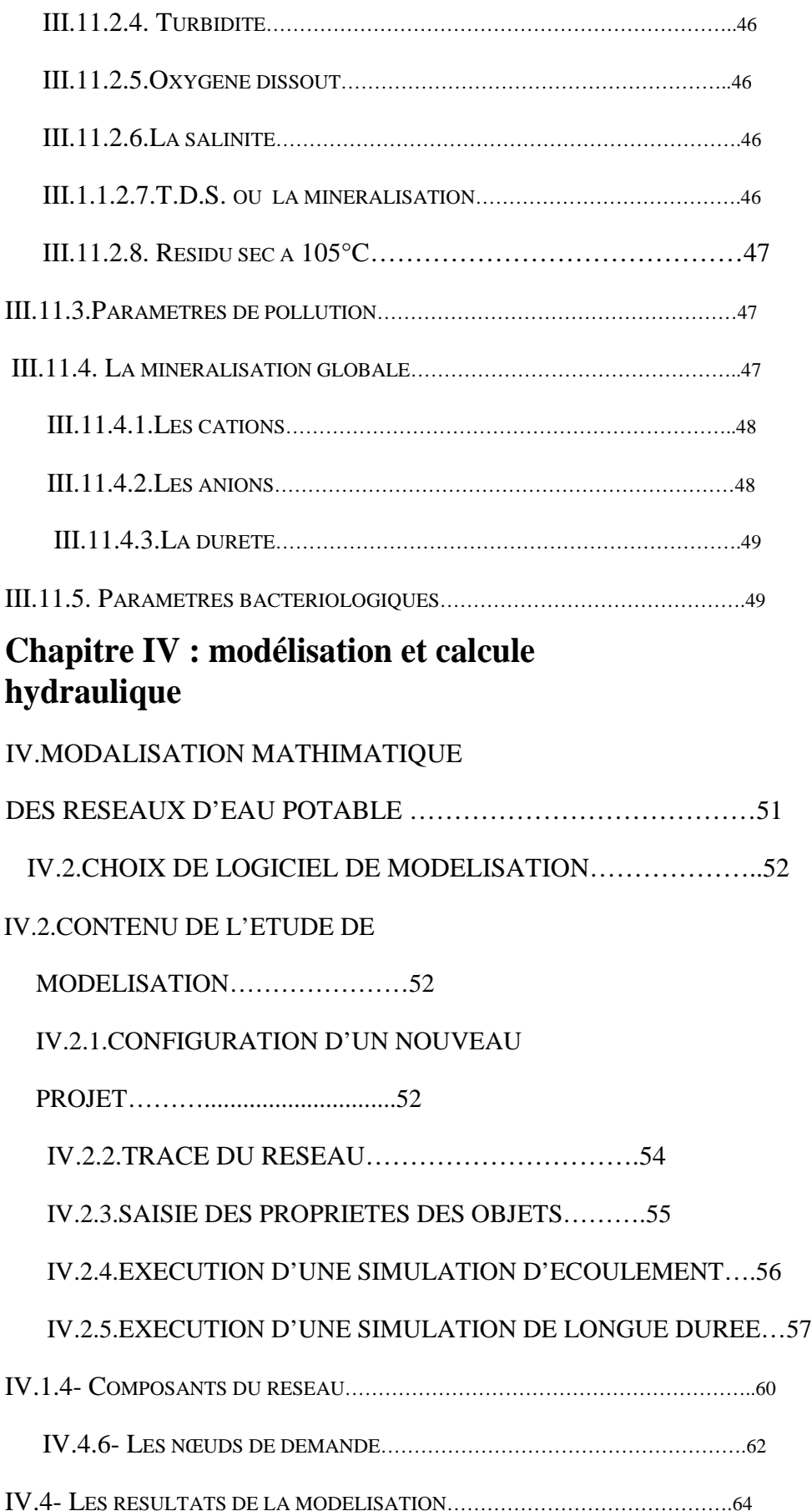

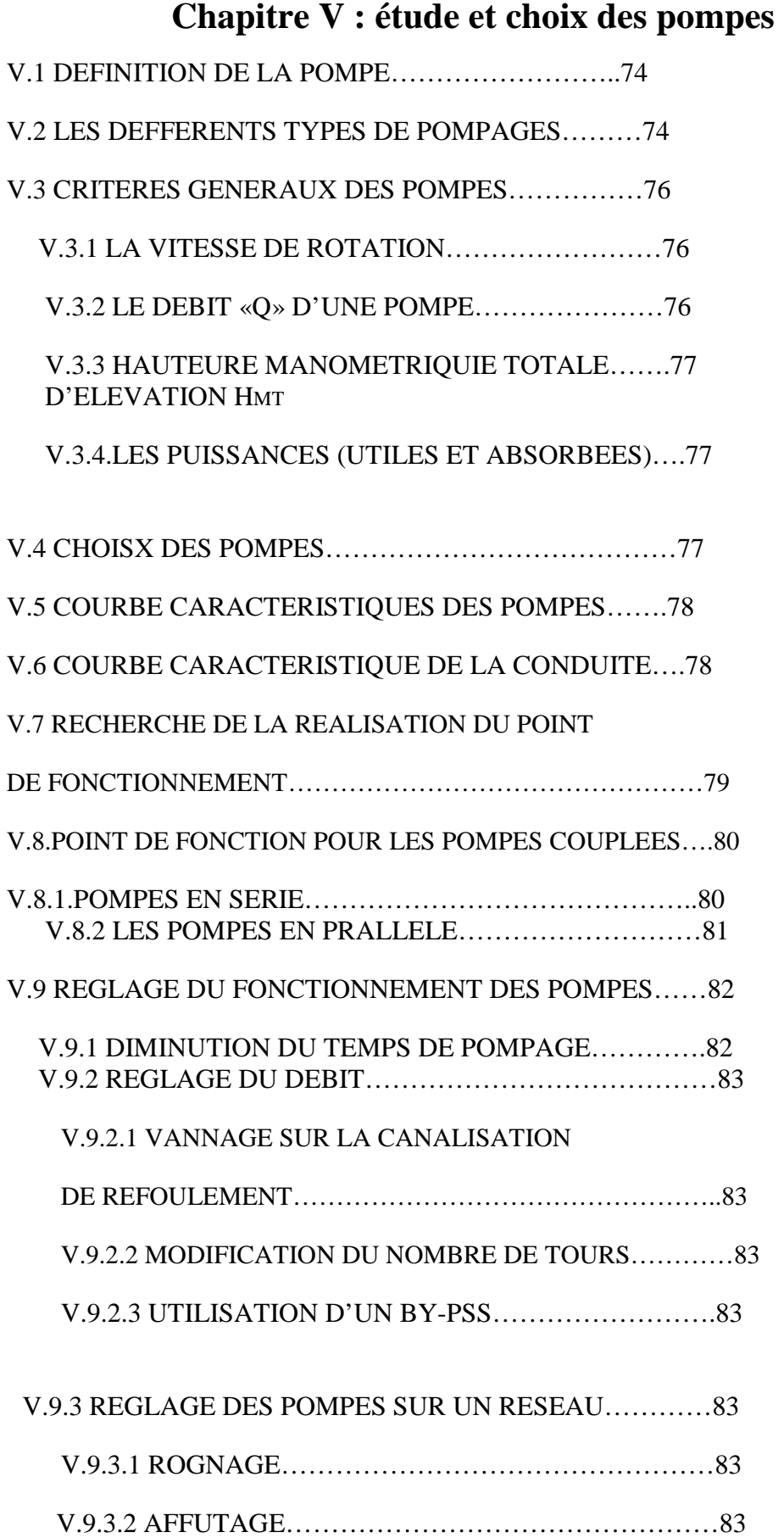

#### V.10.PHENOMENE DE CAVITATION

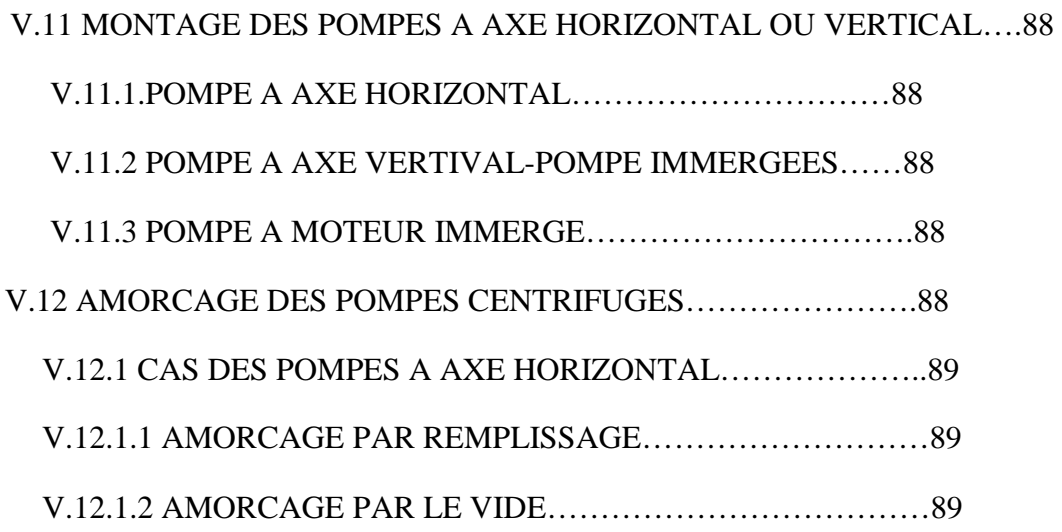

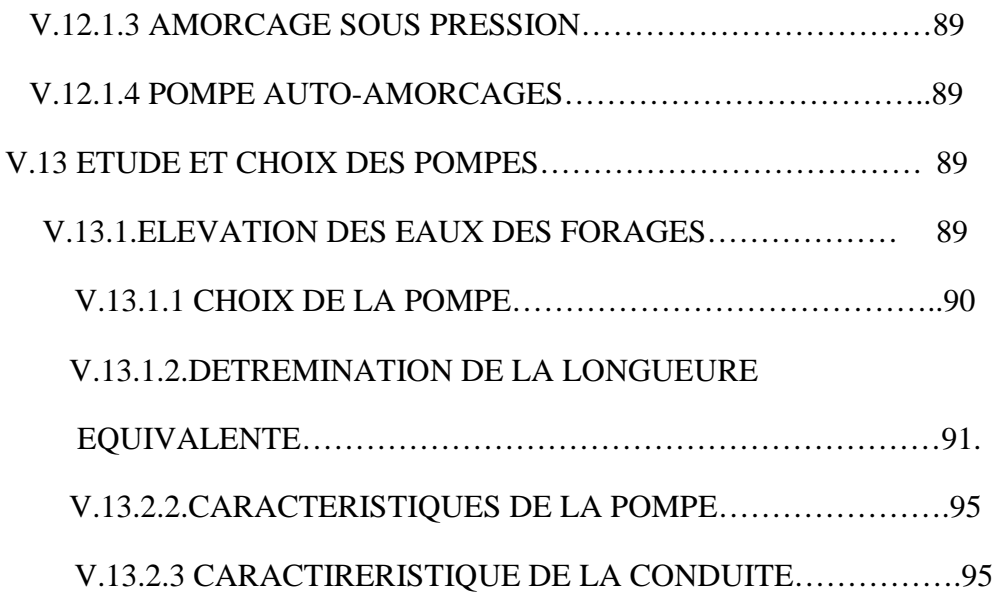

# **Chapitre VI : protection contre le coup de bélier et pose des conduites**

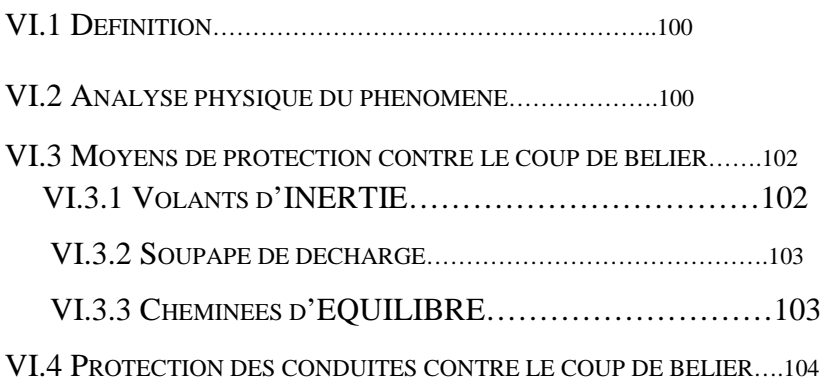

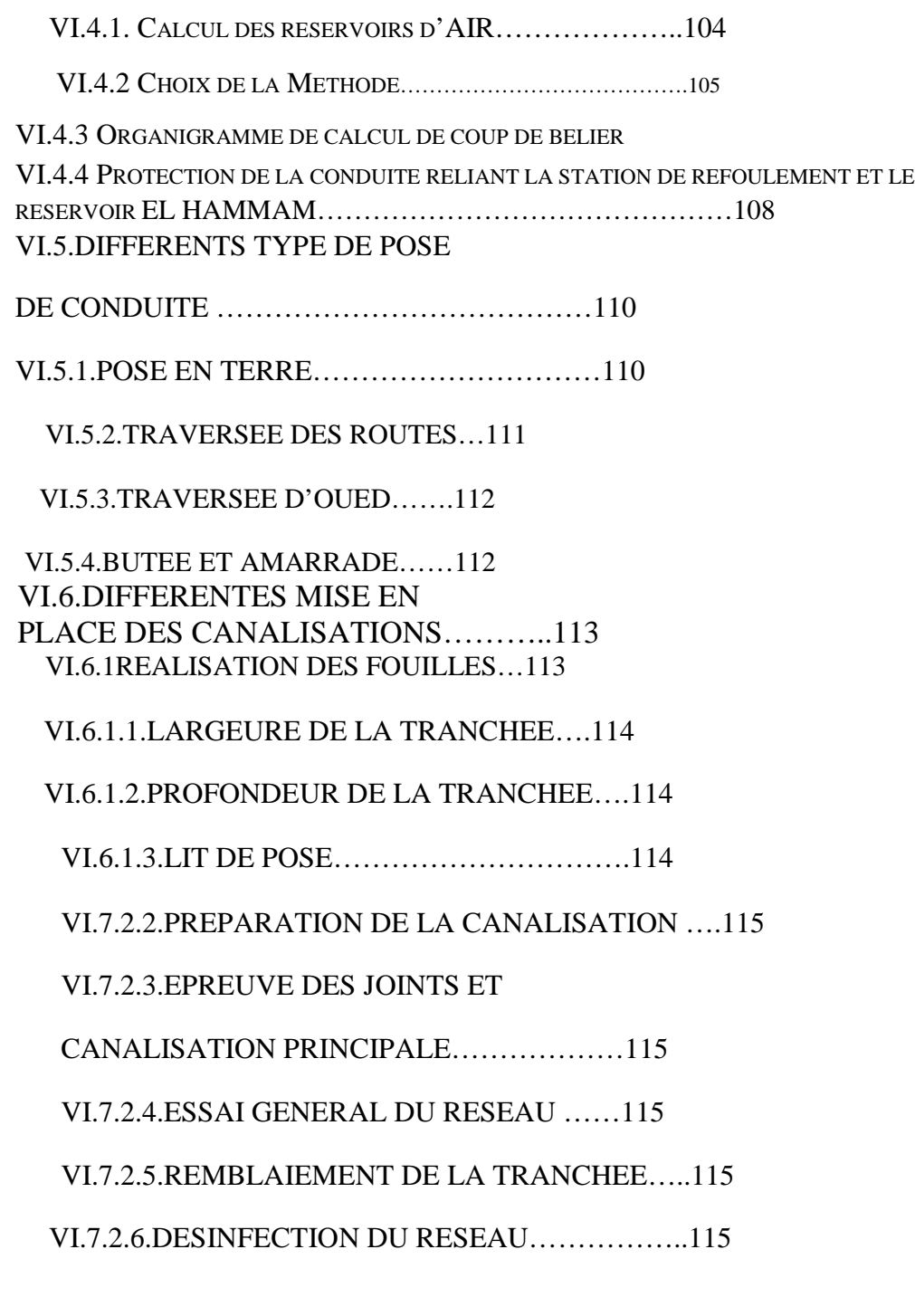

## CHAPITRE VII *:* **CALCULES DES RESERVOIRS**

VII.1.ROLE D'UN RESERVOIR……………117

#### VII.2.IMPLLANTATION

DES RESERVOIRS…………………………117.

VII.3.CLASSIFICATION DES

RESERVOIRS……………………………..118

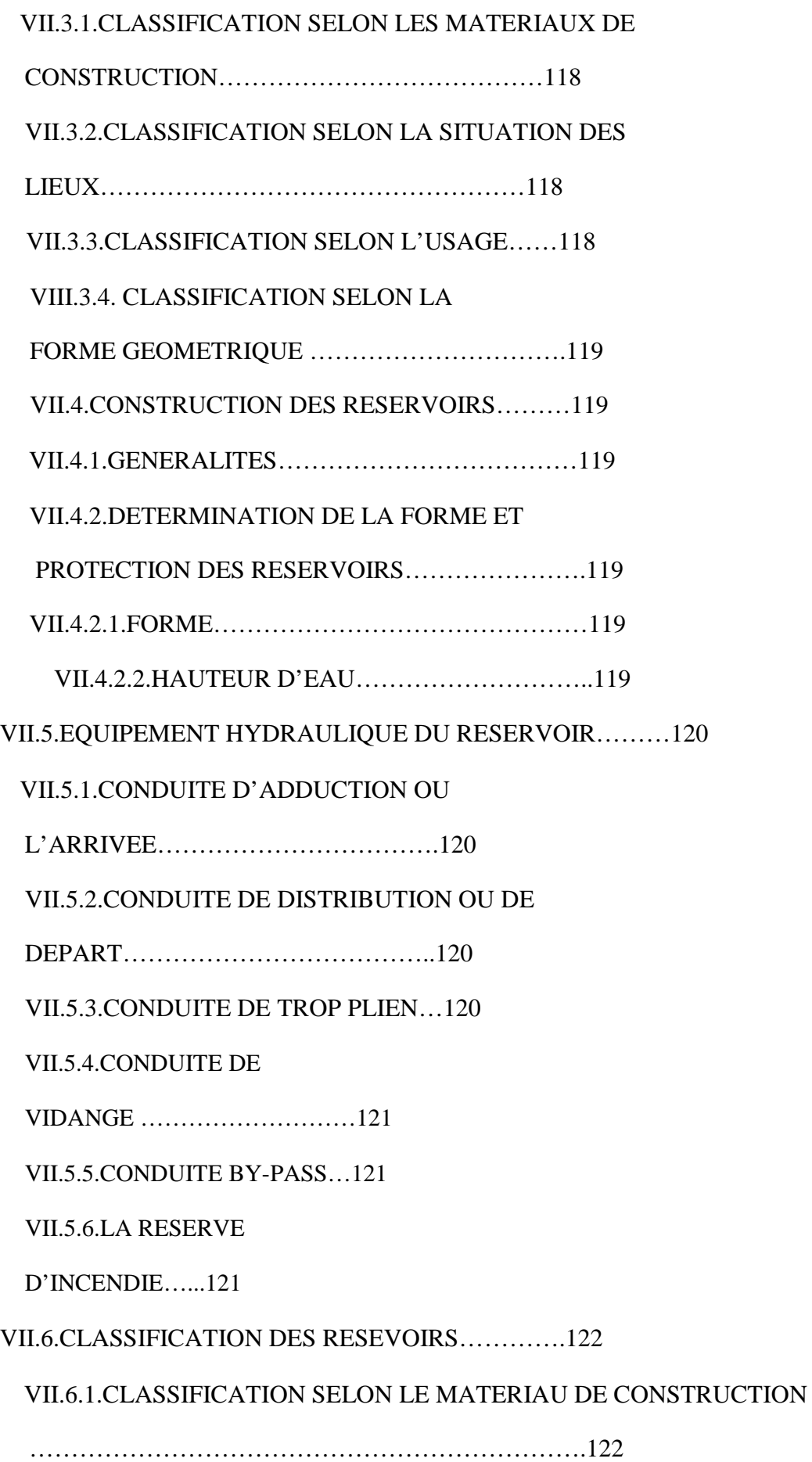

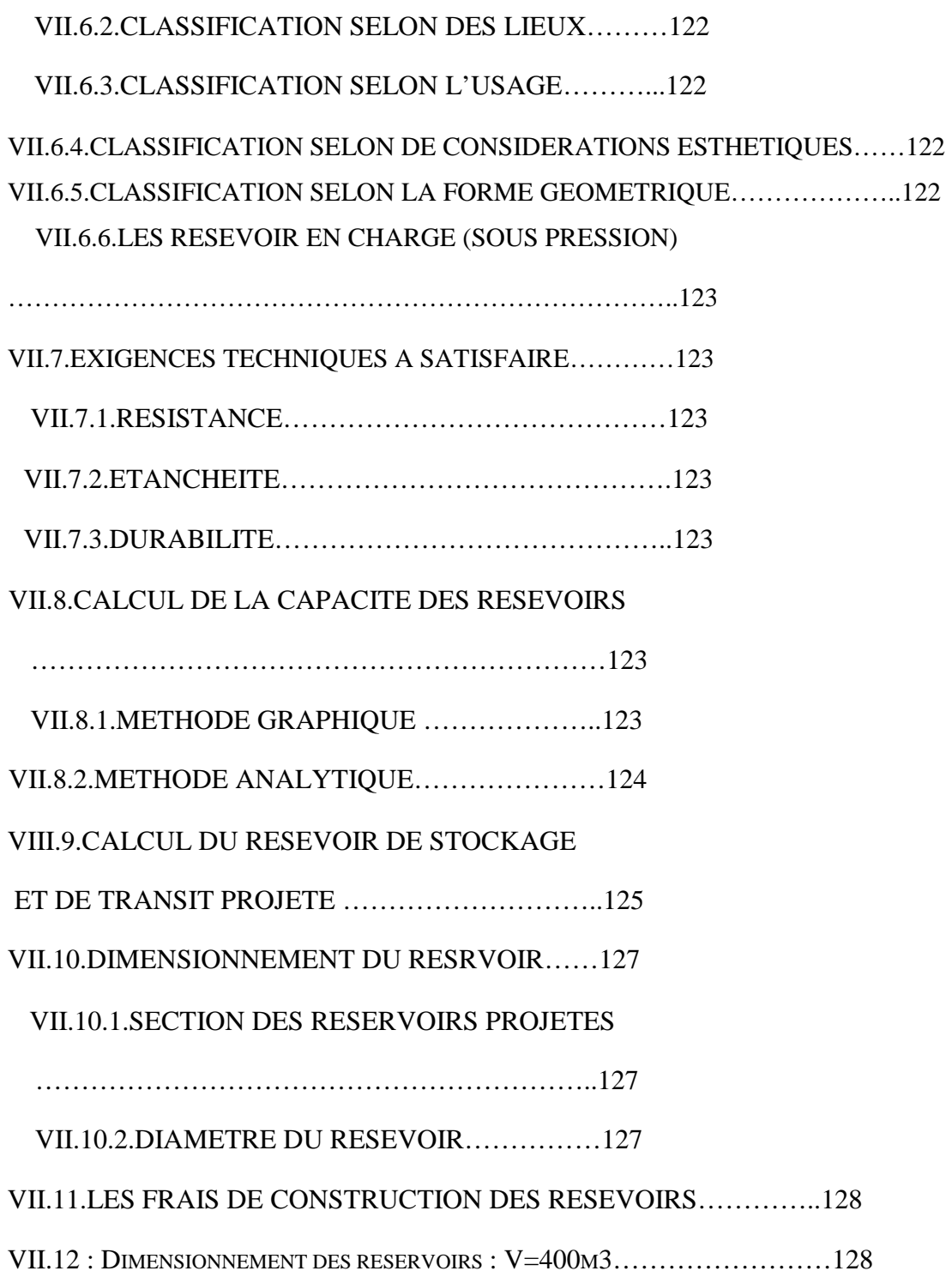

 **Tableau I.1 :** précipitations moyennes mensuelles et annuelles en (mm) Tableau I.2 : Températures moyennes mensuelles et annuelles en C<sup>o</sup> **Tableau I.3 :** La température et la pluviométrie itère la de période (2002-2012) **Tableau II.1 :** Evolution de la population selon les RGPH de 1998 & 2008 (Actualisation 2010) **Tableau II.2 :** Evolution de la population pour les horizons considérés **Tableau II.3 :** Evolution des besoins domestiques de la population concernée par l'étude **Tableau II.4 :** Besoins Scolaires **Tableau II**.**5:** Besoins sanitaires (Source : APC OUACIF) **Tableau II.6** : Besoins socioculturel (Source : PDAU) **Tableau II.7 :** Besoins Administratifs **Tableau II.8 :** Besoins Commerce et services **Tableau II.9 :** Besoins industriel **Tableau II.10 :** Récapitulation des besoins des équipements publics pour l'année 2014 **Tableau II.11 :** Détermination des besoins moyens journaliers à court, moyen et long terme **Tableau II.12 :** Récapitulatif des besoins en eau de la commune en tenant compte les pertes **Tableau II.13 :** Valeurs de coefficient «ß » en fonction du nombre d'habitants **Tableau II.14 :** Récapitulatifs des débits maximums et minimums journalier dans les différents **Tableau II.15 :** Récapitulatif de la variation de la consommation horaire. **Tableau II.16 :** Récapitulatif des volumes facturés durant l'année 2013 **Tableau II.17 :** Dotation réelle à la consommation. **Tableau II.1.2 :** Caractéristique des conduites d'adduction **Tableau II.1.3 :** Les caractéristiques des réservoirs de la chaîne d'adduction (d'après la carte d'état major). **Tableau II.1.4 :** Tableau comparatif entre besoins en eaux et ressources mobilisé **Tableau III.1:** Essai de pompage à long durée **Tableau III.2** : Relation ente la porosité et la perméabilité K **Tableau III.1.1 :** Paramètres physico-chimiques **Tableau III.1.2 :** Paramètres de pollution **Tableau III.1.3 :** Paramètres indésirables **Tableau III.1.4** : Minéralisation globale **Tableau III.1.5** : Paramètres bactériologiques **Tableau III.1.6 :** Appréciation de la minéralisation à partir de la conductivité Tableau V.1 : Caractéristique de pompe **Tableau V.2 :** Caractéristique de la pompe **Tableau V.3** : Détermination du coefficient λ pour différent régimes **Tableau V.4 :** Equation de la hauteur manométrique de la conduite de refoulement **Tableau V.5 :** Caractéristique du conduit **Tableau V.6 :** Caractéristique de la pompe **Tableau V.6 :** Caractéristique de la pompe **Tableau V.7:** Equation de la hauteur manométrique de la conduite de refoulement **Tableau V.8 :** caractéristique de la conduite **Tableau V.9:** Résultat de réduction de temps de pompage **Tableau V.10 :** Résultat de vannage **Tableau V.11 :** Résultat de rognage. **Tableau V.12 :** récapitulatif de dépense journalière électrique

Tableau VI.1 : caractéristique de la conduite ……………………………………………………………………………………………

**Tableau VI.2 :** Dimensionnement du réservoir d'air ……………………..

**Tableau-VI.1**: le coefficient K en fonction du sinus du demi-angle x entre les deux conduites.

**Tableau VII. 1**: récapitulatif de calcul de la capacité du réservoir projeté

**Tableau VII. 2**: Récapitulatif de la capacité du réservoir de stockage et de transite à projeté à l'horizon 2044

**Tableau VII. 3.** : Caractéristiques du réservoir projeté

**Tableau VII. 4.** : Récapitulatif capacité et frais du réservoir projeté

**Figure I.1 :** Situation administrative de la commune d'OUACIF

**Figure I.1 :** Carte topographique du chef-lieu de la commune d'OUACIF

**Figure I.2 :** la précipitation moyenne mensuelle (2002-2012)

**Figure I.3** : Température mensuelle moyenne

**Figure I.4 :** Diagramme Ombrothermique

**Figure II.1** : Réparation de la population de la zone d'étude (RGPH)

**Figure II.2** : L'évaluation de la population pour les différents horizons

**Figure II.3 :** Evolution des Besoins domestiques de la population concernée par l'étude

**Figure II.4** : La variation de coefficient ßmax en fonction de nombre d'habitant

**Figure III.1 :** Evolution du rayon d'action en fonction du temps

**Figure III.2 :** Essai de Pompage

**Figure III.3 :** Evolution du rabattement en fonction du temps

**Figure III.4** : Evolution de la nappe libre

**Figure IV.1 :** Boite de Dialogue valeurs par Défaut du projet

**Figure IV.2** : Boite de Dialogue Options du Schéma

**Figure IV.3 :** L'éditeur de Propriétés

**Figure IV.4** : L'éditeur de Courbes

**Figure IV.5 :** Exemple de Tableau avec des Résultats aux Arcs

**Figure IV.6 :** Ajustement des Paramètres Temporels

**Figure IV.7 :** L'éditeur de Courbes de Modulation

**Figure IV.8** : courbe de modulation de la demande

**Figure IV. 9:** Vue en pleine échelle de la situa t ions du réseau à 12 :00 heures AM lors de la simulation avec Epanet

**Figure IV.10** : La varaition du la pression au niveau du nœud 31 en fonction du temps

**Figure IV.11** : V ariation de la vitesse pour l'Arc 14 au foncion du foncion du temps

**Figure IV.12** : Variation de la pression de réservoir projeté ver R- El hammam

**Figure V.13** : Courbe de Niveau de la variation des pressions

**Figure V.1 :** constitution d'une pompe centrifuge

**Figure V.2 :** classification des pompes centrifuge

**Figure V.3** : types de rotors

**Figure V.4 :** point de fonctionnement d'une pompe dans une conduite

**Figure V.5 :** pompe en série

**Figure V.6 :** pompe en parallèle

**Figure V.7 :** réduction du temps de pompage

**Figure V.8 :** réduction du temps de pompage

**Figure V.9**: photos illustrant le phénomène de cavitation sur les aubes d'une pompe centrifuge

**Figure V .10** : graphe des courbes NPSH

**Figure V.11 :** Représentation schématique du réseau

**Figure V.12** : Courbe caractéristique de la conduite de la pompe résultante

**Figure V.13** : La courbe caractéristique de la conduite et de la pompe

**Figure VI.1 :** Coup de bélier dans une conduite de refoulement

**Figure VI.2** : Coup de bélier dans une conduite gravitaire

**Figure VI.3:** volantsd'inertie

**Figure VI.4 :** soupape de décharge

**Figure VI.5 :** cheminées d'équilibre

**Figure VI.6 :** installation du réservoir d'air

- **Figure VI.7** : Variation du volume d'aire au cours des phases de fonctionnement du réservoir
- **Figure VI.8** : Capacité du réservoir d'air
- **Figure VI.1.1**: pose des conduites en terre
- **Figure VI.1.2**: Traversée d'une route au moyen d'une gaine.
- **Figure VI.1.3 :** Traversée d'une route au moyen d'enrobage dans le béton
- **Figure VI.1.4 :** Traversée d'oued Traversée
- **Figure VI.1.5 :** Butées et amarrages
- **Figure VI.1.6 :** pose en tranchées
- **Figure VI.1.7** : Réalisation de la fouille
- **Figure VI.1.8** : Remblayage des tranchées
- **Figure VII.1** : Emplacement du réservoir au milieu d'une agglomération
- **Figure VII.2 :** Emplacement du réservoir en altitude
- **Figure VII.3 :** Réservoir semi –enterré
- **Figure VII-4:** by-pass
- **Figure VII.5** : Matérialisation de la réserve d'incendie
- **Figure VII.6** : capacité de stockage nécessaire à différentes heures de la journée

L'eau recouvre 72% de la surface du globe. Elle est la principale constituante des êtres vivants et un élément indispensable à toute forme de vie.

La consommation en eau augmente avec l'évolution des moyens techniques (facilité de captage et de distribution de l'eau) et avec le niveau de vie de la population (acquisition d'appareils électroménagers, aménagement des salles de bain…)

La ressource hydrique correspond au sens large, à toutes les eaux accessibles à l'utilisation ou à la consommation, c'est-à-dire, utiles est disponibles pour les êtres humains et les écosystèmes.

Sur le plan mondial, la question d'approvisionnement en eau devient davantage préoccupante, vu le risque vital de pénurie de cette ressource primordiale qui s'affiche à l'essor de l'importante évolution démographique que connait le monde ces derniers siècles. Ce ci met en péril le ravitaillement en eau douce d'une grande partie de l'humanité et par voie de conséquence d'aggraver les conflits entre pays voisins ayant des ressources. En effet, la population mondiale étant de 1.7 milliards d'individus en 1900, a atteint 7 milliards en 2011 [1] et devrait dépasser les 9 milliards en 2050 [2].

Sur le plan national, l'Algérie compte 23 millions d'habitants en 87, et sera de 46 millions en 2020, [3], soit une consommation en eau potable et industrielle de l'ordre de 5 milliards de m3/an[3], alors que la mobilisation actuelle est à peine de 2 milliards de m3[3]. L'Algérie se situe, donc, dans la catégorie des pays pauvres en ressources hydriques avec moins de 600 m3 par habitant et par an[4], au regard du seuil de rareté fixé par la Banque Mondiale à 1000 m3 par habitant et par an[4].

Face à son contexte hydrologique caractérisé par des ressources insuffisantes, irrégulières et déséquilibrées en termes de répartition à travers son territoire, l'Algérie se voit confronté à relever le défi et mettre en œuvre une politique active de mobilisation des ressources en eaux : construction des barrages et les transferts régionaux, dessalement des eaux de la mer, le transfert des eaux des nappes profondes du sahara….

Notre étude consiste, donc, à aborder ces stratégies de mobilisation des ressources hydriques, engagées par le pays, à travers la wilaya de TIZI OUZOU. Cette région caractérisée par son relief montagneux fortement accidenté qui s'étale sur une superficie de 2994 Km2 et une population environ de 1 200 000 habitants [5]. Ce qui rend la tâche très difficile pour l'exploitation des systèmes d'alimentation en eau des 1 513 villages éparpillés sur les crêtes et collines.

Pour notre cas d'études, nous avons choisi la commune d'OUCIF située à 35 Km<sup>2</sup> de la ville de TIZI OUZOU. Celle-ci est divisée en deux parties, la partie haute et la partie basse ;

#### **INTRODOCTION GENERALE**

La partie basse du chef lieu est alimentée par trois forages F2, ET3, ET4. Tout en sachant que le forage F2 qui a un débit de 7 L/s est aride du premier juillet jusqu'à la fin d'octobre, et les deux autres forages ont un débit de 10L/S chacun.

Concernant la partie haute du chef lieu d'OUACIF, celle-ci est alimentée par une source de 2L/S qui est située à EL-HAMMAM, d'une capacité égale à 100m3 et d'une CTN égale à 492.97m.

On conclut, de ce qui précède, que la partie haute d'OUACIF éprouve un manque d'eau, car le débit de 2L/S ne suffit pas pour alimenter les Habitants du chef lieu.

C'est pour cela qu'un troisième forage ET1BIS a été réalisé, avec un débit de 10 L/S.

Notre étude portera sur le projet de réalisation d'un renforcement qui consiste à installer un réservoir de tête de 200 m3, ainsi qu'une station de pompage. Le forage ET1BIS alimente le nouveau réservoir projeté de tête, ce dernier alimente à son tour le réservoir d'EL HAMMAM à travers la station de pompage.

Pour les besoins de notre projet d'alimentation en eau potable de la commune d'OUACIF, nous présentons, dans Ce premier chapitre, l'état des lieux de la région; à savoir

La situation géographique, géologique, topographie, climatique, géotechnique, la situation Socio-économique, et enfin la situation hydraulique.

#### **I.1 SITUATION GEOGRAPHIQUE DE LA ZONE D'ETUDE** :

A commune d'Ouacif est située en coordonnée UTM Zone 31 nord comme indiqué

#### **X= 608 000,00 m**

#### **Y= 4 042 500,00 m**

Loin de 35 km au sud –est du chef lieu de la wilaya de TIZI OUZOU et s'étend sur une superficie totale de 17,17 km<sup>2</sup>, elle est limitée :

- Au Nord par la commune de Beni-yenni ;
- Au Sud par la wilaya de Bouira ;
- A l'Est par la commune d'iboudrarene ;
- A l'Ouest par la commune d'Ait Toudert et la commune d'Ait Boumehdi ;

La commune se compose essentiellement de l'agglomération, chef-lieu qui est Ouacif et de neuf villages environnants proches du chef-lieu qui sont :

- zaknoun;
- Tikichourt ;
- Tikidount ;
- bouabderahmane
- zahloun
- zoubga
- Ait Abbas
- Ait sidi Atmane ;
- Tiguemounine.

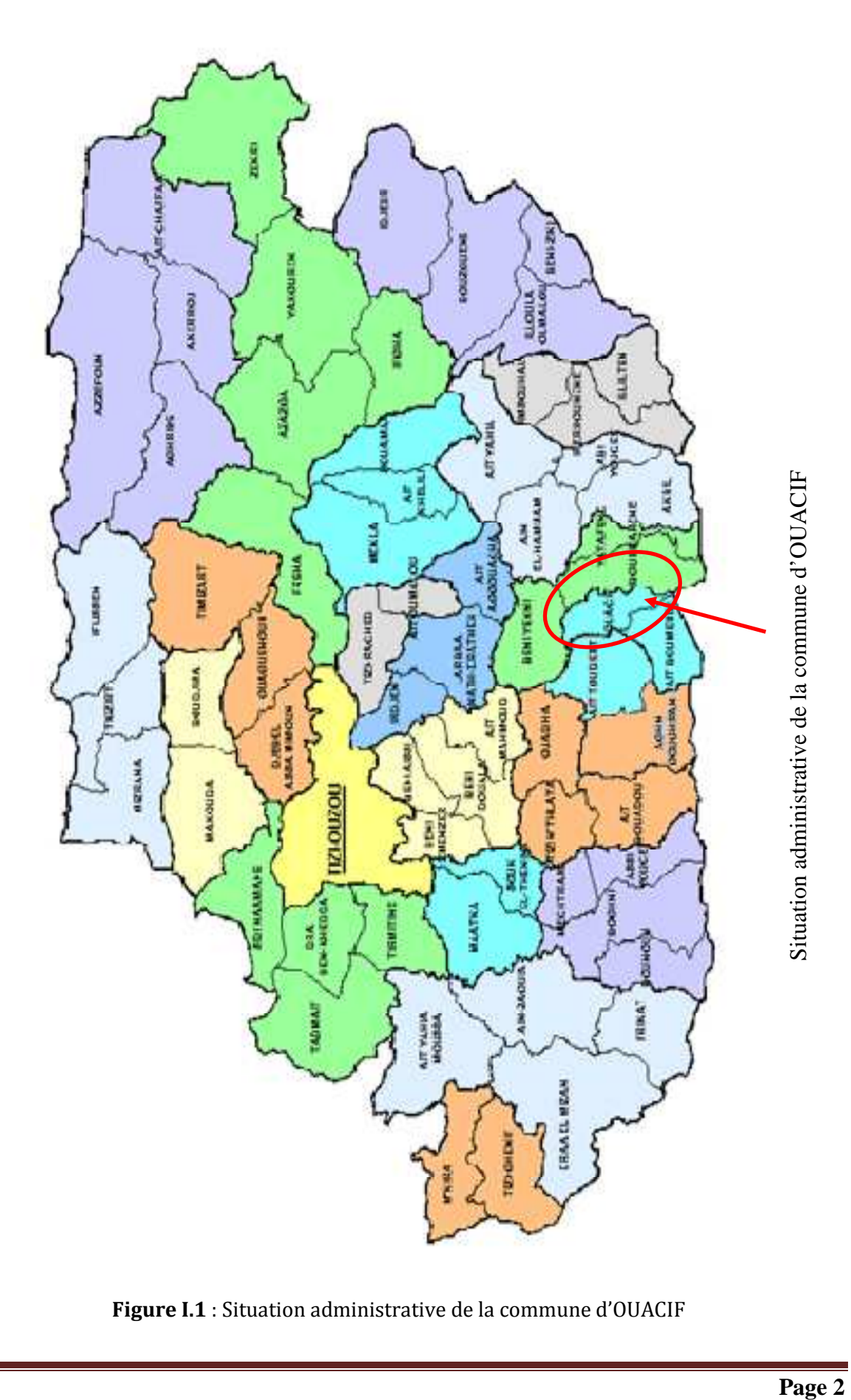

**Figure I.1** : Situation administrative de la commune d'OUACIF

#### **I.2 EVOLUTION HISTORIQUE :**

La commune d'Ouacif a été créée en 1956 par décret du gouverneur général de France en Algérie. A cette époque, elle regroupait les villages suivants : Tikidount, Bouabdrahmane, Ait Abbes, Zoubga et Zahloun.

Aprés le recouvrement de l'indépendance, la commune s'est vue rattacher les Douars ogdal, Zouriet et Bouakkache.

En 1984, avec le nouveau découpage administratif, l'ancienne commune d'Ouacif, s'est vue scinder en trois communes qui sont : Ouacif, Ait Toudert et Ait Boumehdi, qui forment actuellement la daïra d'Ouacif

La commune d'Ouacif a tiré son nom de l'oued qui la traverse et le marché hebdomadaire qui s'y tient tous les mercredi (Arbaa des ouacifs).

La présence de souk historique (lieu d'échanges et de rencontres) à crée une situation à renforcé l'activité commerciale et de services dans la ville ce qui lui à donner l'importance d'un pôle attractif incitant les habitants à s'y installer.

#### **I.3 SITUATION TOPOGRAPHIQUE :**

La commune est située dans une zone de montagnes présentant un relief accidenté, boisé et située au pied du massif du Djurdjura, a l'aval de l'agglomération d'Ait Boumehdi. Le site urbain de larbaa des Ouacifs occupe le prolongement de la vallée de l'oued Assif Larbaa.cet emplacement est très enclavé par les flancs abrupts des djebels qui descendent vers Nord faisant ainsi la continuité des massifs montagneux de LALLA KHEDIDJA.

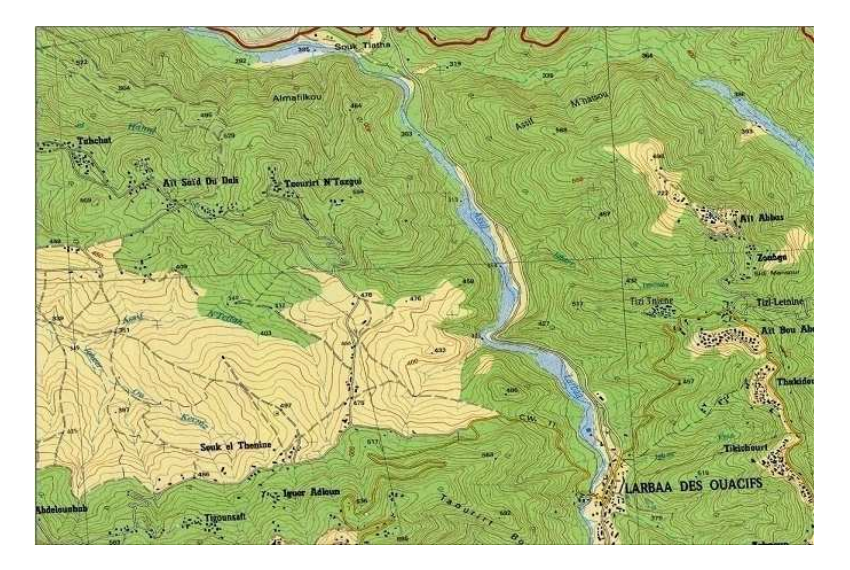

**Figure I.1 :** Carte topographique du chef-lieu de la commune d'OUACIF

#### **I.4 SITUATION GEOLOGIQUE :**

La géologie de la commune reflète clairement la complexité morphologique due a de forts mouvements orogéniques suivis d'une intense érosion et le transport des matériaux détritiques vers l'aval (blocs de calcaires décimétriques a métriques) et schistes remaniés ou intacts (charriés) ainsi que du marne formant le ciment de quelque mats graveleux.

Le lit de l'oued est jonché de conglomérats dont la taille est très variée.

Les flancs de ce dernier sont composés d'un hétérogène de conglomérats avec une matrice de schistes remaniés.

Un peu plus au nord nous avons de gros blocs calcaires qui marquent le début d'un talus tandis que sa partie haute devient nettement schisteuse.

Ces schistes sont clivages partaient avec un pendage vertical orienté nord-est, sud-ouest, le versant Est de l'oued (haut de 40m) est essentiellement composé de limons rouges avec quelques émergences de blocs de calcaires et de cailloutis.

Le piémont Ouest débute par un talus qui va de 5m à 60m environ et il se compose soit d'argile limoneuse et de limons avec des incrustations de cailloutis et parfois des conglomérats décimétriques à métriques (toujours du calcaire)

#### **I.5 SITUATION GEOTECHNIQUE :**

 Les problèmes qui caractérisent le terrain sont directement liés à la nature du sol, la présence de fortes pentes des talus et les manifestations sismiques en ces lieux

#### **I.5.1 PROBLEMES DES PENTS :**

Les pentes supérieures à 15% sont assez fréquentes et elles jouent un grand rôle quant à la stabilité du sol et en combinaison avec les autres paramètres, ce type de pentes nous amène à être très limites quant au choix du type de construction à édifier

#### **I.5.1 PROBLEME GEOLGIQUE**

Comme on l'a déjà dit la présence des schistes qui présentent un matériau très instable et sujet à des glissements sous les conditions de fortes pentes, ce phénomène est encore plus significatif quand ces schistes sont broyés et mélangés à des marnes (c'est le cas le plus fréquent).

#### **I.6 SITUATION SOCIO-ECONOMIQUE :**

#### **I.6.1 DONNEES DEMOGRAPHIQUES :**

Selon les données de recensement général de la population et de l'habitat (RGPH) 2008 actualisée 2010 de la commune d'OUACIF, l'ensemble des villages regroupent une population de 3695 habitants (APC d'Ouacif)

#### **I.6.2 INFRASTRICTURE ET EQUIPEMENT POBLICS**

La commune d'ouacif comme toutes les communes de nos jours, subit une densification importante et accélérée, et assiste à un phénomène d'urbanisation irréfléchi et incontrôlé ; cela est due à la situation économique et sociale très difficile. Nous listons ciaprès les différents équipements recensés pour les besoins de notre étude.

D'après le PDAU, une nouvelle dynamique est donnée à cette agglomération, avec le programmes de logements nouveaux (CNEP …), ainsi que la réalisation de certains équipements tels que le centre de santé, agence PTT, siège APC, maison de jeunes et un collège.

#### **I.6.2.1 EQUIPEMENTS SCOLAIRES :**

La région d'étude dispose actuellement de 02 écoles primaires est un CEM.

#### **I.6.2.2 EQUIPEMENT SANITAIRES :**

On note que notre région d'étude est constituée par un centre de santé, deux paramédicaux et une salle de soins.

#### **I.6.2.3 EQUIPEMENTS ADMINISTRATIFS :**

La région est caractérisée par un déficit en matière d'équipements administratifs, ce qui engendre un déplacement de la population vers le chef-lieu de la daïra.

On note la présence :

- d'un siège de l'assemblée populaire communale (APC) ;
- d'une agence postale ;
- un siège de la garde communale.

#### **I.6.2.4. EQUIPEMENTS COMMERCIAUX ET SERVICES :**

Ils se limitent à quelques commerces de première nécessité tels que : alimentations générales et ateliers de ferronnerie.

#### **I.6.2.5. ACTIVITE AGRICOLE**

 La commune d'OUACIF est une région à vocation agricole. Elle dispose de grandes potentialités constituées par un domaine agricole de grande valeur ou la surface agricole urbaine SAU occupe environ 608,63ha. En raison de relief accidenté de la région d'étude l'activité agricole est traditionnelle.

#### **I.6.2.6. LES RESEAUX ROUTIERS**

La structure variée ne représente pas une bonne réponse aux besoins de la ville, surtout le manque vu de coté Est-ouest des voies entretenues assurant la jonction d'enchainement et la desserte entre les différentes entités de la zone.

Donc on remarque l'absence des voies mécaniques et piétonnes à part un pont au centre et pour lier les deux parties de la ville divisée par l'oued.

Du coté Nord-sud l'axe principal (CW11etC.C) est plus au moins suffisant pour qu'il assure la liaison de toute la zone et donne naissance à des voix d'accès (tertiaire) qui sont goudronnées sans trottoir : à part des ouvertures de piste carrossables étroites non aménagées

#### **I.6.3. SITUATION CLIMATOLOGIQUE**

 Le climat de la région d'étude est de type méditerranéen subhumide, caractérisé par ses étés chauds et ses hivers pluvieux et humides ainsi qu'une fréquente chute de neige en hiver à partir de 800 m d'altitude.

#### **I.6.3.1. LA PLUVIOMETRIE**

 Les précipitations sont irrégulières et en général de courte durée, mais de forte intensité avec d'extrêmes variation. L'analyse du tableau ci-après montre que le maximum de pluie est atteint en hiver avec 138.6 mm et en printemps avec 107.08mm, en été les précipitations sont de l'ordre de 11.09 mm(PDAU).

| Année | <b>JANV</b> | <b>FEVR</b> | <b>MARS</b> | <b>AVR</b> | <b>MAI</b> | <b>JUIN</b> | <b>JUILL</b> | <b>AOUT</b> | <b>SEPT</b> | <b>OCT</b> | <b>NOV</b> | <b>DEC</b> | Moyenne        |
|-------|-------------|-------------|-------------|------------|------------|-------------|--------------|-------------|-------------|------------|------------|------------|----------------|
| 2002  | 76,20       | 33,00       | 47,10       | 53,80      | 46,10      | 1,70        | 2,50         | 20,60       | 31,00       | 39,20      | 271,90     | 286,10     | 75,77          |
| 2003  | 303,50      | 106,00      | 59,30       | 128,60     | 34,30      | 1,20        | 3,20         | 3,30        | 21,30       | 67,70      | 78,00      | 166,90     | 81,11          |
| 2004  | 127,70      | 52,20       | 104,00      | 86,40      | 146,10     | 4,70        | 0.00         | 10,20       | 36,90       | 36,40      | 106,90     | 197,40     | 75,74          |
| 2005  | 148,70      | 37.50       | 30,30       | 68,50      | 1,50       | 0,10        | 0,60         | 1,70        | 20,00       | 57,50      | 72,20      | 87,20      | 43,82          |
| Année | <b>JANV</b> | <b>FEVR</b> | <b>MARS</b> | <b>AVR</b> | <b>MAI</b> | <b>JUIN</b> | <b>JUILL</b> | <b>AOUT</b> | <b>SEPT</b> | <b>OCT</b> | <b>NOV</b> | <b>DEC</b> | <b>Moyenne</b> |
| 2006  | 142,50      | 169,40      | 35,00       | 20,20      | 78,10      | 5,60        | 2,40         | 2,70        | 36,50       | 18,60      | 7,30       | 170,50     | 57,40          |
| 2007  | 8,40        | 63,40       | 284,60      | 201,50     | 23,80      | 14,90       | 11,30        | 1,80        | 56,90       | 210,40     | 257,80     | 89,20      | 102,00         |
| 2008  | 8,70        | 11,80       | 88,10       | 32,30      | 96,80      | 14,00       | 7,20         | 0.00        | 34,60       | 66,10      | 190,30     | 115,40     | 55,44          |
| 2009  | 221,00      | 42,40       | 92, 0       | 132,60     | 69,10      | 0.00        | 2,60         | 7,30        | 169,80      | 40,40      | 116,50     | 140,30     | 78,50          |
| 2010  | 82,40       | 61,10       | 97,40       | 93,60      | 59,30      | 27,60       | 1,80         | 25,90       | 25,40       | 113,40     | 143,50     | 46,10      | 64,79          |
| 2011  | 90,90       | 146,90      | 99,90       | 106,50     | 153,10     | 41,00       | 1,70         | 0,20        | 7,50        | 34,10      | 156,40     | 86,90      | 77,09          |
| 2012  | 69,50       | 269,50      | 97,80       | 146,80     | 40,20      | 1,10        | 0.00         | 6,40        | 10,90       | 96,30      | 68,70      | 0,00       | 67,27          |
| Moy.  | 127,9       | 99,3        | 102,5       | 107,08     | 74,8       | 11,09       | 3,65         | 8,01        | 45,08       | 78,01      | 146,9      | 138,6      | 78,57          |

**Tableau : I -1 :** précipitations moyennes mensuelles et annuelles en (mm)

 **Source:** Station météorologique Boukhalfa(2014)

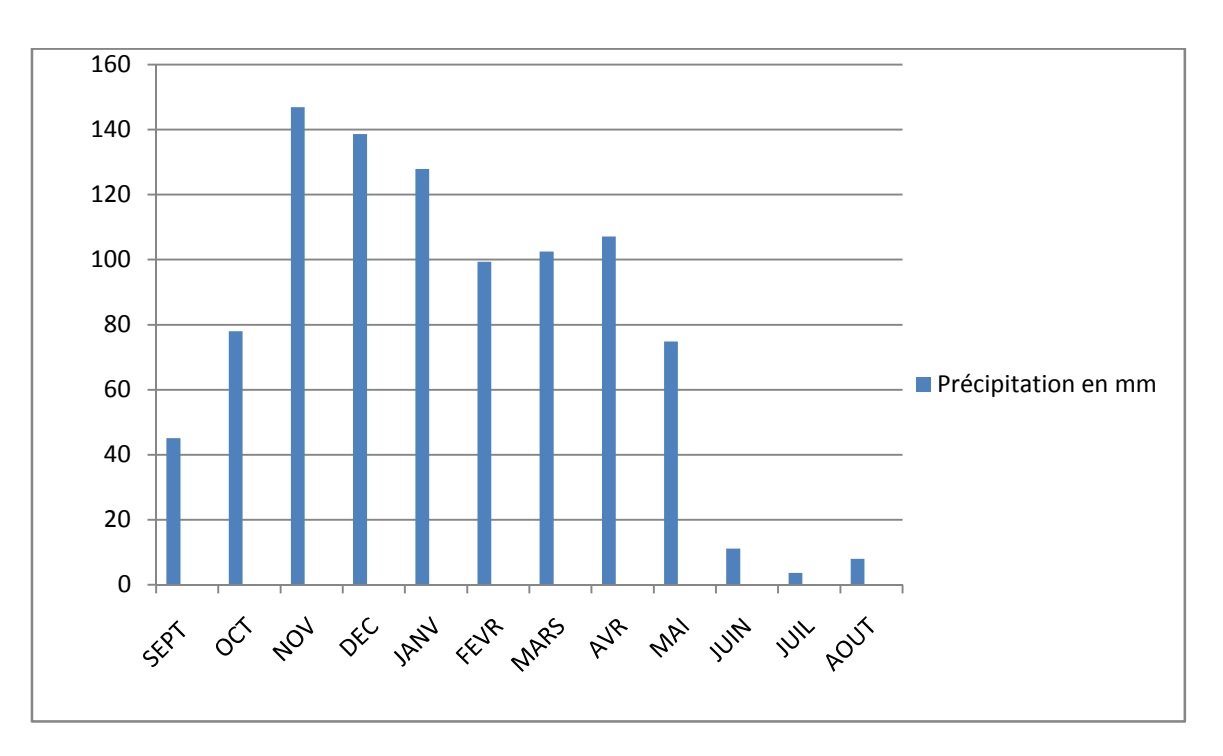

**Figure: I.2:** la précipitation moyenne mensuelle (2002-2012)

#### **I.6.3.2. ETUDE DES TEMPERATURES :**

 Les températures moyennes mensuelles de la région d'étude, recueillies auprès de L'ONM (office national de la métrologie) station météorologique Boukhalfa (Tizi Ouzou), sont présentées dans le tableauI.2 et la figure I.4 ci-après.

| Année | <b>JANV</b> | <b>FEVR</b> | <b>MARS</b> | <b>AVR</b> | <b>MAI</b> | <b>JUIN</b> | <b>JUILL</b> | <b>AOUT</b> | <b>SEPT</b> | <b>OCT</b> | <b>NOV</b> | <b>DEC</b> | <b>Total</b> | Moy. |
|-------|-------------|-------------|-------------|------------|------------|-------------|--------------|-------------|-------------|------------|------------|------------|--------------|------|
| 2002  | 9,7         | 11,4        | 13,7        | 15,4       | 20,1       | 25,6        | 26,8         | 26,3        | 29,9        | 20,2       | 15,2       | 12,9       | 227,2        | 18,9 |
| 2003  | 10,1        | 9,3         | 13,8        | 15,7       | 18,7       | 27,1        | 28,8         | 29,4        | 23,9        | 20,4       | 15,7       | 10,6       | 223,5        | 18,6 |
| 2004  | 10,6        | 12,2        | 13,6        | 14,7       | 16,5       | 23,8        | 26,6         | 27          | 22,5        | 25,2       | 13,3       | 11,5       | 217,5        | 18,1 |
| 2005  | 7,4         | 7,7         | 12,8        | 15,5       | 20,6       | 25,2        | 28,3         | 26,9        | 23,2        | 20,5       | 13         | 10,6       | 211,7        | 17,6 |
| 2006  | 9,2         | 10          | 14,2        | 18,3       | 21,9       | 24,8        | 28,8         | 26,7        | 23,9        | 22,3       | 17,3       | 12,1       | 229,5        | 19,1 |
| 2007  | 11,4        | 13          | 12,3        | 15,7       | 19,5       | 23,3        | 27,5         | 28,1        | 23,7        | 19,4       | 13,6       | 10,6       | 218,1        | 18,2 |
| 2008  | 11          | 12,6        | 13          | 16,3       | 18,8       | 23,5        | 27,9         | 27,8        | 24,4        | 19,8       | 13,5       | 13,1       | 221,7        | 18,5 |
| 2009  | 10,8        | 10,4        | 12,7        | 14,0       | 21         | 25,2        | 29,6         | 28,0        | 22,7        | 19,2       | 15,3       | 15,8       | 371,7        | 31,0 |
| 2010  | 11,4        | 12,8        | 13,7        | 16,4       | 17,6       | 22,6        | 27,7         | 27,2        | 23,6        | 19,2       | 14,3       | 11,2       | 206,5        | 17,2 |
| 2011  | 10,6        | 10,3        | 13,4        | 17,5       | 19,7       | 23,1        | 27,5         | 28,5        | 24,7        | 19,7       | 15,7       | 13         | 223,7        | 18,6 |
| 2012  | 9,9         | 6,5         | 13,3        | 15,3       | 19,9       | 26,4        | 27,8         | 30,3        | 24,4        | 20,8       | 16,2       | 12         | 222,8        | 18,6 |
| Moy.  | 10,4        | 10,7        | 13,5        | 15         | 19,6       | 24,6        | 27,8         | 26,3        | 24          | 20,3       | 14,6       | 12         | 178          | 21,4 |

**Tableau I-2:** Températures moyennes mensuelles et annuelles en C° :

**Source:** Station météorologique Boukhalfa (2014)

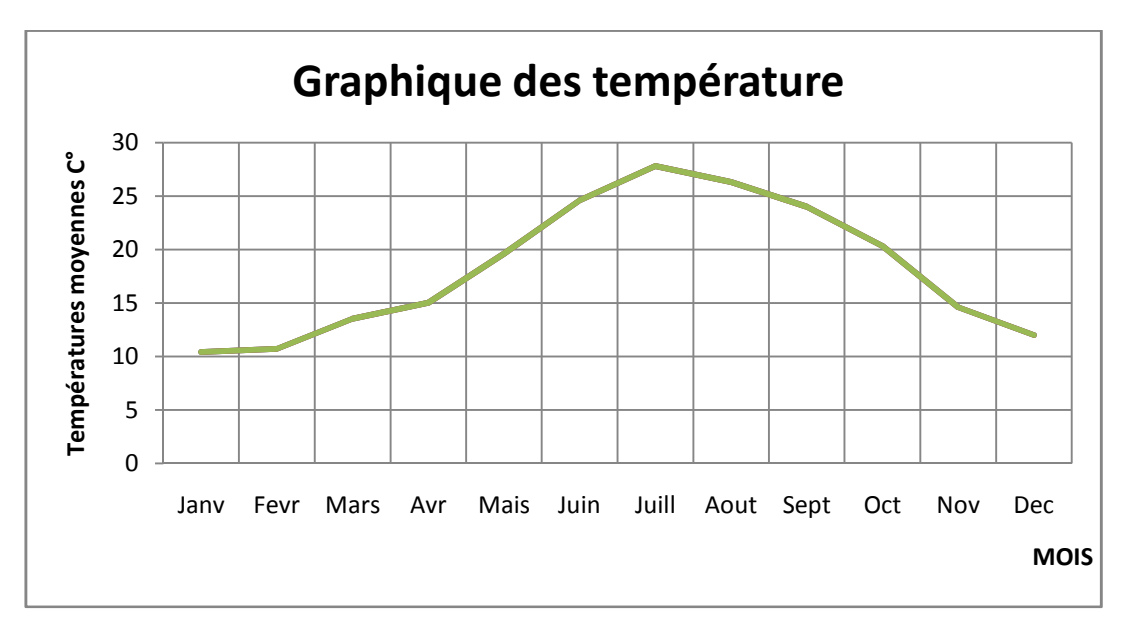

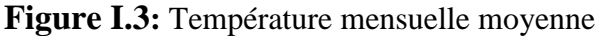

On note une augmentation progressive des températures moyennes mensuelles du mois de Janvier jusqu'à un seuil maximum au mois de Juillet (mois de Pointe). A partie de mois d'Août, on enregistre une diminution remarquable des températures jusqu'au mois de Décembre.

#### **I.6.3.3. DIAGRAMME OMBROTHERMIQUE**

 Le diagramme Ombrothermique permet de caractériser l'intensité et l'importance de la période sèche. Pour tracer ce diagramme, on porte en abscices les mois successifs de l'année, en ordonnées les précipitations P en mm, et les températures T en °C (figureI.3), de telle façon que l'échelle des précipitations soit le double de celle des températures. (BAGHOULS et al. 1957) définissent un mois sec par la condition.

Les résultats de la température moyenne mensuelle et de la pluviométrie moyenne mensuelle de la région d'étude sont illustrés dans le tableau (I-3)

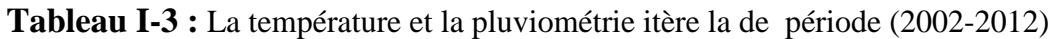

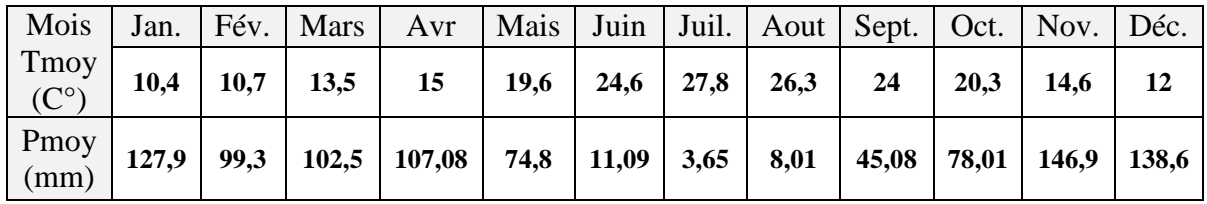

Le diagramme ombrothermique de la région d'étude représenté sur la figure (I.3) montre que la période sèche s'étale sur le mi- Mai jusqu'à mi-septembre, et pour la période humide elle s'étale du mois d'Octobre jusqu'au mois d'Avril.

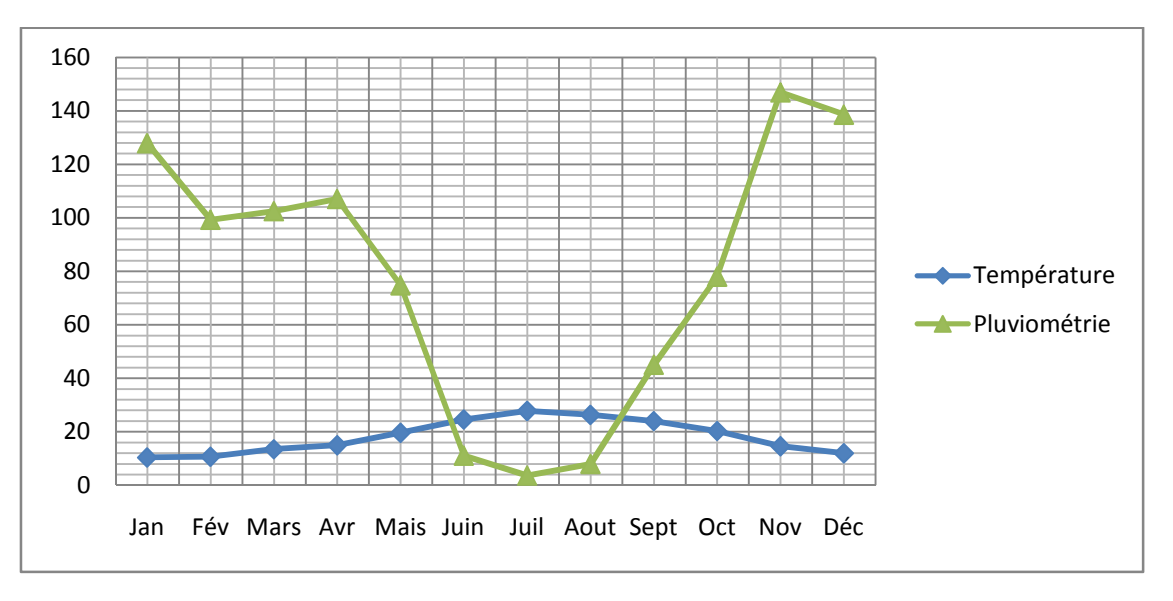

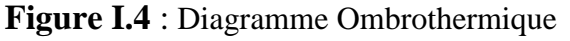

#### **I.7. VENT**

Les vents les plus dominants le site sont de direction nord et du Sud ouest. Les vents des autres directions sont d'une faible fréquence.

#### **I.8. SEISMICITE**

Si la méditerranée apparait aujourd 'hui comme l'une des zones de séismicité, c'est autant à l'existence de plissements alpins qu'à celles d'effondrements particulièrement actifs encore de nos jours qu'elle doit

D'après les manifestations sismiques ressenties et les publications du ministère des travaux publics, l'atlas tellien constitue en Algérie l'un des éléments géologiques proches du plissement alpin

Dans ce cas on peut dire que la ville d'Ouacif est implantée dans l'une des régions de moyenne sismicité (II a) pour être considérée sérieusement.

Ii est donc indispensable, pour la construction à Ouacif et ses environs, d'appliquer la réglementation en vigueur qui prescrit les règles générales applicables à la construction parasismique ainsi que les procédés constructifs à la consolidation à résister aux effets dus aux séismes

#### **I.9. SITUATION HYDRAULIQUE**

#### **I.9.1. RESSOURCES EN EAU**

Les villages de la commune d'OUACIF sont alimentés auparavant par une source ELHAMMAM qui débite de 4l /s. Cette source est située au village de EL HAMMAM, sur une côte de 492.97m, et une source Thala yaala de débit égale à 1L/S.

Quant a la ville (chef-lieu) de Ouacif elle est alimenté par de deux forages débitant chacun 10 l/s et un troisième forage saisonnier (taris entre le mois de juin au mois d'octobre) débitant 7 l/s, ce dernier ne sera pas pris en considération dans la projection de notre projet

#### **I.9.2.** ASSAINISSEMENT DES EAUX USÉES

 Les réseaux d'assainissement est de type unitaire de diamètre variable (300mm, 400mm et 500et600mm). Les rejets des eaux usées sont canalisés vers des fosses septiques et des bassins de décantation. Les eaux pluviales sont drainées par des caniveaux vers le milieu naturel.

Au terme de ce chapitre, nous concluons que la commune d'OUACIF est caractérisée par un relief hétérogène et varié, avec des pentes parfois très raides ; comprises entre 0 à 15%. Du point de vue géologique, la zone d'étude est constituée par des grès, des marnes schisteuses fracturées et des éboulis de pente. Le climat de la région est caractérisé par un été chaud et un hiver froid et humide avec quelques gelées matinales. La pluviométrie est assez importantes et atteint 800mm par an ; ce qui permet une activité agricole assez remarquable.

Pour l'estimation des besoins en eau d'une agglomération, il est nécessaire de fixer une dotation pour chaque catégorie de consommation. Cette estimation en eau dépend de plusieurs facteurs ; à savoir l'évolution de la population et les différents équipements publics et industriels. Elle diffère aussi d'une agglomération à une autre et pour différents horizons.

La présente étude est basée sur l'estimation de l'évolution de la population actuelle et futur qui nous permettra de calculer la consommation moyenne journalière des différents types de besoins, dans différents horizons considérés (court terme, moyen et long terme), et ce dans le but de déduire l'ordre du déficit en eau potable de la zone d'étude.

#### **II.1 EVALUATION DE LA POPULATION DE LA ZONE D'ETUDE D'ETUDE :**

L'évolution de la population est analysée à partir des résultats du (R.G.P.H). Nous avons alors consulté celui de 1998 et aussi le plus récent celui de 2008, actualisé en 2010. L'évolution de la population est analysée à partir des résultats du (R.G.P.H). Nous<br>avons alors consulté celui de 1998 et aussi le plus récent celui de 2008, actualisé en 2010.<br>La population en 2008 selon le RGPH est de 36

nombre de 3695 habitants

Le taux de croissance de la population de cette région a été évalué à 2.0%, un taux assez grand qui reflète une évolution dans tous les autres domaines, par conséquent le taux de vie sera assez important.

Ces résultats sont affichés dans le tableau N° 01. Et illustrés dans la figure N° 01

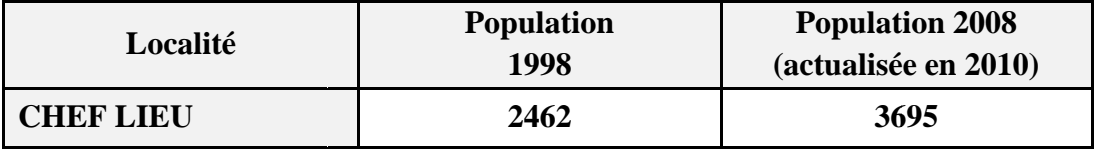

**Tableau II-1**: Evolution de la population selon les RGPH de 1998 & 2008 (Actualisation 2010)

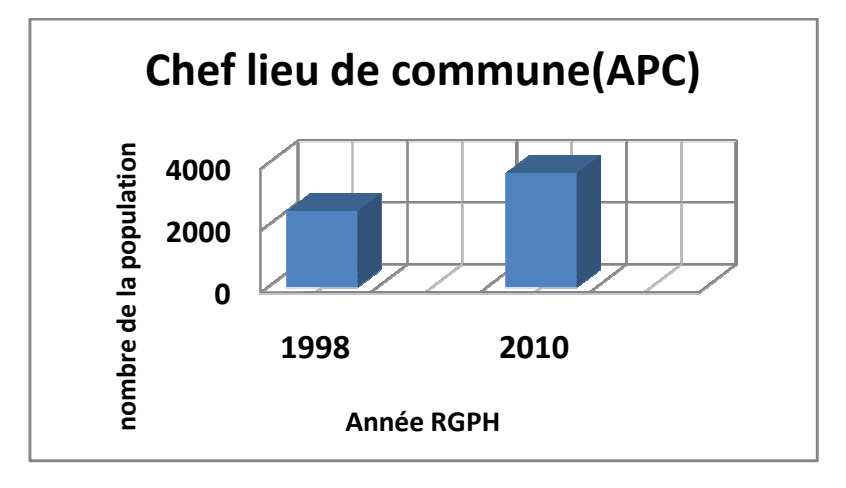

**Figure II.1 :** Réparation de la population de la zone d'étude (RGPH)

#### **II.2 ESTIMATION DE LA POPULATION AUX HORIZONS FUTURES :**

Les horizons retenus dans le cadre de l'étude sont le court terme (2024), moyen terme (2034) et le long terme (2044). L'évolution démographique est estimée suivant la loi des accroissements donnée par la formule des intérêts composés: composés:

**Pf = Pa (1+τ) <sup>n</sup>……… ……….. (II.1)** 

Avec:

Pf : Population à l'horizon considéré, (hab)

Pa : Population de l'année de référence (2010)

n: le nombre d'année séparant les horizons considérés.

τ, : le taux d'accroissement de la population.

Les horizons de calcul sont :

- ▶ Le court terme 2024 (pour une période de 10 ans).
- Le moyen terme 2034 (pour une période de 2 20 ans).
- le long terme 2044 (pour une période de 30 ans).

**Tableau II.2 :** Evolution de la population pour les horizons considérés.

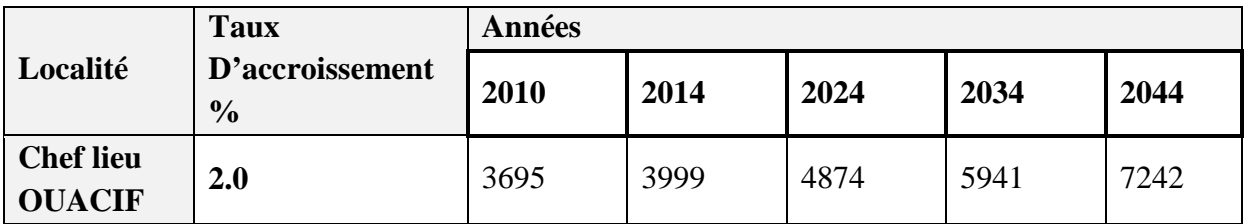

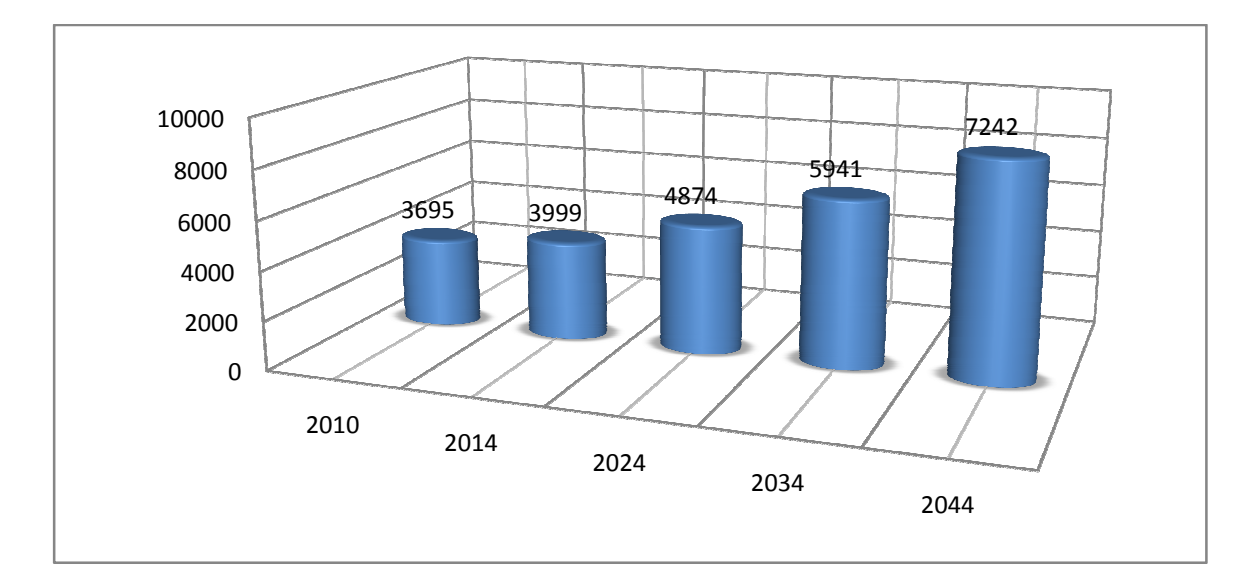

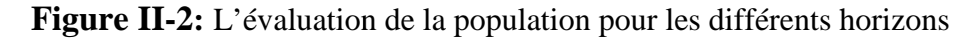

#### **BESOINS EN EAU :**

L'évaluation de la quantité d'eau peut se faire avec grande certitude, mais nécessite une mise en place d'énormes moyens, chaque catégorie de besoins dépend de nombreux paramètres, dont l'évolution dans le temps est variable et change d'une agglomération à l'autre.

Les besoins en eau dépendent aussi du climat, des habitudes de la population, du type de l'agglomération, du degré d'équipement et de la catégorie du consommateur. Nous pouvons donner à titre indicatif les différentes dotations qui peuvent être adoptées :

- Zones rurales et villes de 5 000 à 20 000 habitants = 150 à 225 litres/habitant/jour.
- Les villes de 20 000 à 100 000 habitants = 200 à 250 litres/habitant/jour.
- Les villes de plus de 100 000 habitants = 250 à 300 litres/habitant/jour. [6]

Pour notre étude, nous aurons à définir trois types de consommations :

- Consommation domestique,
	- Consommation des équipements publics,
	- Consommation industrielle et commerciale.

#### **II.4 CONSOMMATION DOMESTIQUE :**

Le calcul des besoins en eau, se fait sur la base d'une quantité d'eau moyenne attribuée à chaque individu (dotation). Cette quantité peut être également évaluée sur la base de normes utilisées ou estimées à partir du dépouillement des relevés de compteurs au niveau de chaque partie du système (forages, adductions, réservoirs, réseaux de distribution, abonnés,…).

La plus part des localités faisant objet de cette étude, sont dépourvues du système de distribution donc n'étant pas équipé de compteurs, nous sommes donc amenés à opter pour une valeur théorique qui sera prise égale à 180 litres/jour/habitant.

Les besoins nets se calculent à l'aide de l'expression suivante:

**Qmoyj** -  **…………..(II.2)**

Avec :

Qmoy j : débit moyen journalier (m3/j) ;

Pf : nombre de Population (habitants) ;

DOT : dotation (l/j/habitants).
### **II.5 DIFFERENTS TYPES DES BESOINS BESOINS :**

L'estimation des différents besoins en eau obtenues sont présentés dans les tableaux qui suivent :

## **II.5.1 BESOIN DOMESTIQUES :**

Pour l'estimation des besoins domestiques nous adoptons une dotation de 180 l/j/hab; Valeur minimale adoptée en zone rurale. Les résultats obtenus on utilisant l'équation II 2 sont illustrés sur le tableau II .3), suivant 3), suivant :

Tableau II.3: Evolution des besoins domestiques de la population concernée par l'étude

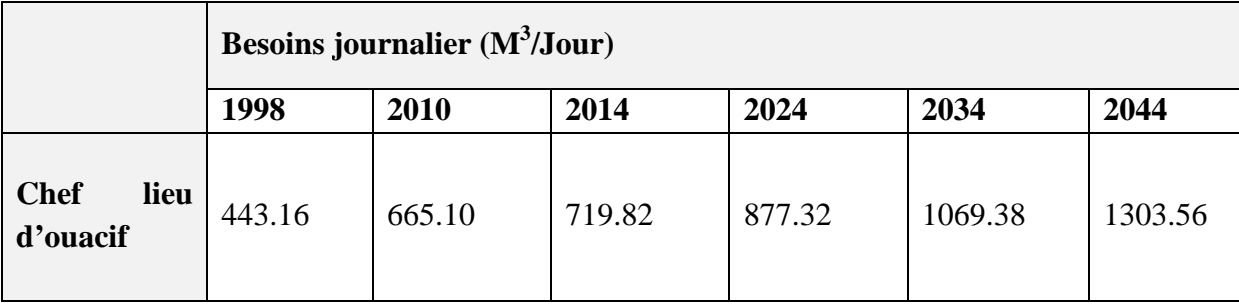

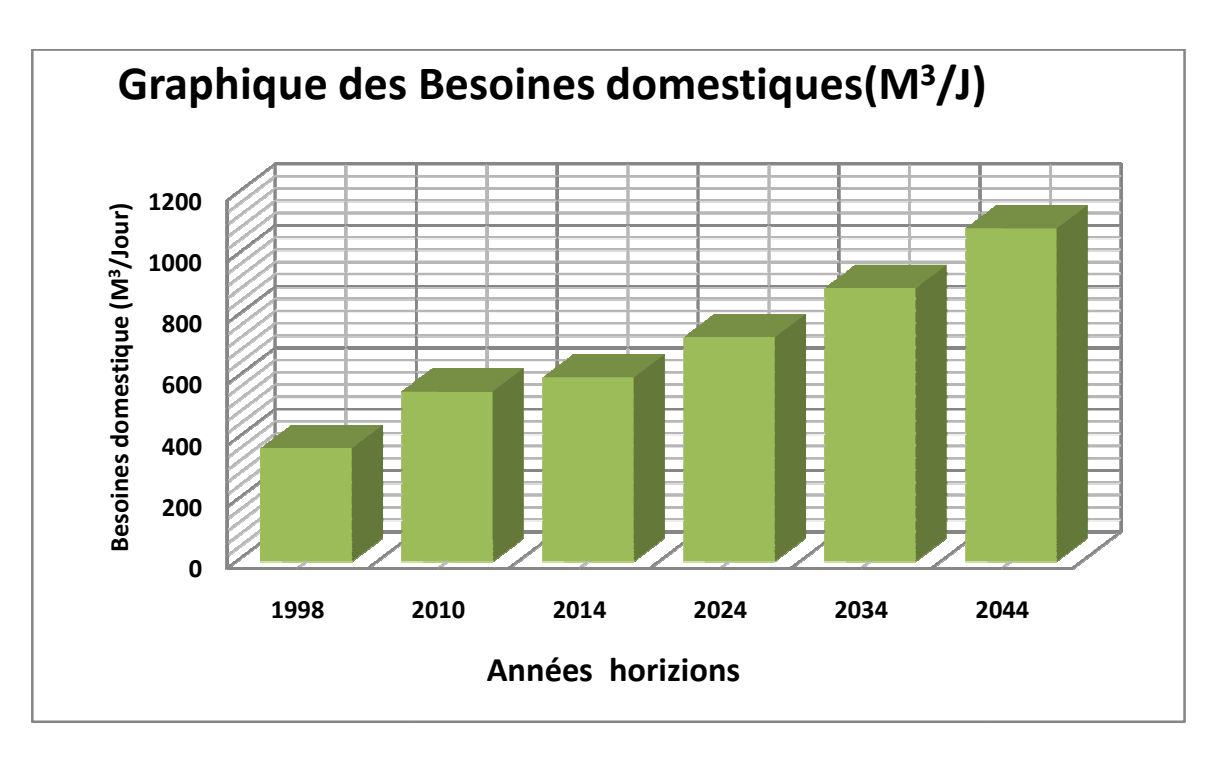

Figure II-3: Evolution des Besoins domestiques de la population concernée par l'étude.

# **II.6 BESOINS DES EQUIPEMENT PUBLICS : II.6.1 BESOINS SCOLAIRES :**

 L'étude du secteur éducatif a été faite sur la base des données fournies par l'APC d'OUACIF

**Tableau II-4**: Besoins Scolaires

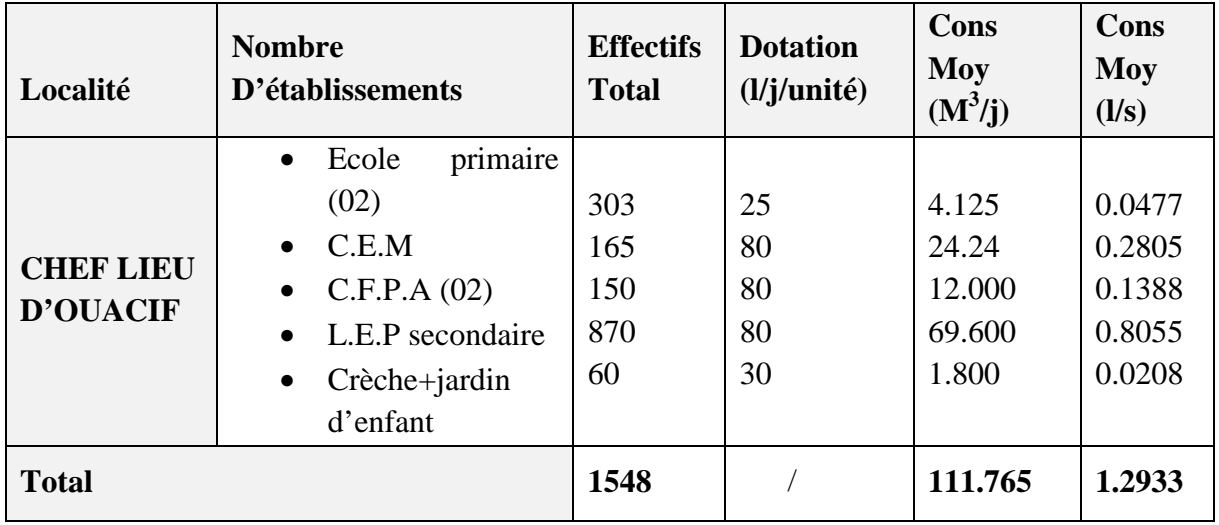

# **II.6.2 BESOINS SANITAIRES :**

**Tableau II-4:** Besoins sanitaires (Source : APC OUACIF)

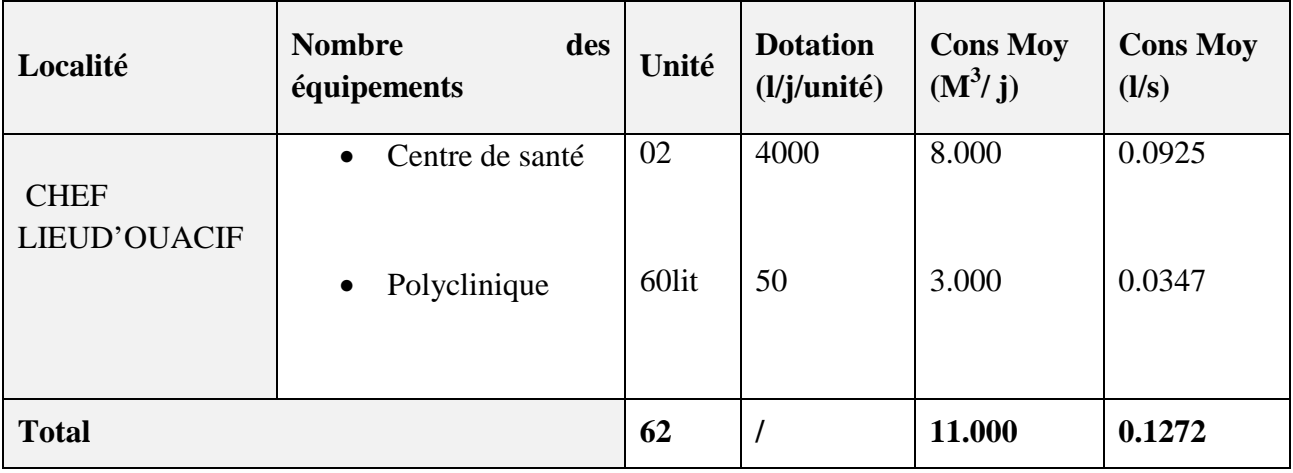

# **II.6.3 BESOINS SOCIOCULTURELS :**

**Tableau II-5** : Besoins socioculturel (Source : PDAU)

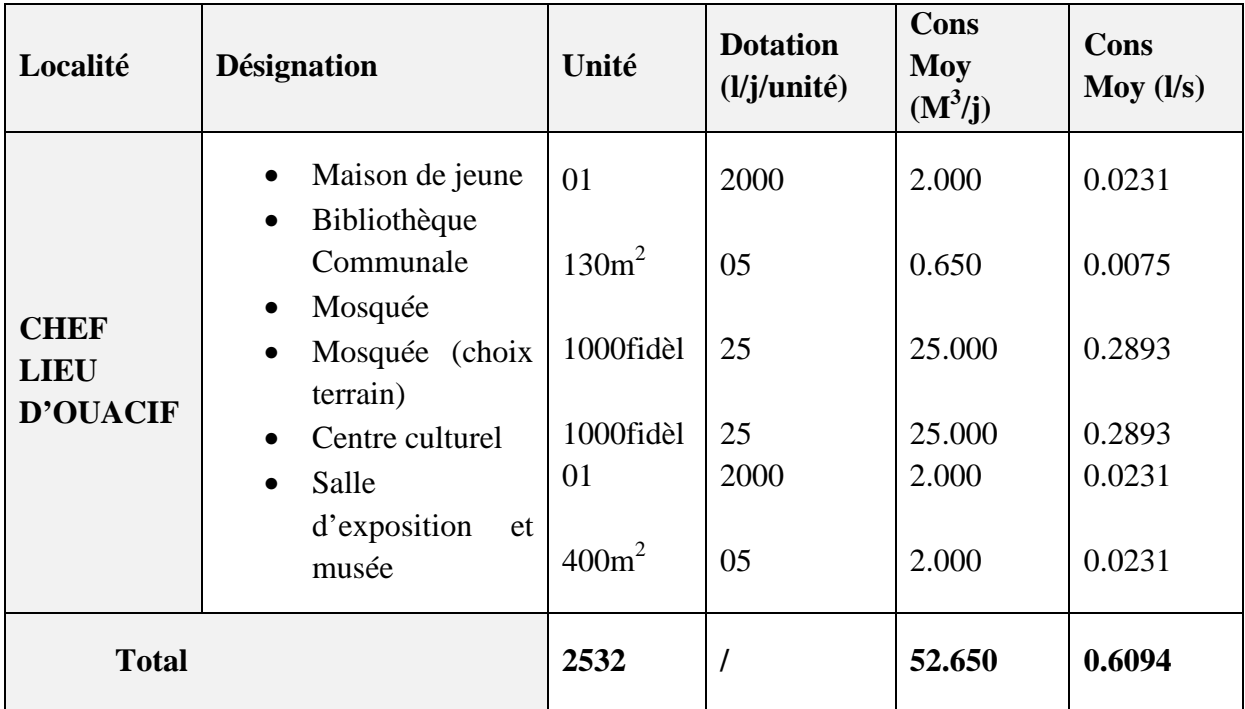

# **II.6.4 BESOINS ADMINISTRATIFS :**

# **Tableau II.6:** Besoins Administratif

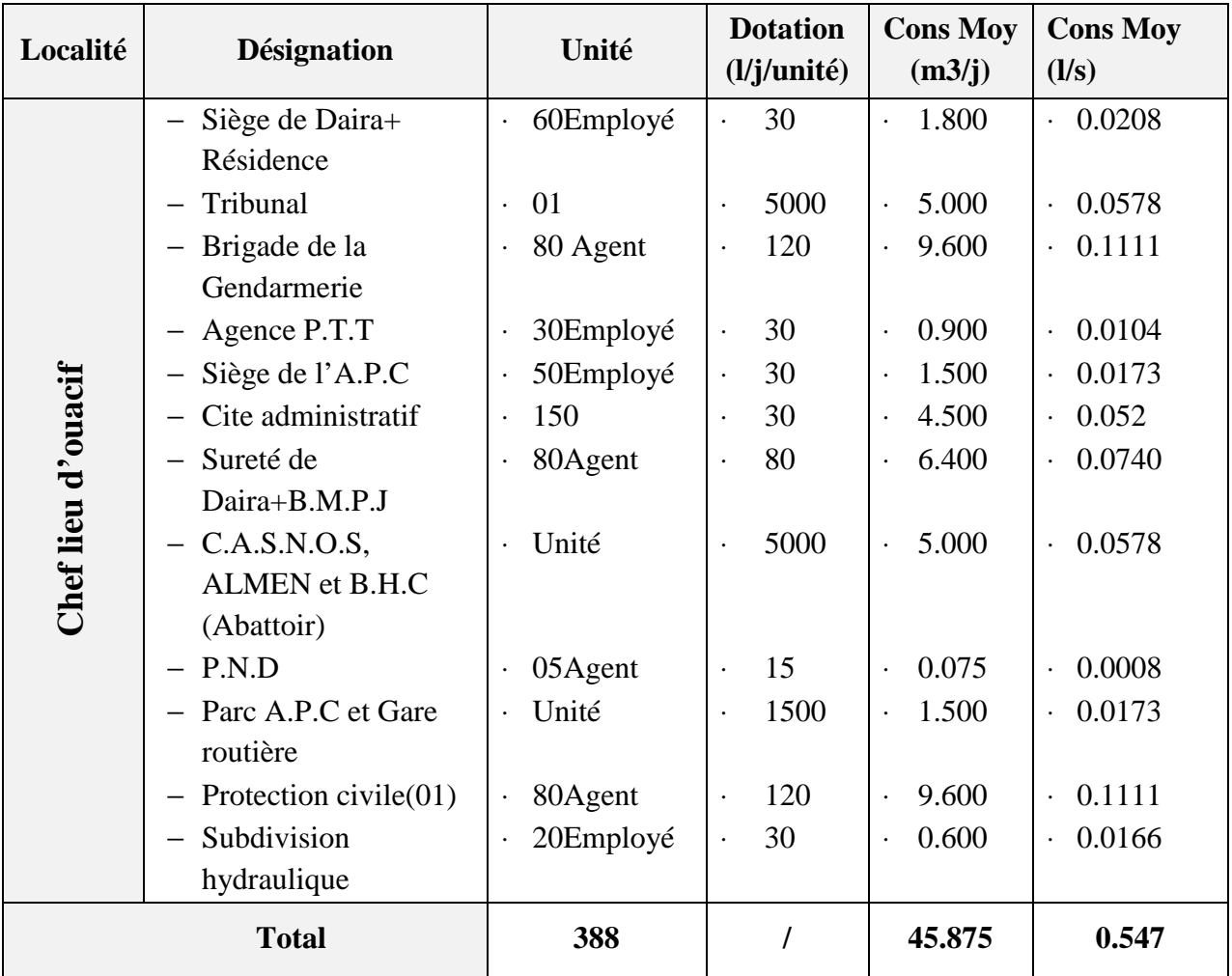

# **II.6.5 BESOINS COMMERCE ET SERVICES**

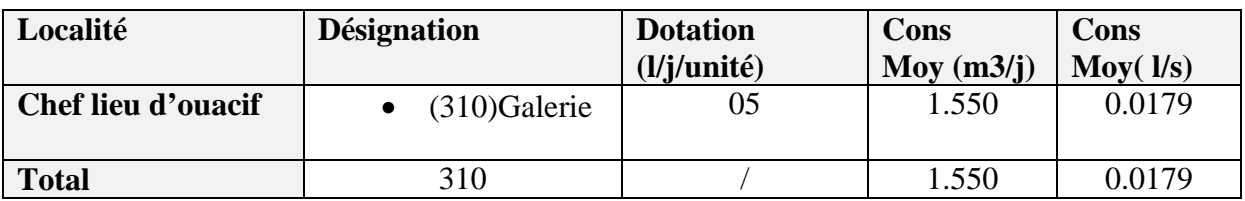

 **Tableau II-7:** Besoins Commerce et services

#### **II.6.6. BESOINS INDUSTRIEL**

**Tableau II-8 :** Besoins industriel

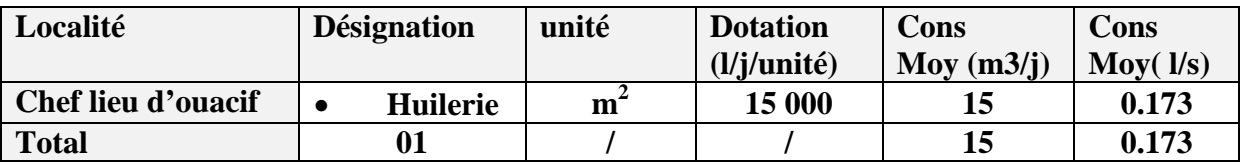

# **II.7 RECAPITUULATION DES BESOINS DES EQUIPEMENTS PUBLICS :**

Après l'étude détaillée nous présentons le tableau (II-9), qui récapitule les besoins des équipements publics.

**Tableau II-9:** Récapitulation des besoins des équipements publics pour l'année 2014

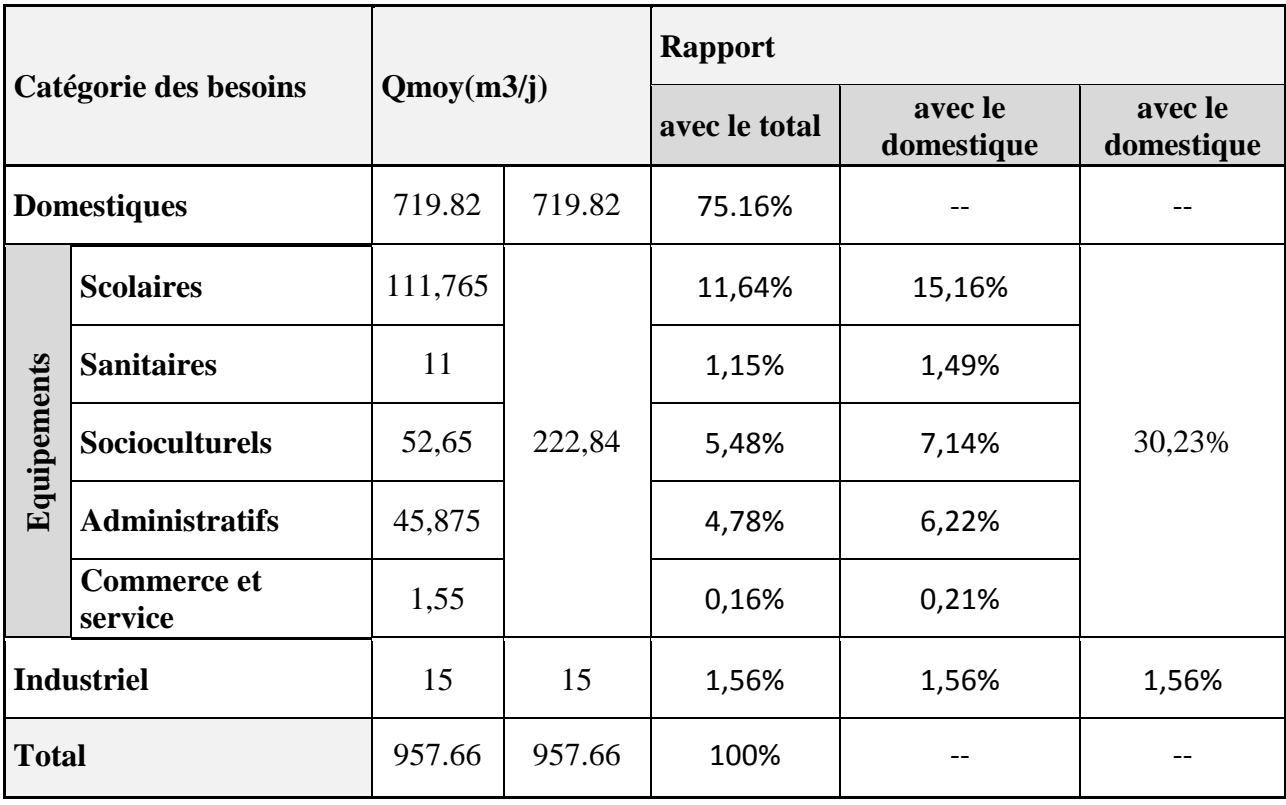

### **II.8 BESOINS FUTUR**

En considérant une dotation de 180 l/j/hab. nous obtenons les résultats suivants.

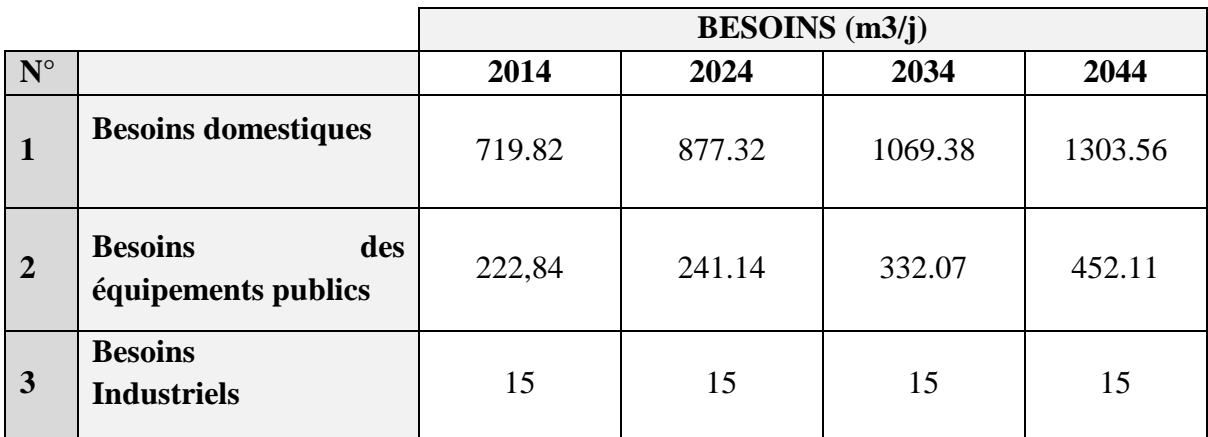

**Tableau II.11:** Détermination des besoins moyens journaliers à court, moyen et long terme.

# **II.9 ESTIMATION DES BESOINS EN EAU EN TENANT COMPTENT DES PERTES :**

Les réseaux d'alimentation en eau potable ne sont jamais étanches même s'ils sont construits avec soins et correctement entretenu. Le volume de pertes toléré est généralement compris entre 15 et 20% de la quantité d'eau consommée. Selon le service technique de la subdivision des ressources en eau de la commune d'Ouacif, le taux de fuite tolérable sera pris égal à 20% Ainsi, l'estimation totale des besoins journaliers en tenant compte des pertes est donnée dans le tableau **II.12** ci-dessous

**Tableau II.12:** Récapitulatif des besoins en eau de la commune en tenant compte les pertes

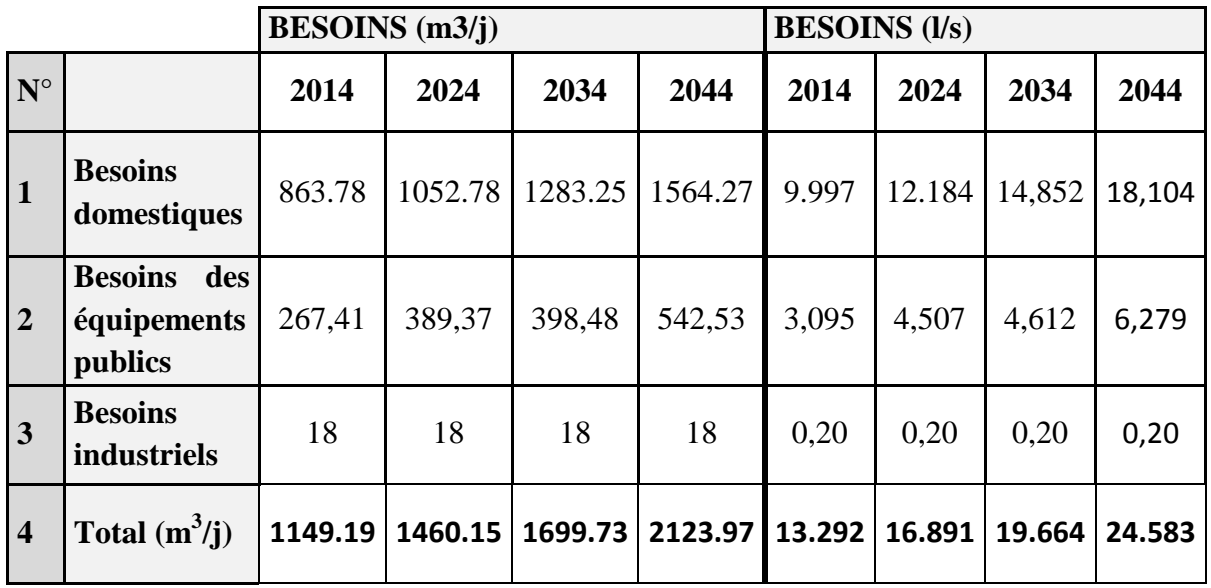

#### **II.10 ETUDE DES VARIATIONS DES DEBITS**

En raison de l'irrégularité dans la consommation qui a déjà prises en compte, le débit exigé pour les consommateurs sera déterminé en affectant un débit moyen journalier des coefficients d'irrégularité. Cette évaluation, permettra de dimensionner le réseau d'adduction Les débits exigés par la consommation sont soumis à plusieurs variations dans le temps :

- Variations annuelles qui dépendent du niveau de vie de l'agglomération considéré
- Variations mensuelles saisonnières qui dépendent de l'importance de la ville ;
- Variations journalières qui dépendent du jour de la semaine qu'en weekend ;
- Variations horaires qui dépendent du régime de consommation de la population.

### **II.10.1 COEFFIENT D'IRREGULARITE : II.10.1.1COEFFICIENT MAXIMAL JOURNALIER (Kmax.j) :**

Du fait de l'existence d'une irrégularité de la consommation maximal au cours de la journée, on doit tenir compte de cette variation en déterminant le rapport par la relation II.4 suivante :

#### **Kmax,j = Qmax,j / Qmoy.j..................................(II.4)**

la valeur de Kmax, j varie entre 1.1 et 1.3 (d'après le andrés dupont). Nous considérons, pour notre cas, une valeur de 1.3.

### **II.10.1.2 COEFFICIRNT MINIMAL JOURNALIER (Kmin.j) :**

 Celui-ci est défini comme étant le rapport de la consommation moyenne journalière, donné par la relation II.5 suivante :

#### **Kmin.j= Qmin.j/ Qmoy.j ………………................. (II.5)**

Ce coefficient permet de déterminer le débit minimum journalier envisageant une sous Consommation. Kmin,j varie de 0.7 à 0.9.Pour notre étude, nous considérons Kmin.j=0.9

#### **II.10.1.3. COEFFIENT MAXIMAL HORAIRE (Kmax,h)**

Ce coefficient représente l'augmentation de la consommation horaire pour la journée. Il tient compte de l'accroissement de la population ainsi que le degré du confort et du régime de travail de l'industrie. Il est donné par la relation II.6 suivante :

#### **Kmax.h=αmax \*ßmax …………………………. (II.6)**

Avec :

αmax : coefficient tenant compte du confort et des équipements de l'agglomération. Il est compris entre 1.2 et 1.4. Dans notre cas αmax =1.3

βmax : coefficient étroitement lié à l'accroissement de la population. Le tableau II.12 donne Sa variation en fonction du nombre d'habitants.

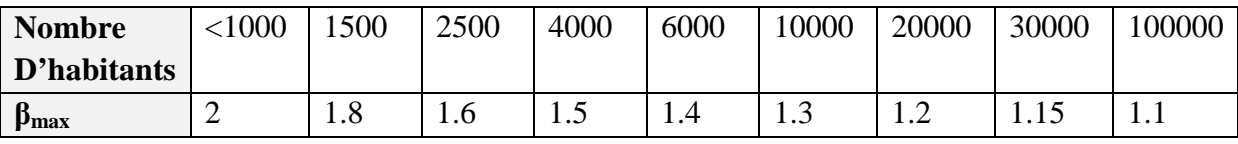

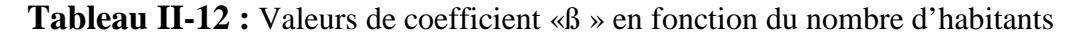

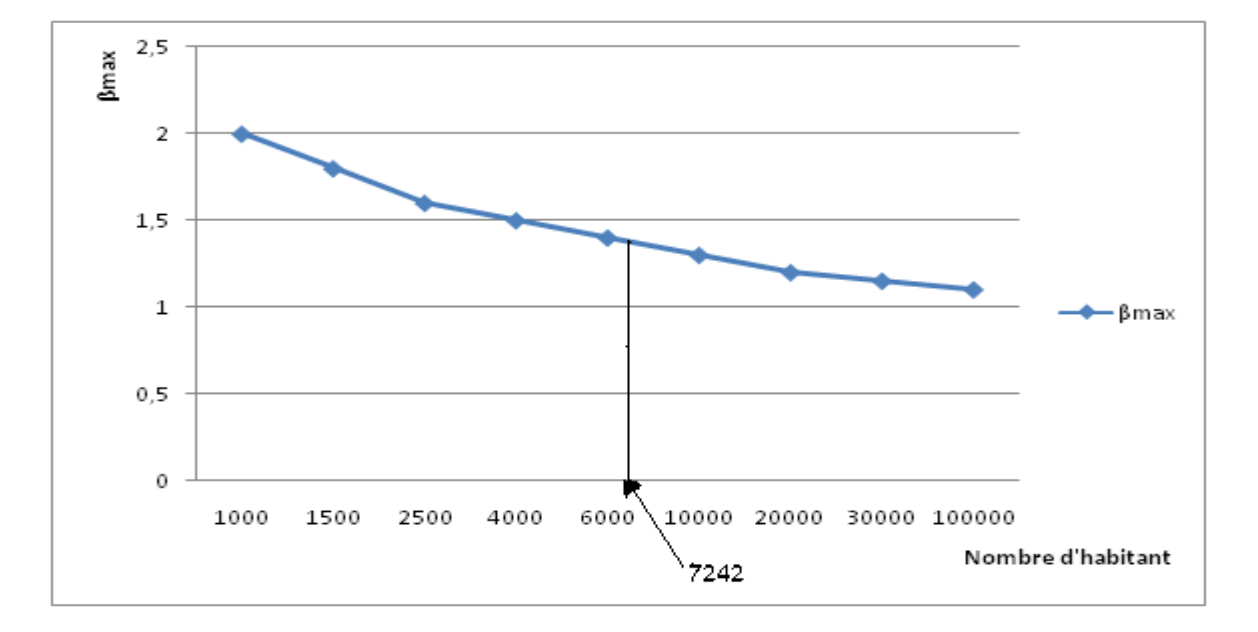

Figure II.4: La variation de coefficient ßmax en fonction de nombre d'habitant.

 La valeur de ßmax est obtenue par interpolation. A long terme (horizon 2030), le nombre d'habitant à est égal à 7242 habitants, compris entre 6000 et 10000 Nous obtenons :

βmax=1.3+..  =1.368 βmax=1.368

**Kmaxh=αmax\* βmax …………………. (II.7)**

 $Kmax.h=1.3*1.368$   $\longrightarrow$   $Kmax.h=1.778$ 

# **II.10.2 DETERMINATION DES DEBITS JOURNALIERS : II.10.2.1 DEBIT MINIMAL (Qmin.J) :**

Cette consommation représente le débit de jour le moins chargé de l'année. Elle est donnée par la formule suivante **(II.8) :**

# **Qmin.j= Kmin.jx Qmoy.j ……………….… (II.8)**

Avec :

Qmin,j : débit minimum journalier en m3/j ;

Qmoy,j : débit moyen journalier en m3/j ;

Kmin,j : coefficient d'irrégularité minimale journalière.

# **II.10.2.3 DEBIT MAXIMAL (Qmax.j) :**

Ce débit, relatif au jour de plus grande consommation pendant l'année, est utilisé comme élément de base dans les calculs de dimensionnement du réseau de distribution et d'adduction. Il nous permet de dimensionner le réservoir et la station de pompage. Il est donné par la formule suivante (II.9).

# **Qmax,j = Kmax,j. Qmoy,j………………… (II.9)**

Avec :

Qmax,j : débit maximum journalier en m3/j ;

Qmoy,j : débit moyen journalier en m3/j ;

Kmax,j : coefficient d'irrégularité maximale journalière.

 Les consommations maximales et minimales sont représentées dans le tableau **(II.13)** suivant :

**Tableau II-13 :** Récapitulatifs des débits maximums et minimums journalier dans les différents

| <b>Horizon</b> | Qmoy.j  |                         |         | Qmax.j   |                         |                | Qmin.j   |                         |
|----------------|---------|-------------------------|---------|----------|-------------------------|----------------|----------|-------------------------|
|                | $m^3/j$ | $\mathbf{l}/\mathbf{s}$ | Kmax .j | $m^3/j$  | $\mathbf{l}/\mathbf{s}$ | Kmin.j         | $m^3/j$  | $\mathbf{l}/\mathbf{s}$ |
| 2014           | 1149,19 | 13,292                  | 1,3     | 1493,947 | 17,2796                 | $\mathbf{e}_0$ | 1034,271 | 11,9628                 |
| 2024           | 1460,15 | 16,891                  |         | 1898,195 | 21,9583                 |                | 1314,135 | 15,2019                 |
| 2034           | 1699,73 | 19,664                  |         | 2209,649 | 25,5632                 |                | 1529,757 | 17,6976                 |
| 2044           | 2123.97 | 24,583                  |         | 2761.161 | 31.957                  |                | 1911.573 | 22,1247                 |

# **II.10.3 DEBIT HORAIRE : II.10.3.1 DEBIT MOYEN HORAIRE :**

Le débit moyen horaire est donné par la relation II.10 suivante :

# **Qmoy,h = Qmax,j/24 …………………… (II.10)**

Avec :

Qmoy,h : débit moyen horaire en m3/h ;

Qmax,j : débit maximum journalier en m3/j ;

# **II.10.3.2 DEBIT MAXIMALE HORAIRE :**

 Cette consommation est déterminée selon des coefficients d'irrégularité horaires Kmax.h. Elle permet de déduire la plus forte charge du réseau afin de prévoir et de dimensionner les risques des dépôts dans la conduite. La consommation maximale horaire est donnée par la formule **(II.11).**

 **Qmax.h= Kmax.h\* Qmoy,h ……………..….(II.11)** 

Avec :

Qmoy,h : débit moyen horaire en m3/h ;

Kmax,h : coefficient d'irrégularité maximale horaire ;

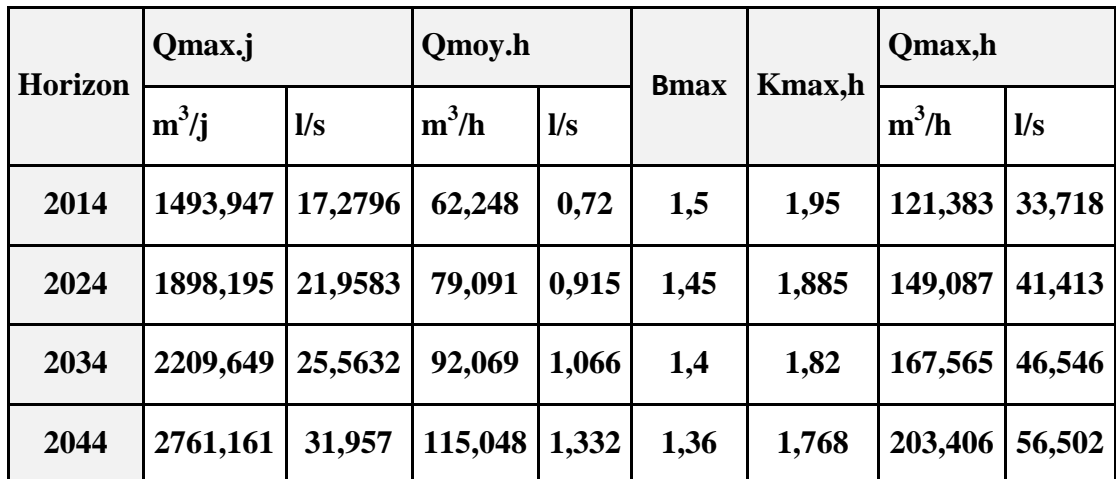

**Tableau II.14 :** Récapitulatif de la variation de la consommation horaire.

# **II.11 DETERMINATION DE LA DOTATION REELLE**

Le système de distribution d'eau de la Commune d'Ouacifs (chef lieu) est équipé de compteur au niveau des abonnées (c'est ce que nous appellerons les volumes facturés), les informations recueillies auprès de l'A.D.E (Agence de Larbaa Nath Ouacifs), nous serviront pour déterminer la dotation réelle de la région d'étude.

**Tableau II.15** : Récapitulatif des volumes facturés durant l'année 2013

| <b>Trimestres</b>                    | Ménages (m3) |  |  |
|--------------------------------------|--------------|--|--|
| $\bullet$ 1 <sup>er</sup> trimestre  | 25035        |  |  |
| • $2eme$ trimestre                   | 21637        |  |  |
| • $3eme$ trimestre                   | 27679        |  |  |
| $\bullet$ 4 <sup>eme</sup> trimestre | 31939        |  |  |
| <b>TOTAL</b>                         | 106290       |  |  |

Connaissant les volumes facturés durant l'année 2013, ainsi que la population durant cette année, nous pouvons déduire immédiatement la dotation réelle par la relation suivante :

#### **Dotation = Volume consommé/ Population**

Les résultats des calculs sont consignés dans le tableau qui suit :

**Tableau II.16** : Dotation réelle à la consommation.

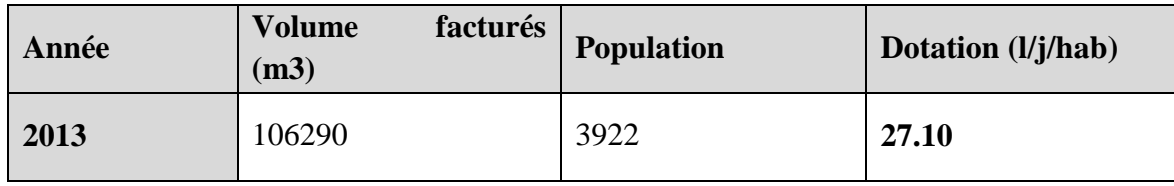

 La dotation moyenne par habitant à la facturation est de 27,10 l/j, par contre la dotation moyenne par habitant en zone rurale est de 180 l/j/hab.

A travers l'écart mis en évidence entre la dotation moyenne et la dotation réelle, nous déduisons que la zone d'étude souffre d'un déficit en eau potable de l'ordre de 152.90 l/j/hab. se chiffre peut être arrondie à 153 l/j/hab.

 Le chef-lieu Ouacifs bénéficie d'une dotation insuffisante de 27 l/j/hab, donc le ressource nécessaire à mobiliser est de 153 l/j/hab.

L'objectif de ce chapitre consiste à étudié toutes les ressources en eau existantes qui alimentent le chef lieu Ouacifs et ce pour bien situer tous les ouvrages hydrauliques existant et obtenir des informations complémentaires concernant les caractéristiques des forages, leurs mode de fonctionnement et leurs états actuel et identifier les caractéristiques du réseau d'adduction et les ouvrages hydrauliques.

# **II.1.1 LES RESSOURCES EN EAU POTABLE**

Les ressources en eau de la zone d'étude, sont constituées d'eaux souterraines soutirées du champ de captage de L'oued «Assif Larbaa » et de la source El Hammam de la Commune Ait Boumehdi.

# **II.1.1.1 LES FORAGES**

 La ressource principale de la chaine est tirée à partir de trois forages réalisés sur la rive droite de l'oued. Le premier (F2) se localise juste à la sortie de la ville d'Ouacifs, les deux autres à environ 3 Km à l'aval de cette dernière en allant vers Tizi-Ouzou (ET4 et ET3).

 Les caractéristiques hydrodynamiques des forages de la Commune de Ouacifs ont été recueillies auprès du service de la ressource de la D.H.W de Tizi-Ouzou, et sont représentées dans le tableau ci-après :

NS : Niveau statique,

ND : Niveau dynamique.

**Tableau II.1.1** : Fiches techniques des forages.

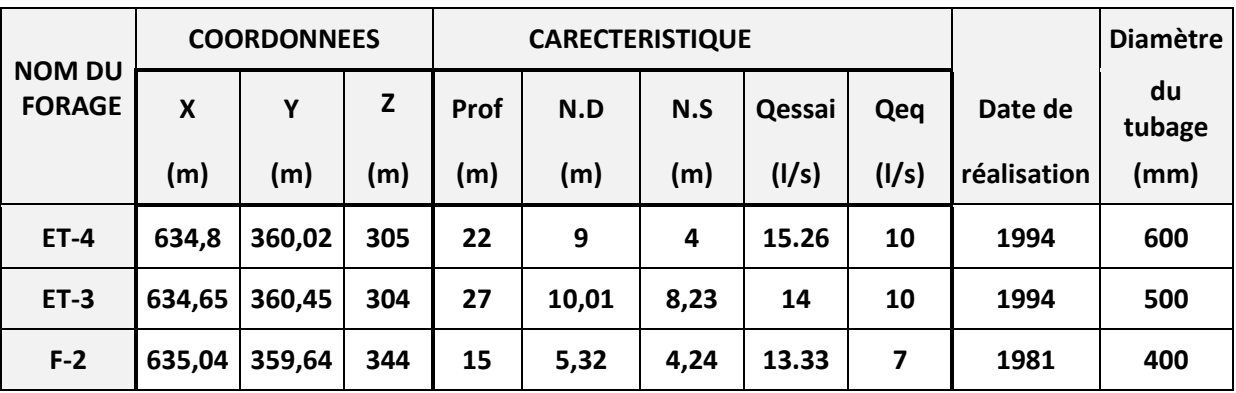

**Source :** D.H.W.de T.O

# **REMARQUE:**

Le forage ET1 bis n'est pas encore équipé,

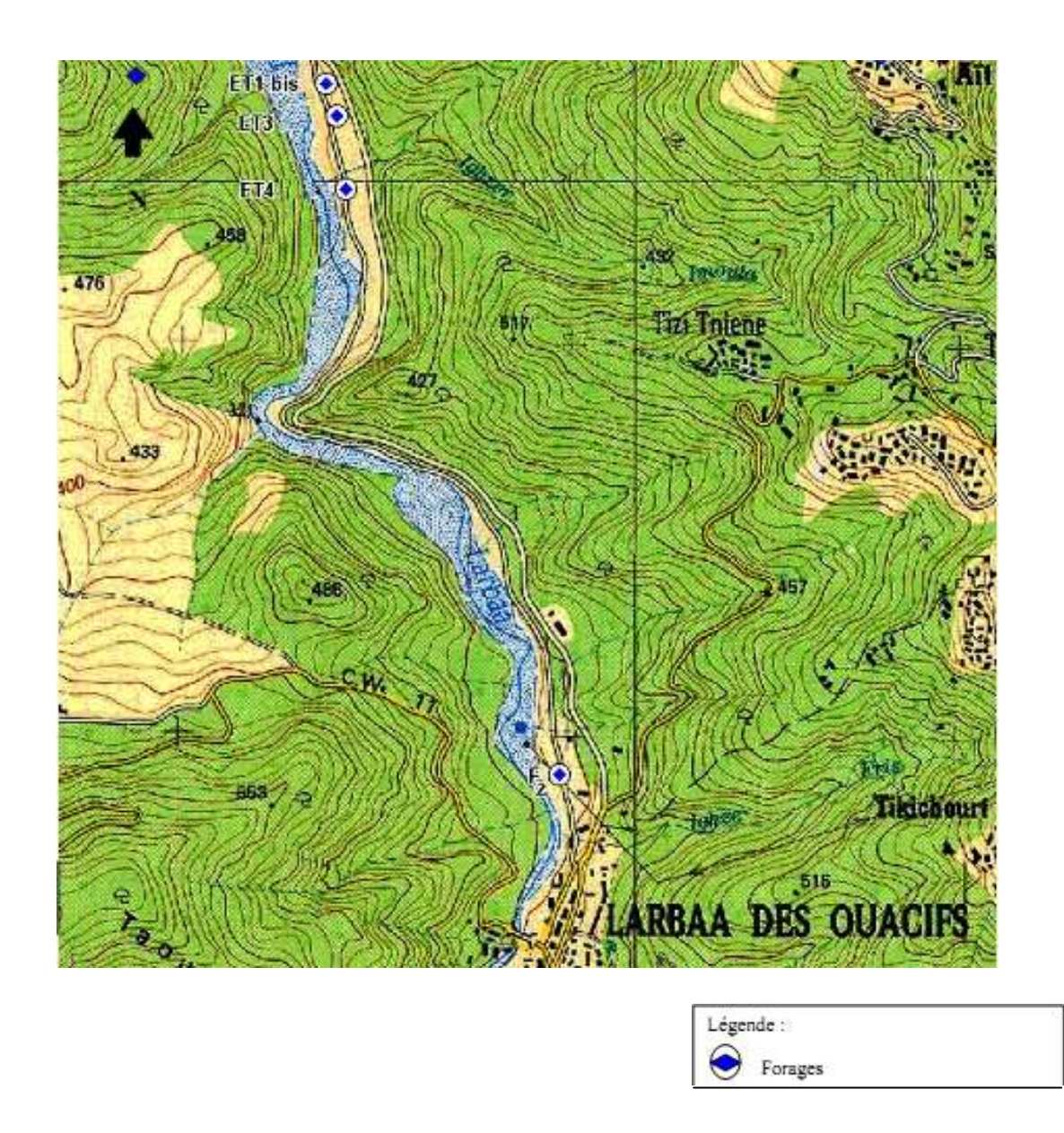

**Figure II.1.1 :** Localisation des forages sur la carte d'état major échelle1/25 000.

# **II.1.1.2.LES SOURCES :**

 La source El Hammam est situé à la commune Ait Boumehdi, elle alimente une partie du chef lieu (la partie haute) ces coordonnées n'étant pas connus. L'information concernant cette source est qu'elle à un débit de 2 l/s.

# **II.1.2 DESCRIPTION DE LA CHAINS D'ADDUCTION :**

 Le forage F2 qui débit 7 l/s implanté à la sortie de la ville de Ouacif à une cote de 344 m refoule l'eau dans une conduite en fonte ductile de DN 150 sur une longueur de 490 m, vers le réservoir de tête d'une capacité de stockage de 200 m, et une cote du terrain naturel  $CTN = 423$  m.

 Les deux autres forages ET4 et ET3 situé à 3 Km à la sortie de la ville d'Ouacif allant vers Tizi-Ouzou, sont rapproché entre eux. Débitant chaque un 10 l/s, refoule l'eau dans une conduite en Acier de diamètre DN200 vers le réservoir de la gendarmerie situé à la cote 390 m d'une capacité de 100 m3.

 Le réservoir de tête alimente gravitaire ment aussi bien le réservoir de la gendarmerie situé à la cote 390 m d'une capacité de 100 m3, que le réservoir Mehadi d'une capacité de 150 m3 et une CTN 394 m.

Le réservoir El Hammam doté d'une capacité de 100 m<sup>3</sup> se situant à CTN 492.97 m qui est alimenté à partir de la source El Hammam, alimente la partie haute de la ville.

# **II.1.2.1 LES CONDUITES :**

 Les conduites de notre chaine à différent diamètre et longueur est de bon état, sont représenté dans le tableau qui suit :

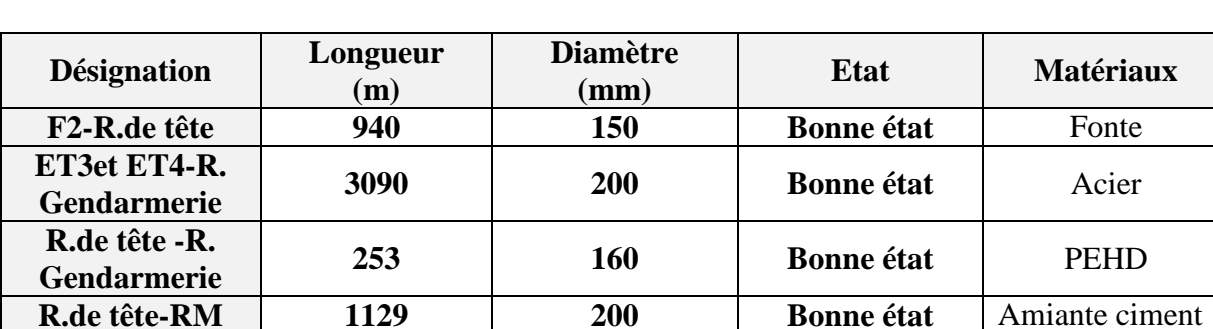

**Tableau II.1.2 :** Caractéristique des conduites d'adduction

# **II.1.2.2 LES RESERVOIRS**

 Les caractéristiques des réservoirs de la chaîne d'adduction sont représentées dans le tableau ci-après :

**Tableau II.1.3 :** Les caractéristiques des réservoirs de la chaîne d'adduction (d'après la carte d'état major).

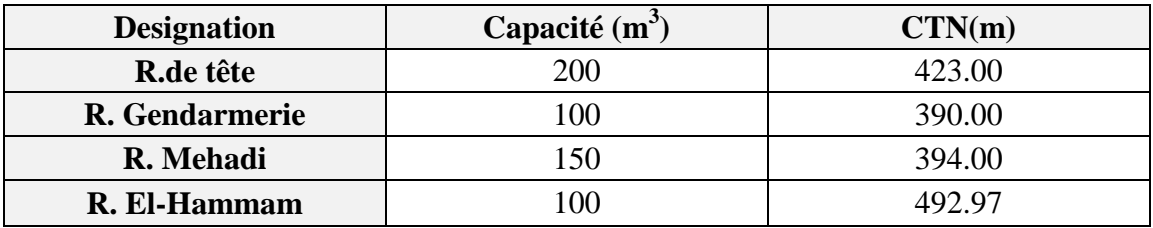

# **II.1.3 COMPARISION ENTRE BESOINS EN EAU ET RESSOURCES ACTUELLES :**

 Connaissant les besoins maximums en eau du chef lieu sur différents horizons et la production totale actuelle nous pouvons déduire les déficits en eau qui se manifestera sur différents horizons. Le déficit se calcule de la manière suivante :

# **II.1.3.1 CALCUL DU DEFICIT**

### **Déficit = Q max j – Q disponible**

Le calcul est présenté dans le tableau ci-après :

**Tableau II.1.4 :** Tableau comparatif entre besoins en eaux et ressources mobilisés

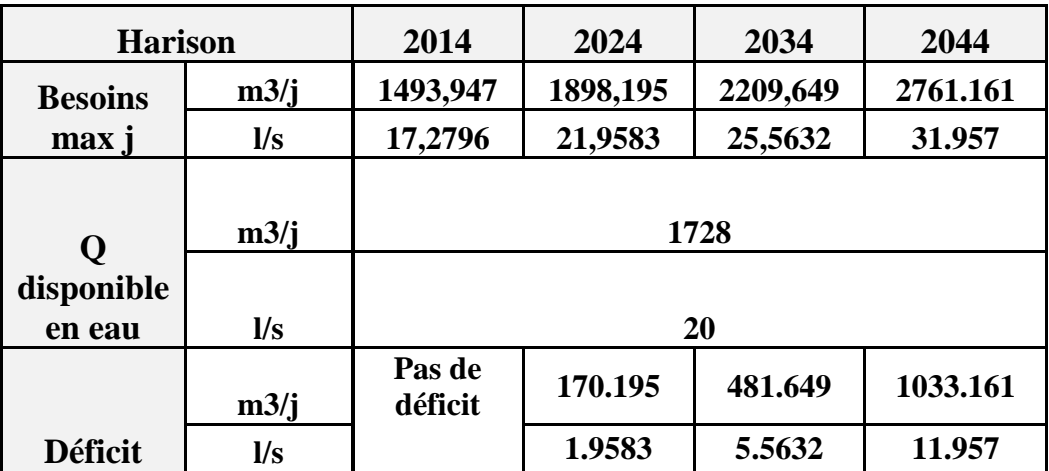

# **II.1.4 INTEPRETATION DES RESULTATS**

 D'après le tableau il apparait que les ressources mobilisées actuellement pour alimenter le chef lieu Ouacifs sont suffisantes mais mal répartie pour satisfaire tous les besoins de cette dernière.

 Le déficit en eau de cette région se manifesterait à partir de l'horizon 2024, il sera de (170.195m3/j) soit 1.9583l/s.

 Aujourd'hui la production d'eau est assurée par les deux forages, avec un surplus de 235 m3/j, qui pourra être résolue en diminuant le nombre d'heure de pompage

 En gardant le schéma d'alimentation existant, la production d'eau potable sera suffisante jusqu'à l'an 2014, au delà de cette année le déficit Véra une augmentation progressive à attendre un volume journalier. Pour cela, il faudra prévoir au maximum a la fin de 2024 une solution pour couvrir les besoins de la population en consommation de l'eau potable à moyen terme. Et cela par la mise en service d'un troisième forage en cours d'étude de réalisation qui débitera 10 l/s.

Ce nouveau schéma va nous assuré une suffisance d'alimentation en eau jusqu'à 2034, au delà, un déficit est a annoncé, et des solutions à prévoir.

Parmi les solutions déjà existante et en exploitation, on peut prévoir, le dessalement de l'eau de mère, récupération des deux forages F3 et F4 qui alimentent la région d'OUADHIA ainsi que la réalisation d'autres forages et enfin l'alimentation depuis le barrage de TAKSEBT.

 La première proposition est excessivement couteuse, la deuxième va entrainer la région d'OUADHIA en crise d'alimentation en eau potable et la troisième solution dépend de l'état de la nappe phréatique, alors on a opté pour l'alimentation depuis le barrage de TAKSEBT.

 A travers ce chapitre en vas s'intéressé à l'étude d'un essai de pompage d'un des forages de notre zone d'étude, et par la suite calculé le rayon d'action provoqué par ce dernier, aux final déterminer l'espacement entre forages pour qu'il y'est pas de chevauchement des lignes piézométrique.

# **III.1 DEFINITION D'UN ESSAI DE POMPAGE**

 De l'eau est extraite par pompage d'un puits ou d'un forage, faisant ainsi baisser le niveau d'eau. Le niveau d'eau et le débit dans le forage sont observés durant le pompage, La manière dont le niveau d'eau réagit au pompage est ensuite analysée et tirer des informations sur les caractéristiques de performance du forage et les propriétés hydrauliques de l'aquifère. On ne peut déduire des informations sur le forage et l'aquifère qu'en regardant comment le niveau d'eau réagit au pompage.

# **III.2.PRINCIPAUX TYPES DE POMPAGE**

### **III.2.1.ESSAI PAR PALIERS**

Détermine le rapport à court terme entre le rendement et le rabattement du forage, Il consiste à effectuer des pompages dans Le forage, avec une série de paliers à débit différent, le débit augmentant à chaque palier. Le dernier palier devrait se rapprocher du rendement maximal estimé pour le forage.

# **III.2.2.ESSAI A DEBIT CONSTANT**

 C'est un pompage à débit constant sur une longue durée, il est conçu pour fournir des informations sur les caractéristiques hydrauliques de l'aquifère.

### **III.2.3. ESSAI DE REMONTEE**

 Consiste à observer la remontée des niveaux d'eau après l'arrêt du pompage à la fin d'un essai à débit constant (et parfois après un essai par paliers). Il est utile pour vérifier les caractéristiques de l'aquifère.

### **III.3.RESSOURCES EN EAU MOBILISER**

 En sachant que les trois forages de chef lieu d'OUCIF ne peuvent plus couvrir le déficit en besoin en eau de ce dernier. Nous proposons une nouvelle ressource pour alimenter la nouvelle chaine à projeter, pour le renforcement de la commune en question. Il s'agit d'implanter des forages sur le champ de captage situé sur la rive gauche de l'oued « Assif Larbaa », située à environ 3 km à l'aval de la ville d'ouacif.

### **III.3.1.IMPLANTATION DES FORAGES**

Le forage  $ET1_{Bis}$  étant déjà implanté et réalisé, Nous pouvons donnée les essais de pompage effectué lors de la réalisation.

## **.III.3.2.ESSAIS DE POMPAGE DU FORAGE ETIbis**

 Les essais de pompage du forage ET1bis consistent à pompé dans un puits effectuer à débit constant traversant une nappe libre (figure V.1), la surface S1 de l'eau s'abaisse rapidement dans le puits et le niveau dynamique enregistré à l'instant t1 par la pompe se qui nous permettra de calculé le rabattement (∆1=ND1-NS) et le rayon d'action étant R1 (Figure V.2) ; si l'on poursuive le pompage la surface libre continue de s'abaissé, la surface S2 devient à l'instant t2. L'essai de pompage se faite à long duré ; on arrête le pompage lorsque le rabattement reste constant en fonction du temps.

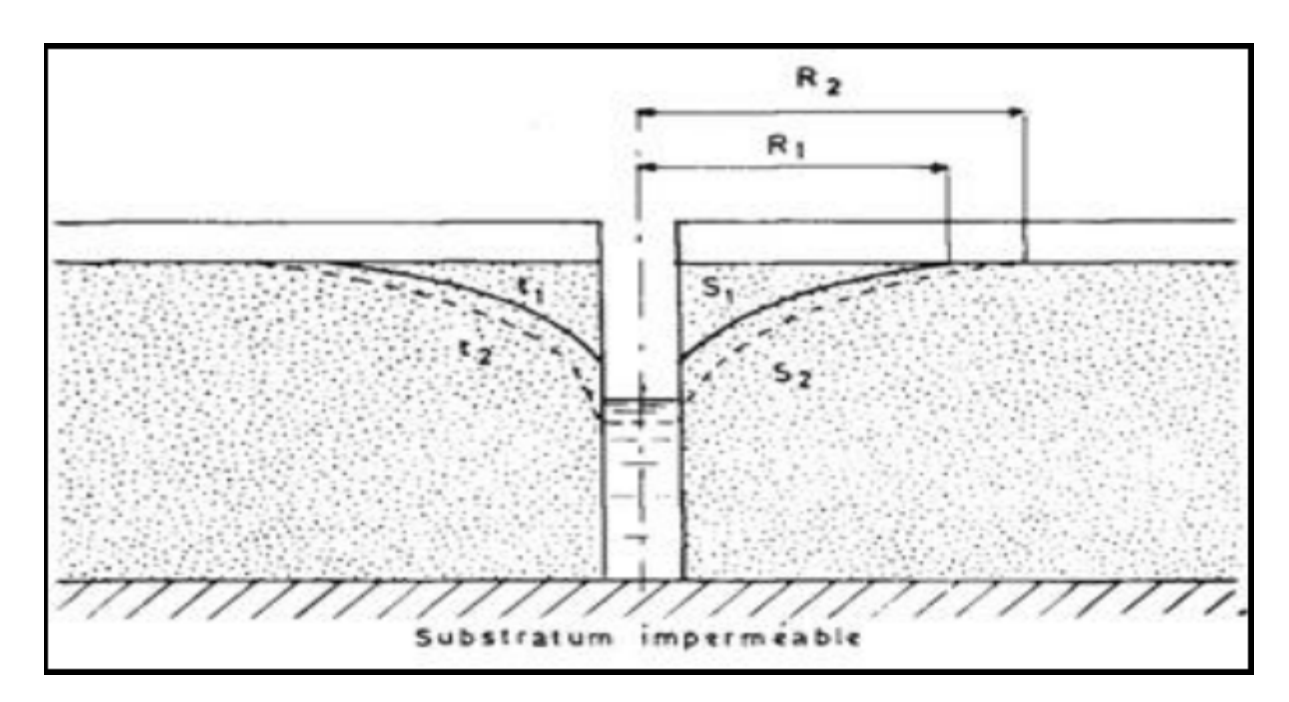

**Figure III.1 :** Evolution du rayon d'action en fonction du temps

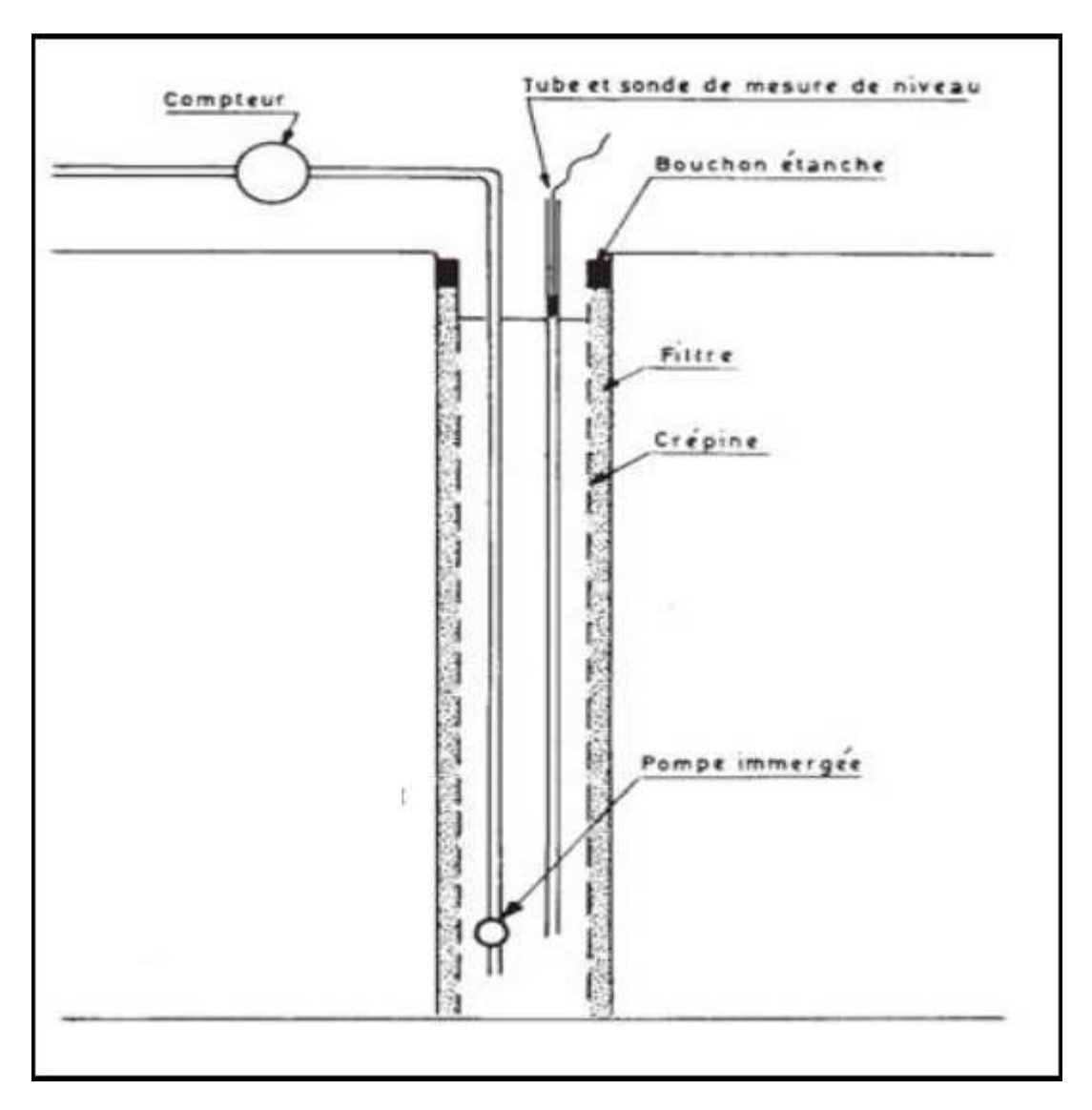

**Figure III.2 :** Essai de Pompage

Les Résultats de l'essai de pompage sont illustrés sur le tableau (V-2) qui suit :

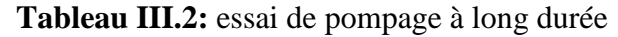

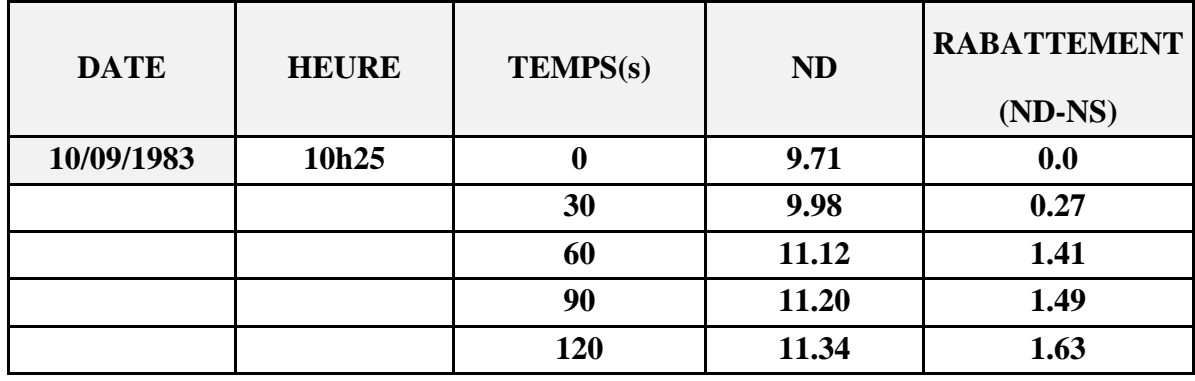

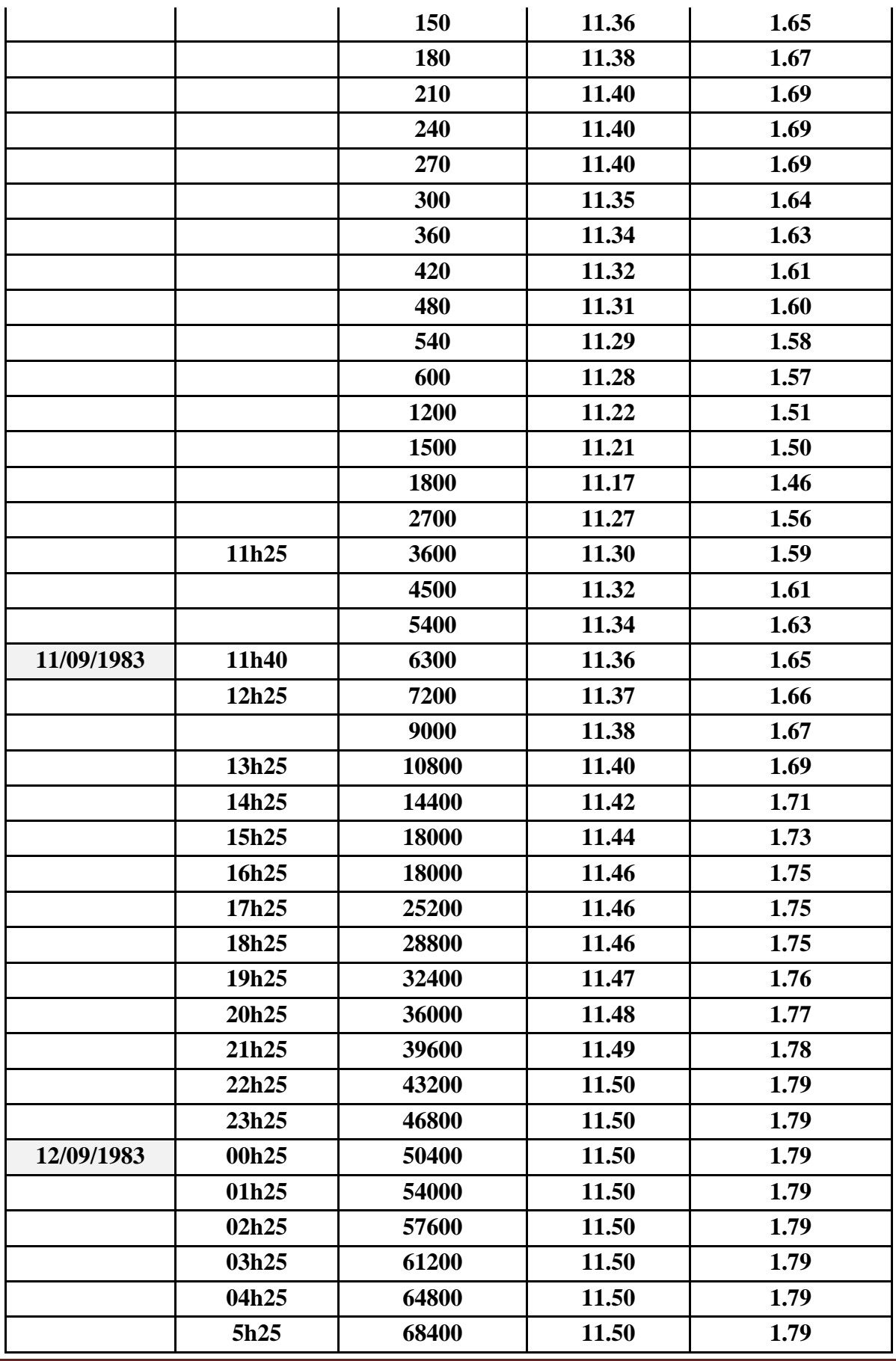

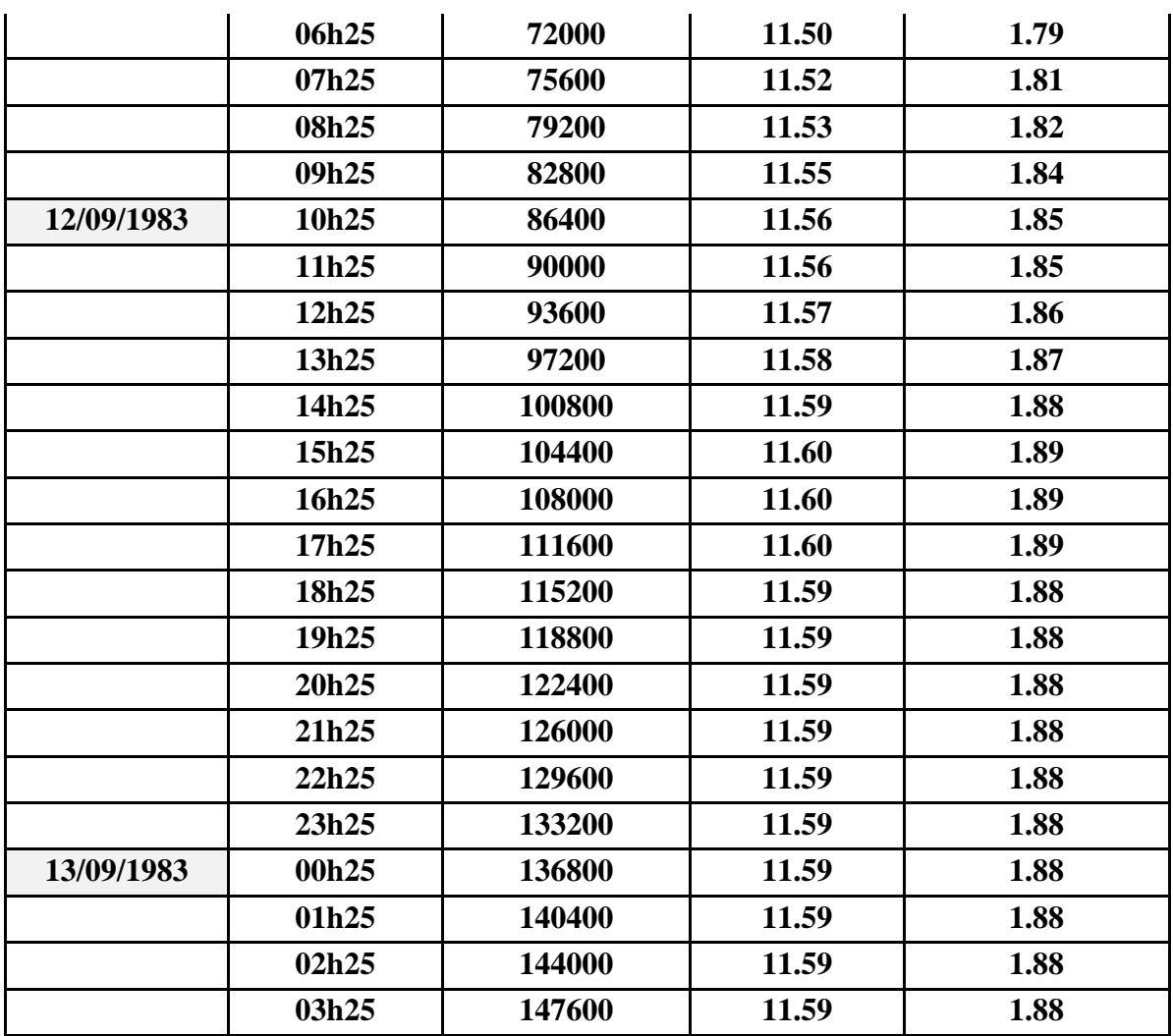

 **Source (DHW de Tizi** 

**Ouzou)** 

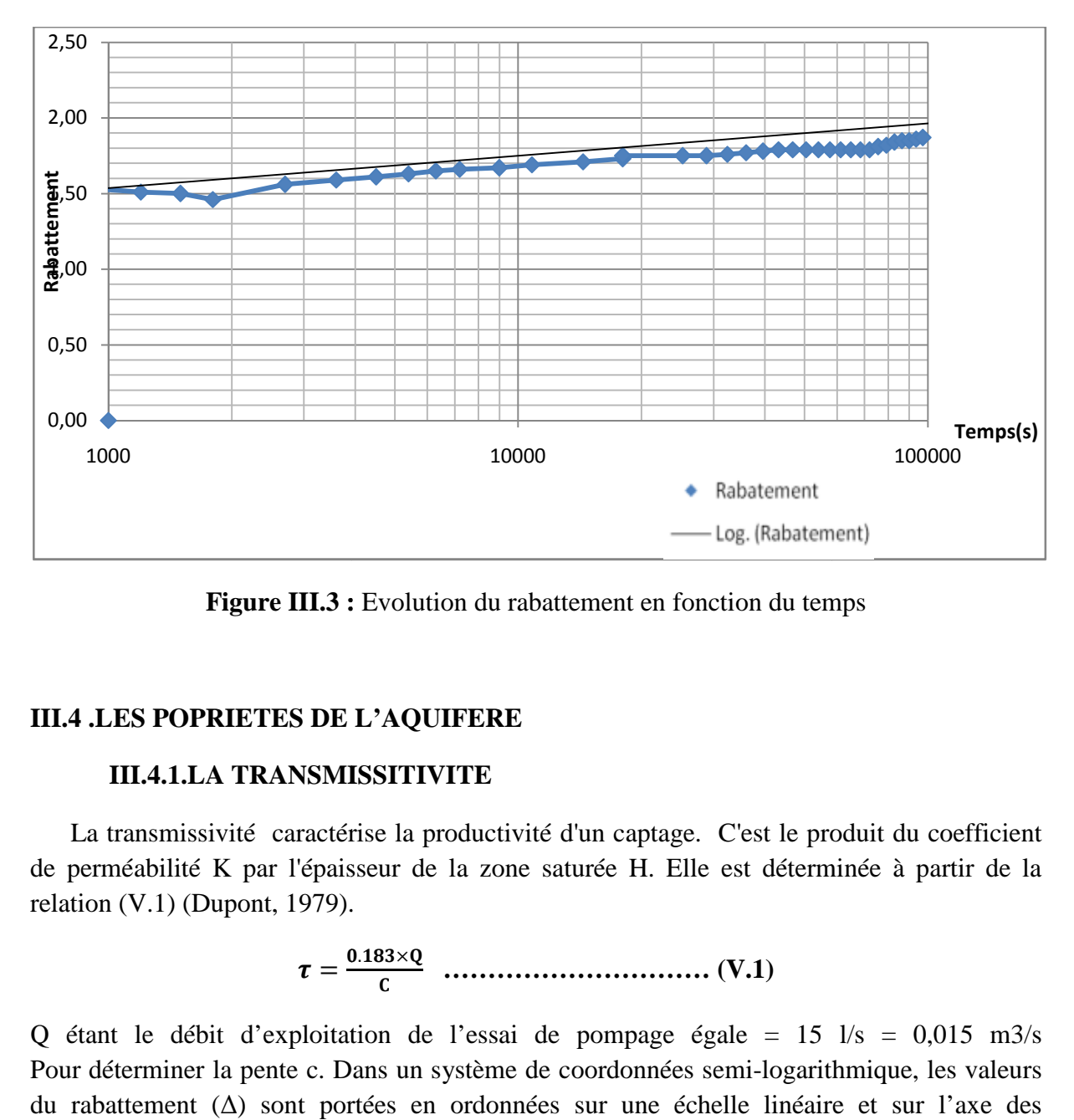

Figure III.3 : Evolution du rabattement en fonction du temps

### **III.4 .LES POPRIETES DE L'AQUIFERE**

#### **III.4.1.LA TRANSMISSITIVITE .4.1.LA**

 La transmissivité caractérise la productivité d'un captage. C'est le produit du coefficient de perméabilité K par l'épaisseur de la zone saturée H. Elle est déterminée à partir de la relation (V.1) (Dupont, 1979).

> $\tau = \frac{0.183 \times Q}{c}$  **………………………… (V.1)**

Q étant le débit d'exploitation de l'essai de pompage égale =  $15 \frac{1}{s} = 0.015 \frac{m3}{s}$ Pour déterminer la pente c. Dans un système de coordonnées semi-logarithmique, les valeurs du rabattement (∆) sont port portées en ordonnées sur une échelle linéaire et sur l'axe des abscisses à une échelle logarithmique en porte le temps (t). On désigne les points de croisements entre les rabattements et le temps et en dessine une droite moyenne figure (V.3). s

Ce qui donne : 
$$
C = tg \alpha = 0.17 \text{ m}
$$

$$
\tau = 3.3 \times 10^{-2} \text{ m}
$$

# . **III.4.2.LE COEFFICIENT DE PERMEABILITE « .4.2.LE « k »**

 Il caractérise la faculté de circulation de l'eau au travers d'un terrain. Il dépend de nombreux facteurs : grosseur du grain, forme (ronde ou aplatie), mode d'enchevêtrement ; il dépend aussi de la porosité.

A titre indicatif, quelques valeurs de ce coefficient sont indiquées ci-dessous :

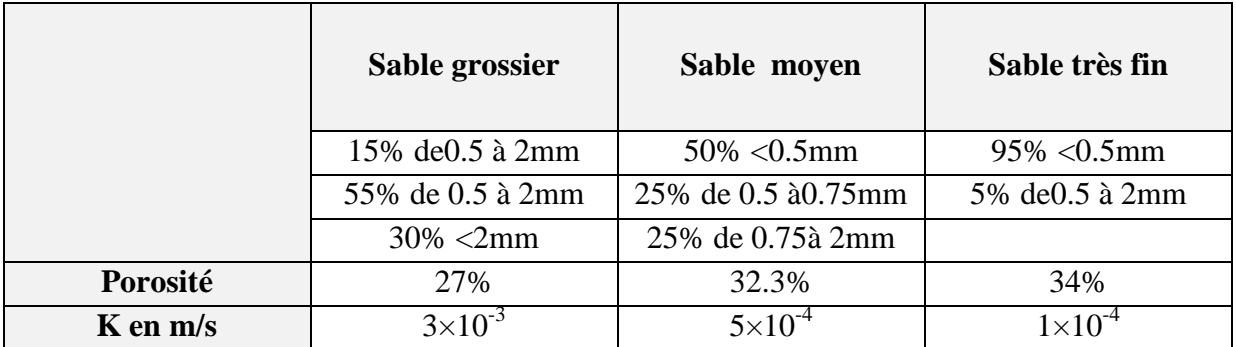

**Tableau III.2 :** Relation ente la porosité et la perméabilité K

D'après : **G.Castany Tome I, page 93, (Dupont 1979)**

La perméabilité caractérise la faculté de circulation de l'eau au travers d'un terrain. Elle est déterminée à partir de la relation (V.2) (Dupont, 1981).

**τ = K×H …………………… (V.2)** 

 $\frac{1}{H}$ 

Ce qui donne :

Avec:

τ : transmissivité en (m²/s),

H : épaisseur de la nappe en (m).

On obtient:  $K = 1.96 \times 10^{-3}$  m/s

Du point de vue perméabilité, et d'après Castany, les formations sont classées comme suit (Dupont, 1981), Tome I (page 93) :

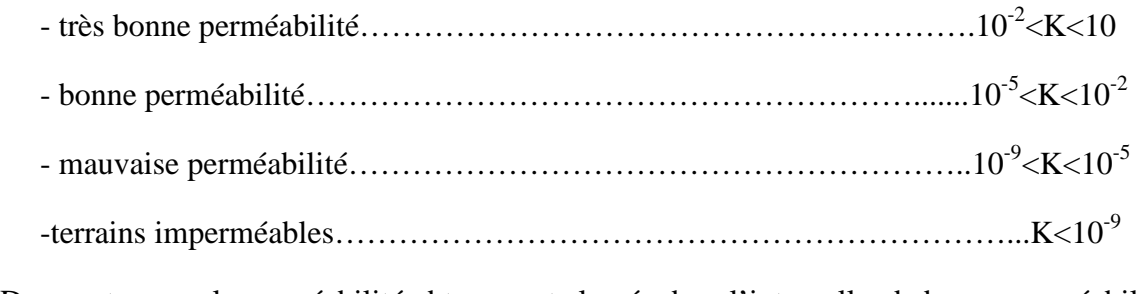

Dans notre cas, la perméabilité obtenue est classée dans l'intervalle de bonne perméabilité :

 $10^{-5}$   $\leq$  K  $\leq$  10<sup>-2</sup>

# **III.5.DETRMINATIO DU RAYON D'ACTION(R)**

 L'abaissement de la nappe résultant d'un pompage à un débit Q se fait sentir jusqu'à une distance de l'axe du puits que nous avons appelée R (figure V.4) et qui est déduite à partir de la relation de Depuit (Dupont, 1981) comme suit :

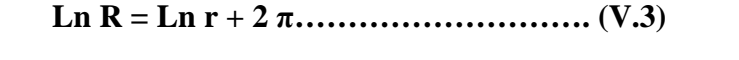

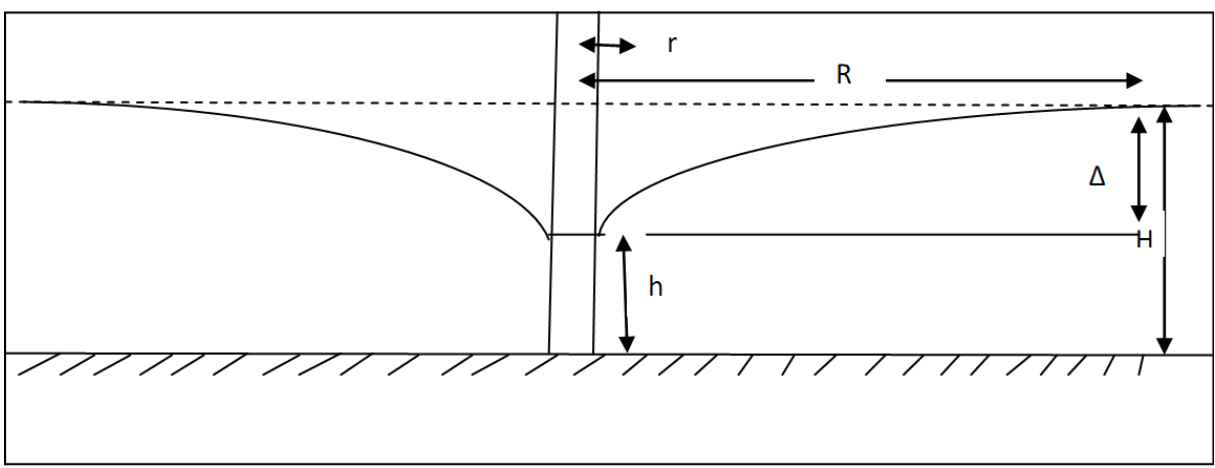

**Figure III.4** : Evolution de la nappe libre

Avec :

- r : Rayon du puits  $= 0.80$ m,
- $\tau$ : la transmissivité =3.3×10<sup>-2</sup>m<sup>2</sup>/s

 $\Delta = (H - h)$ : le rabattement =02.00m,

- H : épaisseur de la nappe = 17.00m
- h : hauteur d'eau dans le puits =15.00m
- Q : débit à l'essai =0.031 m3/s.
- Ce qui donne Ln  $R = 6.056$  m
- $D'$ où :  $R = e^{ \text{Ln}6.056}$
- $D'$ où :  $R = 426m$

 Le rayon d'action du puits s'étend sur une distance de 426 m, par conséquent, il devient nécessaire d'espacer les puits d'au moins de 426 m pour éviter le chevauchement des lignes de rabattement (lignes piézométriques).

Le concept de potabilité varie à travers le monde, fruit d'un contexte historique et culturel local, il détermine la question de l'accès à l'eau puisque une eau de bonne qualité est essentielle au développement économique et humain.

Globalement, L'eau potable doit obéir aux normes définies par la réglementation, sa qualité doit répondre aux normes adoptées par L'OMS.

L'OMS (l'organisation mondiale de la santé) établit pour chaque paramètre, des recommandations qui doivent être adoptées dans chaque pays en fonction de l'état sanitaire, et des considérations économiques de ce pays, pour aboutir aux normes réglementaires nationales.

Pour l'Algérie l'eau destinée à la consommation humaine doit répondre aux normes adoptées par l'OMS (Genève 1986)*.*

# **III.1.1 DEFINITION DE L'EAU POTABLE**

"Une eau potable est une eau qui plaît à celui qui la boit et ne le rend pas malade".

Une eau potable est une eau que l'on peut boire sans risque pour la santé. Afin de définir précisément une eau potable, des normes ont été établies qui fixent notamment les teneurs limites à ne pas dépasser pour un certain nombre de substances nocives et susceptibles d'être présentes dans l'eau. Le fait qu'une eau soit conforme aux normes, c'est-à-dire potable, ne signifie donc pas qu'elle soit exempte de matières polluantes, mais que leur concentration a été jugée suffisamment faible pour ne pas mettre en danger la santé du consommateur.

 On pourrait donc dire qu'il n'existe pas d'eau potable, mais seulement d'eau conforme aux normes.

### **III.1.2 QUALITE DE L'EAU**

Notre région d'étude est alimentée à partir des eaux souterraines des forages de l'oued assif larbaa. . Par conséquent, des analyses physico-chimiques et bactériologiques ont été faites au niveau de l'ADE (laboratoires de l'Algérienne Des Eaux) de Tizi-Ouzou

Deux échantillons de l'eau brute ont été prélevés puis analysés :

Un premier échantillon : est analysé le 11/03/2014

# **III.1.3 NORMES DE POTABILITE:**

La norme est représentée par un chiffre qui fixe une limite à ne pas dépasser ou une limite inférieure atteindre.

Un critère est dit atteint lorsque la norme est respectée pour un paramètre donné.

La qualité de l'eau est définie par sa conformité à des normes de potabilité qui sont adoptées par L'OMS (Organisation mondiale de la santé. Genéve1986).

Ces normes imposent à chaque pays d'établir sa propre législation en fonction des critères locaux et du degré de son développement (potentialité chimique, scientifique, matérielle).

L'eau potable doit être :

- Agréable à boire, inodore et claire ;
- Elle ne doit pas avoir de propriété agressive vis-à-vis des canalisations (ciment ; métaux) ;
- Excepter l'organisme pathogène susceptible de provoquer des maladies.

Une eau ne doit contenir qu'un certain nombre d'éléments minéraux et aucune substance toxique ou indésirable.

# **III.1.4 Résultats des analyses de l'eau du forage ET3 OUACIFS:**

Les analyses ont été faites au niveau de l'algérienne des eaux (ADE) de la wilaya de Tizi-Ouzou et les résultats sont présentés dans les tableaux suivants :(III-1) (III-2) (III-3) (III-4) (III-5)

### Tableau III.1.1 : Paramètres physico-chimiques.

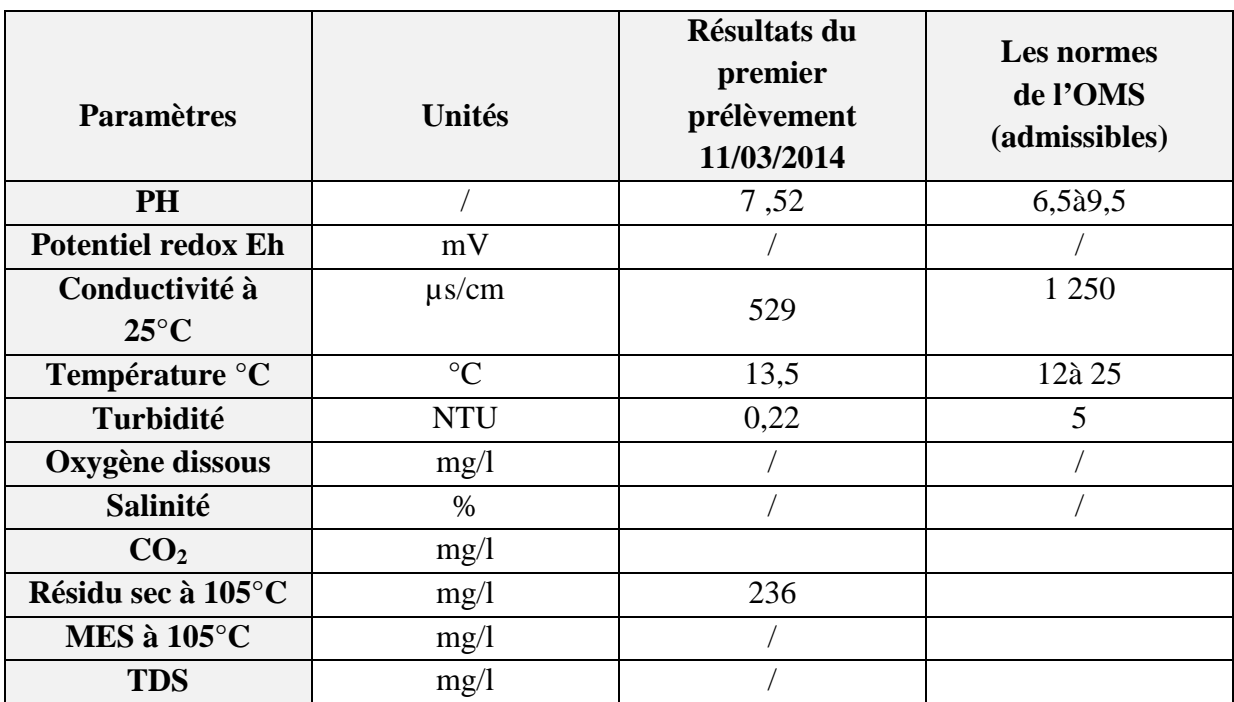

**ADE de Tizi-Ouzou**

**Tableau III.1.2 :** Paramètres de pollution

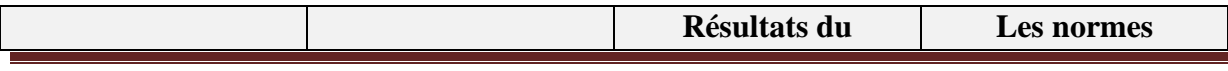

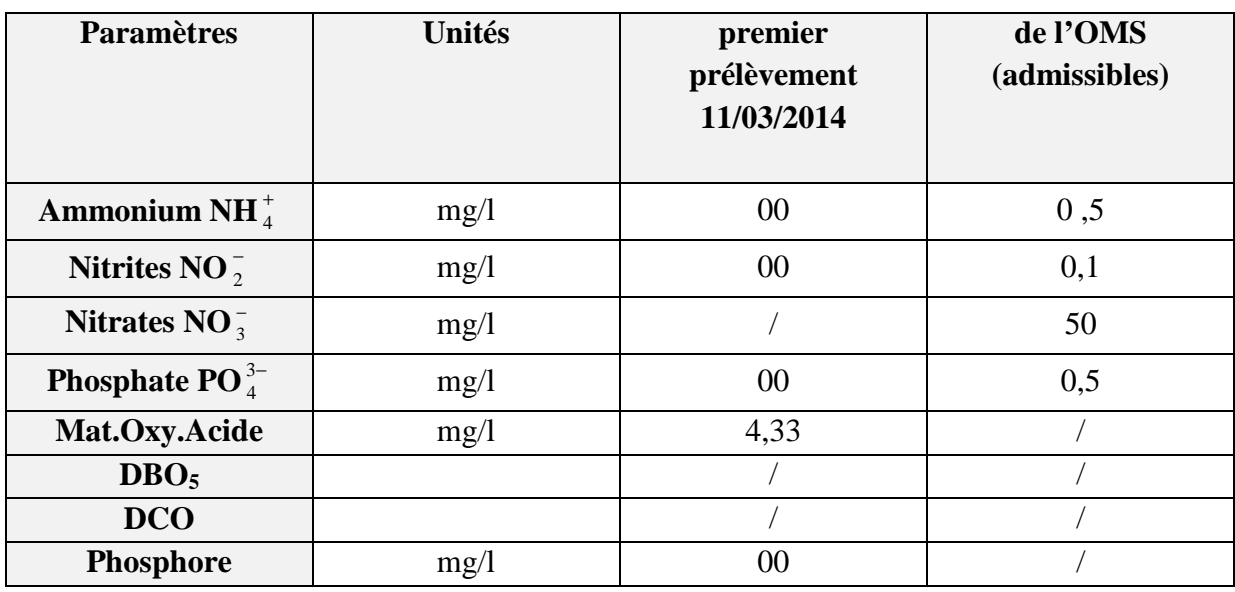

 **ADE de Tizi-Ouzou** 

### **Tableau III.1.3 : Paramètres indésirables**

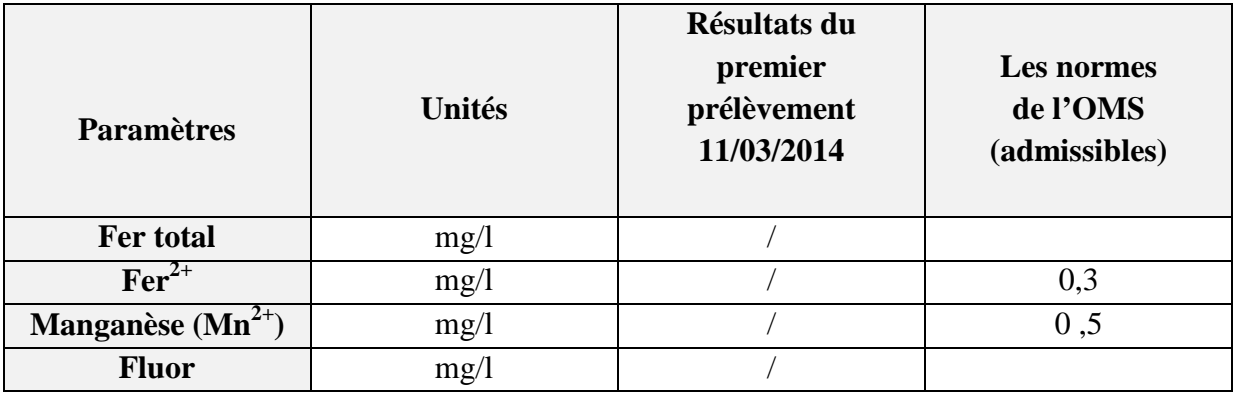

 **ADE de Tizi-Ouzou** 

**Tableau III.1.4: Minéralisation globale** 

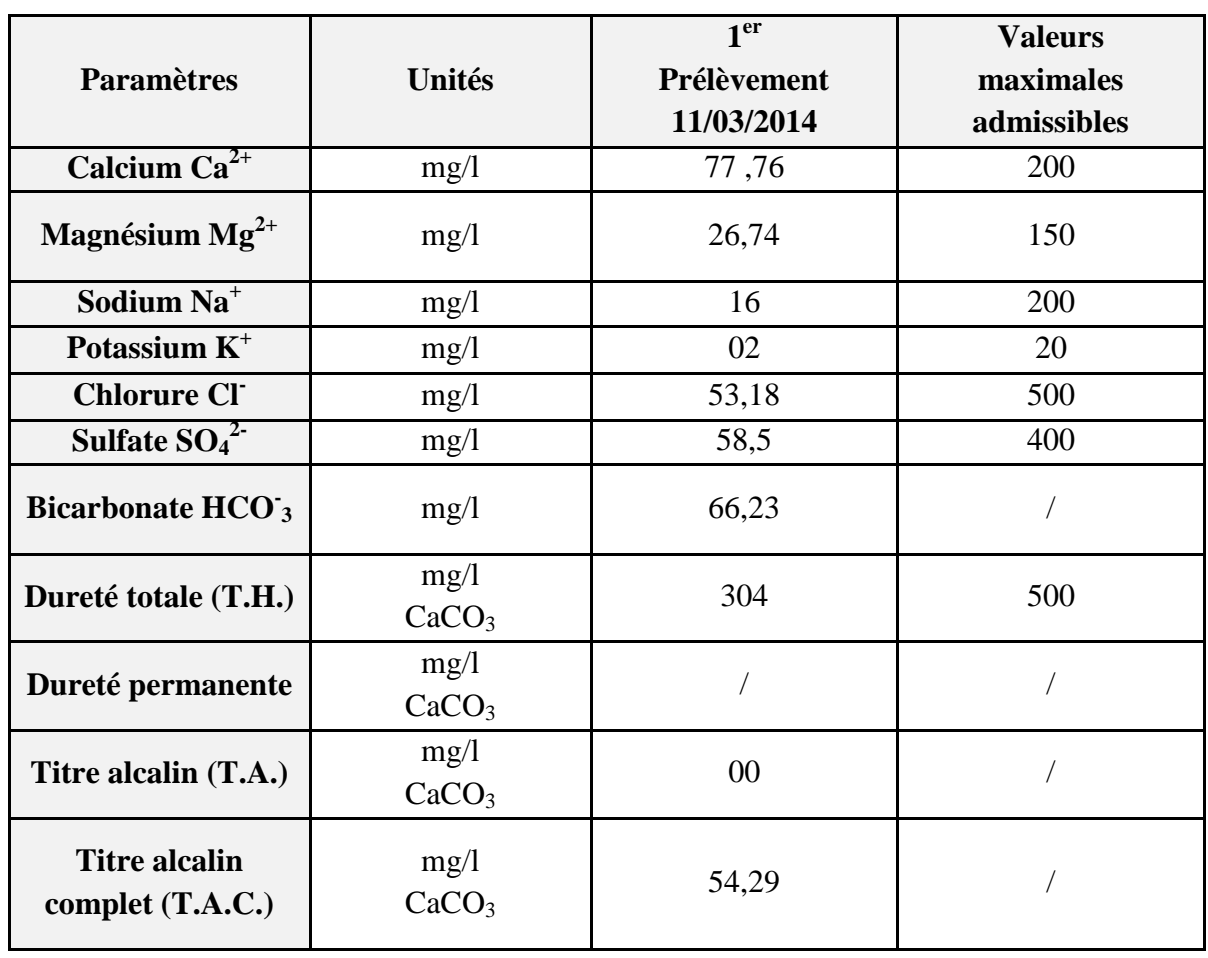

**ADE de Tizi-Ouzou** 

# **Tableau III.1.5 : Paramètres bactériologiques**

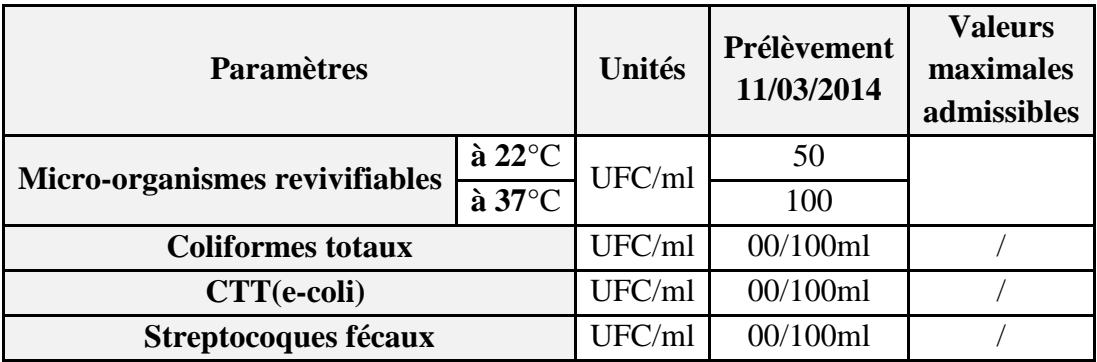

 **ADE de Tizi-Ouzou** 

### **III.1.5 Paramètres organoleptiques**

Ces paramètres sont importants dans la mesure où ils sont directement appréhendés par les usagers .pour certains d'entre eux tels la saveur et l'odeur, leur détermination reste subjective.

# - **Couleur**

 La couleur d'une eau est liée à la présence de matières organiques dissoutes et de matières colloïdales en suspension.

Elle est évaluée par comparaison optique avec une gamme étalon préparée à partir d'une solution contenant du platine cobalt.

L'eau ne doit pas présenter une coloration dépassant 15mg/l de platine cobalt en référence à l'échelle.

# - **Odeur et saveur**

 L'odeur et la saveur d'une eau sont attribuées aux quelques éléments organiques ou minéraux ; pas de limite acceptable dans ce cas. Ces paramètres sont appréciés quantitativement on diluant l'échantillon jusqu'à ce que le goût ou l'odeur, initialement présents, soit amenés au seuil de perceptibilité insipide et inodore

### **III.1.5.1 Paramètres physicochimiques**

# - **Température**

La température est un critère physique important dans l'appréciation d'une eau, elle joue un rôle important dans :

- $\blacktriangleright$  La solubilité des sels ;
- La solubilité des gaz : l'augmentation de la température s'accompagne d'une diminution de la concentration d'oxygène
- $\blacktriangleright$  dissous
- influe sur la conductivité électrique et la détermination du PH ;
- Elle favorise le développement des parasites et des algues qui génèrent des toxines et entrainent des gouts et des odeurs désagréable.

 La température idéale d'une eau d'alimentation se situe entre 9°C et 12°C avec une valeur maximale qui peut aller jusqu' à 25°C

Les eaux souterraines ont généralement une température comprise entre 10°C et 12°Cmais les eaux profondes sont plus chaudes.

Dans notre cas elle varie de 13,5°C au moins de mars donc cette valeur est acceptable. Pratiquement la température de l'eau est mesurée soit avec un appareil électro métrique soit avec un thermomètre précis.

#### $\cdot$  **Potentiel hydrogène (pH)**

Le PH d'une solution est inférieur ou supérieur à 7 selon que l'eau est acide ou basique.

Le pH varie en fonction de la température. Il se mesure à l'aide des indicateurs colorés, ou par électrométrie à l'aide d'un pH-mètre.

Le PH eaux naturelles est compris entre 5,5 et 10, les valeurs supérieures ne se rencontrent que dans l'eau de mer les eaux minéralisées.

La réglementation de l'OMS considère comme acceptables les valeurs de PH comprises entre 6,5et 8,5.Dans notre région d'étude on distingue une eau alcaline de PH qui répond aux normes de potabilité7, 52 en hiver

#### $\cdot$  **Conductivité à 25°C**

 C'est la capacité d'une solution à transmettre le degré de minéralisation d'une eau. La conductivité électrique d'une eau s'exprime généralement en micro-siemens par centimètre (µ.s/cm), elle constitue un critère d'appréciation de la minéralisation globale d'une eau, comme l'indique le tableau suivant ci-après

| Conductivité (us/cm) | <b>Minéralisation</b> |
|----------------------|-----------------------|
| C < 100              | Trop faible           |
| 100 < C < 200        | Très faible           |
| 200 < C < 333        | Faible                |
| 333 < C < 666        | Moyenne               |
| 666 < C < 1000       | Importante            |
| C > 1000             | Excessive             |

 **Tableau III.1.6 :** Appréciation de la minéralisation à partir de la conductivité

La valeur de la conductivité de l'eau analysée et enregistrée dans le premier prélèvement qui est 529µ.s/c en hiver.

# - **Turbidité**

La turbidité d'une eau est due a la présence de colloïdes (argile, limon, grains de cilice, matières organique, …etc.) et des matières en suspension.

Une turbidité de l'eau élevée relève des problèmes suivants :

- $\triangleright$  Précipitation du fer aluminium ou manganèse due à une oxydation ;
- $\triangleright$  Précipitation lente de CaCo<sub>3</sub> et oxyde de magnésium ;
- $\triangleright$  Une corrosion importante ;... etc.

La turbidité se mesure par un nombre de gouttes d'un réactif approprié dans l'appareil DIENERT et GUILLARD (turbidimétrie), en évitant de dépasser 25 à 30 gouttes, d'où l'unité est le NTU (unité de turbidité néphélémétrie). La norme s'établit à 5 unités NTU et dans les résultats de l'analyse, (Forages) on a la valeur de turbidité qui ne dépasse pas la valeur requise ; c'est 0,72 NTU

# -**Oxygène dissout**

 La teneur d'oxygène dans l'eau dépasse rarement le 10 mg/l elle est fonction de l'origine de l'eau.

 Les eaux souterraine contiennent une quantité très faible ne dépasse pas quelque milligrammes par litre. Par contre les eaux superficielles peuvent contenir des quantités relativement importantes proches de la saturation. Cette différence est due à la variation de la solubilité de l'oxygène dans l'eau qui lui-même est fonction de la température, la pression partielle dans l'atmosphère et de la minéralisation de l'eau.

Selon RODIER (1996) l'eau saturée d'air à 20°C et sous pression normale, contient

9.1 mg/l d'oxygène. Dans notre cas l'analyses de l'oxygène dissout n'est pas été effectue - **La salinité** 

 La salinité de l'eau exprime la teneur globale en cations et en anions. Selon les résultats des analyses des eaux du forage la salinité est égale à 00% donc conforme aux normes.

#### $\frac{1}{2}$  **T.D.S. ou la minéralisation**

Le TDS ou le taux de matières dissoutes, reflète la concentration d'une eau en sels solubles par le biais de son pouvoir électrolytique. Les directives Européennes prévoient une valeur limite de 1 500 mg/l.

Dans notre cas l'analyses de TDS n'est pas été effectue.

# - **Résidu sec à 105°C**

 Se sont toutes les impuretés solides qui peuvent être neutres chimiquement et biologiquement (argile, limons, constituants de la turbidité), elles donnent à l'eau un aspect et un gout peut engageant ou peuvent être nuisibles (déchets, corps organiques en voie de transformation ou des colloïdes).

 Dans notre cas, les résultats d'analyse des eaux de, forage montre que leur concentration en résidus sec à 105°C est 236 mg/l qui est conforme aux normes requises.

### **III.1.5.3.Paramètres de pollution**

 Toutes formes d'azote (nitrite, ammoniacale et organique) sont susceptibles d'être à l'origine des nitrates par processus d'oxydation biologique. Elles constituent un sujet de préoccupation, du fait de son extension et de son effet nuisible sur la qualité des eaux de surface et souterraines.

Les échantillons analysés ne révèlent pas la présence du phosphate et traces d'ammonium et de et des nitrites 0,0 mg/ qui sont pas conformes aux normes (0,5 mg/l pour l'ammonium, 0,1 mg/l pour les nitrites).

Pour le Ortho-Phosphates, on a enregistré la valeur suivante : 4,33 mg/l pour le premier échantillon, ces valeurs restent admissibles puisque la norme est de 50 mg/l.

Concernant les éléments indésirables, les analyses n'ont pas été prises.

 Dans le cas général, les nitrates, dont on constate une augmentation de la concentration dans les eaux brutes, doivent être éliminé, car leur nuisance a été reconnue lorsqu'ils sont présents en grande concentration dans les eaux de consommation. Ils sont à l'origine de la méthémoglobinémie des nourrissants, ou ce qu'on appelle communément « la maladie du sang bleu » qui a fait des ravages dans les années quarante et cinquante en Europe, et en second lieu à l'origine d'une action cancérogène qui a été prouvée expérimentalement chez l'animal**.** 

### **III.1.5.4. La minéralisation globale**

Les cations et les anions sont les deux éléments majeurs qui reflètent l'analyse chimique des eaux par leur concentration en sels solubles. Cette concentration est généralement d'autant plus forte que l'eau a circulé plus profondément dans le sol.

Les éléments principaux sont :

- $\triangleright$  Cation : Ca<sup>++</sup>, Mg<sup>++</sup>, Na<sup>++</sup>, K<sup>++</sup>, …etc. ;
- Anions :  $CI^{\text{-}}, So_4^{\text{-}}, Hco_3^{\text{-}}, \dots$ etc.

# - **Les cations**

# $\checkmark$  Calcium et magnésium  $(Ca^{+1}, Mg^{+1})$

 Ces deux éléments sont présents dans les roches cristallines sédimentaires, très solubles. Les analyses montrent des valeurs conforment aux normes, pour les deux échantillons.

# $\checkmark$  Sodium (Na<sup>+)</sup>

 Le sodium tient son origine des échanges de base qui s'effectuent au niveau de certains minéraux (argile sodique). C'est un élément qui se trouve en constance dans l'eau, comme il est peut être d'origine industrielle. Dans notre cas, la teneur en sodium est : 16 mg/l cette valeur répond aux normes de consommation.

# $\checkmark$  Potassium (K<sup>+</sup>):

 Le potassium est peu fréquent dans l'eau, il est facilement adsorbé et recombiné dans les sols. Le potassium est provient naturellement des roches métamorphiques (micaschistes), des évaporites (potasse) et des argiles, et artificiellement de certains rejets industriels (les mines de potasse, usine d'engrais, …etc.).

 L'OMS provient des normes limites de 12 mg/l, dans notre cas la teneur en Potassium est :02 mg/l , cette valeur répond aux normes

# - **Les anions**

# **Les chlorures (Cl - )**

Les teneurs en chlorure est de 53,18 mg/l:

 Une teneur excessive en chlorure (>200 mg/l), affecte le goût de l'eau, il est très corrosif, il est très répandu dans la nature généralement sous forme de sels de sodium (NaCl), de potassium (KCl) et de calcium (CaCl<sub>2</sub>).

# $\checkmark$  Les sulfates (SO4<sup>2</sup>)

 La présence des sulfates dans les eaux naturelles résulte de la légère solubilité des sulfates répandus dans les roches.

Selon l'OMS, la concentration maximum admissible pour les sulfates est de 250 mg/l. De fortes concentrations provoquent des troubles gastro-intestinaux et peuvent donner un goût désagréable à l'eau. La valeur observée de l'échantillon est très loin de la valeur maximale admissible.

# - **La dureté**

 La dureté de l'eau est essentiellement sa teneur en métaux bivalents, principalement le calcium et le magnésium. Une teneur trop élevée nuit à la cuisson des légumes et à la bonne utilisation des savons ordinaires. La dureté est mesurée par le titre hydrométrique.

# **Dureté totale ou titre hydrométrique (TH)**

 Dureté totale, ou teneur globale en sels de calcium et de magnésium. Chaque degré hydrotimétrique correspond à une teneur de 10 mg/l de CaCO<sub>3</sub>. La valeur observée est de 304mg/l CaCO3.

# **Titre alcalimétrique complet (TAC)**

 Dureté carbonatée seulement ; chaque degré alcalimétrique correspond à 5,6 mg de CaO par litre. Lorsque le pH n'excède pas 8,3, les carbonates sont présents uniquement sous forme acide (bicarbonates). Le TAC indique globalement la teneur de l'eau en hydroxydes  $(OH<sup>3</sup>)$ , en carbonates  $(CO<sub>3</sub>)$  et en bicarbonates  $(HCO<sub>3</sub>)$ .

Les analyses montrent la valeur de54, 29 mg/l CaCO<sub>3</sub>, ce qui donne une conformité à la norme admissible de l'OMS.

# **III.1.5.5. Paramètres bactériologiques**

 L'eau potable ne doit contenir aucun germe pathogène. Les contaminations les plus fréquentes sont d'origine fécale (humaine ou animale). On doit vérifier lors des analyses, l'absence des germes suivants :

- > Bacille de Coli ou Escherichia Coli ;
- > Entérocoque ;
- > Clostridium sulfitoréducteur ;
- > Bactériophages fécaux.

L'analyse bactériologique a porté sur les germes totaux, les Coliformes totaux, les

Colibacilles et les Streptocoques fécaux. Les résultats obtenus sont :

### **Germes totaux à 37°C**

. Fiche d'analyse montre 100c/ml pour le premier prélèvement,

# **Germes totaux à 22°C**

La fiche d'analyse montre 50 c/ml pour le premier prélèvement, la norme étant 100c/ml.

# **Colibacilles**

 La fiche d'analyse montre une valeur de 04 NPP/100ml et 03 NPP/100ml (la norme est de 00 NPP/100ml).

### **Streptocoques fécaux et Coliformes totaux**

D'après la fiche d'analyse, on remarque l'absence des Streptocoques fécaux et coliformes totaux pour le prélèvement hivernal.

 Il est très difficile de juger la qualité d'une eau sur la base des résultats concernant une période déterminée de l'année (notre étude est basée seulement sur un mois de l'année mars). Il serait intéressant de faire une étude complète durant toute l'année avec le dosage systématique de tous les éléments présents dans l'eau.

 Les paramètres physico-chimiques des eaux du forages sont conformes aux normes requises, seules les paramètres bactériologiques sont de mauvaise qualité.

 Une désinfection de l'eau est indispensable avant toute distribution, pour détruire ou inactiver ces germes pathogènes. On peut procéder soit par chlore ou ses dérivées, ou par l'ozone (voie chimique), ou bien par le chlore actif ou les rayonnements absorbants (voie physique).

 La désinfection par chlore est la plus répandue. Elle consiste à maintenir un taux de Chlore résiduel libre compris entre 0,2 mg/l à 0,4 mg/l. En cas de panne du système de Chloration l'utilisation de système de dosage d'eau de javel sera nécessaire pour la désinfection.

la réalisation d'une modélisation hydraulique d'un réseau d'eau potable a pour bute de reproduite mathématiquement le fonctionnement réel du système .les modèles hydrauliques permettent de déterminer les caractéristiques d'un réseau , pression en chaque point du réseau ,sens du circulation de l'eau ,débit dans les conduites ,point des fonctionnement des ouvrages singuliers (réservoir , pompe régulateur ,……)

Cette modélisation doit aussi permettre de déterminer les insuffisances et anomalies de fonctionnement des réseaux et des ouvrages .Après la modalisation de l'existant, la simulation informatique doit pouvoir valider les aménagement et travaux nécessaire pour améliorer et sécuriser la distribution de l'eau potable.

A condition d'être élaboré avec soin, un modèle permet donc :

- De comprendre l'influence du différent paramètre sur le fonctionnement du réseau
- D'analyser le comportement du réseau à partir de modification structurelle ou fonctionnelles.

### **IV.MODALISATION MATHIMATIQUE DES RESEAUX D'EAU POTABLE**

#### **IV.1.PRINCIPE**

la complexité des réseaux (réseau mailles , nombreux ouvrages de stockage et de surpression …..) nécessite de disposer d'outils adaptés permettant de simuler son fonctionnement actuel et les réactions d'un tel réseau aux modifications éventuelles qu'il pourrait subir (extension d'un quartier , mise hors service d'un ouvrage …).De plus , un outil permet d'optimiser la politique d'investissement à réaliser (à coure , moyen ou long terme ) afin d'assurer a tout moment les besoins qualitatifs et quantitatifs.

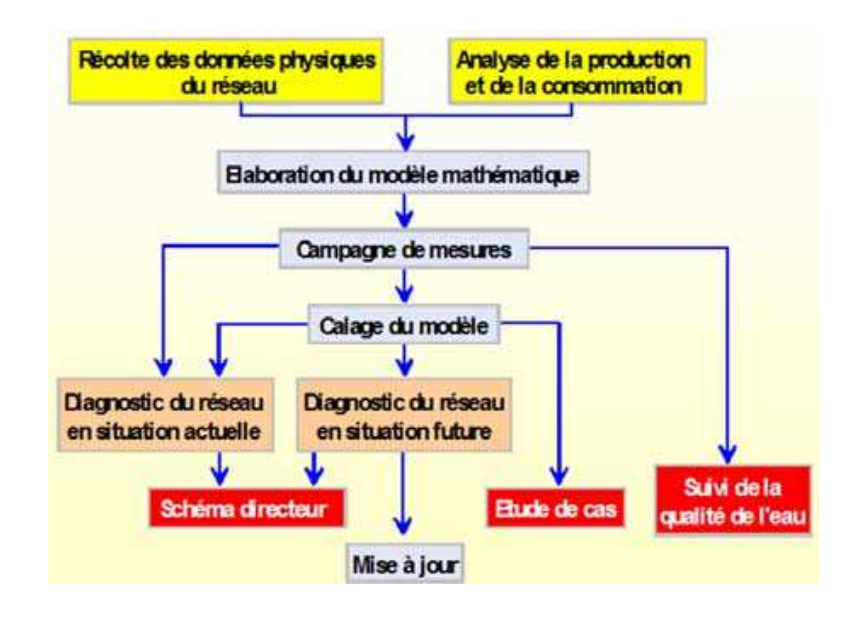
## **IV.2.CHOIX DE LOGICIEL DE MODELISATION**

Le logiciel de modélisation utilisé doit être compatible avec Windows pour pouvoir partager et diffuser le modèle .il doit permettre :

- La saisie de plus de 5000 nœuds et 5000 tançons
- La modalisation des différents ouvrages et organes d'un réseau d'eau potable, de visualiser a l'écran le réseau, les ouvrages du modèle
- L'affichage des données relatives a un tronçon ou un nœud par simple clic de souris, le paramétrique couleur de données
- La modalisation des asservissements, du fonctionnement des pompes, vannes, réservoirs à la pression, au niveau, a un compteur horaire.
- Le tracé de profils hydrauliques.
- La visualisation de résultats sur 24 heures sous forme de tableaux et de graphiques.

Il est obligatoire que le format de fichier fourni pour une modalisation soit compatible intégralement avec le logiciel EPANET.

#### **IV.3.CONTENU DE L'ETUDE DE MODELISATION**

L'étude comprend donc plusieurs phases :

#### **IV.3.1.CONFIGURATION D'UN NOUVEAU PROJET**

 La première Etape consiste à créer un nouveau projet dans EPANET et des assurer que les options sélectionnées par défaut sont correctes. Pour commencer, démarrez EPANET ou s'il est déjà ouvert choisissez **Fichier >>Nouveau** (de la Barre de Menu) pour créer un nouveau projet.

 Puis choisissez Projet >> Par Défaut pour ouvrir la boite de dialogue représentée dans la figure VI.1. Nous emploierons cette boite de dialogue pour qu'EPANET numérote automatiquement les nouveaux objets avec des nombres consécutifs a partir de 1 au fur et a mesure qu'ils sont ajoutés au réseau.

 Sous la rubrique ID (…étiquettes d'Identification) de la boite de dialogue, effacez tous les champs de préfixe ID et choisissez 1 comme Incrément ID.

 Ensuite, choisissez la rubrique Hydrauliques de la boite de dialogue et Sélectionnez comme Unités de Débit LPS (litres par seconde).

 Ceci implique dans ce cas que les unités métriques SI seront utilisées pour toutes les autres quantités (longueurs en mètres, diamètres en millimètres, pressions en mètres, etc).

 Sélectionnez aussi Darcy-Weisbach (D-W) comme Formule pour les Pertes de Charge. Si vous désirez sauvegarder cette configuration pour les projets futurs, vous pouvez cocher la case Utiliser ces valeurs par défaut dans les futurs projets en bas de la rubrique avant de valider en cliquant sur Accepter.

 Ce choix d'unité de débit et de formule de perte de charge est réalisé par défaut dans la version française. Tout autre choix par défaut est possible selon les instructions mentionnées ci-dessus.

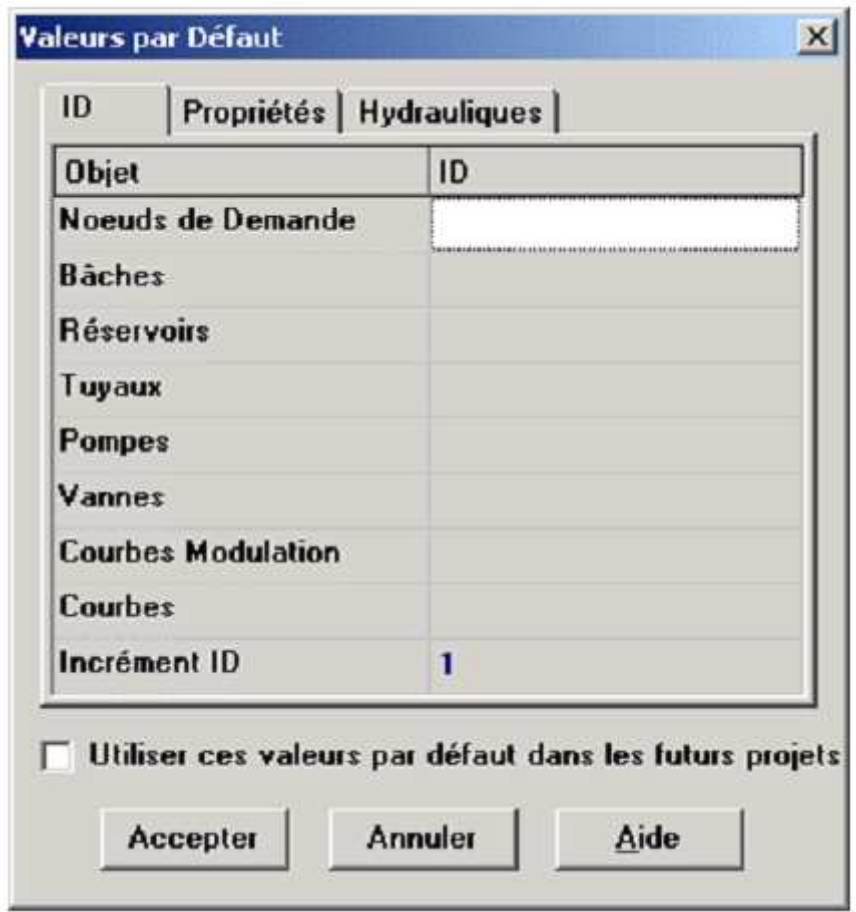

**Figure IV.1 :**Boite de Dialogue valeurs par Défaut du projet

 Ensuite, nous choisirons les options d'affichage du schéma de sorte qu'en ajoutant des objets au schéma, leurs Etiquettes d'identification et leurs symboles soient affichés. Choisissez Affichage >> Options du Schéma dans le menu principal pour atteindre la boite de dialogue Options du Schéma. Choisissez la rubrique Affichage et cochez les cases comme représentées dans la figure VI.2 ci-dessous.

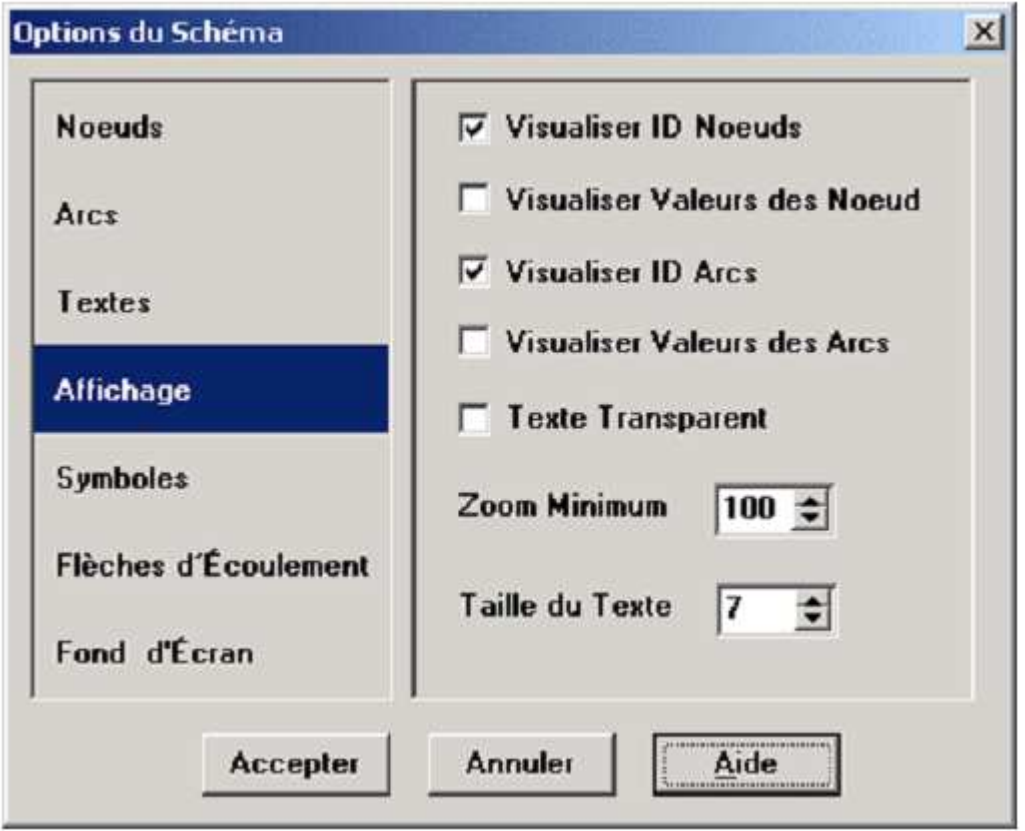

**Figure IV.2 :** Boite de Dialogue Options du Schéma

 Ensuite cochez toutes les cases de la rubrique Symboles. Cliquez enfin sur le bouton Accepter pour confirmer votre choix et fermer la boite de dialogue. Pour terminer, nous devons nous assurer que échelle du schéma est acceptable avant de dessiner notre réseau. Choisissez Affichage >> Dimensions dans le menu principal pour atteindre la boite de dialogue Dimensions du Schéma, et observez les dimensions par défaut assignées au nouveau projet.

# **IV.3.2.TRACE DU RESEAU**

 Le tracer se fait de la barre d'Outils du Schéma affichée ci-dessous (si la barre d'outils n'est pas visible sélectionnez Affichage >> Barres d'Outils >>Schéma).

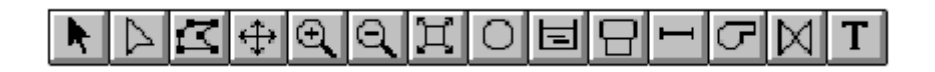

#### **IV.3.3.SAISIE DES PROPRIETES DES OBJETS**

 A mesure qu'on ajoute des objets à un projet, EPANET leur assigne un ensemble de propriétés par défaut. Pour modifier la valeur d'une propriété particulière d'un objet, il faut sélectionner cet objet dans l'éditeur de Propriétés (figure VI.3.). Il y plusieurs manières d'y parvenir. Si l'Éditeur est déjà visible, vous pouvez simplement cliquer sur l'objet ou le sélectionner dans le Navigateur des Données.

 Si l'Editeur n'est pas visible, vous pouvez le faire apparaitre d'une des manières suivantes:

• Double-cliquez sur l'objet dans le schéma.

 • Cliquez sur l'objet avec le bouton droit de la souris et choisissez Propriétés dans le menu contextuel qui apparait.

• Sélectionnez l'objet dans le Navigateur des Données et cliquez en suite sur le bouton

édition  $\Box$  (ou double cliquez sur l'objet).

Lorsque l'Editeur de propriétés est sélectionné vous pouvez taper sur la toucheF1 pour obtenir une description plus complète des propriétés Enumérées.

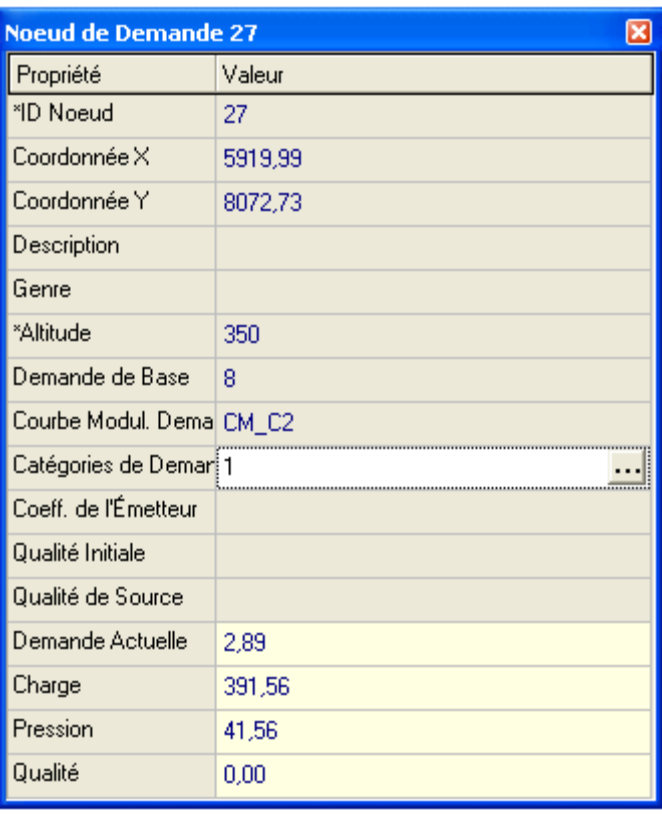

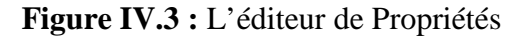

Le bouton Ajouter <sup>8</sup> . C'est pour la pompe, nous devons lui donner une courbe caractéristique (la hauteur manométrique totale en fonction du débit).Une nouvelle courbe est alors ajoutée a la base de données, avec l'étiquette 1, et la fenêtre de l'éditeur de Courbe apparait (voir figure VI.4).

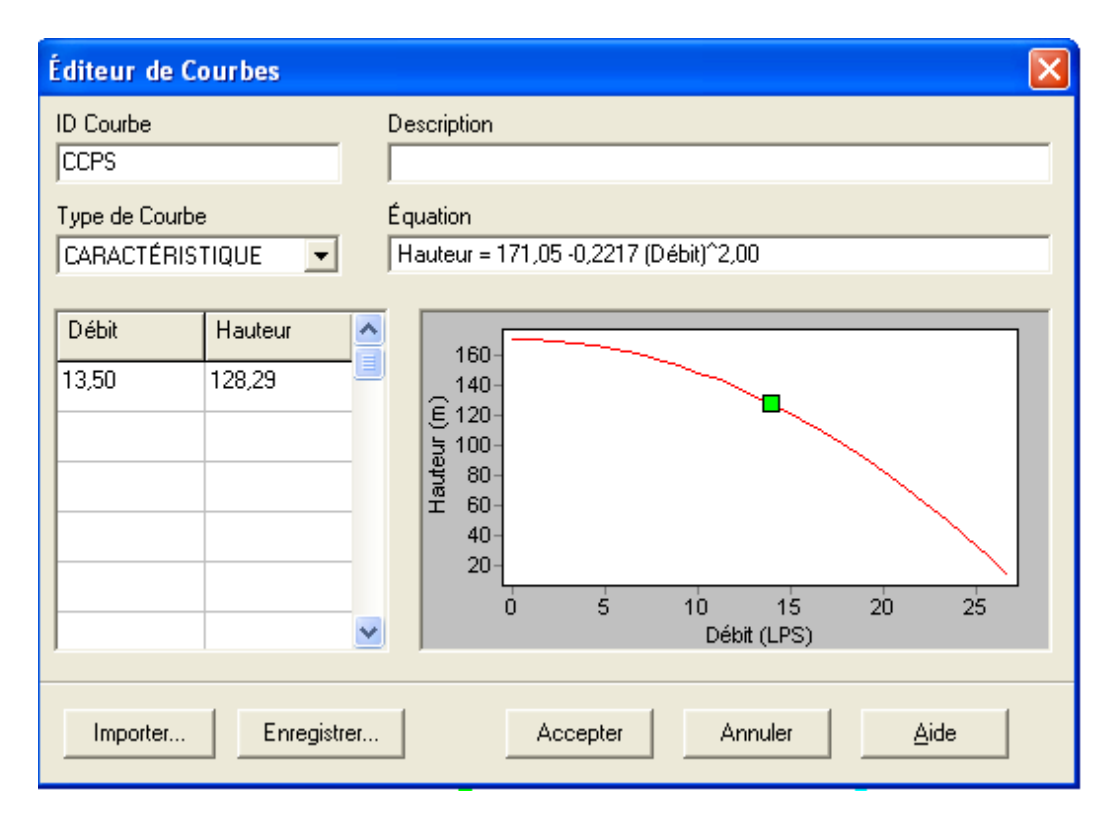

 **Figure IV.4** : L'éditeur de Courbes

# **IIV.3.4.EXECUTION D'UNE SIMULATION D'ECOULEMENT**

 Maintenant nous avons maintenant assez d'information pour exécuter une simulation hydraulique d'Ecoulement permanent (ou bien pour un instant déterminée).

 Pour exécuter la simulation, choisissez **Projet >> Lancer la simulation** ou cliquez sur le bouton lancer la simulation  $\frac{12}{3}$  de la barre standard. (Si la barre standard n'est pas visible sélectionnez **Affichage >> Barres d'Outils >> Standard** de la Barre de Menu).

 Si le calcul n'a pas réussi, un rapport d'Etat apparait indiquant le problème. Si le calcul a été effectué avec succès vous pouvez visualiser les résultats de différentes manières :

 • Dans le Navigateur du Schéma, sélectionnez Pression du menu déroulant Nouds. Observez que les valeurs de pression aux nœuds sont représentées par des codes couleur différents. Pour visualiser la légende avec le code couleur (si elle n'est pas encore visible), sélectionnez **Affichage >> Légendes >> Nœud** (ou cliquez sur n'importe quelle zone vide de la carte avec le bouton droit de la souris et sélectionnez Légende de Nœud dans le menu contextuel). Pour changer les intervalles et les couleurs de la légende, cliquez sur la légende avec le bouton droit de la souris pour faire apparaitre l'éditeur de Légende.

• Ouvrez l'éditeur de Propriétés (double-cliquez sur un nœud ou un arc) et notez que les résultats calculés sont affichés à la fin de la liste des propriétés.

• Créez un tableau de résultats en sélectionnant **Rapport >> Tableau** (ou en cliquant

sur le bouton de Tableau dans la Barre d'Outils Standard). La figure VI.5 affiche le tableau obtenu pour les résultats de ce calcul dans les arcs. Notez que les Ecoulements ayant des signes négatifs sont dans la direction opposée à la direction dans laquelle le tuyau a été dessiné initialement.

| État des Arcs du Réseau à 0:00 Heures |               |                |                |                     |                |  |
|---------------------------------------|---------------|----------------|----------------|---------------------|----------------|--|
| ID Arc                                | Longueur<br>m | Diamètre<br>mm | Rugosité<br>mm | Débit<br><b>LPS</b> | Vitesse<br>m/s |  |
| Tuyau 12                              |               | 200            | 140            | 0,00                | 0,00           |  |
| Tuyau 15                              | 5             | 200            | 140            | 13,88               | 0,44           |  |
| Tuyau 18                              | 50            | 200            | 140            | 13,88               | 0,44           |  |
| Tuyau 19                              | 5             | 200            | 140            | 13,88               | 0,44           |  |
| Tuyau 25                              | 2721          | 200            | 140            | 13,88               | 0,44           |  |
| Tuyau 6                               | 420           | 160            | 140            | 10,04               | 0,50           |  |
| Tuyau 9                               | 550           | 160            | 140            | 10,06               | 0,50           |  |
| Tuyau 14                              | 470           | 160            | 140            | 10,06               | 0,50           |  |
| Tuyau 4                               | 3090          | 250            | 140            | 30,15               | 0,61           |  |
| Tuyau 23                              | 5             | 160            | 140            | 9,00                | 0,45           |  |
| Tuyau 28.                             | 700           | 160            | 140            | 9,00                | 0,45           |  |
| Tuyau 31                              | 220           | 200            | 140            | 21,26               | 0,68           |  |
| Tuyau 32                              | 1             | 250            | 140            | 30,15               | 0,61           |  |
| Tuyau 7                               | 581,43        | 250            | 140            | 30,15               | 0,61           |  |

**Figure IV.5 :** Exemple de Tableau avec des Résultats aux Arcs

#### **IV.3.5.EXECUTION D'UNE SIMULATION DE LONGUE DUREE**

 Pour rendre notre étude plus réaliste et pour simuler le comportement du système sur une longue durée nous allons créer une Courbe de Modulation dans laquelle les demandes aux nœuds changent périodiquement pendant la journée. Le terme « longue durée » indique une succession d'écoulement, pendant lesquels les niveaux d'eau des réservoirs sont mis à jour périodiquement. Nous allons choisir une durée de 24 h .

| <b>Options de Temps</b>     |          |  |
|-----------------------------|----------|--|
| Propriété                   | Hrs: Min |  |
| Durée Totale                | 24       |  |
| Intervalle Hydraulique 1:00 |          |  |
| Intervalle Qualité          | 0:05     |  |
| Intervalle Courbes Md 1:00  |          |  |
| Heure Début Courbes 0:00    |          |  |
| Pas de Temps entre [1:00    |          |  |
| Heure Début du Rapi 0:00    |          |  |
| Heure Réelle Début d 12 am  |          |  |
| <b>Statistiques</b>         | Aucune   |  |
|                             |          |  |

**FigureIV.6 :** Ajustement des Paramètres Temporels

Pour créer la courbe de modulation, on a introduite les coefficients de variation horaire mesuré lors d'une compagne dans la ville souk -ahras. Dans le navigateur et cliquez sur le bouton Ajouter (ou tapez sur la touche **Insertion**). Une nouvelle courbe de modulation, portant l'Identification (ID) 1, est créée et la boite de dialogue de l'éditeur de Courbe de Modulation s'ouvre (voir la figure VI.7). Introduisez les multiplicateurs 0,5 - 1,3 - 1,0 - 1,2 (par exemple) pour les périodes 1 à 4, pour donner à notre courbe de modulation une durée de 24 heures. Cliquez **Accepter** pour fermer l'éditeur. Les multiplicateurs sont les valeurs avec lesquelles il faut multiplier la demande de base pour obtenir la demande dans chaque période.

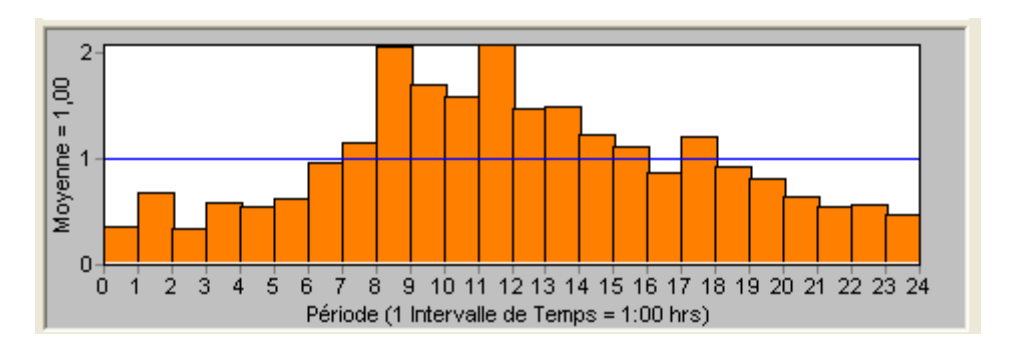

**Figure IV.7 :** L'éditeur de Courbes de Modulation

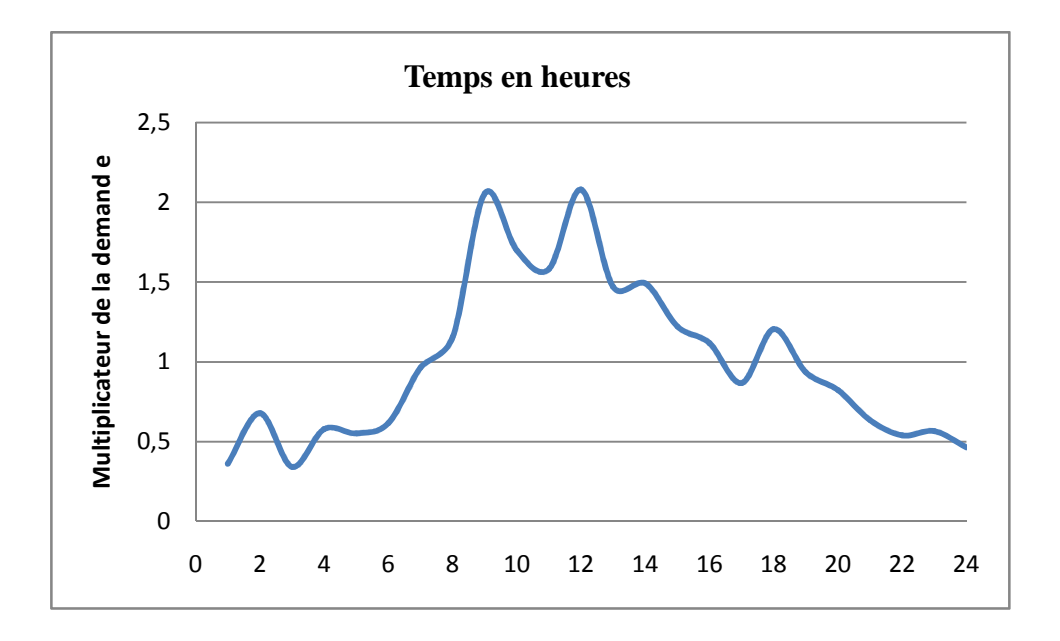

**Figure IV.8** : courbe de modulation de la demande

 Nous devons maintenant assigner la courbe de modulation 1 à tous les nœuds de demande de notre réseau. Nous pouvons utiliser une option hydraulique d'EPANET pour éviter d'avoir à éditer chaque nœud de demande individuellement. Si vous ouvrez les Options Hydrauliques dans l'éditeur des propriétés, il apparait un champ appelé Courbe de Modulation par Défaut. Mettre sa valeur égale à 1 entraine que la courbe de modulation de la demande à chaque nœud de demande sera la courbe de modulation 1, (s il n'y a aucune autre courbe de modulation assignée au nœud de demande).

 Ensuite, exécutez la simulation (sélectionnez **Projet >> Lancer la Simulation** ou cliquez sur le bouton de la barre d'outils standard). Pour une simulation sur une longue durée vous pouvez visualiser les résultats de plusieurs manières:

• La barre de défilement dans le Navigateur sert à afficher les résultats sur le schéma aux différents instants de la simulation. Essayez en sélectionnant la Pression comme paramètre des nœuds et le Débit comme paramètre des arcs (options par défaut).

• Les boutons du type vidéo dans le Navigateur permettent de voir les résultats dans le schéma au moyen d'animation. Cliquez sur le bouton

Avance pour mettre en marche l'animation et le bouton Arrêt pour l'arrêter.

• Ajoutez des flèches de sens d'écoulement sur la carte (sélectionnez **Affichage >> Options du Schéma**, choisissez la rubrique Flèche d'écoulement dans la boite de dialogue Options du Schéma, est Sélectionnez le style de flèche que vous souhaitez utiliser). Recommencez alors l'animation et notez que le sens de l'écoulement à travers le tuyau relié au réservoir change, au fur et a mesure que le réservoir se remplit et se vide.

• Créez une représentation graphique des variations d'une variable en fonction du temps pour n'importe quel nœud ou arc. Par exemple, pourvoir comment le niveau de l'eau dans le réservoir varie au cours du temps:

1. Cliquez sur le réservoir.

2. Sélectionnez **Rapport >> Graphique**. (Ou cliquez sur le bouton de Graphique sur la barre d'outils standard). La boite de dialogue de Sélection Graphique s'affiche.

3. Sélectionnez le bouton Graphe d'évolution dans cette boite de dialogue.

4. Sélectionnez Charge comme paramètre à représenter graphiquement.

5. Cliquez sur Accepter pour confirmer votre choix.

Notez le comportement périodique du niveau de l'eau dans le réservoir

#### **IV.4 Composants du réseau**

 EPANET modélise un système de distribution d'eau comme un ensemble d'arcs reliés à des nœuds. Les arcs représentent des tuyaux, des pompes, et des vannes de contrôle. Les nœuds représentent des nœuds de demande, des réservoirs et des bâches.

Les composants du réseau hydraulique qu'utilise EPANET sont généralement les suivants:

- les bâches
- les réservoirs
- les vannes:
- les pompes;
- les tuyaux ;
- les nœuds de demande.

 Pour mieux comprendre le fonctionnement du logiciel de simulation EPANET, on mise quelque élément en évidence,

 Les tuyaux sont des arcs qui transportent l'eau d'un point du réseau à l'autre .EPANET suppose que tous les tuyaux soient pleins à tout instant. L'e au s'écoule de l'extrémité qui a la charge hydraulique la plus élevée (altitude + pression ou énergie interne par poids de l'eau) à celle qui a la charge hydraulique la plu s faible.

Les données de base pour les tuyaux sont:

- les nœuds initial et final
- le diamètre;
- la longueur:
- le coefficient de rugosité (pour déterminer la perte de charge)
- l'état (ouvert, fermé, ou avec un clapet anti-retour).

Le paramètre d'état permet à des tuyaux de contenir implicitement de s vannes de sectionnement et de contrôler les clapets anti-retour.

Les données s de qu'alité de l'eau pour les tuyaux sont:

- Coefficient de réaction dans la masse d'eau.
- Coefficient de réaction aux parois.

Les valeurs calculées pour les tuyaux incluent:

- le débit
- la vitesse d'écoulement
- la perte de charge

 Le facteur de friction de Darcy- Weisbach la vitesse moyenne de réaction (le long du tuyau) la qualité moyenne de l'eau (le long du tuyau).

La perte de charge ou charge hydraulique perdue à cause du frottement de l'eau avec les parois du tuyau peut être calculée en utilisant une de ces trois formules:

- Formule de Hazen-Williams

 $H_{L} = \frac{10.674.LQ^{1.852}}{c^{1.852}d^{4.871}}$ -. . - **………...(1)**

- Formule de Darcy-Weisbach

$$
H_{L}=f.\frac{L.v^2}{2.g}=0.0827.f.\frac{L.Q^2}{d^5}
$$

$$
Avec: \mathbf{f} = \frac{\varepsilon}{d} \dots \dots \dots \dots \dots \dots (2)
$$

- Formule de Chezy-Manning  $H_{L}=\frac{L.n^2Q^2}{d^{5.33}}$  ............(3)

Avec comme paramètres pour les trois formules:

- $C =$  coefficient de rugosité de Hazen-Williams
- e = coefficient de rugosité de Darcy-Weisbach (m)
- f =facteur de friction (dépend de e, d, et q)
- n = coefficient de rugosité de Manning

 $d =$ diamètre du tuyau  $(m)$ 

 $L =$ longueur du tuyau (m)

 $q =$ débit (ms/s)

La formule de Darcy-Weisbach est sélectionnée par défaut.

Les Pertes de Charge Singulières (également appelées « pertes locales ») sont provoquées notamment par la croissance de la turbulence qui se produit au niveau des coudes,des tés et des vannes. Avec EPANET on peut associer un coefficient de pertes de charge singulières à chaque arc.

À l'aide de Commandes spécifiques, les tuyaux peuvent s'ouvrir ou se fermer à des moments préétablis de la simulation ou dans certaines conditions spécifiques, par exemple quand le niveau d'un réservoir passe au-dessus ou au-dessous d'un certain niveau, ou quand la pression dans un nœud passe au-dessus ou au-dessous d'une certaine valeur.

#### **IV.4.1 Les nœuds de demande**

Les nœuds de demande sont les points du réseau où les arcs se rejoignent. Ce sont des points d'entrée ou de sortie d'eau et peuvent également ne pas avoir de débit. Les données d'entrée minimales exigées pour les nœuds de demande sont:

- l'altitude au-dessus d'un certain plan de référence (habituellement le niveau moyen de la mer).
- la demande en eau (débit prélevé sur le réseau).
- la qualité initiale de l'eau.

Les résultats calculés aux nœuds de demande, à chacun des intervalles de temps d'une simulation sont:

- la charge hydraulique (ou hauteur piézométrique): énergie interne par poids spécifique de fluide ou bien la somme de l'altitude avec la hauteur de pression. [Nota. Cette définition de la charge est différente de celle utilisée en hydraulique urbaine qui prend en compte le facteur vitesse de l'eau sous forme d'énergie cinétique (v2/2g) J
- la pression.
- la qualité de l'eau.

Les nœuds de demande peuvent également:

- avoir une demande qui varie dans le temps
- être affectés de demandes de différents types (domestique, industrielle, ... )
- avoir de s demandes négatives, ce qui indique que l'eau entre dans le réseau à ce point
- être le point d'injection d'une substance entrant dans le réseau
- avoir des émetteurs aya nt un débit dépendant de la pression

En plus des composants physiques, EPANET utilise trois types d'objets non-physiques : des courbes, de s courbes de modulation et des commandes de contrôle. Ils décrivent le comportement et les aspects fonctionnels d'un système de distribution.

# **Rappels de Mécanique des Fluides**

$$
\frac{v^2}{2} + gh + \frac{p}{\rho} = cte \ldots (4)
$$

Equation de Bernoulli

 $V^2$  $\frac{V^2}{2g}$ +h+ $\frac{P}{\rho g}$ =cte……..(5)

Equation de Bernoulli exprimée en mètres colonne de fluide

$$
H = \frac{V^2}{2g} \frac{P}{\rho g} + Z \dots \dots \dots (6)
$$

H: charge hydraulique en mètres colonne de fluide

Av ec:

- V : vitesse du fluide en mi s ;
- g : accélération de pesanteur en m/s' ;
- p : masse volumique du flu ide en kglm 3 ;
- P : Pression en Newton.

#### **IV.5 Les résultats de la modélisation**

Epanet peut présenter les résultats de la simulation et des données d'entrée du réseau sous forme de schémas, de graphiques, de tableaux et de rapports.

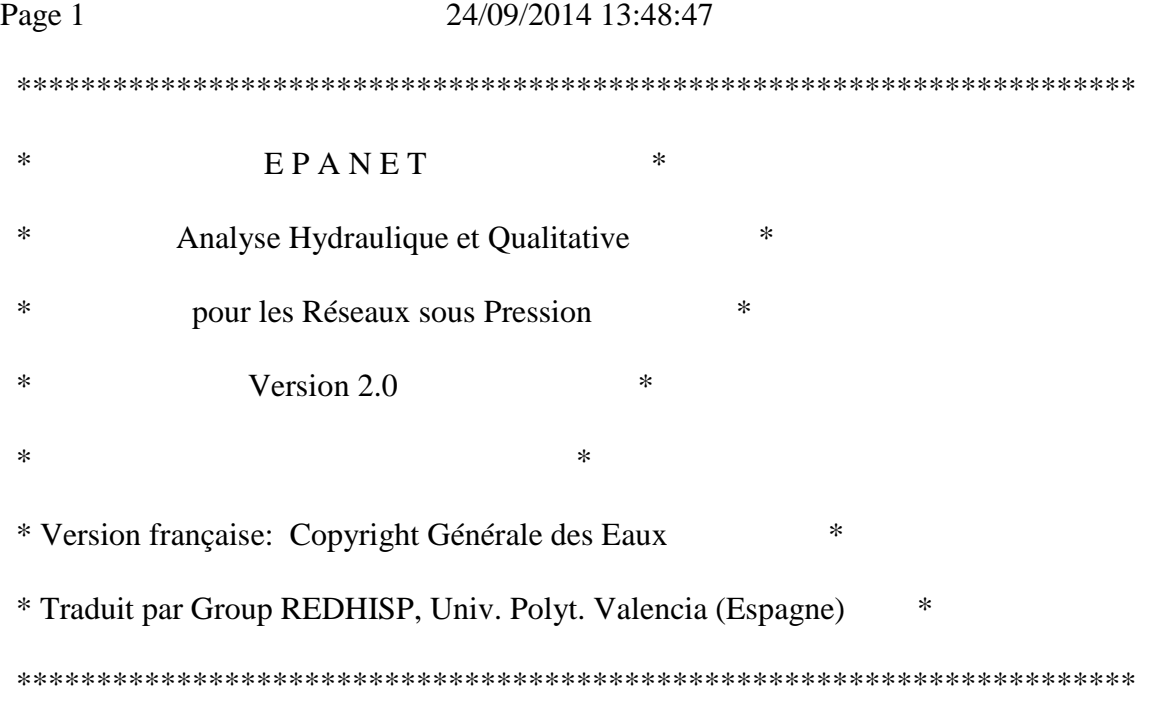

Fichier d´Entrée : OUACIF\_CARET22 + courbe+avec consigne.NET

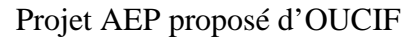

Préliminaire

Tableau des nœuds - arcs:

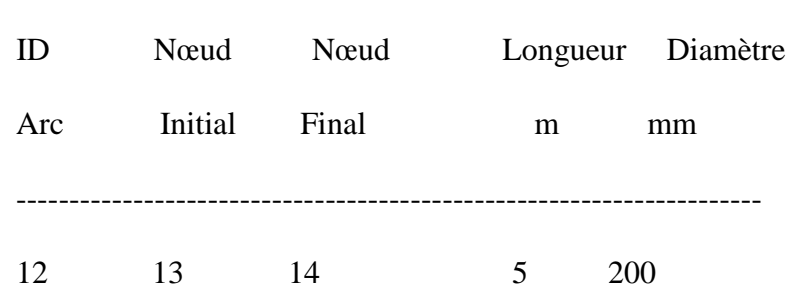

----------------------------------------------------------------------

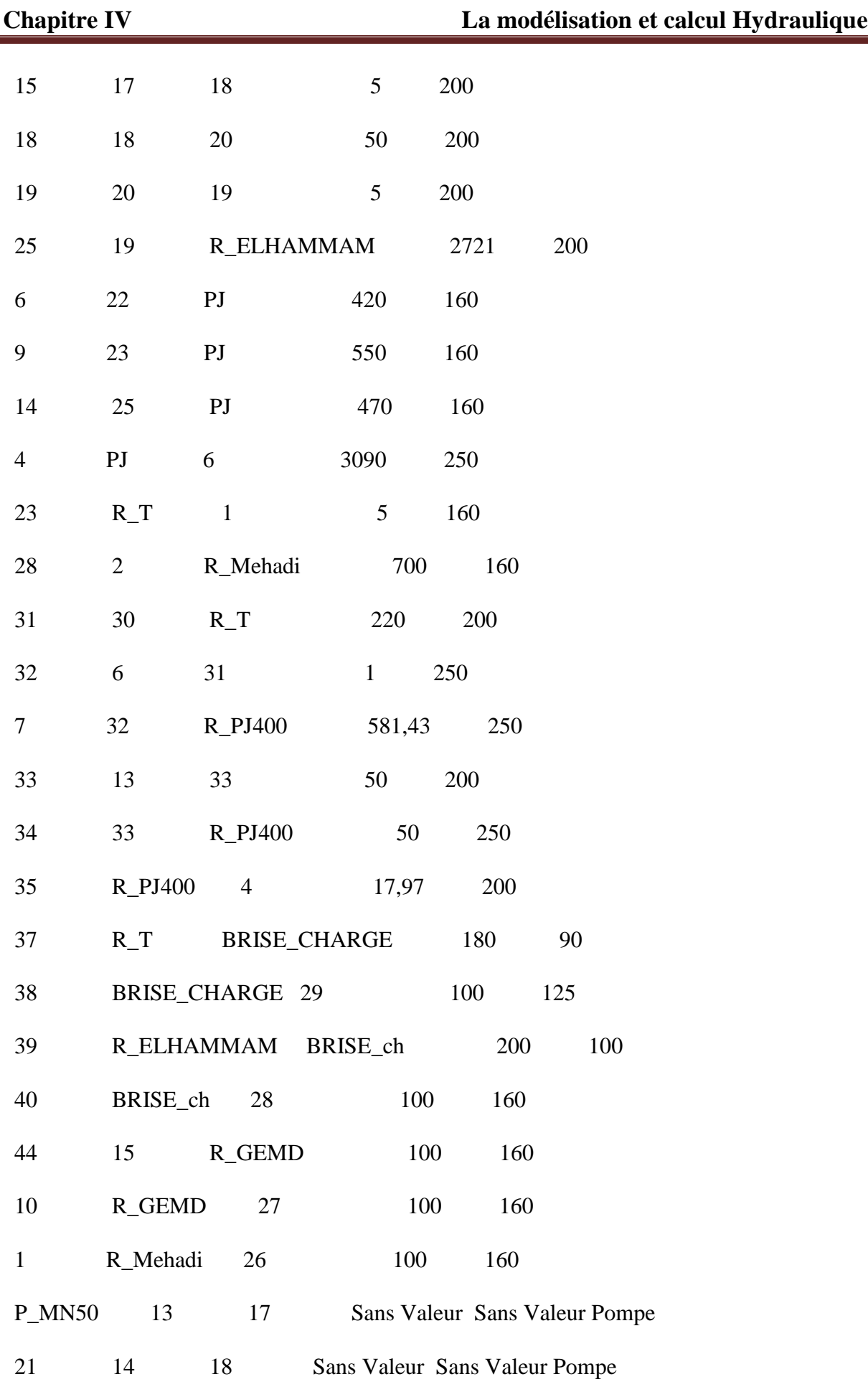

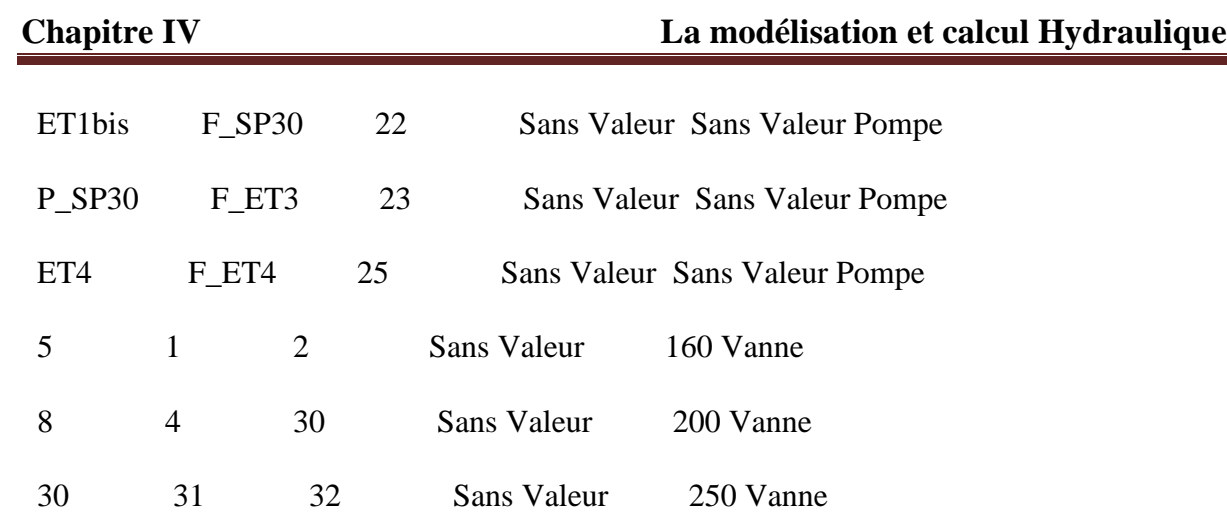

----------------------------------------------------------------------

Page 2 Projrt AEP proposé de OUCIF

2 6 15 Sans Valeur 160 Vanne

Consommation et coût d´énergie:

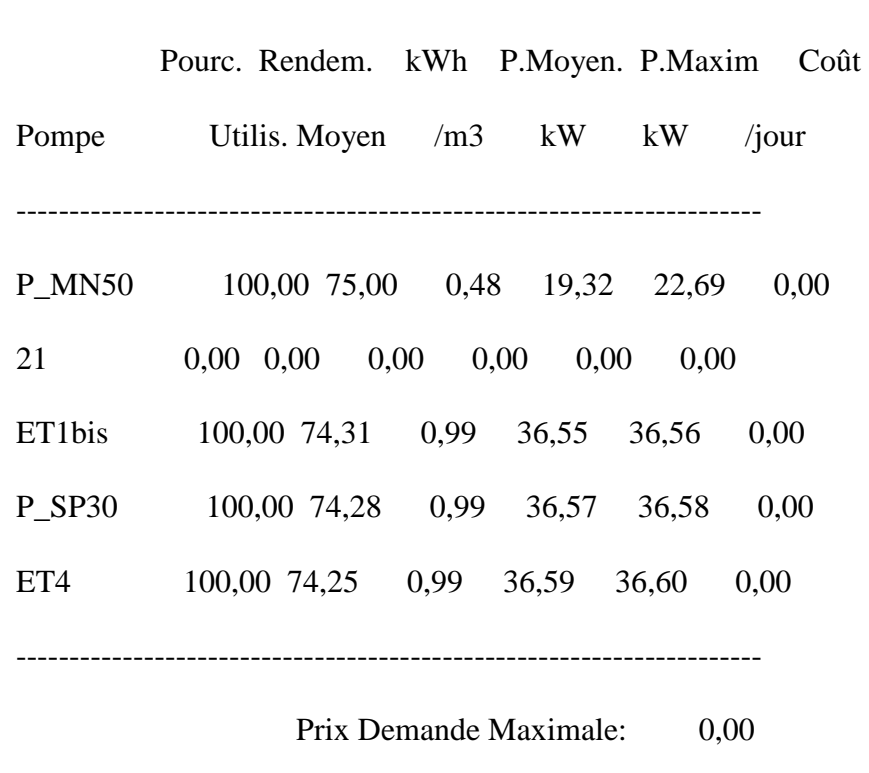

Coût Total: 0,00

Résultats aux noeuds à 0:00 Heures:

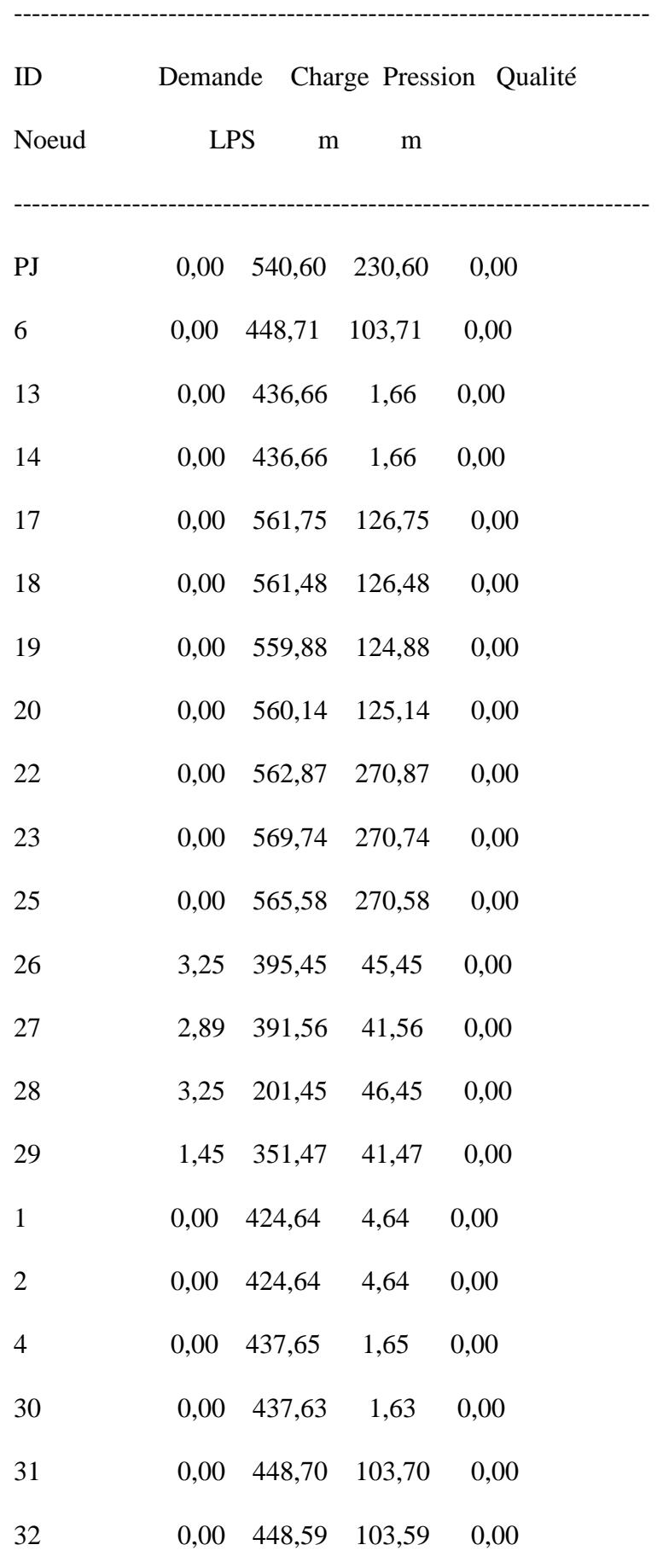

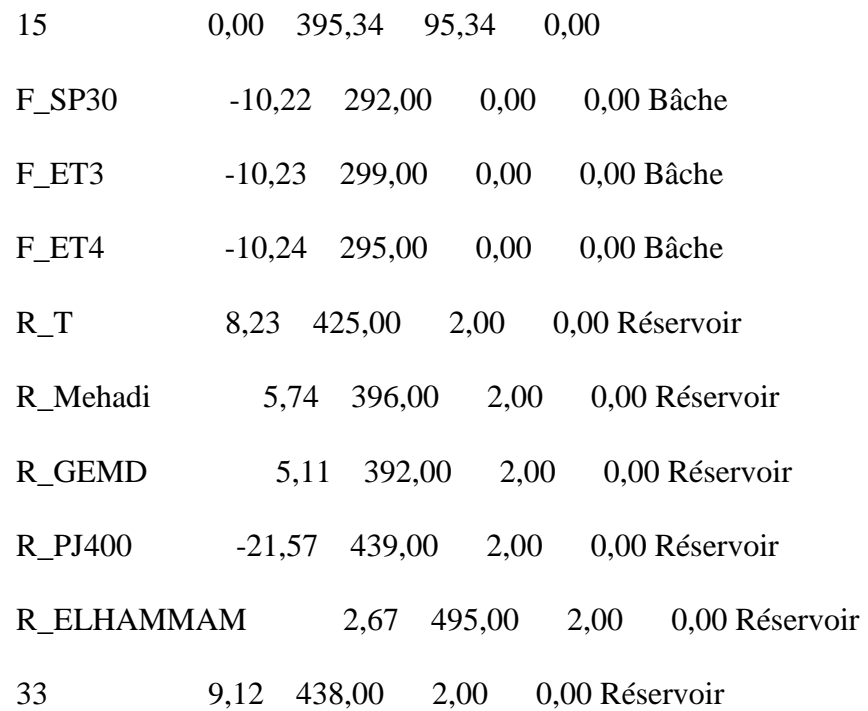

Page 3 Projrt AEP proposé de OUCIF

Résultats aux noeuds à 0:00 Heures: (continu)

----------------------------------------------------------------------

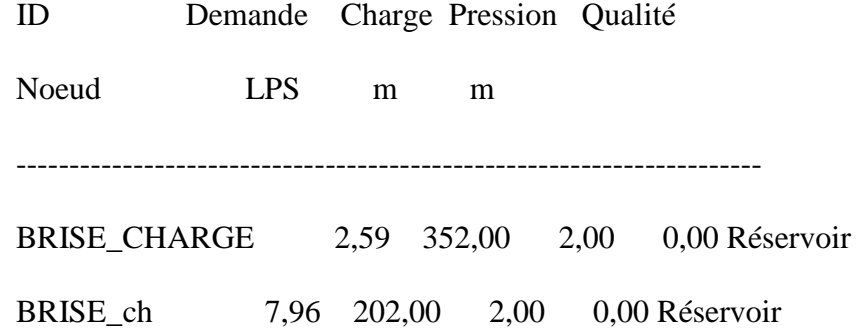

----------------------------------------------------------------------

Résultats aux arcs à 0:00 Heures:

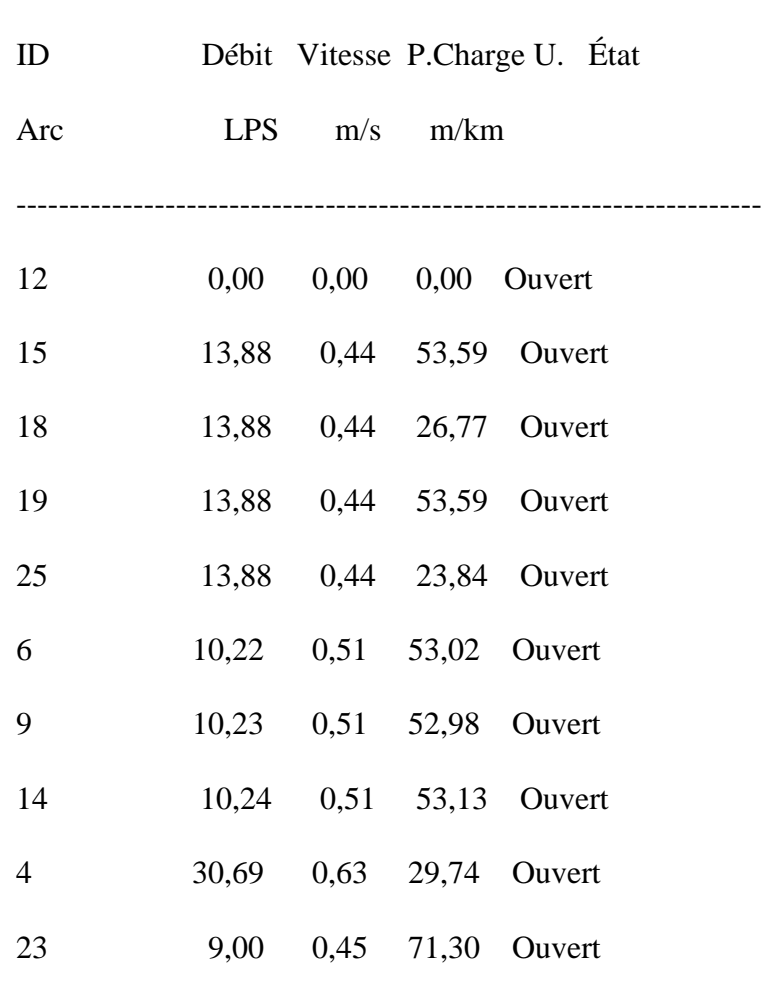

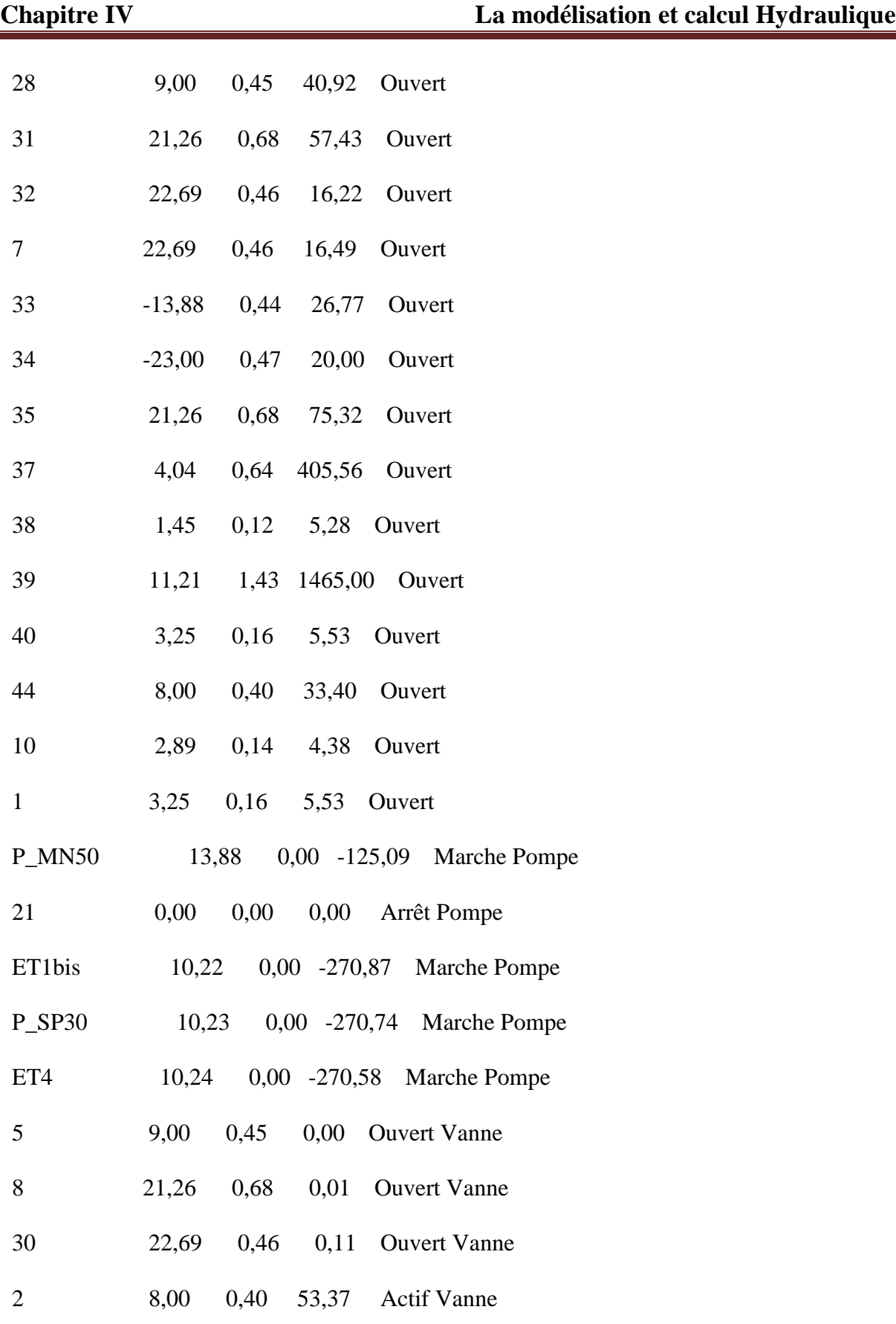

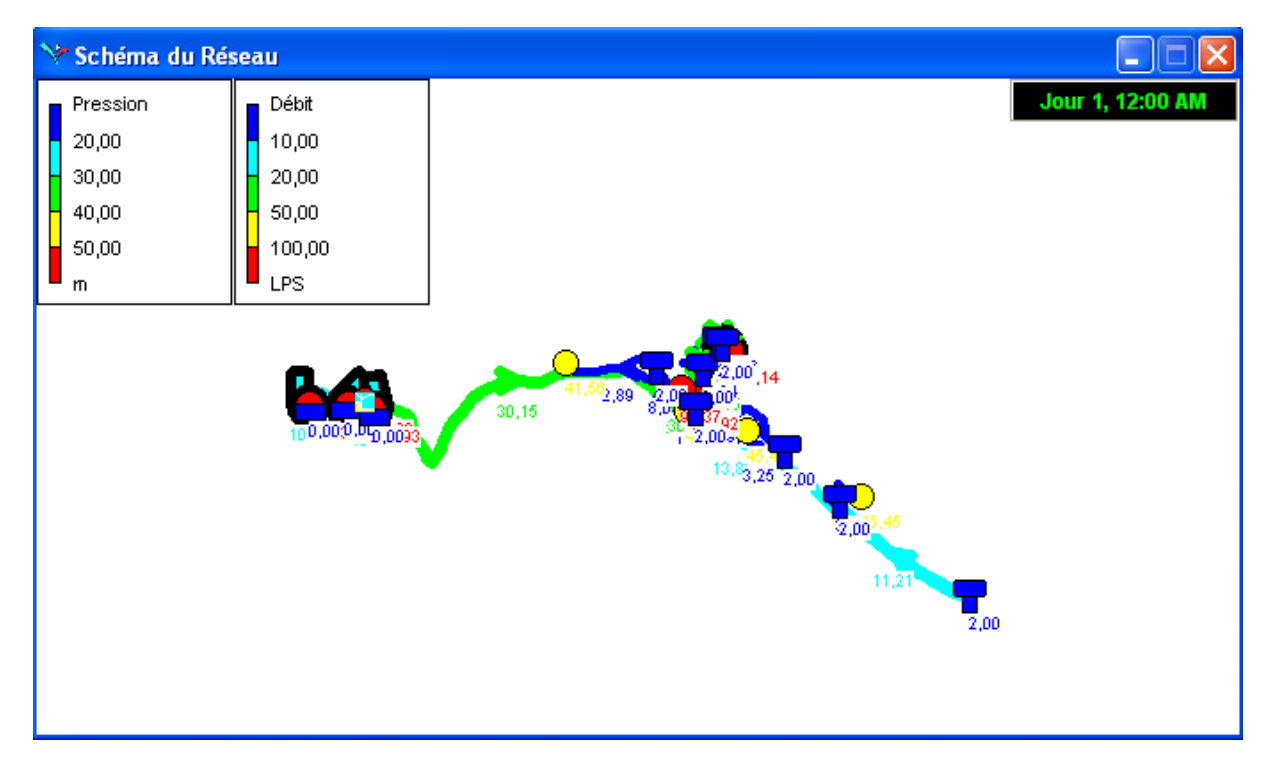

**Figure IV. 9:** Vue en pleine échelle de la situa t ion du réseau à 12 :00 heures AM lors de la simulation avec Epanet

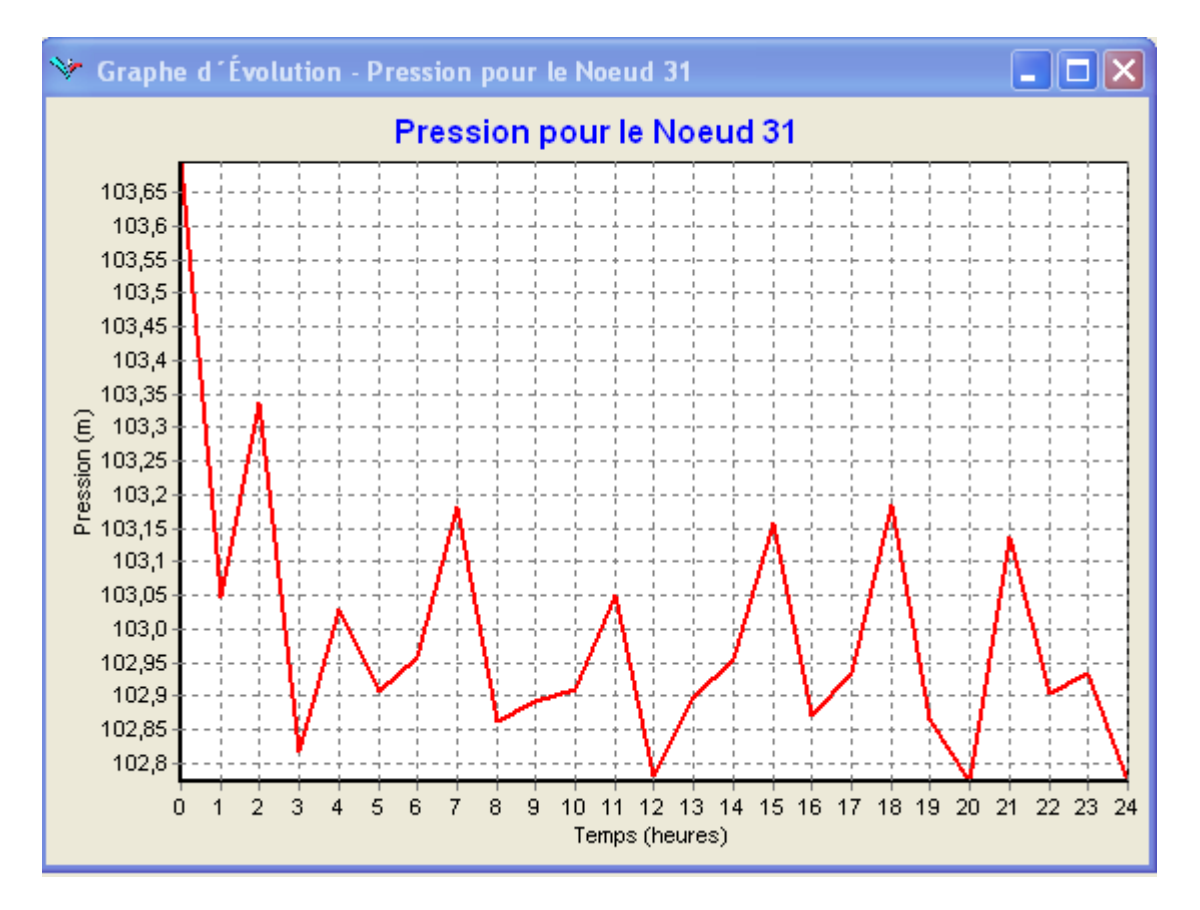

**Figure IV.10** : La varaition du la pression au niveau du nœud 31 en fonction du temps

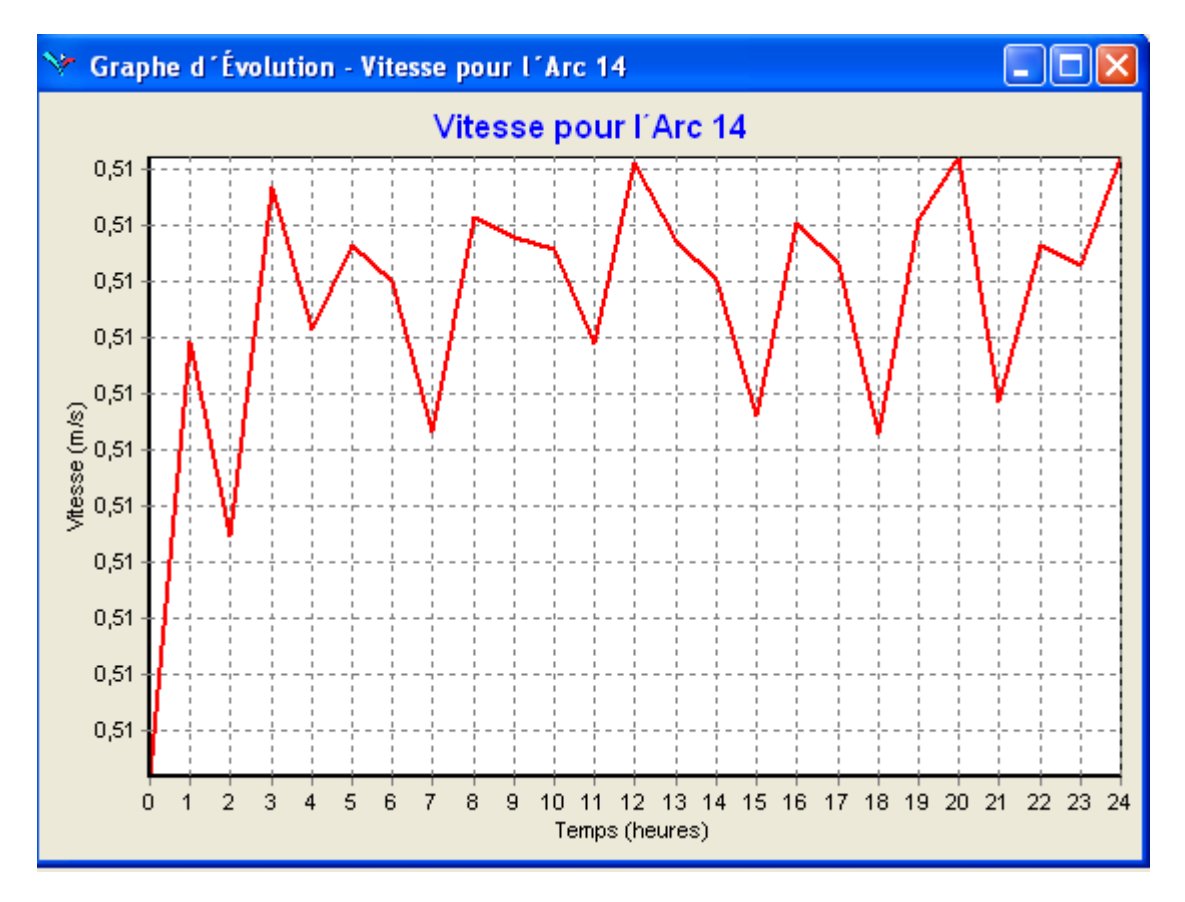

**Figure IV.11** : V ariation de la vitesse pour l'Arc 14 au foncion du foncion du temps

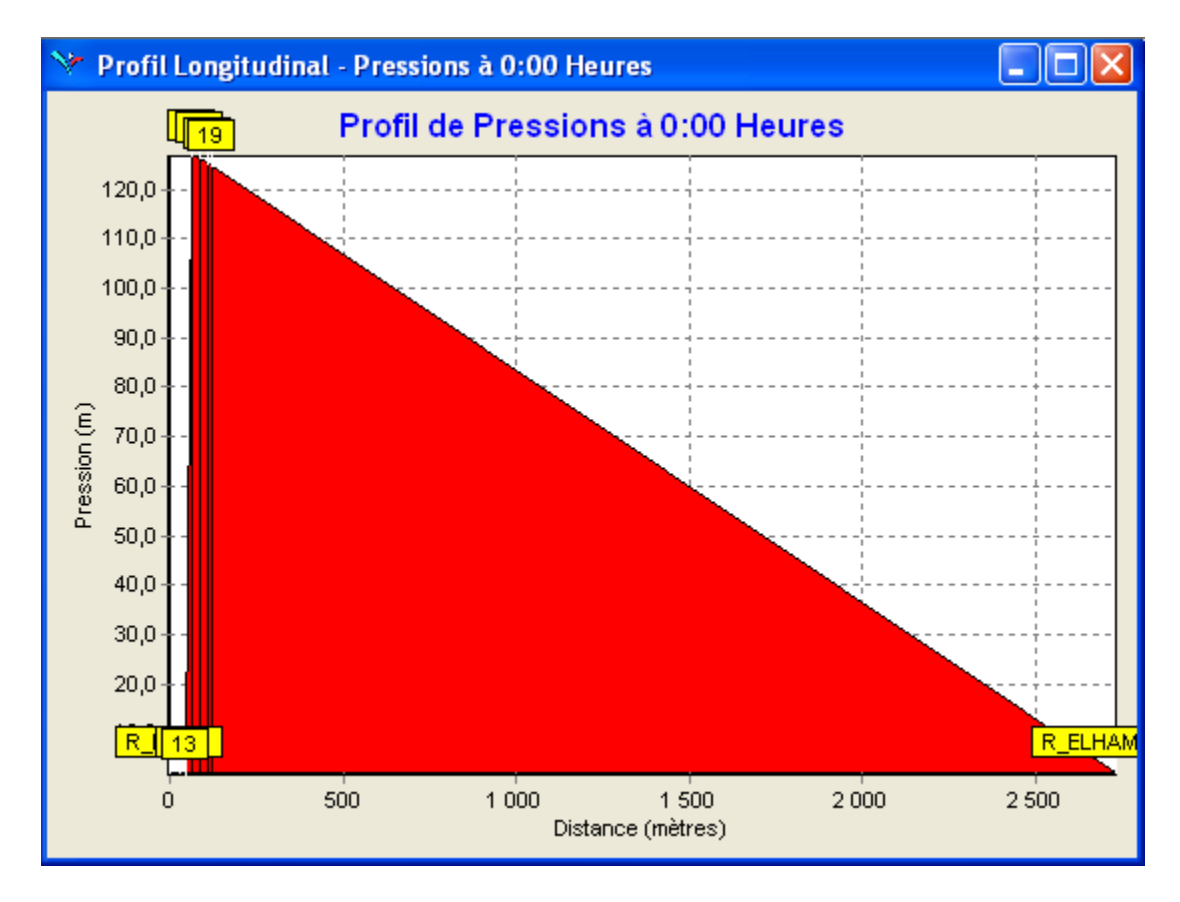

**Figure IV.12** : Variation de la pression de réservoir projeté ver R- El hammam

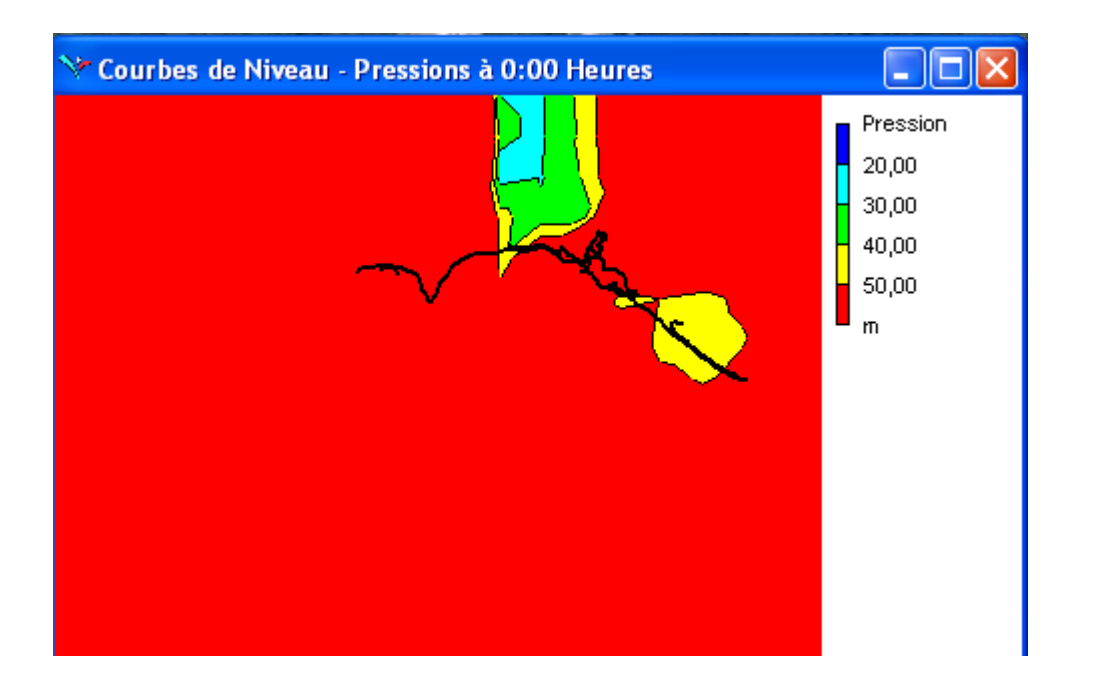

**Figure V.13** : Courbe de Niveau de la variation des pressions

La simulation hydraulique nous a permis de mettre dans un temps moyennement cours plusieurs scénarios et schémas hydrauliques. Notre choix est fait sur la base des résultats discutés dans le chapitre de simulation notamment en ce qui concerne le choix des matériaux et infrastructures, tout en prenant en considération l'aspect du cycle de vie de ces derniers.

D'après les résultats trouvés la pression de l'eau au niveau des « nœuds demande » ne dépasse pas les « 05 barres ». Cependant, la vitesse de l'écoulement au niveau des conduites varie, dans la plupart des cas, entre « 0.5 et 1.5 m/s ».

Par ailleurs, nous avons jugé nécessaire de mettre une vanne de régulation de débit d'une grandeur de « 8.0 l /s », afin d'équilibrer le système alimentant le réservoir de la gendarmerie sans passer par un nouveau réseau.

Le bon fonctionnement d'une installation de pompage ne dépend pas seulement de la qualité des pompes, mais aussi et pour une très large part, de la façon dont l'installation à été conçue, réalisée et finalement exploité. C'est pour cela que ce chapitre est consacré pour l'étude des choix des pompes qui équipèrent les stations de reprises de la chaine d'adduction et permettront d'acheminer l'eau jusqu'au réservoir.

# **V.1 DEFINITION DE LA POMPE**

 La pompe est un appareil hydraulique, Son fonctionnement consiste à transformer l'énergie mécanique de son moteur d'entrainement en énergie hydraulique. L'énergie reçue par ce liquide lui permet de s'élever d'une zone à basse pression vers une autre zone de grande pression.

# **V.2 LES DEFFERENTS TYPES DE POMPAGES**

Selon (Bonnin ; 1997), les pompes se classent en deux catégories :

- 1. Les pompes dynamiques (turbopompes);
- 2. Les pompes volumétriques.

 Dans les turbopompes une roue, munie d'aubes ou d'ailettes, animée d'un mouvement de rotation, fournit au fluide de l'énergie cinétique dont une partie est transformée en pression, par réduction de vitesse dans un organe appelé récupérateur.

Les pompes centrifuges, sont utilisées pour des hauteurs d'élévation importantes (plusieurs dizaines de mètres).

Ce sont les plus employées. On distingue :

- Les pompes centrifuges (à basse et haute pression),
- Les pompes hélices,
- Les pompes hélico-centrifuges.

Cette classification est basée sur la forme de la trajectoire à l'intérieur du rotor de la pompe (roues radiales, semi radiales, axiales

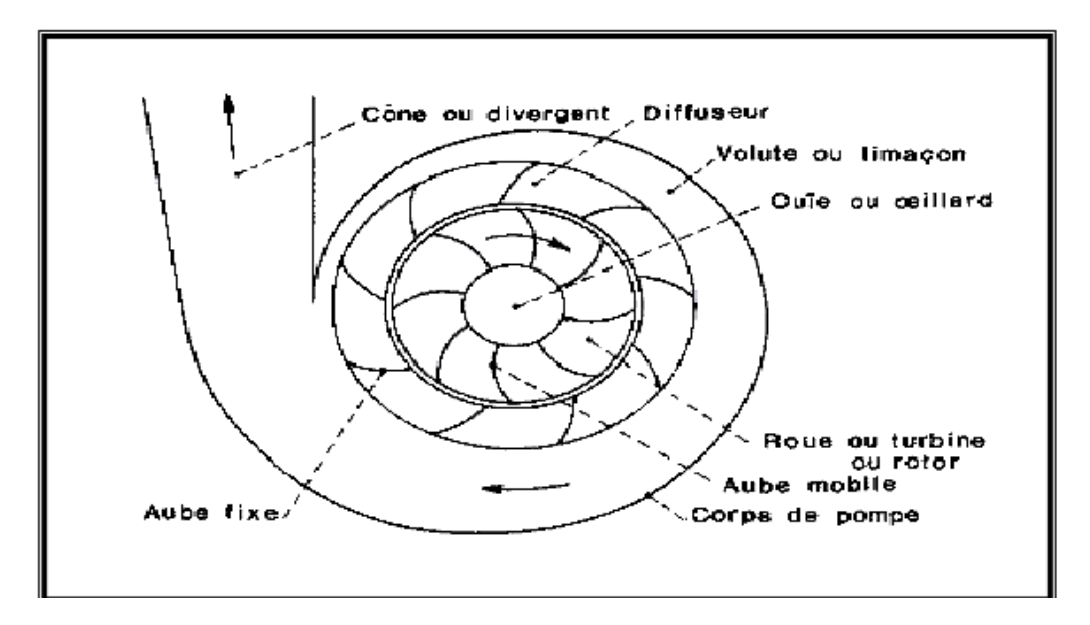

**Figure V.1 constitution d'une pompe centrifuge** 

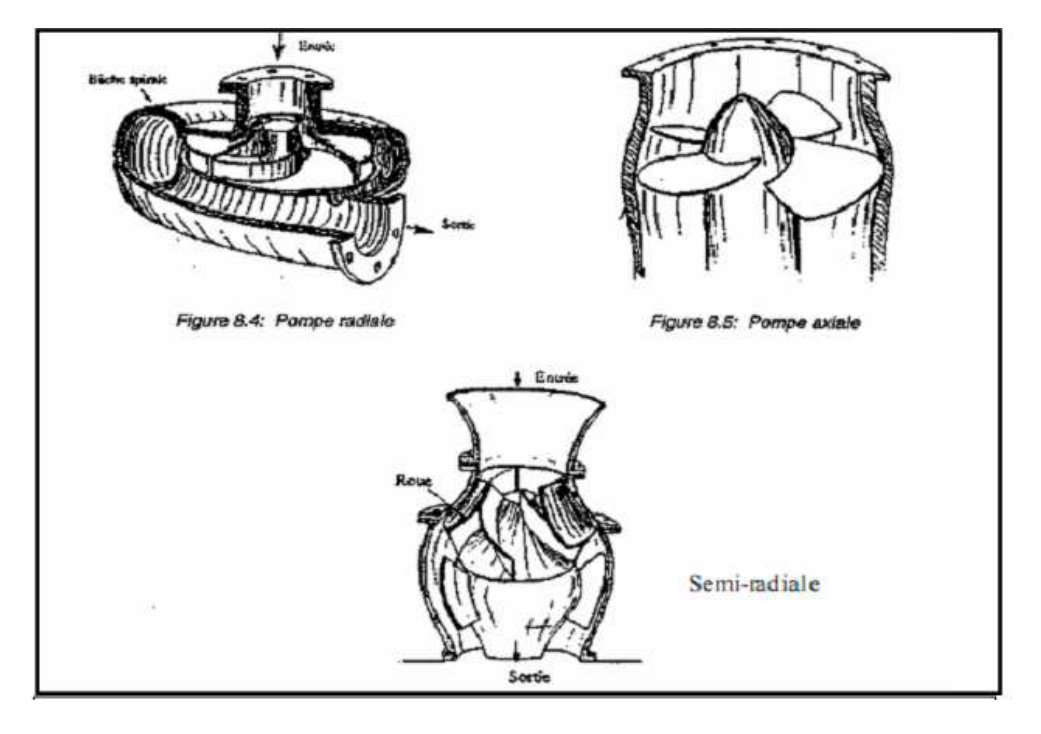

**Figure V.2 Classification des pompes centrifuges** 

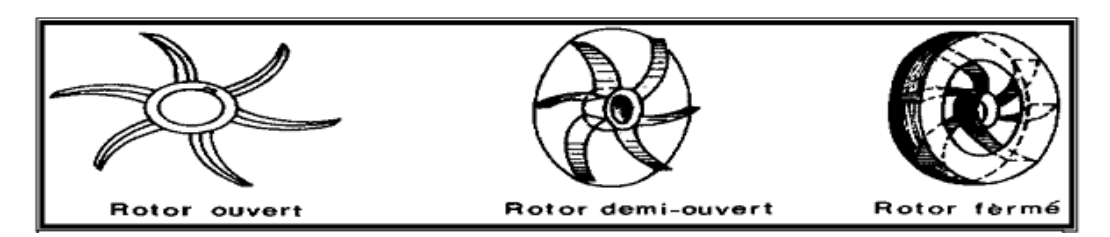

**Figure V.3 types de rotors** 

#### **Dans les pompes volumétriques,**

 L'énergie est fournie par les variations successives d'un volume raccordé alternativement à l'orifice d'aspiration et à l'orifice de refoulement (grand encombrement). Elles sont surtout destinées au pompage des fluides visqueux, et élèvent de faibles débits à des pressions élevées, on distingue :

- Les pompes rotatives,
- Les pompes à rotor excentré, à rotor oscillant, à palettes, à engrenages,
- Les pompes à piston (alternatives).

#### **Autres pompes**

- Les élévateurs à hélice ou vis d'Archimède
- Le pompage par émulsion ou air lift.

# **V.3 CRITERES GENERAUX DES POMPES V.3.1 LA VITESSE DE ROTATION**

 C'est le nombre de tour qu'effectue la roue par unité de temps, cette vitesse est notée par « N », unité de mesure la plus utilisée est le tour/minute. [7]

Le déplacement angulaire (w) qu'effectue une pompe pendant l'unité de temps s'appelle vitesse angulaire.

$$
W{=}\frac{2\pi N}{60}=\frac{\pi N}{30}
$$

# **V.3.2 LE DEBIT «Q» D'UNE POMPE :**

 C'est le volume d'eau qu'une pompe peut ou doit fournir par unité de temps, ce débit est noté « Q ».

- − La notion de débit précédente est utilisée surtout dans le cas des turbopompes.
- − Dans le cas des pompes volumétriques, on utilise beaucoup plus la notion de cylindre noté « Ci », c'est le volume que débite une pompe par un tour de rotation :

$$
Ci = \frac{Q}{N} (m^3 / tr)
$$

#### **V.3.3 HAUTEURE MANOMETRIQUIE TOTALE D'ELEVATION Hmt**

La Hmt d'une pompe est la différence de pression en (m.c.e) entre les orifices d'aspiration et de refoulement (hauteur géométrique d'élévation totale) y compris la pression nécessaire pour vaincre les pertes de charge dans les conduites d'aspiration et de refoulement

## **V.3.4 LES PUISSANCES (UTILES ET ABSORBEES)**

 La puissance disponible au niveau de l'arbre d'entrainement de la roue de la pompe est la puissance absorbée par cette pompe, cette puissance est exactement la puissance du moteur d'entrainement de la pompe. [8]

La puissance transmise à l'eau et ce de la part de la pompe est appelé puissance hydraulique utile Pu

# $Pu = \rho g Q Hmt$  (*W*)

Le rapport de la puissance utile Pu à la puissance absorbée est le rendement de la pompe ηP, qui est donné par la relation suivante :

$$
\eta_P = \frac{Pu}{Pa} = \frac{\rho g Q H m t}{Pa}
$$

Avec :

 $\rho$  (Kg / m3): masse volumique

Q (m3/s): débit

Hmt (m.c.e) : hauteur manométrique

ηρ (%): rendement total de l'installation avec : ηρ : f ( $η$ h, ηt,  $η$ m)

ηh : Rendement hydraulique de la pompe ;

ηt : Rendement de la transmission ;

ηm : Rendement du moteur.

#### **V.4 CHOISX DES POMPES**

Les pompes doivent satisfaire les conditions suivantes :

- Assurer un débit Q et la hauteur Hmt
- Meilleurs rendement
- Vérifier la condition de non cavitation
- Un poids faible, une anticorrosion, non encombrement
- Assurer une capacité d'aspiration forte
- Vitesse de rotation la plus élevée
- Puissance absorbée minimal
- Exploitation simple

# **V.5 COURBE CARACTERISTIQUES DES POMPES**

Les principales courbes qui caractérisent une pompes centrifuge et qui expriment ses performances, sont au nombre de trois (03) : [7]

#### **Courbe débit-hauteur : H = f(Q)**

Cette courbe exprime les variations des différentes hauteurs de relèvement en fonction du débit.

La courbe consiste en une ligne qui part du point à vanne fermé (équivalent au débit zéro pour la hauteur d'élévation maximum) et qui arrive en fin de courbe avec la hauteur d'élévation qui diminue lorsque le débit augmente.

# **La courbe de rendement :**  $η = f(Q)$

Elle exprime la variation du rendement (η) de la pompe en fonction des débits à relever, cette courbe présente un maximum pour une certaine valeur du débit.

Elle passe par l'origine puisque à  $Q = 0$ , le rendement (η) est nul.

#### **La courbe de puissance absorbée: P = f (Q)**

Elle exprime les puissances absorbées par les pompes en fonction des débits, c'est une branche de parabole dont la concavité est tournée vers le bas.

# **V.6 COURBE CARACTERISTIQUE DE LA CONDUITE**

La courbe caractéristique de réseau est la représentation graphique de la hauteur manométrique totale (Hmt) nécessaire à l'installation en fonction du débit(Q). Elle se compose d'une composante statique et d'une composante dynamique.

La composante statique, à savoir la hauteur géométrique (Hg) dépendante du débit.

La composante dynamique est composée de la perte de charge, qui augmente de manière proportionnelle au carré du débit (Q). [8]

La caractéristique d'un réseau, ramenée à une côte de référence, sera ainsi du type :

# **Hmt=Hg + jt**

Avec :

Hmt : la hauteur manométrique totale (m) ;

Hg : la hauteur géométrique (m) ;

Jt : perte de charge totale dans la conduite.

Avec : **Jt = 1.15 (JU×L)…………………... (1)**

D'où : 
$$
J_U = \frac{\lambda v^2}{2gD}
$$
 **........**

La vitesse (Vm) peut s'exprimer à partir de l'équation de continuité :

$$
Q = V_m. S \qquad \text{avec:} \qquad S = \pi. \frac{D^2}{4} \qquad \longrightarrow \qquad V_m = \frac{4Q}{\pi x D^2}
$$

En remplaçant la relation (2) dans l'expression (1) :

 $\mathsf{J}_\mathsf{t}$ = (1, 15× $\boldsymbol{\lambda}$ ×L×8/ (g× $\pi^2$ × $D^5$ ))× $Q^2$ = K× $Q^2$ 

# Avec: **K**=<sup>1,15.*λ.L.*8</sup><br>*g.π<sup>2</sup>.D<sup>5</sup>*

# Donc : **Hmt=Hg+KQ<sup>2</sup>**

Où :

- L : longueur de la canalisation [ml] ;
- D : Diamètre de la conduite [m] ;

Vm : Vitesse moyenne de l'écoulement [m/s] ;

- $\lambda$ : Coefficient de perte de charge sans dimension;
- g : Accélération de la pesanteur [m2/s].

# **V.7 RECHERCHE DE LA REALISATION DU POINT DE FONCTIONNEMENT**

Le point de fonctionnement F d'une pompe débitante dans une conduite définie par un débit Q, et une hauteur H est représenté par le point d'intersection de la courbe caractéristique de la pompe Ccp dite caractéristique débitante (figure VIII.4) et la courbe caractéristique de la conduite Ccc dite caractéristique résistante [7].

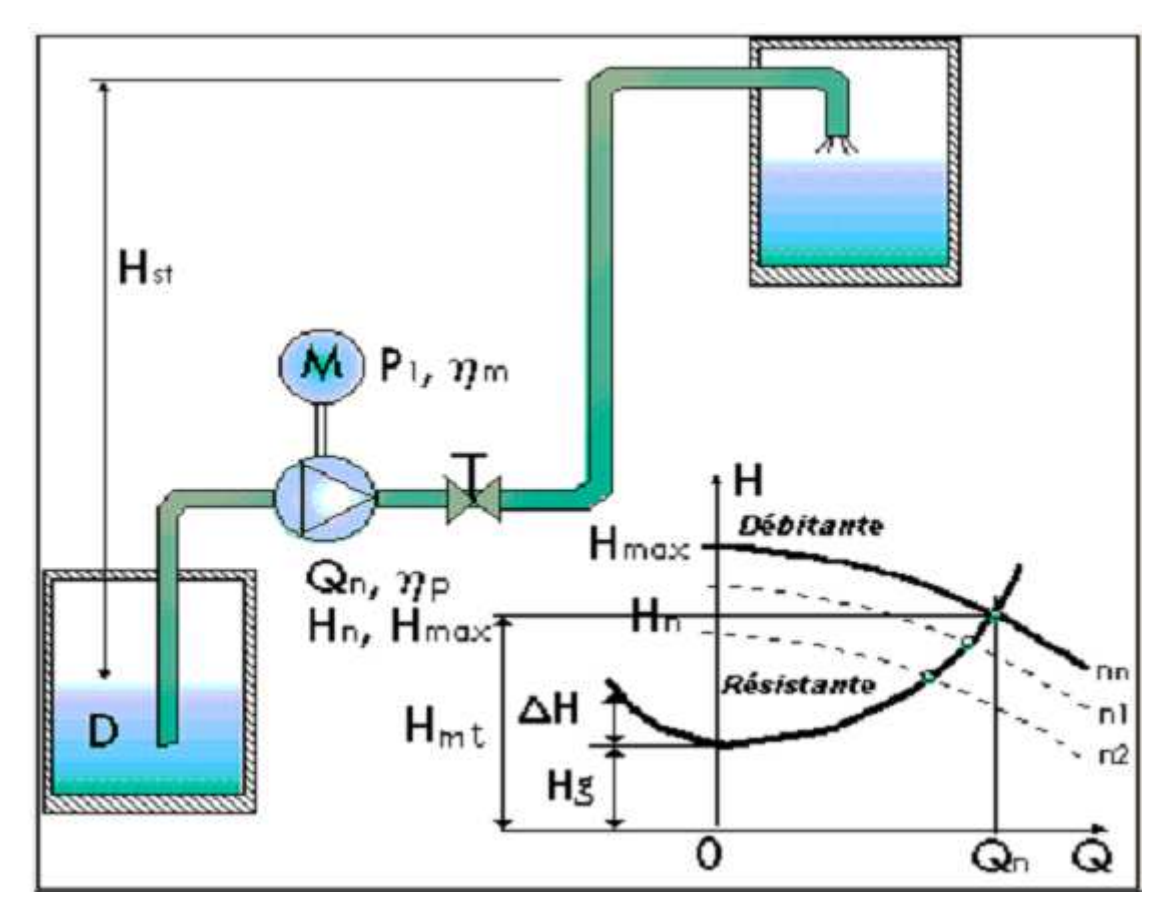

#### **Figure V.4 : Point de fonctionnement d'une pompe dans une conduite**

# **V.8 POINT DE FONCTION POUR LES POMPES COUPLEES**

Les pompes peuvent être couplées en série ou en parallèle selon le but recherché, augmenter la hauteur ou le débit.

 Les différentes combinaisons possibles doivent être étudiées sur le plan économique et hydraulique.

# **V.8.1 POMPES EN SERIE**

Les deux pompes sont couplées hydrauliquement en série, les débits qui les traversent sont les mêmes. La caractéristique résultante s'obtient en ajoutant la hauteur de refoulement pour chaque valeur du débit. Ce type de couplage est utilisé pour refoulé un débit sensiblement constant à une hauteur importante. [9]

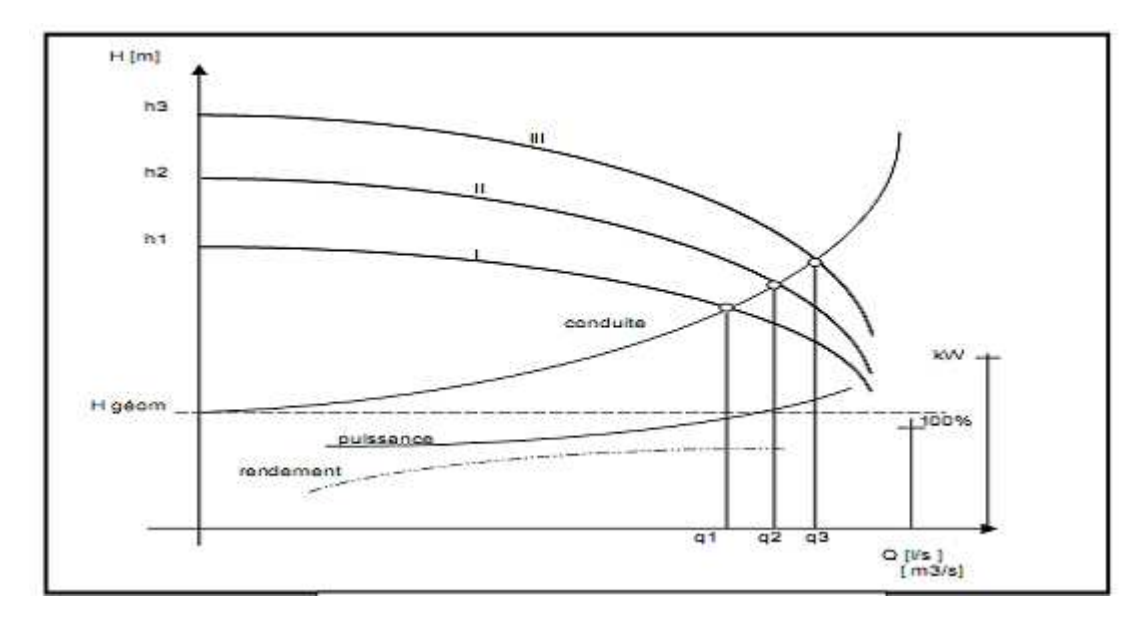

**Figure V.5 : Pompe en série** 

Dans tous les cas, la hauteur résultant du couplage est inferieure à la somme des hauteurs créées pour chaque pompe fonctionnant seule sur la même canalisation.

# **V.8.2 LES POMPES EN PRALLELE**

Si deux pompes sont couplées hydrauliquement en parallèle, les hauteurs qu'elles fournissent sont nécessairement égales. La caractéristique résultante s'obtient en ajoutant les débits pour une même hauteur fournie [9].

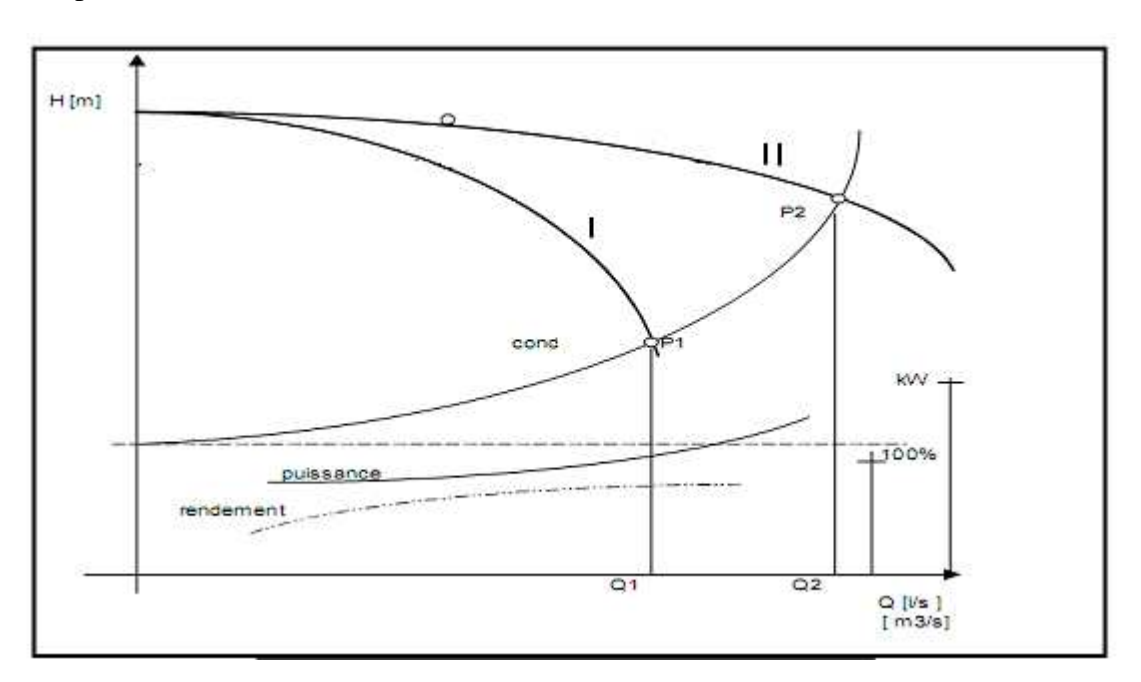

**Figure V.6 Pompe en parallèle** 

La courbe de I est la courbe Q (H) commune à chaque pompe. La courbe II est obtenue en doublant à chaque fois pour une même hauteur, les abscisses de la première courbe.

# **V.9 REGLAGE DU FONCTIONNEMENT DES POMPES**

Le réglage du point de fonctionnement peut ce faire par plusieurs manières :

#### **V.9.1 DIMINUTION DU TEMPS DE POMPAGE**

Les coordonnées du point P désiré au départ sont Q et H. Avec la pompe installée, on obtient le point P' de coordonnées H' et Q' avec la relation suivant on obtient le temps de pompage réduit et comme indiqué sur la figure VIII.7.

$$
t=\frac{V}{Q_2}
$$

Avec :

Q2 : le débit correspond au point de fonctionnement aux coordonnées ;

V : volume restant dans le réservoir calculé par la relation suivante :

 $V=Q_1 \times t$ 

D'où :

Q1 : le débit du point de fonctionnement désiré de cordonnées ;

t : le temps de pompage fixé au départ égal à 20h ;

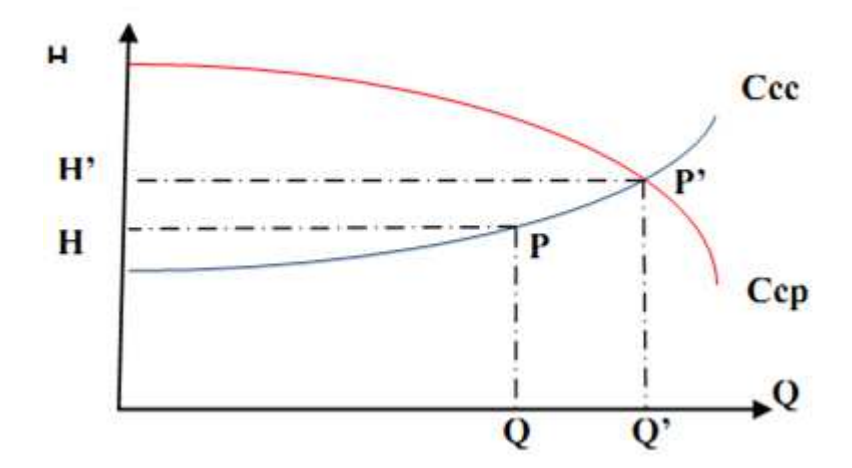

**Figure V.7 Réduction du temps de pompage** 

#### **V.9.2 REGLAGE DU DEBIT :**

#### **V.9.2.1 VANNAGE SUR LA CANALISATION DE REFOULEMENT :**

Le réglage par vannage est le plus simple, mais le moins économique. Par vannage on introduit une perte de charge supplémentaire (perte de charge singulière J).

# $J=H_3$ **-H**<sub>1</sub>

Avec :

H1 : hauteur manométrique total d'élévation du point désirer ;

H3: hauteur manométrique du point donnant.

#### **V.9.2.2 MODIFICATION DU NOMBRE DE TOURS**

Si la pompe est à vitesse variable on peut, en réduisant cette dernière, diminuer le débit et la hauteur.

Soient N1, P1et Q1 les caractéristiques originales. Par modification du nombre de tours à N2, on doit créer un nouveau point de fonctionnement P2 correspondant au débit demandé Q2 (figure VIII.8). A travers le point de fonctionnement P2, on peut tracer une parabole d'affinité PA. Les points  $P'_1$  et  $\frac{Q'_1}{Q_2}$  $\bm{q_2}$  $=\frac{N_1}{N_1}$  $\frac{N_1}{N_2}$  d'où l'on tire N<sub>2</sub>.

La puissance absorbée diminue aussi

$$
\frac{P'_{t_1}}{P_{t_2}} = (\frac{N_1}{N_2})^3
$$

D'où l'on tire  $P_{t_2}$ 

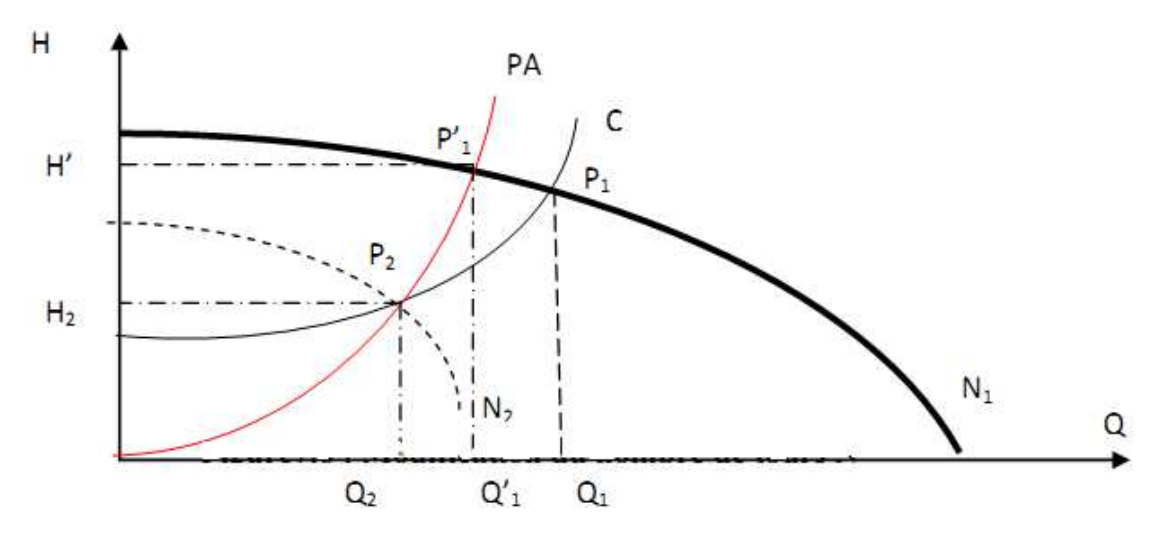

**Figure V.8 Réduction du temps de pompage** 

#### **V.9.2.3 UTILISATION D'UN BY-PSS**

Dans le cas des machines à vitesse spécifique très élevée, qui, à vitesse constante, présentent une puissance absorbée plus élevée pour les faibles débits que pour le débit nominal, on peut être amené à utiliser une autre méthode de réglage. Celle-ci consiste à utiliser un by-pass entre le refoulement et l'aspiration.

#### **V.9.3 REGLAGE DES POMPES SUR UN RESEAU**

 Pour adopter une série discontinue de pompes à des débits et de hauteurs demandés par le réseau, on peut utiliser, selon le besoin, le rognage où l'affutage.

#### **V.9.3.1 ROGNAGE**

Le rognage, ou coupure de roue, consiste à réduire le diamètre de roue pour réduire la hauteur et le débit d'une pompe donnée. Mais la possibilité de rognage est limitée de 0,5 à 10 %, pour éviter une dégradation importante de rendement. [7]

Pour déterminer le débit de rognage à partir du graphe on trace d'abord l'équation de la droite de rognage avec la relation suivante :

$$
\mathbf{H}=\frac{H_d}{Q_d}\mathbf{Q}
$$

On détermine le pourcentage de rognage à partir de la relation suivante :

On pose : **d=m.D**   $\bm{q_f}$  $\boldsymbol{q_1}$  $=\frac{H_f}{H}$  $H_{1}$  $=\frac{1^2}{\pi}$  $\boldsymbol{m}$ 

Avec :

d : diamètre de la conduite rognée

Donc: 
$$
\mathbf{m} = \sqrt{\frac{Q_f}{Q_1}} = \sqrt{\frac{H_1}{H_f}}
$$

Caractéristique après rognage suit donc une droite .Autrement dit, la courbe d'affinité est une droite.

#### **V.9.3.2 AFFUTAGE**

Quand l'adaptation de la pompe demande une augmentation de la hauteur et du débit, on peut appliquer l'affutage des aubes au voisinage du bord de fuite. L'affûtage se fait par l'enlèvement d'une certaine partie du métal sur l'extrados de l'aube au voisinage de son bord de fuite. [7]

La modification de l'angle de sortie β2 va augmenter la hauteur (enlèvement sur la face concave) ou diminuer la hauteur (enlèvement du métal sur la face convexe). L'affûtage diminue l'épaisseur du sillage et par conséquent les pertes hydrauliques, ce qui veut dire que dans le cas de l'affûtage sur la face concave, l'augmentation de la hauteur réelle (utile) est plus importante que théorique.

Enfin, l'affûtage sur la face convexe (extrados) n'a pas d'importance pratique, étant donné que la diminution de la hauteur (β2 ) est opposée à la diminution des pertes de charge  $(\acute{e}$ paisseur  $\downarrow$ , H $\uparrow$ ).

# **V.10.PHENOMENE DE CAVITATION**

Lorsque dans un circuit hydraulique la pression descend au dessous d'une certaine valeur, généralement, voisine de la tension de vapeur du liquide saturante (Pv = 22 mm, à T= 20°C à la température de l'eau), il se forme des bulles et des poches de vapeur et d'air qui, dans les zones de pression plus élevées, peuvent se refermer brutalement en occasionnant du bruit, des vibrations, une érosion du matériau, accompagné d'une diminution brutale de la hauteur crée et des rendements.

Les courbes caractéristiques subissent une chute brutale à partir du moment où se produit la cavitation.

La baisse de pression qui produit le phénomène de cavitation peut être dû :

- À l'élévation géométrique au dessus du niveau libre de l'eau à l'aspiration de la pompe ;
- Aux pertes de charge dans la tuyauterie d'aspiration ;
- À l'énergie cinétique de l'eau mise en mouvement, particulièrement importante dans la roue de la pompe.

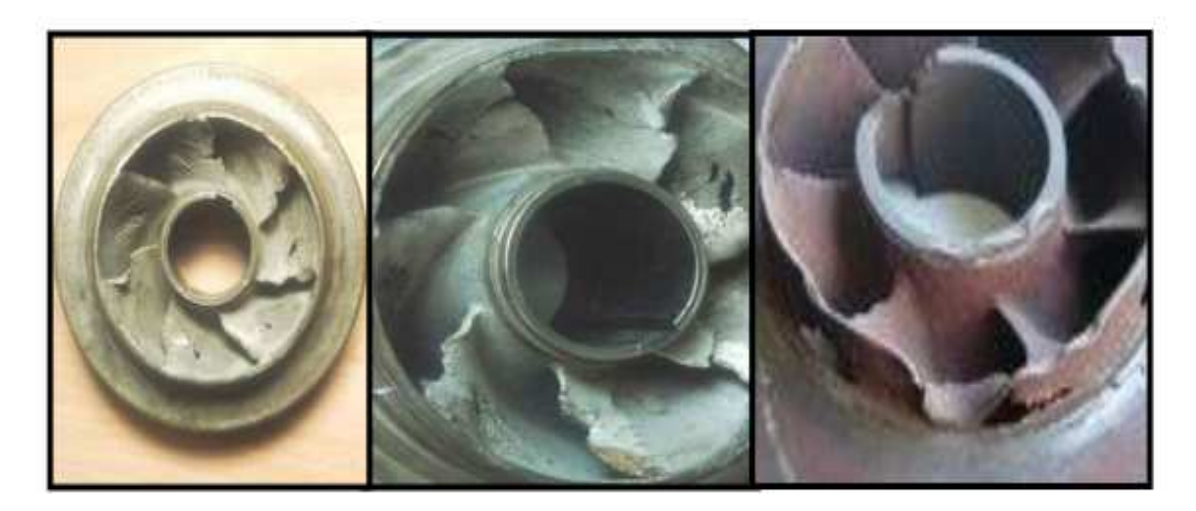

**Figure V.9 Photos illustrant le phénomène de cavitation sur les aubes d'une pompe centrifuge** 

Pour éviter tout risque de cavitation, la condition suivante doit être satisfaite :

NPSHd > NPSHr

Avec :

NPSHd : charge nette d'aspiration disponible définie par l'utilisateur

NPSHr sera donné comme suit :

La relation de Bernoulli appliquée entre le plan d'aspiration (Z0, P0), et l'entrée de la pompe (Z1, P1) et en considérant Ja la perte de charge à l'aspiration :

$$
Z_0 + \frac{P_0}{\omega} = (Z_1 + \frac{P_1}{\omega}) + J_a
$$

$$
\frac{P_1}{\omega} = \frac{P_0}{\omega} + (Z_0 - Z_1) - J_a
$$

Sachant déjà que NPSHd est la valeur de la pression absolue  $\frac{P_1}{\omega}$  diminuée de la tension de la vapeur pour la température de l'eau hv donc :

$$
NPSH_d = \frac{P_1}{\omega} - h_v = \frac{P_0}{\omega} + (Z_0 - Z_1) - J_a - h_v
$$

Le terme  $(ZO\tilde{Z}I)$  est à prendre avec son signe selon que l'aspiration s'effectue par dépression ou sous pression.

Pour une aspiration en dépression sous la hauteur Ha, (Z0Z1) est négative et l'on a :

$$
NPSHd = \frac{P_0}{\omega} - (Ha + J_a + h_v)
$$

Avec :

<u>Po</u>  $\frac{1}{\omega}$ : Pression en mètre de colonne d'eau (m.c.e) au plan d'aspiration;

Ha : Hauteur géométrique d'aspiration (m);

Ja : Perte de charge d'aspiration (m) ;

hv : Tension de la vapeur pour la température d'eau pompée (m.c.e)

 $v_m^2$  $\frac{m}{2g}$ : Energie cinétique (m).

$$
NPSH_r = \frac{P_1}{\omega} - h_V
$$

Où :  $\frac{P_1}{\omega}$ : pression en mètre colonne d'eau à la bride d'aspiration.

**NB** : cette formule est appliquée dans le cas où la pompe travaille en aspiration, pompe installée au dessus du plan d'eau.

$$
NPSH_d = \frac{P_0}{\omega} + Ha - J_a - h_v
$$

 Pour les réservoirs ouverts, où la pression au plan d'aspiration est égale à la pression atmosphérique (10 m),

 $NPSH<sub>d</sub> = 10 + H<sub>a</sub> - J<sub>a</sub>$  (m)

(On prend  $\frac{P_0}{\omega}$  -  $h_V = 10$ m)

 Le point d'application de la cavitation est donné par l'intersection des courbes NPSHd et NPSHr, celle-ci se manifeste lorsque le point de fonctionnement de la pompe, en le projetant sur le graphe des courbes NPSH , se trouve à droite du point I , il y aura donc lieu de tenir le point de fonctionnement de la pompe dans le réseau à gauche de la verticale passant par I, afin d'obtenir NPSHd > NPSHr c'est à dire on évite la cavitation.

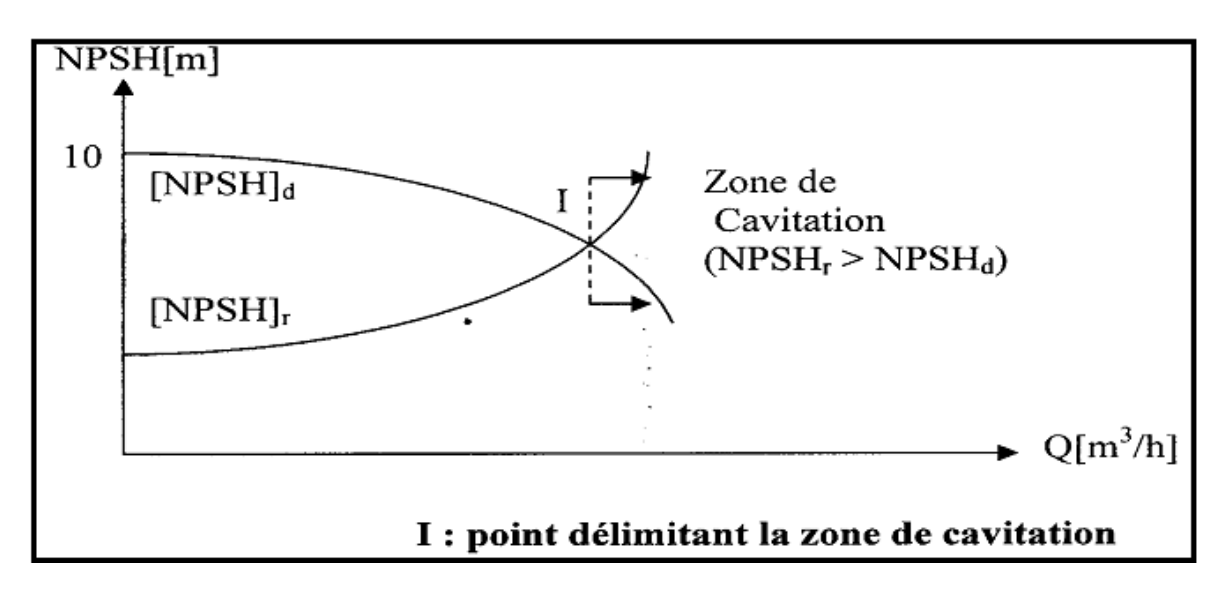

**Figure V.10 Graphe des courbe NPSH**
### **V.11 MONTAGE DES POMPES A AXE HORIZONTAL OU VERTICAL**

### **V.11.1.POMPE A AXE HORIZONTAL**

 Cette disposition est la plus classique, elle est adoptée généralement pour les pompes de surface. L'entretien et le démontage de la pompe sont simplifiés. Il faut évidement tenir comte des sujétions relatives à la hauteur d'aspiration et à l'amorçage.

### **V.11.2 POMPE A AXE VERTIVAL-POMPE IMMERGEES**

Ces pompes sont spécialement conçues pour l'équipement des puits profonds. Nous citerons les principaux types suivants : [9] Pompe immerge à axe vertical commandée par un moteur placé en surface La pompe est entrainée par un arbre commun au moteur et qui passe dans l'axe de la canalisation de refoulement. Ce type de pompe présente plusieurs avantages: hauteur manométrique d'aspiration diminuée par la surpression des pertes de charge dues aux coudes, encombrement réduit, travaux de génie civil moins onéreux pour la station de pompage, moteur éloigné de l'ambiance humide de la pompe, visite et entretien très faciles, pas de problème d'amorçage (la pompe étant immergée).

### **V.11.3 POMPE A MOTEUR IMMERGE**

La pompe (généralement multicellulaire) est accouplée à un moteur électrique (placé au dessous de la pompe) et l'ensemble est immergé dans le puits ou le forage. L'installation est très simplifiée, le groupe étant simplement suspendu à la canalisation de refoulement qu'il suffit de fixer au dessus du forage.

 D'une manière générale, ces groupes motopompes à moteur immergé donnent satisfaction à condition que leur construction soit très soignée et qu'ils ne soient pas soumis à des conditions pénibles de marche (tension insuffisante, surcharge, etc).

### **V.12 AMORCAGE DES POMPES CENTRIFUGES**

 L'amorçage des pompes est une opération qu'on effectue lorsqu'on désire faire fonctionner une pompe qui risque d'être vide, on procède alors au remplissage avec de l'eau. L'opération d'amorçage peut être réalisée dans les cas suivants : [9]

- A la première mise en marche des pompes ;
- Après une réparation ;

- A l'occasion d'arrêt prolongé par suite de mauvais fonctionnement des clapets ou en raison de la présence d'un peu d'air dans la canalisation.

On distinguera quatre types d'amorçages:

### **V.12.1 CAS DES POMPES A AXE HORIZONTAL**

### **V.12.1.1 AMORCAGE PAR REMPLISSAGE**

Si la pompe n'est pas maintenue en charge du coté de son refoulement, la présence d'un clapet disposé après la pompe peut ne pas suffire à assurer son amorçage à tout instant, surtout si l'on prévoit de longue période d'arrêt.

On peut remédier à cet inconvénient, en amenons à la pompe l'eau nécessaire à son remplissage et à celui de la conduite d'aspiration soit à partir d'un petit réservoir auxiliaire rempli lors du fonctionnement, soit lorsque c'est possible, en utilisant le réseau de distribution. Les pompes comportent normalement des orifices munies des robinets et parfois d'entonnoirs permettant l'introduction de l'eau et la purge d'air manuellement. Cette opération de remplissage ne peut être utilisée pour les installations importantes en raison du volume d'eau qui serait nécessaire.

#### **V.12.1.2 AMORCAGE PAR LE VIDE :**

Ce type d'amorçage consiste à faire le vide dans la canalisation d'aspiration à l'aide d'une pompe spéciale indépendante de la pompe de relèvement de l'eau qu'on appelle pompe à vide, qui est une machine qui fonctionne comme un compresseur en aspirant l'air dans la chambre où on désire réaliser le vide, pour le refouler à l'atmosphère .

Pour éviter que l'eau ne pénètre dans la pompe à vide, celle-ci aspire l'air dans un réservoir de petite capacité (quelques dizaine de litres pour les petites installations) où s'opère le dégazage de ce vide de l'eau aspirée, des contacts électriques (bougies) matérialisent le niveau maximal et minimal de l'eau dans le réservoir, et sont utilisés pour commander la mise en route et l'arrêt de la pompe à vide.

#### **V.12.1.3 AMORCAGE SOUS PRESSION :**

Dans ce type d'amorçage, on crée une certaine pression au dessus de la pompe qui maintiendra toujours, même à l'arrêt, la pompe et la canalisation pleine.

d- Pompes auto-amorçages

### **V.12.1.4 POMPE AUTO-AMORCAGES**

Elles sont rarement utilisées vu leur double fonction qui engendre de faible puissance et donc un rendement inferieur à celui d'une pompe normale.

### **V.13 ETUDE ET CHOIX DES POMPES**

#### **V.13.1.ELEVATION DES EAUX DES FORAGES**

Débit à relever pour chaque pompe immergée et la hauteur manométrique totale d'élévation pour chaque pompe est illustré dans le tableau (VII-2)

## **V.13.1.1 CHOIX DE LA POMPE**

 En tenant compte du débit Q, de la Hauteur manométrique (Hmt), on a choisi du catalogue des pompes immergées « GRUNFOS » (Annexe A), une pompe de type SP30-46 étage plus une autre de secoure.

- Vitesse de rotation :  $N = 2900$  tr/min ;
- Rendement maximale :  $\eta = 75$  %.

Caractéristiques de la pompe

Les caractéristiques de pompe immergée dans le forage, ET1 bis et illustré dans le tableau VIII.1 suivant :

**Tableau V.1** : caractéristique de pompe

| Le Pompe                   | Hmt(m) | Débit Q $(m^3/h)$ | Choix de la pompe |  |
|----------------------------|--------|-------------------|-------------------|--|
| Pompe immergée dans ET.bis | 152.6  | 36                | SP30 (46étage)    |  |

Après le choix de la pompe à partir d'un catalogue des pompes; on trace la courbe caractéristique de la pompe avec le tableau ci-dessous :

**Tableau V.2 :** caractéristique de la pompe

|        |     |     | 16  | 20  | 24  | 28  | $\mathfrak{D}$<br>ے ب | 36              |
|--------|-----|-----|-----|-----|-----|-----|-----------------------|-----------------|
| (m3/h) |     |     |     |     |     |     |                       |                 |
| Hmt    | 530 | 520 | 477 | 450 | 423 | 390 | 340                   | 277<br>$\sim$ 1 |
| (m)    |     |     |     |     |     |     |                       |                 |

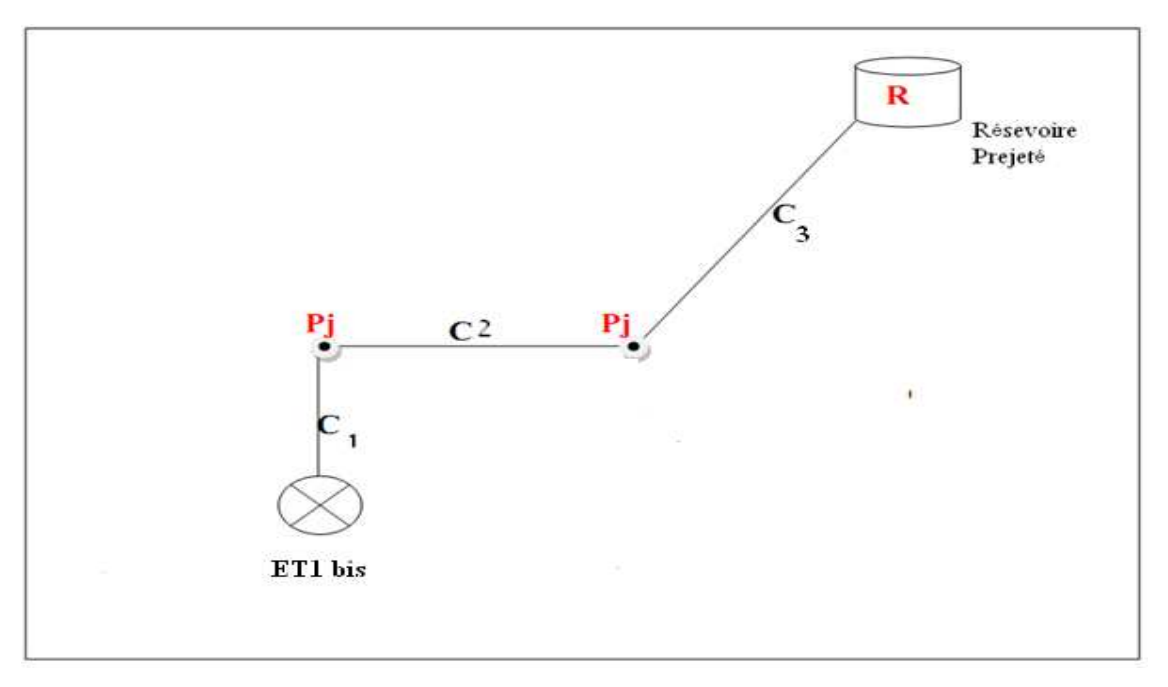

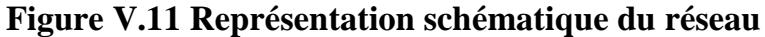

### **V.13.1.2.DETREMINATION DE LA LONGUEURE EQUIVALENTE**

Pour le tracé de la courbe caractéristique de la conduite, on doit ramenée toute les conduites sur une longueur équivalente Leq ; pour ce faire on effectue l'opération suivante :

$$
Leq = L1\frac{D_1}{D} + L2\frac{D_2}{D} + L3\frac{D_3}{D}
$$

Avec:

L1 : longueur de la conduite c1

D1: diamètre de la conduite c1

D: diamètre de la conduite c3

Donc:

$$
Leq=5322.4m
$$

### **DETRMINATION DU COEFFICIENT DE FROTTEMENT**

Selon le régime d'écoulement  $\lambda$  est calculé d'après différente méthodes :

**Tableau V.3**: Détermination du coefficient  $\lambda$  pour différent régimes

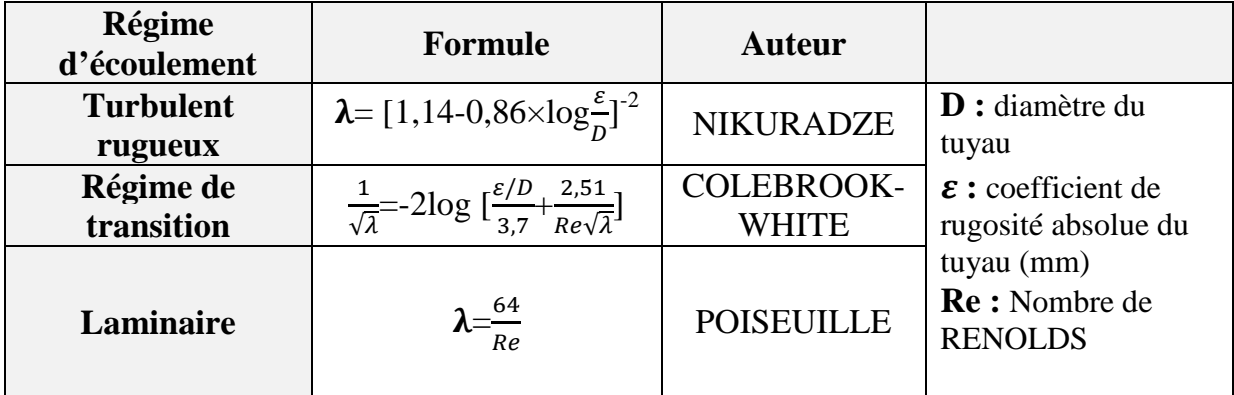

#### **DETERMINATION DU NOMBRE DE REYNOLDS**

C'est une valeur adimensionnelle qui nous renseigne sur la nature du régime d'écoulement. Elle est donnée par la formule suivante :

$$
\mathrm{Re}\mathbf{=}\frac{V.D}{v}
$$

Avec :

Re : nombre de Reynolds ;

V: vitesse moyenne de l'écoulement (m/s) ; V=1.058m/s

D : diamètre de la conduite (m)

**v**: Viscosité cinématique de l'eau, prise égale à 10-6 m2/s à une température de  $20^{\circ}$ C ;

En fonction de la valeur du nombre de Reynolds, nous avons la classification suivante :

 $Re < 2100$  : régime laminaire

 $2100 <$  Re  $\leq 4000$ : régime critique

 $Re > 4000$ : régime turbulent, [2]

Dans notre cas  $Re > 4000$  régime turbulent.

### **ETUDE DE LA RGOSITE**

La rugosité est liée à la fois à la nature des parois, à leur évolution dans le temps, à la nature de l'eau véhiculée. Elle se calcul comme suit :

### $\epsilon = \epsilon_0 + \alpha T$

Avec :

 $\epsilon$ : Rugosité recherchée

 $\epsilon_0$ : Rugosité à l'état neuf ( $\epsilon_0$  = 10-4 pour l'acier)

 $\alpha$ : Coefficient de vieillissement des conduite ( $\alpha$ = 3.10-5m/ ans)

T : Durée d'utilisation de la conduite  $(T = 30 \text{ ans})$ .

La rugosité relative  $\frac{\varepsilon}{D}$  $\frac{1}{D}$  est le rapport de la rugosité absolue au diamètre de la conduite D.

Dans la pratique,  $\varepsilon$  est prit égale :

10-3 m pour l'acier

Pour la fonte ductile  $\mathcal{E} = 0.85$  mm;

Pour le PEHD :

si  $D \le 200$  mmon a  $\boldsymbol{\varepsilon} = 0.01$  mm;

si D > 200 mm on a  $\mathcal{E} = 0.02$  mm.

**Tableau V.4** : Equation de la hauteur manométrique de la conduite de refoulement

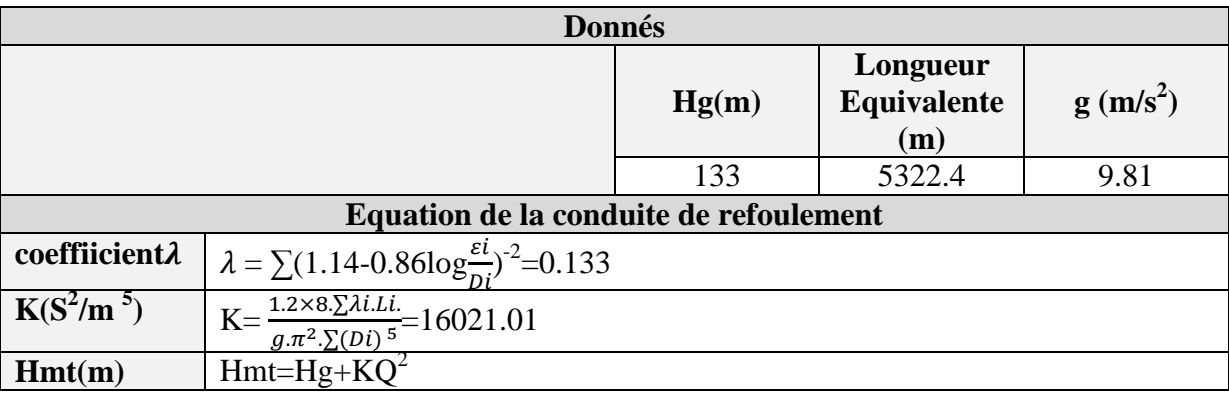

#### **Tableau VI.2.5** : Caractéristique du conduit

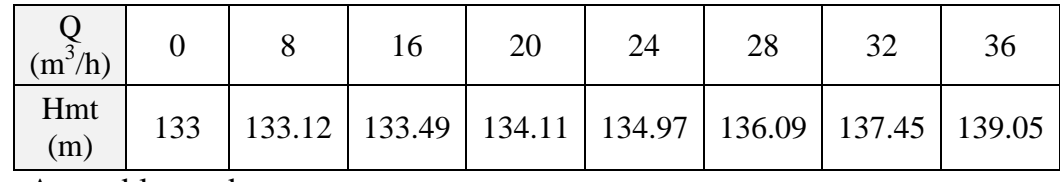

Assemblages des pompes

 Après le choix des pompes on trace la courbe caractéristique d'une seul pompe est de la conduite qui est de longueur équivalente, d'après la figure VIII.12; les trois forages vont refouler le même débit sur une hauteur presque la même donc du point de jonction 2 vers le réservoir de transite on aura la somme des trois débits donc on applique l'assemblage en parallèle des trois pompe et on trace la courbe débitante.

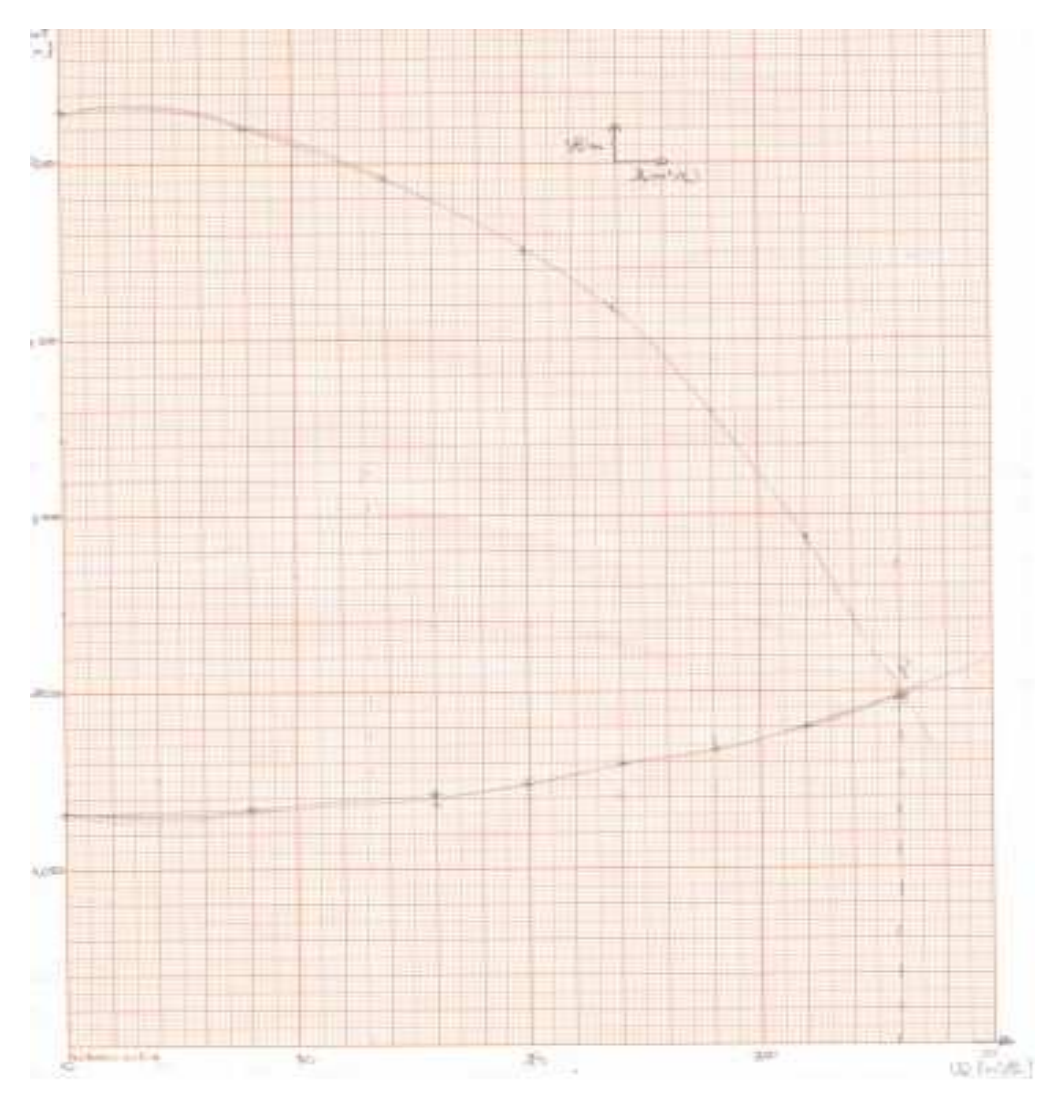

**Figure V.12 :** Courbe caractéristique de la conduite de la pompe résultante

D'après la (figure VIII.12); on remarque que le point de fonctionnement désirer coïncide avec le point de fonctionnement de la pompe, donc la pompe fonctionne dans les conditions optimales d'utilisations (rendement maximal de la pompe).

## **V.13.2. Elévation de l'eau de la station de reprise SR1 vers le réservoir El Hammam**

Débit à refoulé : Q =13.5 l/s soit 48.6 m3/h.

Hauteur manométrique totale d'élévation : Hmt =128.29 m.

Hauteur géométrique : Hg = 58.97 m.

## **V.13.2.1.CHOIX DE LA POMPE**

En tenant compte du débit Q, de la hauteur manométrique (Hmt), nous avons choisi à l'aide du catalogue des pompes "Jeumont Schneider" , une pompe centrifuge multicellulaire de type 50NM à 5 étage plus une de secours , avec :

Vitesse de rotation : N= 2900 tr/min

Diamètre de la roue : D= 159 mm

Rendement maximale : 70%.

## **V.13.2.2.CARACTERISTIQUES DE LA POMPE**

Après le choix de la pompe à partir d'un catalogue des pompes; on trace la courbe caractéristique de la pompe avec le tableau ci-dessous :

**Tableau V.6 :** caractéristique de la pompe

| $\sqrt{2}$<br>$Q(m^3/h)$ |     | 10  | 20  | 30  | 40  | 50                | 60 |
|--------------------------|-----|-----|-----|-----|-----|-------------------|----|
| Hmt(m)                   | 171 | !72 | 170 | 165 | 160 | $1 \cap 1$<br>1/1 | 95 |

**Tableau V.7 :** Equation de la hauteur manométrique de la conduite de refoulement

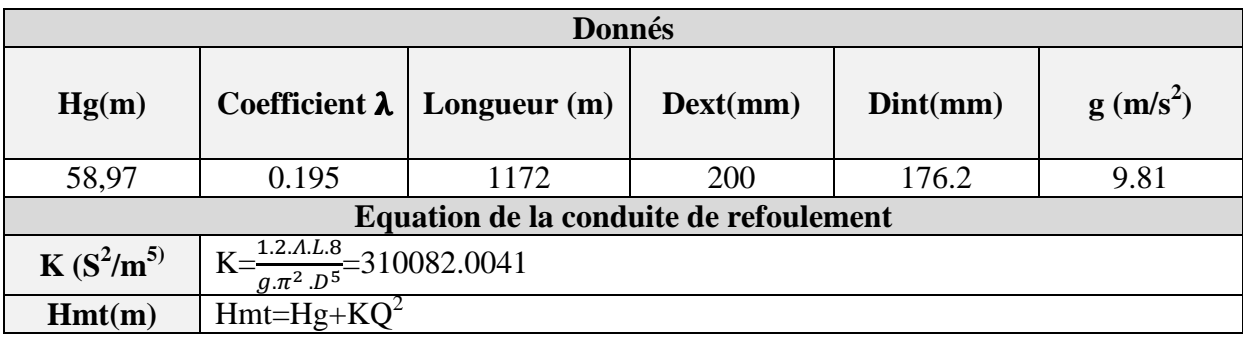

## **V.13.2.3 CARACTIRERISTIQUE DE LA CONDUITE**

**Tableau V.8 :** caractéristique de la conduite

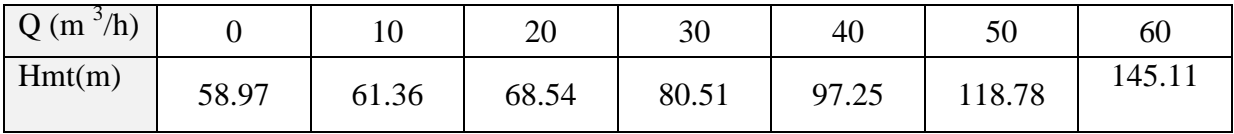

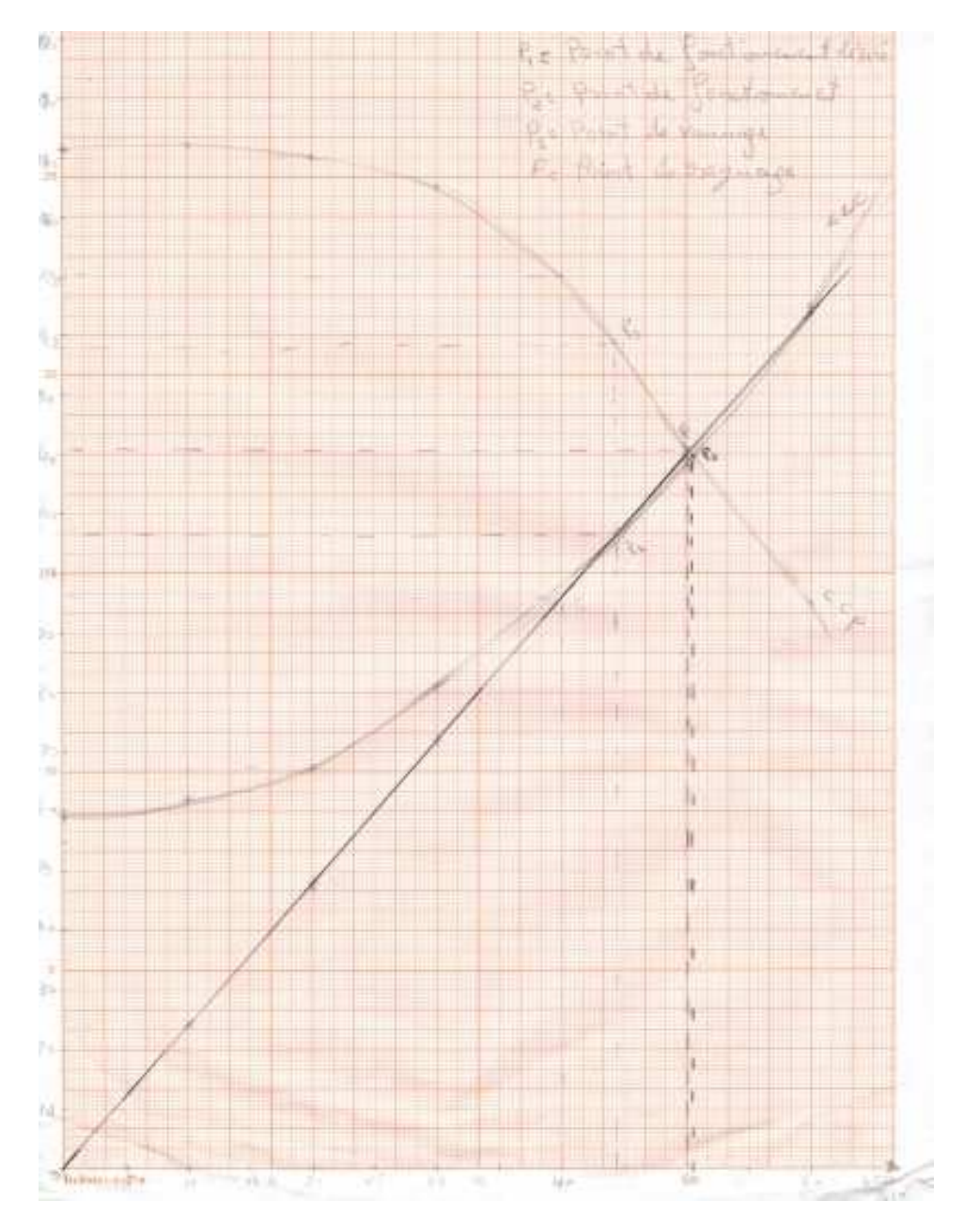

**Figure V.13** : La courbe caractéristique de la conduite et de la pompe

 Le point P2 se trouve décalé du point P1 désiré, pour ramener cette pompe aux coordonnées de marche désirées, on procède à la comparaison des différents moyens de rapprochement de ce point ; suivant l'organigramme ci-dessous :

### **A. Organigramme pour la détermination du point de fonctionnement**

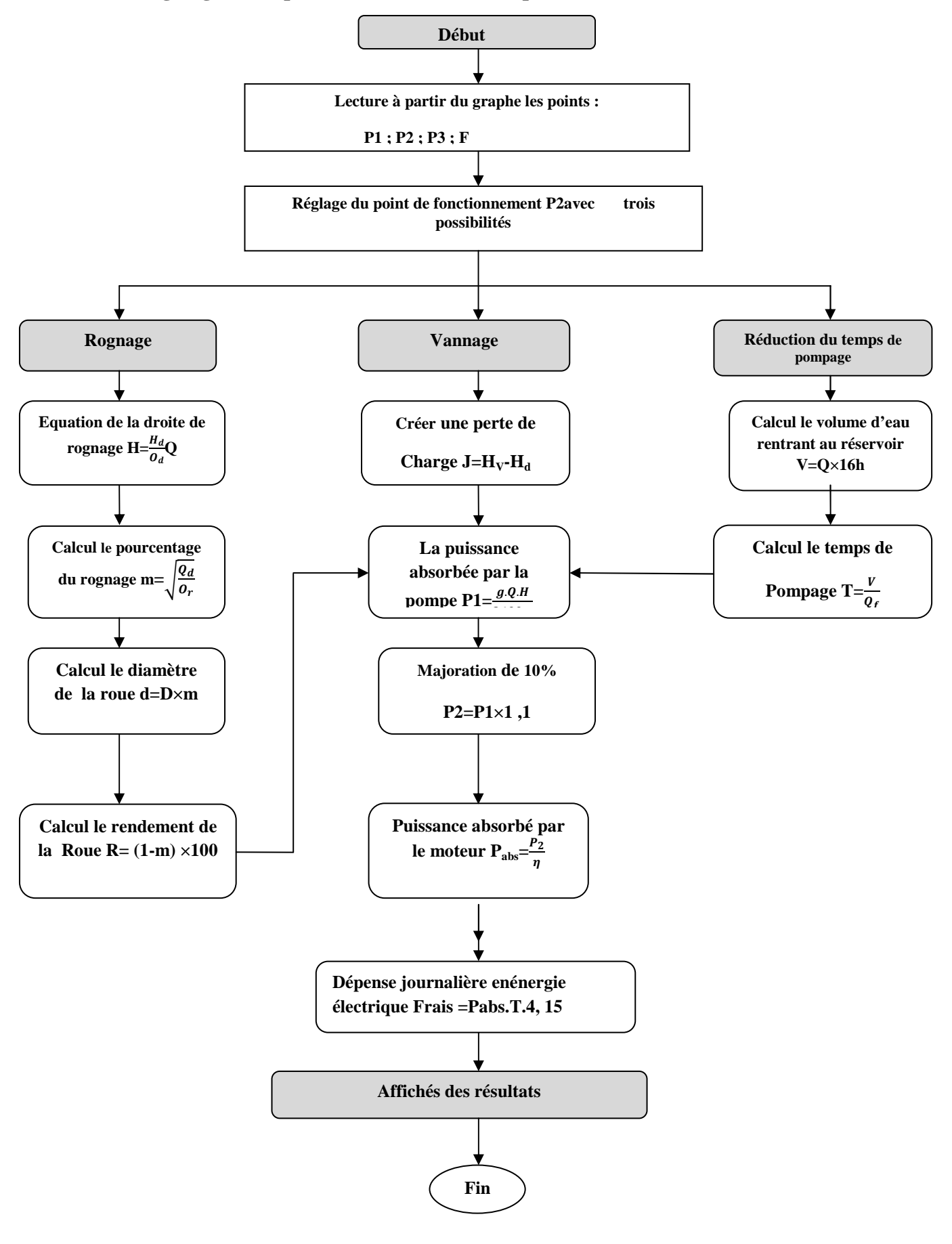

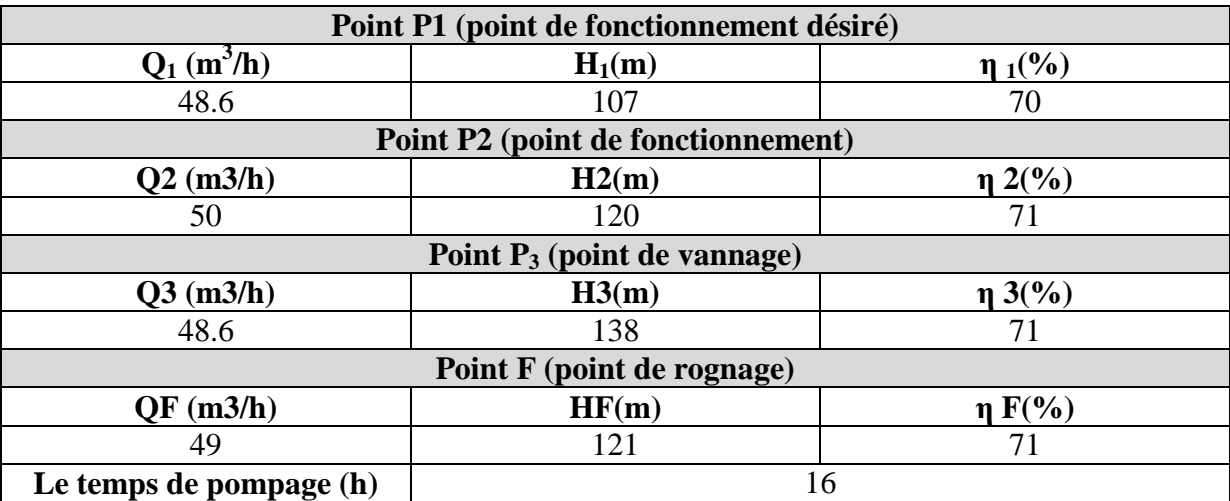

Détermination du point de fonctionnement de la pompe choisie D'après la courbe caractéristique de la pompe et de la conduite on lit les points suivants :

Accepter le point de fonctionnement tel qu'il est réduire le temps de pompage

### **1 er Possibilité**

**Tableau V.9:** Résultat de réduction de temps de pompage

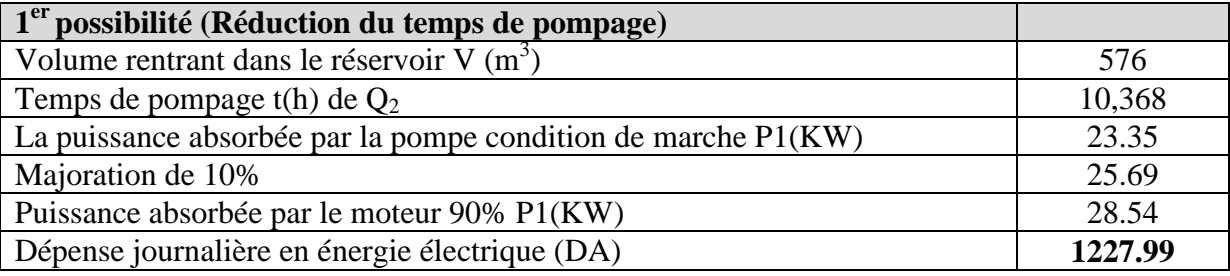

### **2 émepossibilité**

Consiste à garder la caractéristique de la pompe sur le refoulement de manière à créer une perte de charge.

## **Tableau V.10. :** Résultat de vannage

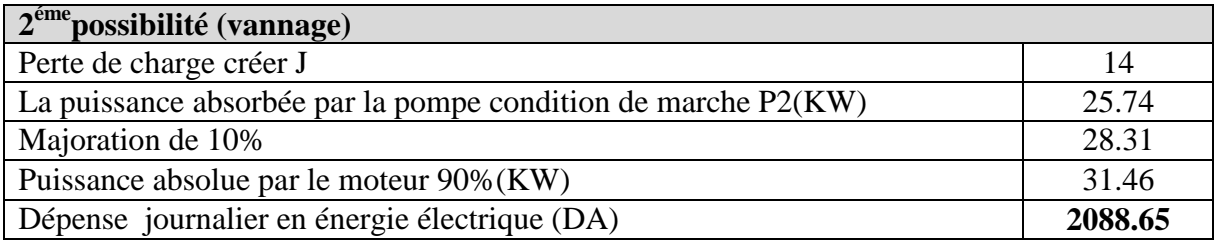

### **3 éme possibilité**

Rognage de la pompe de façon à faire passer la courbe caractéristique de la pompe par le point P1, en gardant la même vitesse de rotation. (Tableau VIII.9)

**Tableau V.11** : Résultat de rognage

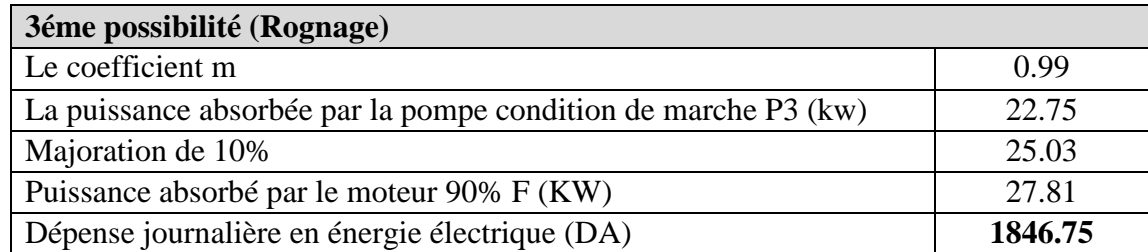

Le critère de choix sera donné par le minimum de dépense d'énergie consommée dans la journée :

**Tableau V.12 :** récapitulatif de dépense journalière électrique

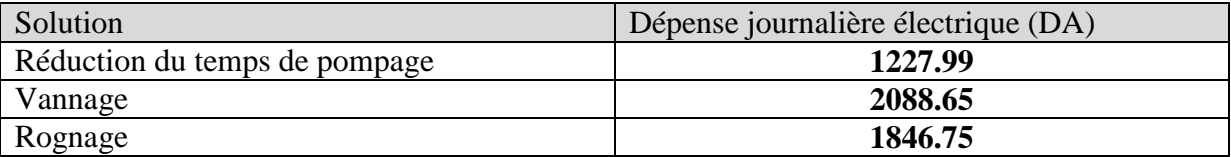

La modification la plus économique pour ramener le point de fonctionnement P2 au point désiré P1 est réduction le temps de pompage. Les dépenses électriques journalières seront de : 1227.99 DA.

Pour notre projet nous projetons trois pompe immergée identique immergé chaque une dans un forage, de type SP30 de 46 étage avec trois de secoure, pour une hauteur total Hmt=152.6 m et un débit de  $Q = 36$  m<sup>3</sup>/h pour chaque pompe. Pour la station de reprise nous avons choisie une pompe multicellulaire de type 50NM à 5 étage refoule à une hauteur total Hmt= 128.29 m et un débit de  $Q = 48.6$  m<sup>3</sup>/h ; avec une de secoure.

L'apparition du phénomène du coup de bélier dans une conduite d'écoulement peut engendrer à des dégâts néfastes pour les canalisations. Il est donc de toute première importance d'étudier des moyens pour limiter ses effets, afin d'augmenter la durée de vie de nos installation, et d'assurer un bon fonctionnement de ces dernières ; cela fera l'objet de ce chapitre.

## **VI.1 Définition**

Le coup de bélier est un phénomène oscillatoire causé par une modification rapide du régime d'écoulement, qui engendre des ondes de pression. Ces dernières se propagent le long de la canalisation et s'ajoutent algébriquement à la pression nominale initiale régnant en chaque point, causant ainsi soit des surpressions ou des dépressions dangereuses pour la conduite et son équipement (Michel, 1994).

 $\checkmark$  Les causes principales de ce phénomène sont :

- fermeture rapide d'une vanne ;
- arrêt brusque du groupe électropompe alimentant la conduite de refoulement débitant sur un réservoir ;
- démarrage de pompe.

Les conséquences de ce phénomène :

- rupture de la conduite par écrasement ou éclatement ;
- détérioration des accessoires ;
- déboitement de la conduite.

### **VI.2 Analyse physique du phénomène**

 En régime transitoire, il y a variation des caractéristiques hydrauliques de l'écoulement dans le temps et en tout point de la conduite. Dans ce paragraphe on essayera d'expliciter le phénomène durant la période d'oscillation de l'onde de pression. (Moussa; 2002)

Prenons le cas d'une pompe (figure VI .3.1) refoulant un débit donné dans une conduite de longueur L, qui se trouve brusquement arrêtée. Quatre phases peuvent alors être envisagées :

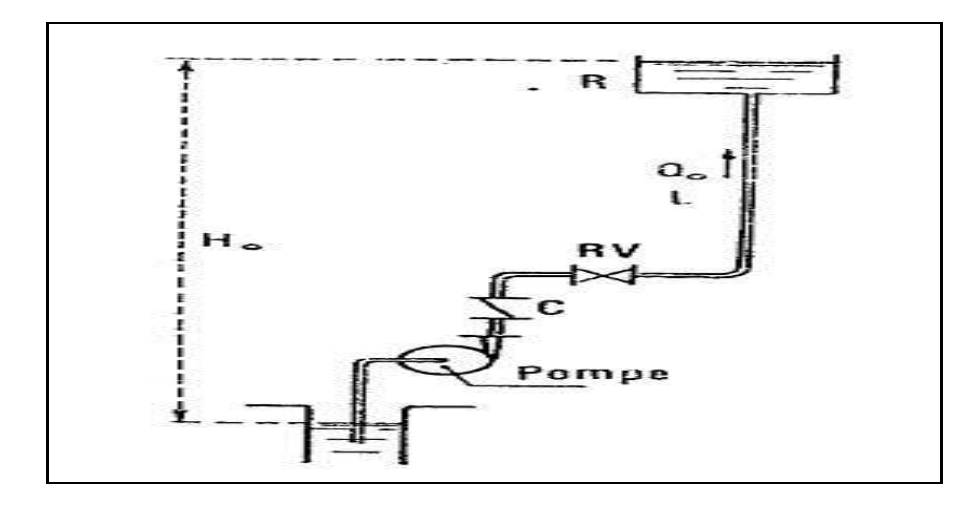

**Figure VI.1 : Coup de bélier dans une conduite de refoulement**

# **1 rephase**

Par suite de son inertie, la colonne d'eau va poursuivre son chemin ascendant, mais, n'étant plus alimentée, il va en résulter une dépression (l'eau se déprime).

Chaque tranche de la conduite se contracte successivement par diminution élastique du diamètre. Une onde de dépression prend alors naissance au dépend de la pompe -et se propage jusqu'au réservoir à une vitesse a. Pour atteindre le réservoir, l'onde met un temps égal à **L/a**  au bout duquel la conduite est en dépression sur toute sa longueur et l'eau est immobile.

## **2éme phase**

Par suite de son élasticité, la conduite reprend son diamètre initial et cela de proche en proche en partant du réservoir. L'eau revient alors dans la conduite et, au bout d'un nouveau temps L/a (soit **2L/a** à partir du début du phénomène), toute l'eau est descendue mais va se trouver arrêtée par le clapet de la pompe.

## **3éme phase**

A cause de cet arrêt, l'eau en contact avec le clapet se trouve comprimée, entraînant une dilatation de la conduite. Les tranches d'eau vont subir le même sort, et l'onde de pression gagne toute la canalisation, jusqu'au réservoir, de proche en proche. Au bout d'un nouveau temps L/a (soit **3L/a** à partir du début du phénomène) toute la conduite sera dilatée avec une eau sur pressée et immobile.

# **4éme phase**

Grâce à l'élasticité de la conduite, agissant comme un ressort, celle-ci reprend son diamètre initial, de proche en proche en partant du réservoir. Au bout d'un nouveau temps L/a (soit 4L/a à partir du début du phénomène) nous nous retrouvons dans la même situation qu'au moment de l'arrêt brusque de la pompe.

# **Chapitre VI Protection contre le coup de bélier et poses des conduites**

La période du mouvement est donc de **T =4L/a.** Le phénomène est amorti par les pertes de charge résultant du frottement de l'eau dans la conduite. Dans le cas d'un arrêt brusque d'une pompe, le phénomène du coup de bélier est donc caractérisé, tout d'abord, par une dépression, puis par une surpression.

L'analyse du phénomène, dans le cas d'une fermeture rapide d'une vanne située à l'extrémité d'une conduite d'adduction en provenance d'un réservoir est exactement le même sauf qu'il commence par une surpression puis une dépression (phases 3éme, 4éme ensuite 1<sup>re</sup> et 2éme).

 Le phénomène du coup de bélier se reproduirait indéfiniment (répétition de ses 4 phases) avec la même intensité à chaque fois, s'il n'était amorti par les pertes de charge dues aux frottements de l'eau avec les parois internes de la canalisation.

 A la suite de cette analyse on arrive au fait que le coup de bélier qui accompagne la fermeture d'une vanne est un phénomène périodique de période **T=** -.  $\boldsymbol{a}$ 

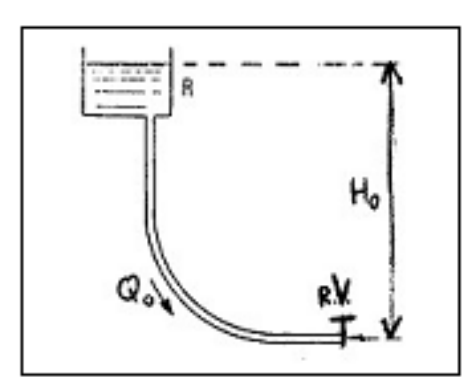

**Figure VI.2 : Coup de bélier dans une conduite gravitaire**

### **VI.3 Moyens de protection contre le coup de bélier**

Les effets du phénomène ne peuvent être totalement supprimés mais il convient de les limiter à une valeur compatible avec la résistance des installations. Les appareils anti-bélier les plus utilisés sont les suivants : (Dupond ; 1979) ;

- Les volants d'inertie, qui interviennent dans la protection contre les dépressions.
- Les soupapes de décharge, qui interviennent dans la protection contre les surpressions.
- Les réservoirs d'air et les cheminées d'équilibre, qui interviennent à la fois dans la protection contre les dépressions et les surpressions.

### **VI.3.1 Volants d'inertie**

Le volant d'inertie est un disque, de grande inertie, dont la masse est concentrée près de la périphérie. Calé sur l'arbre du groupe motopompe, le volant accumule de l'énergie pendant la marche normale, et il la restitue au moment de l'arrêt du moteur. Il permet ainsi d'allonger le temps d'arrêt de la pompe, donc de diminuer l'intensité du coup de bélier dans la conduite de refoulement. Les caractéristiques géométriques du volant (RI>R2, f. et la masse) sont déterminées en fonction de la puissance de la pompe et du temps d'arrêt minimum pour limiter suffisamment la valeur du coup de bélier (Moussa ;2002).

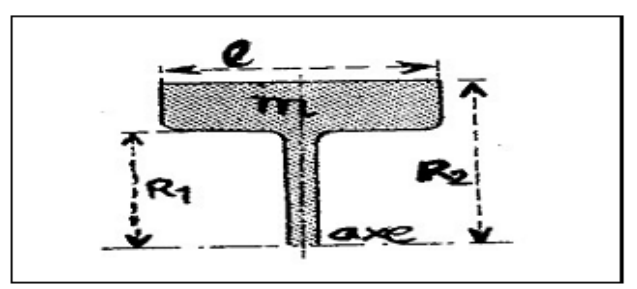

**Figure VI.3 :** Volants d'inertie

### **VI.3.2 Soupape de décharge**

C'est un ressort à boudin qui, en exploitation normale, par sa compression, obture un orifice placé sur la conduite au point à protéger. En cas de surpression, il s'ouvre très rapidement pour libérer le débit de retour dans la conduite, il permet ainsi de limiter la valeur de cette Surpression. Cette soupape ne s'ouvre que si la pression dans la conduit dépasse de 5 % la pression maximale de fonctionnement normal.

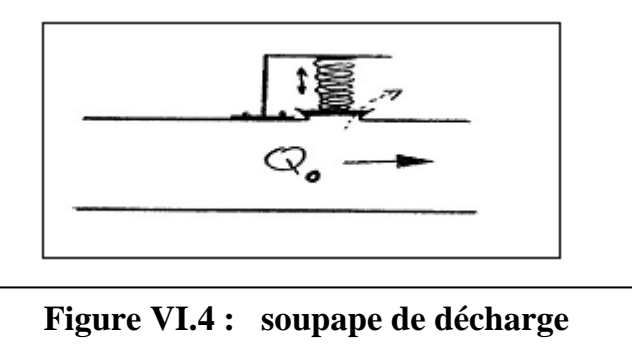

### **VI.3.3 Cheminées d'équilibre**

 A la place d'un réservoir d'air sous pression, on peut utiliser un réservoir à l'air libre appelé cheminée d'équilibre. Cette cheminée jouera donc le même rôle que le réservoir d'air. Elles sont très rarement utilisées, puisque leur hauteur devrait être énorme. Par contre, elles peuvent trouver leur emploi sur le tracé de la conduite si celui-ci comporte des points hauts

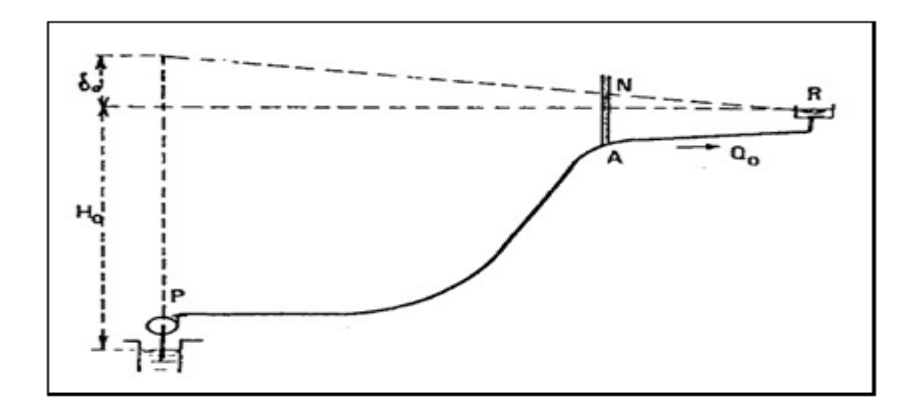

**Figure VI.5: Cheminées d'équilibre**

## **VI.3.4 Le réservoir d'air**

 C'est un réservoir placé sur la conduite et contenant de l'eau et de l'air sous pression. La pression dans l'air, en marche normale, équilibre la pression dans la conduite. En cas de coup de bélier, ce réservoir va alimenter la conduite en eau lors de la dépression (par suite de la dilatation du volume d'air) et récupérer l'eau à partir de la conduite lors de la surpression (par suite de la compression du volume d'air). Ainsi, il permet de limiter aussi bien la dépression que la surpression.

A cause de sa simplicité et de son efficacité, le réservoir d'air est le moyen de protection contre les coups de bélier le plus utilisé en alimentation en eau.

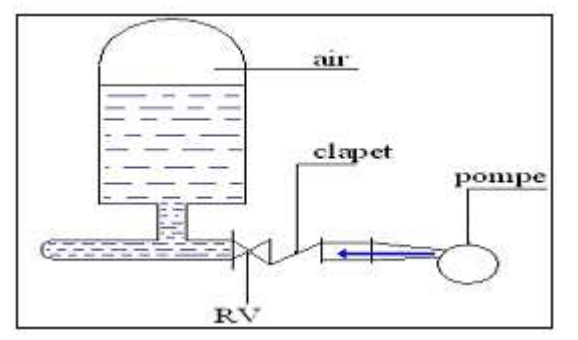

**Figure VI.6 installation du réservoir d'air** 

### **VI.4 Protection des conduites contre le coup de bélier**

### **VI.4.1. Calcul des réservoirs d'air**

 Le calcul du réservoir d'air permet de déterminer les valeurs de la surpression et de la dépression maximales dans les conduites de refoulement et le volume du réservoir d'air (Dupont ; 1979).

Comme méthode de calcul, on distingue :

### • **Méthode de Puech et Meunier**

 Cette méthode utilise l'abaque de Puech et Meunier. Elle est valable dans le cas du mouvement d'onde ; les abaques (48 graphiques) fournissent :

- $\checkmark$  des pressions minimales le long de la canalisation ;
- $\checkmark$ la pression maximale au droit de la pompe.

Les conditions d'utilisation de ces abaques sont :

- le réservoir d'air disposé à la station de pompage ;
- > la canalisation à caractéristiques de pompage ;
- le réservoir d'arrivé à niveau constant ;
- $\triangleright$  la loi de détente de l'air est P.V<sup>1.2</sup> = constante.

### • **Méthode de Bergeron**

Pour le dimensionnement du réservoir d'air  $U_0$ , nous tracerons l'épure de Bergeron au niveau de la pompe qui détermine à la fois la dépression et la surpression.

C'est la méthode la plus répandue, elle donne de bons résultats que ça soit pour les petites ou pour les grandes installations.

### • **Méthode de Vibert**

 La méthode de Vibert est une méthode graphique simplifiée permet la détermination du volume d'air établie pour des installations modestes **(Q ≤ 30 l/s, L ≤ 1200 m)**; donc elle est valable dans le cas de mouvement de masse, cette méthode donne de bons résultats pour les petites installations et risque de donner des volumes de réservoir d'air importants dans le cas de grandes installations. (Moussa ; 2002)

### **VI.4.2 Choix de la Méthode**

Etant donné que notre cas le débit est de 13,5l/s et la longueur équivalente de la conduite est de 1172 m ; les conditions d'application de la méthode de Vibert sont bien satisfaits.

Vibert à considérer les hypothèses simplificatrices suivantes :

- les pertes de charge dans la conduite de refoulement sont négligeables ;
- l'élasticité de la conduite de refoulement est négligeable ;
- la compressibilité de l'eau est négligeable ;
- le dispositif ne dispose pas d'organe d'étranglement ;

 Vibert à considérer ces hypothèses pour qu'il arrive à une expression simple (8.1) qui donne le volume d'air  $U_0$  contenu dans le réservoir en régime de marche normale.

$$
\frac{U_0}{LS} = \frac{V_0^2}{2gz_0} \frac{LS}{f(z/z_0)}
$$
(8.1)

Avec :

$$
f\left(\frac{Z}{Z_0}\right) = \left[\frac{z_0}{z_{min}} - 1 - \log \frac{z_0}{z_{min}}\right]
$$
 (8.2)

 $v_0$ : la vitesse moyenne dans la conduite en marche normale (en m/s);

- L : la longueur de la conduite (en m) ;
- S : la section de la conduite (en m<sup>2</sup>) ;
- $U_0$ : volume d'air(en m<sup>3</sup>).

Ce volume d'air  $U_0$  est à la pression absolue  $Z_0$  exprimée en mètres d'eau (c'est la pression dans la conduite) qui donnée par la relation suivante :

$$
Z_0 = Hg + 10 \tag{8.3}
$$

Cette expression (8.1) fait l'objet d'un abaque de Vibert (Annexe E), dans lequel

$$
h_o = \frac{V_o^2}{2g} \tag{8.4}
$$

A la fin de la dépression qui représente la première phase du phénomène, l'air occupe dans la cloche un volume plus grand qu'en marche normale et sa pression diminue ; elle sera notée Z min.

A la fin de la surpression qui représente la deuxième phase du phénomène, l'air occupe dans la cloche un volume plus petit qu'en marche normale et sa pression est plus grande ; elle sera notée Z max.

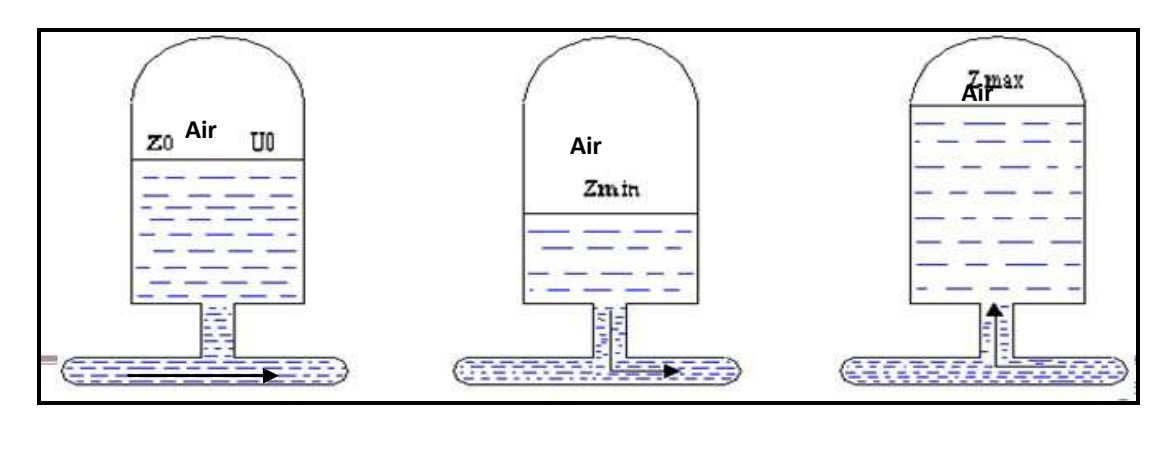

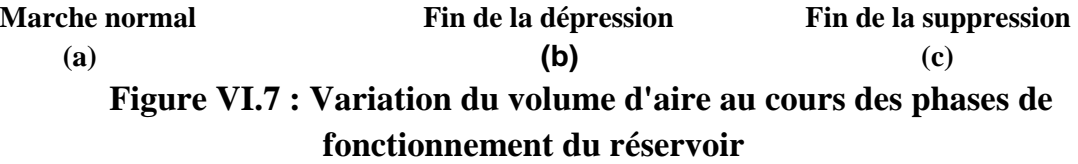

Z<sub>min</sub> et Z<sub>max</sub> correspondent également aux pressions minimale et maximale dans la conduite de refoulement. La valeur tient compte donc du coup de bélier. Soit b la valeur du coup de bélier, alors **: Zmin=Hg-B et Zmax=Hg+B**.

Connaissant $\frac{Z_{max}}{Z_0}$  et  $\frac{h_0}{Z_0}$  $\frac{h_0}{z_0}$ , la droite liant ces deux ordonnées, correspond aux deux échelles, coupe la troisième échelle en un point dont la lecture nous donne la valeur de u  $U_0$  $rac{U_0}{Z_{min}}$ (Annexxe F); ce qui nous donne la valeur de U<sub>0</sub>.

Afin qu'il reste encore de l'eau dans ce réservoir, même quand U aura atteint sa valeur maximale, il sera calculé pour une capacité U<sub>max</sub> (figure8.4), donné par la relation suivante :

$$
U_{\text{max}} = U_0 \frac{z_0}{z_{\text{min}}} \tag{8.5}
$$

## **VI.4.3 Organigramme de calcul de coup de bélier**

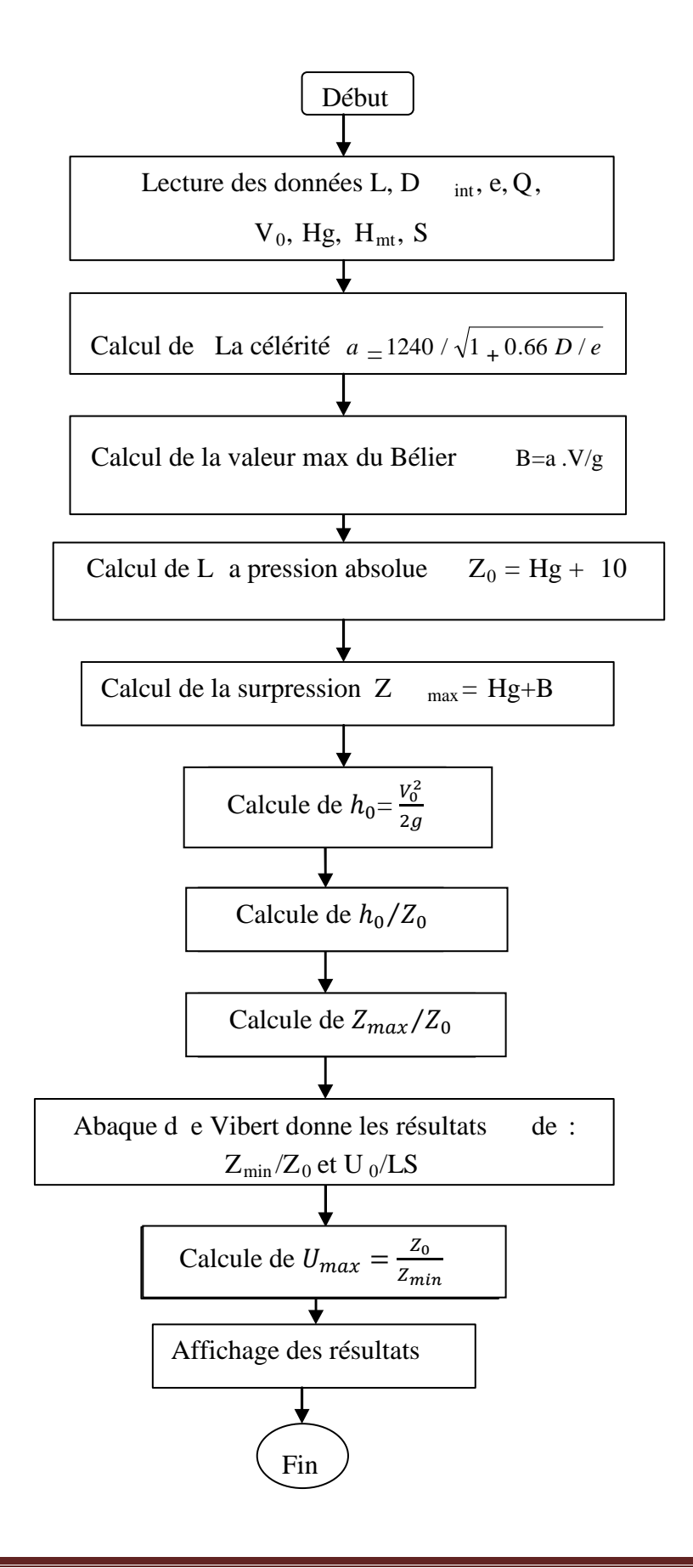

# **VI.4.4 Protection de la conduite reliant la station de refoulement et le réservoir EL HAMMAM**

En appliquant les étapes décrites par l'organigramme précédent sur notre conduite de refoulement reliant la station de refoulement et le réservoir EL hemmam, on détermine la capacité du réservoir d'air qui sera installé à l'aval de la conduite de refoulement.

### **Tableau VI.1 : caractéristique de la conduite**

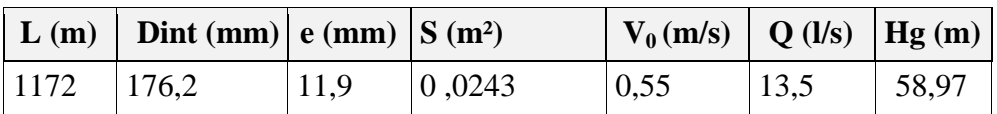

## **Tableau VI.2 : Dimensionnement du réservoir d'air**

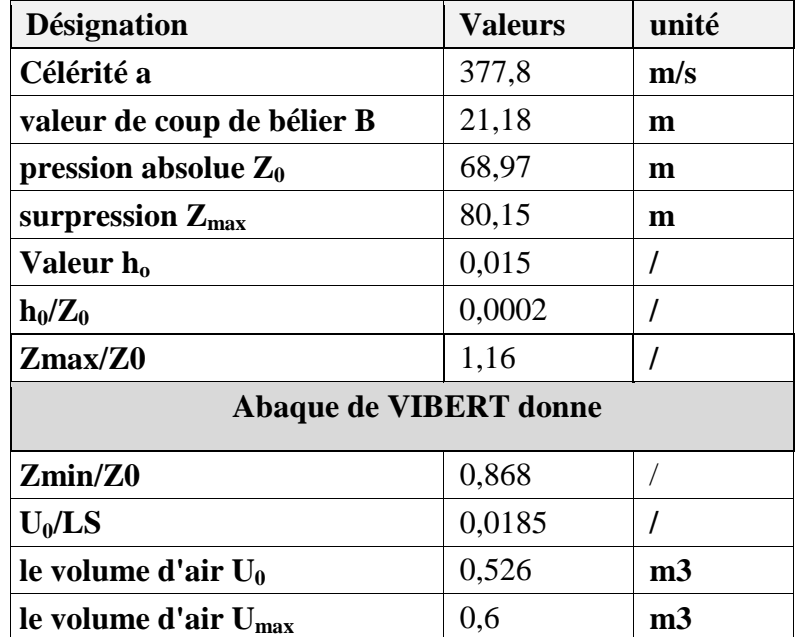

 **Marche normal** 

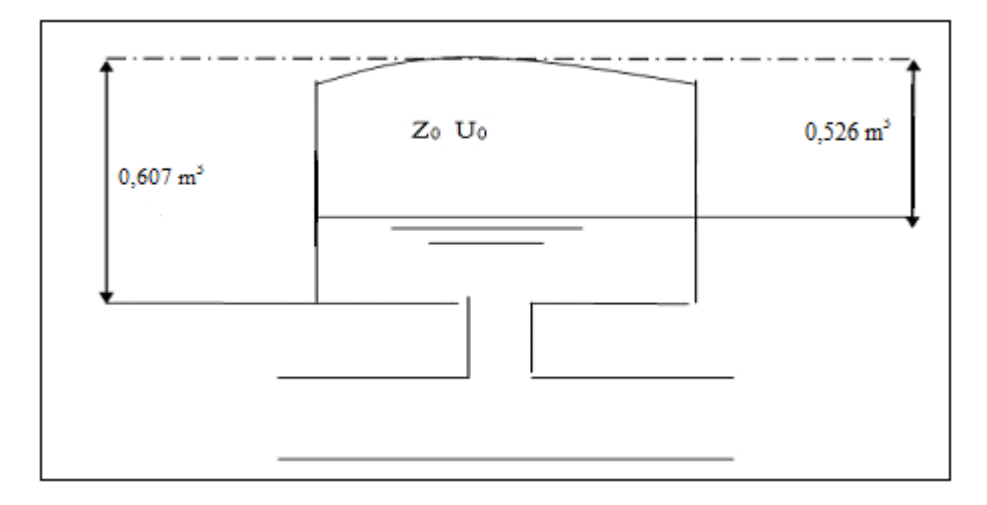

## **Figure VI.8 : Capacité du réservoir d'air**

La considération de la valeur de  $Z_{min}/Z_0$  permet de trouver la valeur de la dépression à l'origine du refoulement.

 $z_{min}$  $\frac{min}{Z_0}$  = 0,868 ;

donc :

**Zmin= 59,86 m** 

$$
U_0Z_0 = U_{max}Z_{min} \Rightarrow U_{max} = \frac{U_0Z_0}{Z_{min}}
$$

 $U_{\text{max}} = 0,607 \text{ m}^3$ .

Si nous voulons qu'il reste encore d'eau lors de la plus grande dépression, il nous faut prévoir un ballons de volume Umax totale égale à : 607 litres.

Pour que la conduite qui reliant la station de pompage et le réservoir de EL HAMMAM soit protégée sur toute sa longueur ; que se soit dans le sens (réservoir, conduite) d'une surpression et dans le sens contraire d'une dépression, il nécessaire de l'équiper d'un réservoir (eau + air comprimé) d'un volume total  $0.607m^3$  avec un volume d'air en fonctionnement normal  $U_0 = 0.526$  m<sup>3</sup>.

La pose et la protection des conduites restent des facteurs très importants pour une distribution d'eau adéquate. Elles permettent de réduire les fuites et avoir un débit constant. Pour une longue durée de vie d'un réseau et son bon fonctionnement, il est nécessaire de faire une bonne mise en place des conduites et des différents équipements accessoires, ainsi qu'une meilleure protection contre d'éventuelles causes de destruction. Afin de répondre aux critères de bonne mise en œuvre, il existe plusieurs variantes de pose de conduites, en fonction du tracé, de l'importance du réseau et de la nature du sol. Dans le cadre de ce chapitre, nous présenterons les variantes utilisés dans notre projet ainsi que la mise en place des conduite adoptées et enfin les modes de protection.

### **VI.1.1.DIFFERENTS TYPE DE POSE DE CONDUITE**

 Le choix de type de pose dépend essentiellement de la topographie du terrain, de la disposition des lieux et des différents obstacles qui peuvent être rencontrés [12]. Dans le cadre de notre projet les poses de conduite pour les quels on à optée sont comme suit :

### **VI.1.1.1.POSE EN TERRE**

Les conduites sont posées en tranchée ouverte sur un lit de pose en sable de 10cm et remblayée. Pour permettre aux bulles d'air provenant de dégazage de l'eau de se rassembler aux points hauts, où elles seront évacuées par les ouvrages qui y sont prévus, les pentes minimales suivantes devront être respectées lors de la pose de la conduite :

- 2‰ pour les tronçons ascendants ;
- 4‰ pour les tronçons descendant.

Dans le cas de pose sous chaussée, la conduite doit être couverte de 20cm de sable au dessus de sa génératrice supérieure et de tout venant concassé 0/20 bien compactée par couche de 20 cm avec une damne sauteuse, puis un revêtement en bicouche.

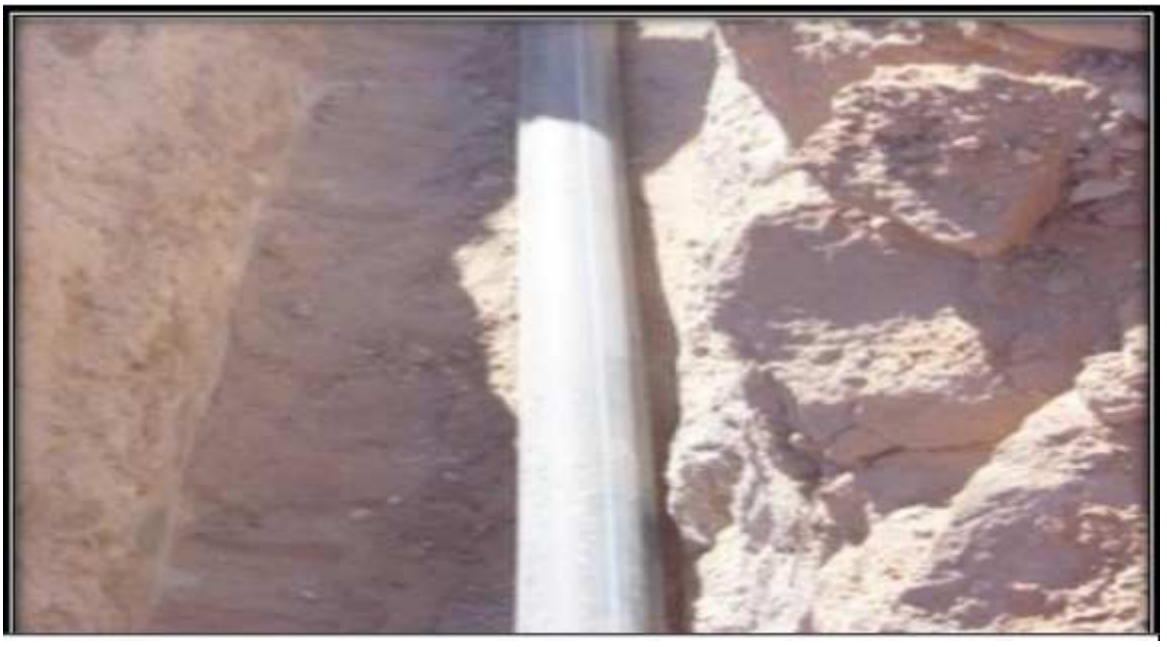

**Figure VI.1.1 Pose des conduites en terre** 

## **Chapitre VI Protection contre le coup de bélier et poses des conduites**

### **VI.1.1.2.TRAVERSEE DES ROUTES**

Pour protéger les tuyaux des charges importantes qui peuvent causé des ruptures et par suite des infiltrations nuisibles à la conduite on prévoit les solutions suivantes :

• Des gaines : Ce sont des buses de diamètre supérieur dans les quelles les conduites sont introduites (figure X.2)

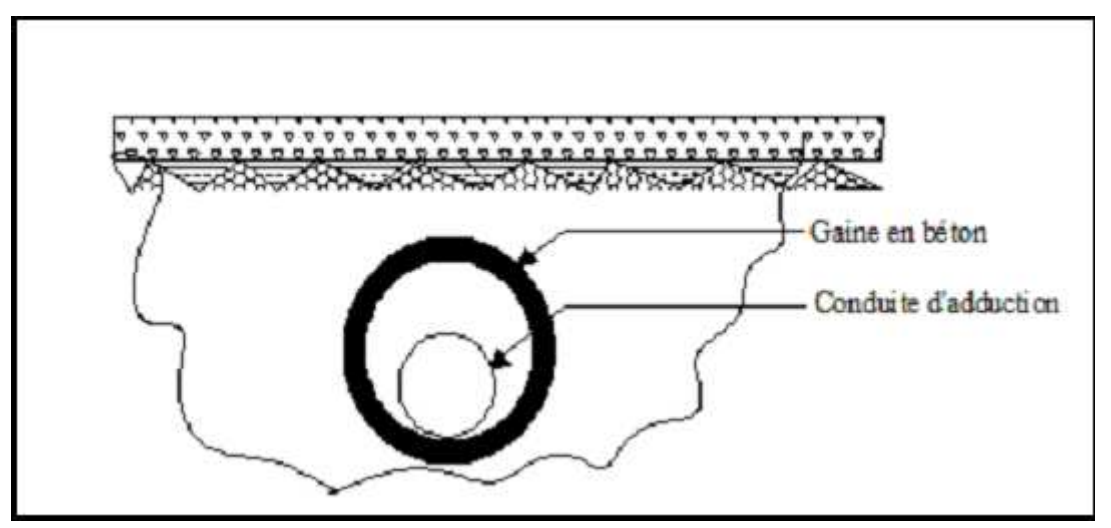

**Figure VI.1.2 traversée d'une route au moyen d'une gaine** 

• Par enrobage dans le béton : Dans ce cas les tuyaux sont couverts de béton (Figure X.3)

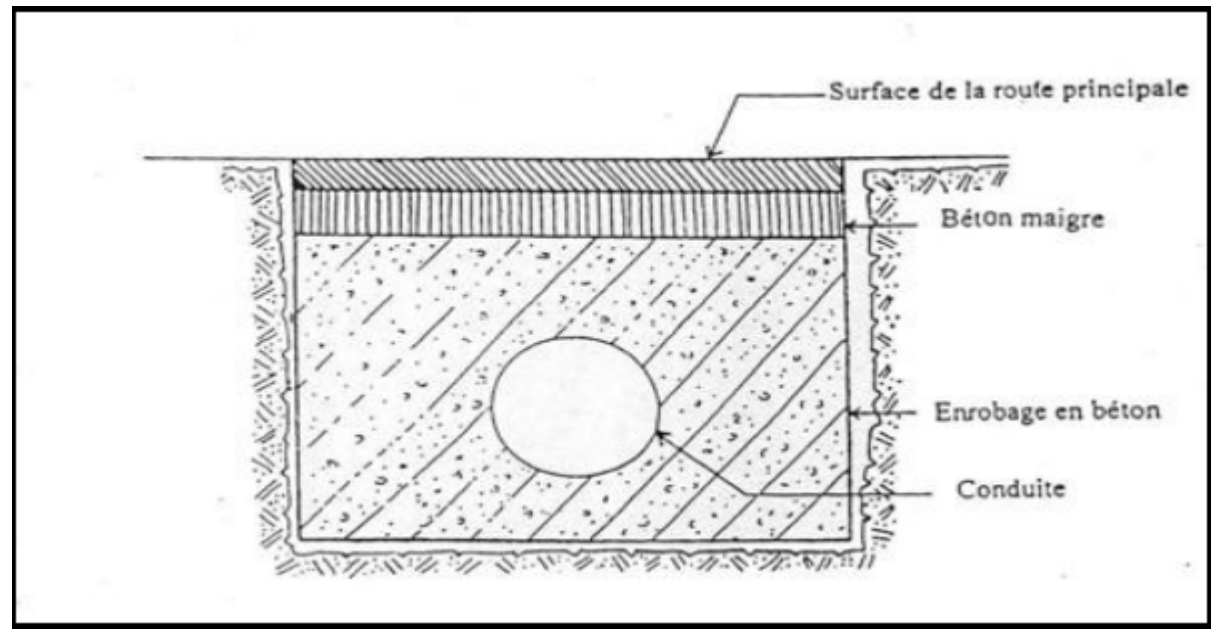

**Figure VI.1. 3 Traversée d'une route au moyen d'enrobage dans le béton** 

# **Chapitre VI Protection contre le coup de bélier et poses des conduites**

#### **VI.1.1.3.TRAVERSEE D'OUED**

 La pose en immersion nécessite l'emploi techniques éprouvées et exige les plus grands soins ; car la difficulté de maintenance des canalisations immergées rend toute intervention longue, difficile et coûteuse, la question délicate est celle des joints avec des petits diamètres. Dans le cas de gros diamètres, les tuyaux sont installés dans une tranchée, pratiquée dansle lit de la rivière, appelée souillé, puis recouverts de béton.

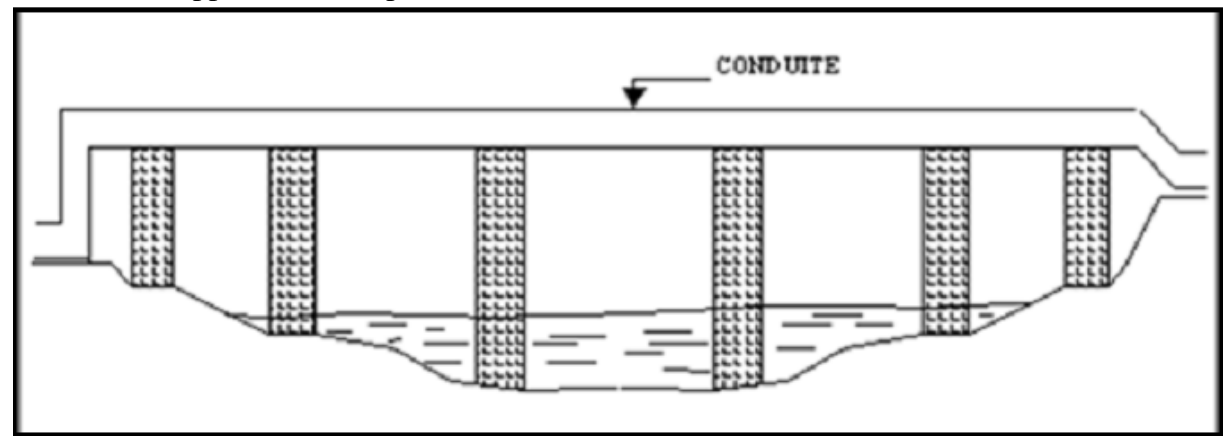

**Figure VI.1.4 Traversée d'oued** 

### **VI.1.1.4.BUTEE ET AMARRADE**

 C'est une disposition spéciale distinguée dans la pose des conduites utilisées dans des changements de direction ou dans l'assemblage, afin d'assurer la stabilité et la résistance des canalisations à la poussée exercée par l'eau au niveau des canaux, des coudes et extrémités (réseau de distribution), où la rupture pourra survenir. On construit alors des massifs en béton qui, par leur poids, s'opposent au déboîtement des joints.

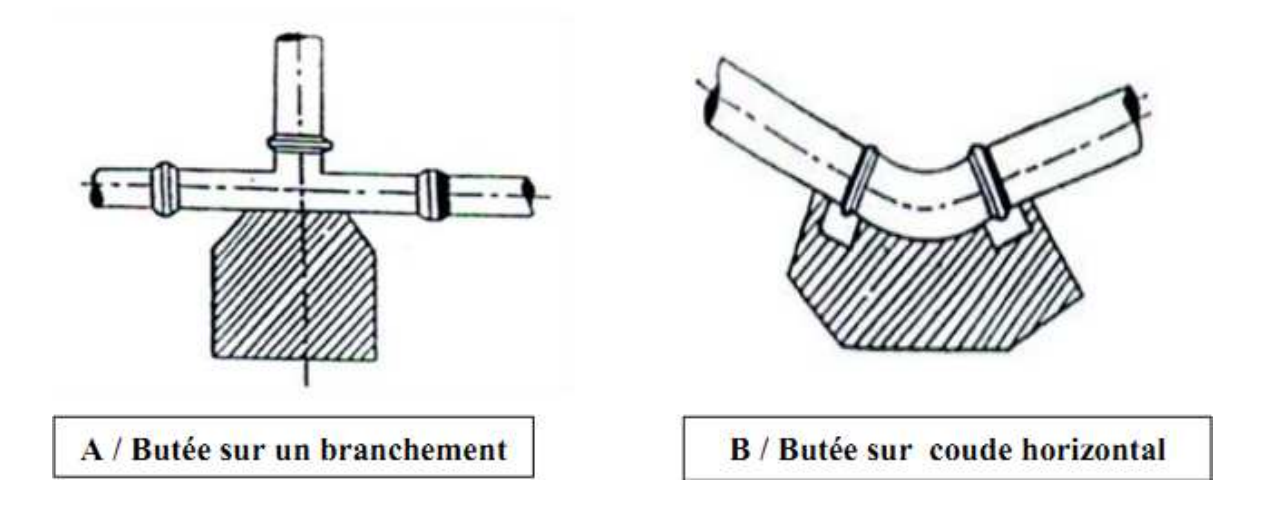

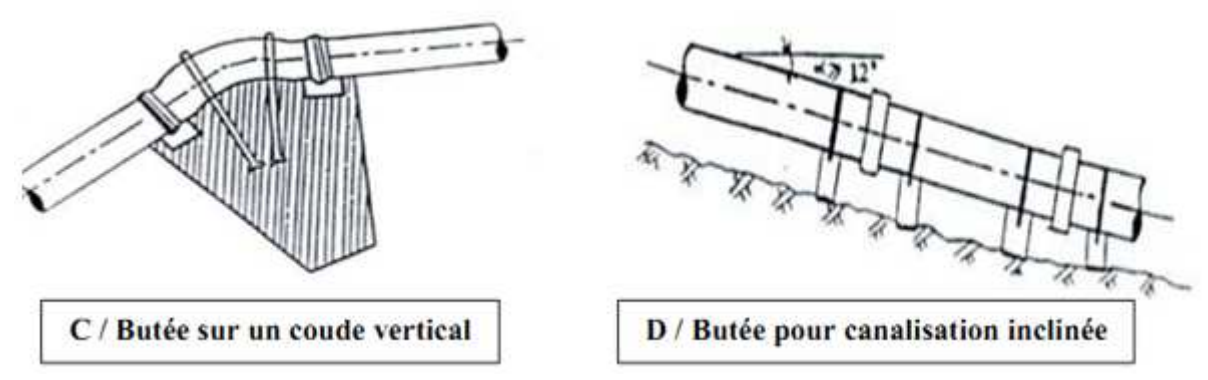

**Figure VI.1.5 Butées et amarrage** 

Les volumes des butées sont calculés selon la formule suivante :

 $F = K + P + S$ 

Dans laquelle :

- F est la poussée exprimée en daN ;
- P est la pression hydraulique d'essai exprimé en bar ;
- S est la surface externe du tuyau exprimé en cm² ;
- K est le coefficient dont la valeur est fonction du sinus du demi-angle x entre les deux conduites.

**Tableau VII.1 :** le coefficient K en fonction du sinus du demi-angle x entre les deux conduites.

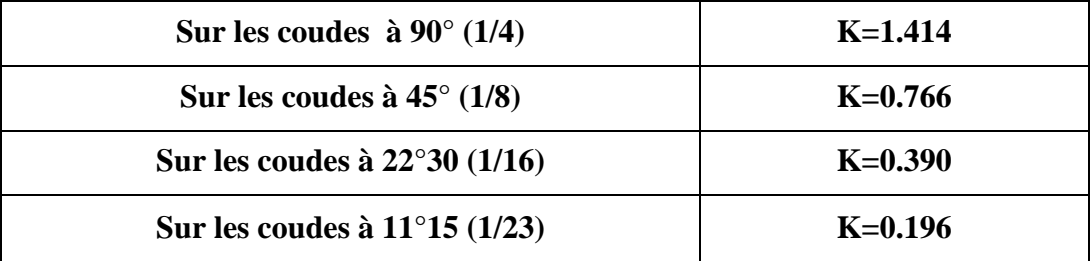

# **VI.1.2.DIFFERENTES MISE EN PLACE DES CANALISATIONS VI.1.2.1.REALISATION DES FOUILLES LARGEURE DE LA TRANCHEE**

 La largeur de la tranchée doit être au minimum 0.60 m et cela pour faciliter les travaux. Elle sera calculée en fonction du diamètre de la conduite, en laissant 0.30 m d'espace de chaque coté (figure X.3). Elle est donnée par la formule suivante :

Avec :

$$
\mathbf{B} = \mathbf{D} + (2 \times 0.30)
$$

B : largeur de la tranchée (m).

D : diamètre de la conduite (m).

 $B = D + (2 \times 0,30)$ 

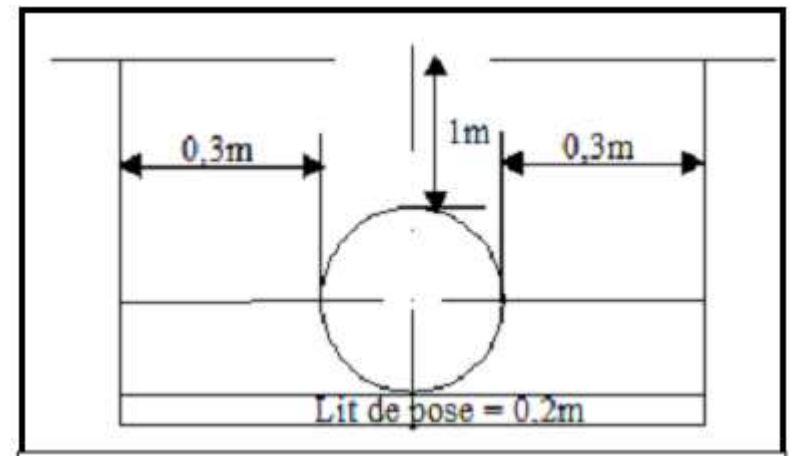

**Figure VI.1.6 pose en tranchée** 

### **PROFONDEUR DE LA TRANCHEE**

 La profondeur doit être suffisante. Elle varie de 0.6m à 1.20m pour assurer la protection de la conduite contre les variations de la température et le risque d'écrasement sous l'effet des charges et des surcharges. On peut calculer la profondeur de la tranchée en utilisant la formule suivante :

### $H = H1 + H2 + D$

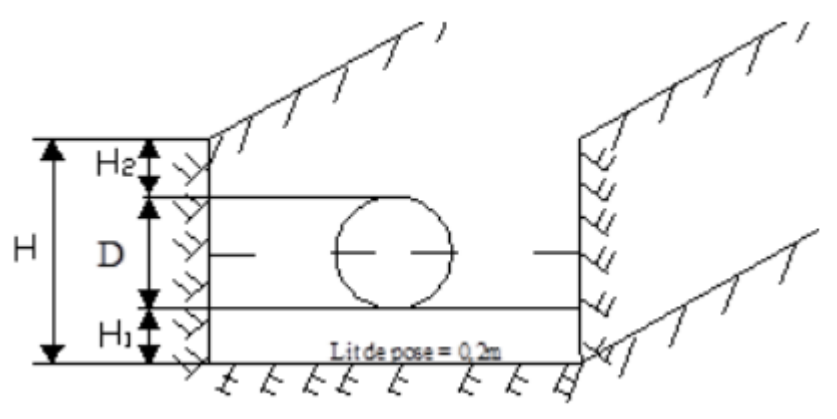

**Figure VI.1.7 Réalisation de la fouille** 

Avec :

H : profondeur de la tranchée (m).

H1 : profondeur du lit de pose prise égale à 0.2 m.

 H2 : distance verticale séparant la génératrice supérieure de la conduite à la surface du sol (m).

D : diamètre de la conduite (m).

## **LIT DE POSE**

Le fond de la tranchée doit être recouvert d'un lit de pose de 0,15 m à 0,20 m d'épaisseur bien pilonné et bien nivelé suivant les côtes du profil en long .Ce lit est constitué :

- > du gravier dans un terrain ordinaire ;
- pierres cassées pour former des drains, dans les terrains imperméables ou rocheux ;
- $\blacktriangleright$ d'un lit de béton maigre dans les parties rocheuses très en pente.

### **VI.1.2.2.PREPARATION DE LA CANALISATION**

Avant la descente en fouille, les tuyaux sont examinés en vue d'éliminer ceux qui auraient subit des chocs pour faciliter le nivellement. La soudure des joints se fera au dessus de la fouille, où les tuyaux sont maintenus par des bois disposés en travers de la tranchée.

## **VI.1.2.3.EPREUVE DES JOINTS ET CANALISATION PRINCIPALE**

Ce sont des essais à la pression hydraulique qui ont pour objectif de vérifier l'étanchéité des conduites dont la longueur est de 300 m à 400 m.

La pression à exercer est en général égale à la pression sur laquelle sera soumise réellement la canalisation. Cette pression est appliquée durant tout le temps nécessaire à la vérification, sans que la durée de l'épreuve puisse être inférieure à 30 mn. La diminution de la pression ne doit pas être supérieure à 0.2 bars, cette tolérance étant portée à 0.3 bars pour les conduites de faible pression nominale.

### **VI.1.2.4.ESSAI GENERAL DU RESEAU**

C'est une opération qui va nous renseigner sur le degré d'efficacité d'un réseau. Il est procédé à une mise en pression générale du réseau par l'intermédiaire d'un réservoir, les robinets et vannes de branchement et de raccordement étant fermés.

Après 48 heures de mise en pression, la perte de charge par rapport à la capacité du réseau est constatée, elle ne doit pas dépasser 2 %.

## **VI.1.2.5.REMBLAIEMENT DE LA TRANCHEE**

La mise en place du remblai depuis le fond de la fouille jusqu'à une hauteur de 0.3 m au dessus de la génératrice supérieure (figure X.6), est effectuée manuellement avec la terre des déblais expurgée de tous les éléments susceptibles de porter atteinte aux revêtements extérieurs des canalisations. Le remblaiement est achevé avec du tout-venant à l'aide d'engins mécaniques.

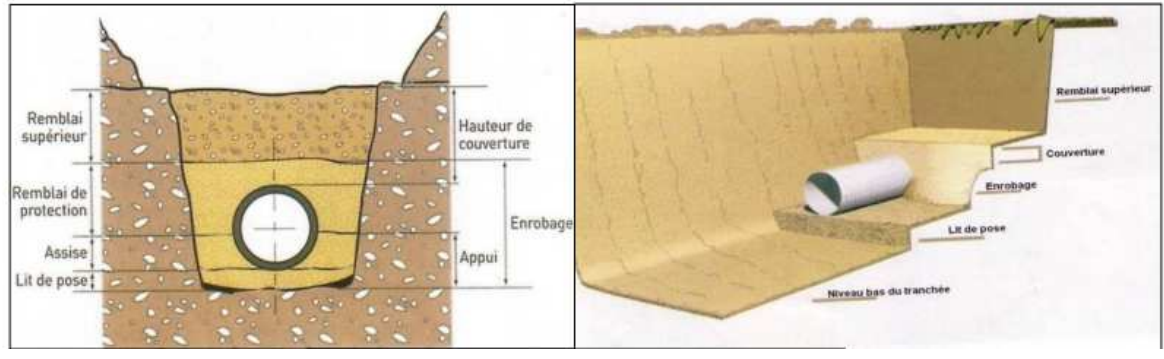

**Figure VI.1.8 Remblayage des tranchées** 

## **VI.1.2.6.DESINFECTION DU RESEAU**

 Avant la mise en service des conduites neuves, il faut procéder à un nettoyage et un rinçage pour éliminer la terre ou les poussières introduites pendant la pose. Les principaux produits susceptibles d'être utilisés comme désinfectants sont le permanganate de potassium (KMnO4), l'hypochlorite de calcium (ClOCa) et l'hypochlorite de sodium (ClONa ou eau de javel).

Il est impératif de respecter un temps de contact minimum pour la désinfection, il dépend du produit utilisé et de sa dose introduite.

## **Chapitre VI Protection contre le coup de bélier et poses des conduites**

 Lorsque la désinfection est terminée, on procède au rinçage du réseau d'adduction et de distribution à l'eau claire.

 Pour la réussite totale du projet, la pose des conduites ne doit subir aucune défaillance. La bonne mise en œuvre du réseau diffère selon le tracé, l'importance du réseau et la nature du sol. Cet ensemble de critères du cite doit être respecter. En vue d'assurer une longue vie et un bon fonctionnement du réseau, il est indispensable de prendre en considération tous les moyens de protection. Le problème de corrosion éliminé d'une manière significative, par le choix d'un nouveau matériau qui est le tube polyéthylène (PE) qui représente le meilleur matériau pouvant être préconisé pour les conduites d'adduction car il présente une meilleure résistance à la corrosion.

 En fin, l'exploitation joue un grand rôle dans le maintien en bon état d'un réseau. Elle doit être confiée à un personnel hautement qualifié.

Après avoir étudié les besoins en eau et les modes d'adduction (gravitaire et refoulement), en s'intéresse dans ce chapitre à l'étude du réservoir projeté qui va servir un double rôle, le stockage des eaux des forages, l'alimentation par adduction gravitaire des deux réservoirs (réservoir de tête et réservoir Mehadi) et la station de reprise SR1 qui refoule l'eau au réservoir El Hammam.

## **VII.1.ROLE D'UN RESERVOIR**

Le réservoir est un moyen de stockage et régularisation des débits et des pressions. Il permet de stocker les eaux en excès pendant les heurs de faible consommation pour les restituer aux heures de pointe. Il assure :

- Une pression suffisante dans le réseau de distribution et une marche uniforme des pompes.
- Une distribution continue en eau en cas d'accident sur la conduite d'adduction.
- Une réserve d'eau en cas d'incendies.

## **VII.2.IMPLLANTATION DES RESERVOIRS**

Le choix des sites d'implantation des réservoirs est généralement effectué sur la base des considérations techniques et économique. Pour cela, on se forcera de respecter les conditions suivantes :

• En plaine, ils doivent être au centre de gravité de l'agglomération et surélevés pour que la côte du radier soit supérieur à la côte piézométrique maximale exigée par le réseau de distribution afin d'assurer une alimentation directe par simple gravité

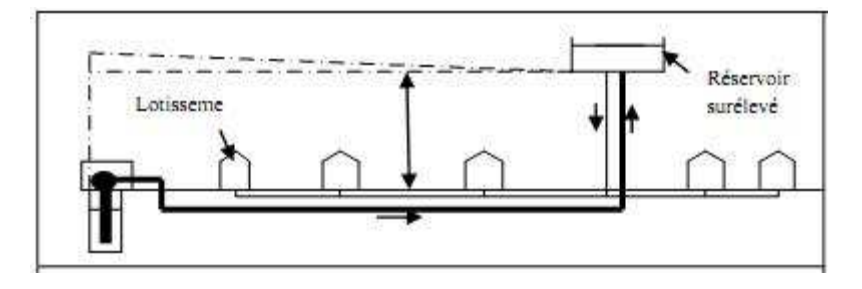

**Figure VII.1** : Emplacement du réservoir au milieu d'une agglomération

• En terrains accidentés, leur emplacement doit être à la plus haute côte piézométrique exigée sur le réseau pour assurer une alimentation de réseau par simple gravité (Figure VII.2)

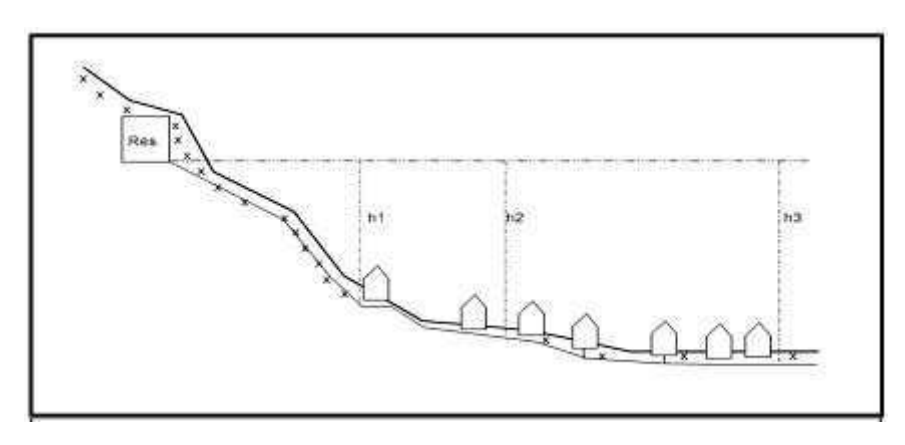

**Figure VII.2 :** Emplacement du réservoir en altitude

Mais le meilleur emplacement ne sera déterminé qu'après une étude locale qui tiendra compte des frais des facteurs économiques, esthétique des couts des conduites, des réservoirs et éventuellement des stations de pompages.

## **VII.3.CLASSIFICATION DES RESERVOIRS**

Les réservoirs sont classés selon plusieurs critères :

# **VII3.1.CLASSIFICATION SELON LES MATERIAUX DE CONSTRUCTION**

Cette classification est basée sur la nature des matériaux de construction des réservoirs

- réservoirs métalliques ;
- réservoirs en maçonnerie ;
- réservoirs en béton armé ou autre forme solide.

# **VII.3.2.CLASSIFICATION SELON LA SITUATION DES LIEUX**

Les réservoirs peuvent être classés selon leur position par rapport à la surface du sol soit :

- réservoirs enterrés
- réservoirs semi enterrés
- réservoirs surélevés

## **VII.3.3.CLASSIFICATION SELON L'USAGE**

Selon leurs utilisations, les réservoirs sont classés en :

- réservoirs d'accumulation et de stockage
- réservoirs d'équilibre (réservoir tampon)
- réservoirs de traitement

### **VII.3.4.CLASSIFICATION SELON LA FORME GEOMETRIQUE**

Dans la pratique, on retrouve deux formes usuelles des réservoirs :

- réservoir cylindrique : lorsque la capacité est inférieur à 10 000 m3
- réservoir rectangulaire : lorsque la capacité dépasse les 10 000 m3

Il existe aussi des réservoirs de forme sphérique ou conique.

## **VII.4.CONSTRUCTION DES RESERVOIRS**

### **VII.4.1.GENERALITES**

Les réservoirs doivent être construits en matériaux durables. Ils doivent être couverts, à l'abri des contaminations, des eaux sou terraines d'infiltration, des pluies et des poussières. Ils doivent être aérés tout en restant à l'abri du froid et de la chaleur, de plus visitables.

## **VII.4.2.DETERMINATION DE LA FORME ET PROTECTION DES RESERVOIRS**

### **VII.4.2.1.FORME**

En règle générale, les réservoirs sont rectangulaires, circulaires ou polygonaux (si l'ouvrage doit être adopté à la forme de la parcell ou aux conditions de terrain). Ces formes permettent une construction statique sans imprévus et adaptables, une exécution solide avec des possibilités d'agrandissements ultérieurs sans difficultés majeurs. Le béton armé précontraint peut être utilisé pour réalis**e**rs dréservoirs circulaires et rectangulaires (Dupont 1979).

### **VII.4.2.2.HAUTEUR D'EAU**

La hauteur d'eau est limitée le plus souvent entre 3 et 6 m pour les agglomérations d'importance petite et moyenne. Pour les réservoirs de grandes capacités (villes importantes) la hauteur d'eau peut atteindre 10 m.

Une grande hauteur complique le nettoyage des réservoirs et provoque pendant l'exploitation des variations excessives de pression dans la zone de distribution.

Les valeurs indicatives suivantes peuvent être prises en considération pour les réservoirs petits et moyens :

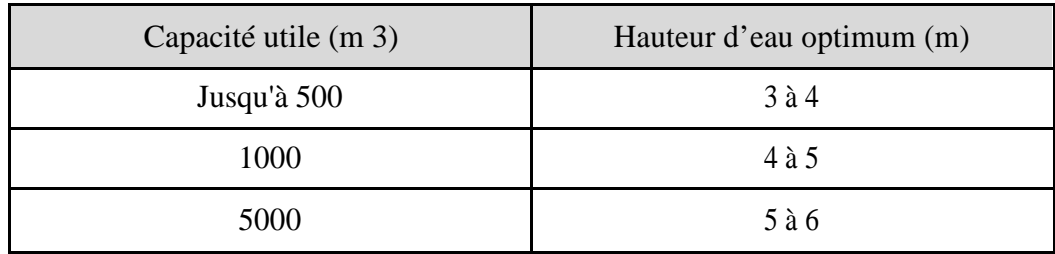

#### **Valeurs indicatives pour les réservoirs petits et moyens**

Dans la plus part des cas, une étude économique particulière est indiquée pour les grands réservoirs.

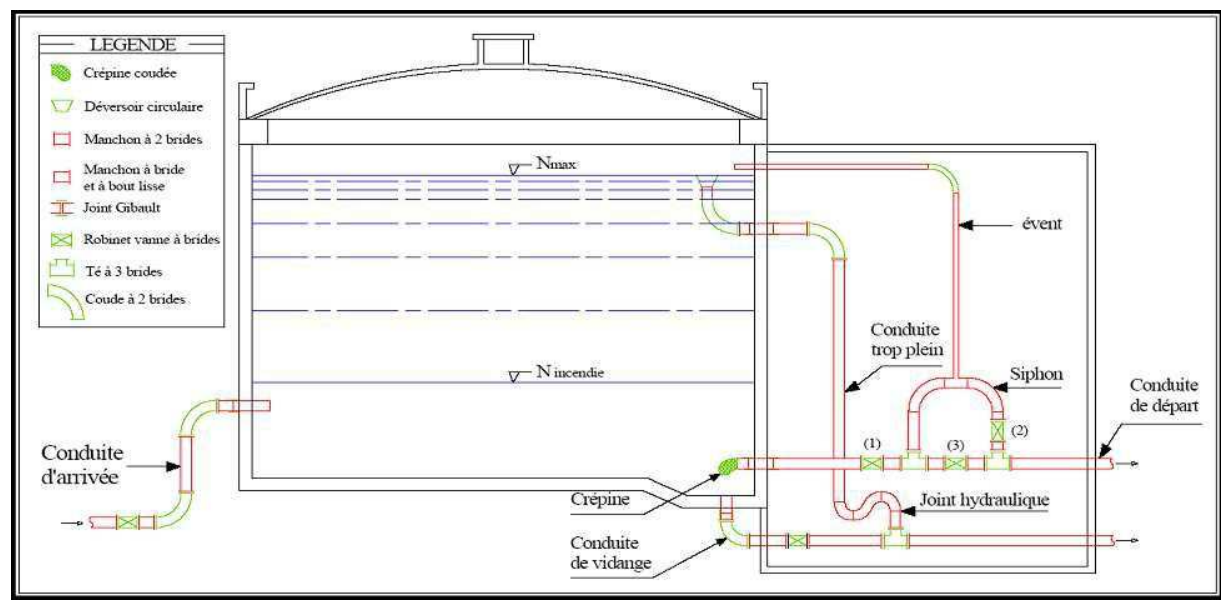

## **VII.5.EQUIPEMENT HYDRAULIQUE DU RESERVOIR**

**Figure VII.3** : Réservoir semi –enterré

Les réservoirs sont équipés de :

## **VII.5.1.CONDUITE D'ADDUCTION OU L'ARRIVEE**

L'arrivée de l'eau dans un réservoir peut être placée soit à son fond soit à la partie supérieure ou même déversée au-dessus de la surfacelibre dans celui-ci.

La conduite est munie d'un flotteur à son arrivée, afin d'arrêter la pompe dans le cas de l'adduction par refoulement, où il ferme le robinet dans le cas d'adduction gravitaire.

### **VII.5.2.CONDUITE DE DISTRIBUTION OU DE DEPART**

Le départ de la conduite de distribution s'effectue à 0.15 ou 0.20 m au-dessus du radier et cela pour éviter l'introduction dans la distribution des bous ou des sables décantés. La conduite de distribution doit être munie à son origine d'une crépine afin d'éviter la pénétration des dépôts dans la conduite. Pour éviter la pénétration d'air en cas d'abaissement maximal du plan d'eau, n ous réserverons un minimum de 0,5 m au-dessus de la génératrice supérieure dela conduite. [11].

## **VII.5.3.CONDUITE DE TROP PLIEN**

La conduite de trop-plein est une conduite terminée par un bout en forme d'entonnoir qui a pour but d'évacuer le débit d'adduction arrivant au réservoir lorsque le niveau d'eau dans ce dernier atteint la limite maximale.

### **VII.5.4.CONDUITE DE VIDANGE**

Pour permettre l'inspection et le nettoyage du réservoir, ainsi que d'éventuelles réparations, il est nécessaire de pouvoir le vidanger, au moyen d'une conduite généralement raccordée à la conduite de trop-plein[11].

### **VII.5.5.CONDUITE BY-PASS**

C'est un tronçon de conduite qui assure la continuité de la distribution en cas des travaux de maintenance ou dans le cas de vidange du réservoir. Il relie la conduite d'adduction à celle de distribution (figure VII.3).

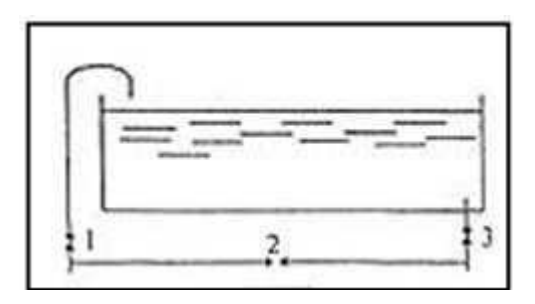

**Figure VII.4 :** by-pass

En marche normale, les vannes 1 et 3 sont ouvertes, la vanne 2 est fermée ; au contraire, pendant que le réservoir est vide, la vanne 2 est ouverte et les vannes 1 et 3 sont fermées. [11]

### **VII.5.6.LA RESERVE D'INCENDIE**

La réserve d'incendie doit être toujours disponible afin de répondre aux besoins urgents dus aux éventuels incendies. Le dispositif le plus souvent adopté est constitué par un siphon qui se désamorce quand le niveau de la réserve est atteint : en service normal, la vanne 1 est ouverte la vanne 2 est fermé. Si le niveau dans le réservoir devait descendre en

Nmin le siphon se désamorcerait grâce à l'évent ouvert à l'air libre et la réserve ne serait pas entamée.

En cas de sinistre, il suffit d'ouvrir la vanne 2 tout en restant inaccessible, la tranche d'eau constituant la réserve se trouve ainsi constamment renouvelée. [10]

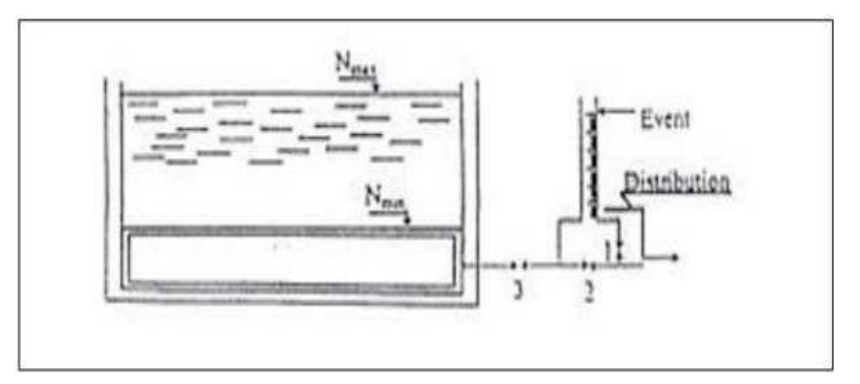

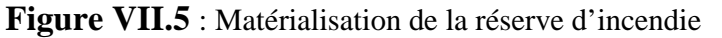

## **VII.6.CLASSIFICATION DES RESEVOIRS**

Selon les critères pris en considération, les réservoirs peuvent être classés de diverses façons :

## **VII.6.1.CLASSIFICATION SELON LE MATERIAU DE CONSTRUCTION**

Elle se base sur la nature des matériaux de construction des réservoirs :

- Réservoirs métalliques ;
- Réservoirs en maçonnerie ;
- Réservoirs en béton armé ou précontraint.

### **VII.6.2.CLASSIFICATION SELON DES LIEUX**

Les réservoirs sont classés selon leur position par rapport à la surface du sol :

- Réservoir enterré ;
- Réservoir semi –enterré ;
- Réservoir surélevé ou sur tour.

### **VII.6.3.CLASSIFICATION SELON L'USAGE**

Vu les nombreux usages des réservoirs on peut lesclasser en :

- Réservoir d'accumulation et de stockage ;
- Réservoir d'équilibre (tampon) ;
- Réservoir de traitement.

## **VII.6.4.CLASSIFICATION SELON DE CONSIDERATIONS ESTHETIQUES**

Selon des considérations d'esthétisme, on peut affirmer les fonctions d'un réservoir, comme on peut l'intégrer au paysage.

### **VII.6.5.CLASSIFICATION SELON LA FORME GEOMETRIQUE**

Dans la pratique, on retrouve deux formes usuelles :

- réservoir cylindrique : lorsque la capacité est inférieur à 10 000 m3
- réservoir rectangulaire : lorsque la capacité dépasse les 10 000 m3
- Comme il existe des réservoirs à forme quelconque (sphérique, conique…).

### **VII.6.6.LES RESEVOIR EN CHARGE (SOUS PRESSION)**

Ils maintiennent une pression supérieure à la pression atmosphérique au dessus du plan d'eau, par un dispositif de compression. On les retrouve généralement dans le cas d'une injection directe par pompage dans le réseau.

## **VII.7.EXIGENCES TECHNIQUES A SATISFAIRE**

### **VII.7.1.RESISTANCE**

Le réservoir doit équilibrer les efforts aux quels il est soumis dans toutes ses parties (poids, effet climatique, effet dynamique,…etc.)

### **VII.7.2.ETANCHEITE**

Le réservoir doit constituer pour le liquide qu'il contient un volume clos et sans fuites.

### **VII.7.3.DURABILITE**

Les matériaux constituants, tous les éléments des réservoirs doivent conserver leurs propriétés après un long contact avec l'eau.

## **VII.8.CALCUL DE LA CAPACITE DES RESEVOIRS**

On détermine la capacité du réservoir en tenantomptec :

- Des variations du débit à la sortie sachant que le débit d'apport est généralement constant.
- De la réserve d'incendie.

Le calcul du volume d'un réservoir se fera par deux méthodes :

### **VII.8.1.METHODE GRAPHIQUE**

Il est indispensable de connaître les variations du futur débit entrant et du futur débit sortant soit par estimation, soit, de préférence, arp dépouillement de mesures effectuées au point approprié du réseau sur une longue période, otamment pendant la saison de plus haute consommation.

Représente les courbes d'apport et de consommation journalière. Le volume sera en valeur absolue. La somme des écarts des deux extrêmes par rapport à la courbe d'apport qui correspond à :

 $|\Lambda V^+$  max  $| + |\Lambda V^-$  max  $|$ 

A cette somme, on ajoute la réserve d'incendie pour obtenir le volume du réservoir à projeté

[12].
### **VII.8.2.METHODE ANALYTIQUE**

Pour l e calcul du réservoir projeté on suit la démarche suivante :

#### • **Détermination du débit refoulé**

- A partir des forages vers le réservoir projeté en pompage continue sur 16 heurs

 $Q = 30 \text{ l/s}$   $Q = 108 \text{ m3/h}.$ 

- A partir de la SR1 vers le réservoir EL HAMMAM en pompage continue sur 16 heurs

Q = 13.5 l/s  $Q = 48,6m^3/h$ 

### • **Détermination du débit distribué gravitairement**

#### - **Réservoir projeté vers le réservoir de tête**

L'alimentation gravitaire du réservoir de tête par le réservoir projeté vas se faire en alimentation continue sur 24 heures, avec un débitde

 $Q = 13l/s$   $+$   $= 46,8 \text{ m3/h}$ 

Connaissant le débit moyen horaire qui rentre dans le réservoir par refoulement des forages et connaissant les débits moyens horaires qui sortent du réservoir vers la station de reprise (SR1), le réservoir de tête, nous pouvons ressert le tableau des variations des débits d'une manière analytique et d'une manière graphique.

La capacité du réservoir est calculé avec la relation ( $|\pm \iota V_{r-1}m \pm \iota | + |\pm \iota V_{r-1}m \pm \iota |$ )

Egal à la somme du plus grand excès ( $\Delta V^+$ ) et le plus grand déficit ( $\Delta V$ <sup>-</sup>) en volume d'eau d'une même journée aussi de la réserve d'incendie, correspond au volume de réservoir Vr qui s'écrit

 $Vr_{\Delta V}^+ + \nu V + r \dot{\Delta} V$ Avec:

Vr : Volume du réservoir en m3

 $\angle$ i  $\overline{F}$ ,  $\overline{F}$  : excès d'eau = débit cumulé refoulé – dédit cumulé distribuer;

 $\triangle$   $\overline{\mathbf{F}}$ , : déficit en eau = débit cumulé refoulé – dédit culém distribuer;

Vri : Volume de la réserve d'incendie. Réglementairement, on prévoit pour l'extinction d'un incendie moyen un débit de 60 m3/h pendant une durée de deux heures.

## **VIII.9.CALCUL DU RESEVOIR DE STOCKAGE ET DE TRANSIT PROJETE**

Pour notre étude on calcul la capacité du réservoir de stockage et de transit avec la méthode analytique, les résultats de calcul sont illustrés dans le tableau VIII- 1. Suivant

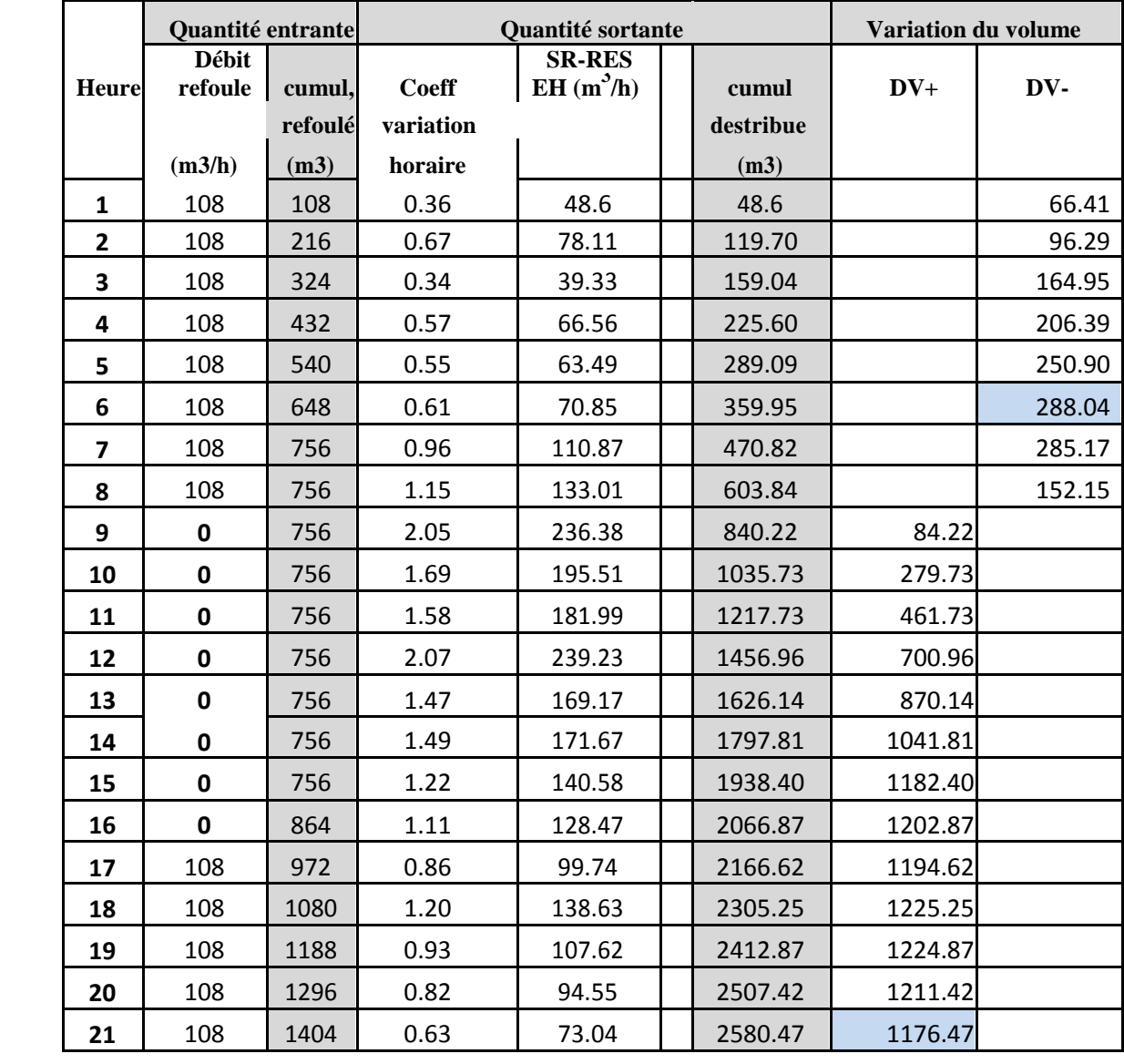

**Tableau VII. 1**: récapitulatif de calcul de la capacité du réservoir projeté.

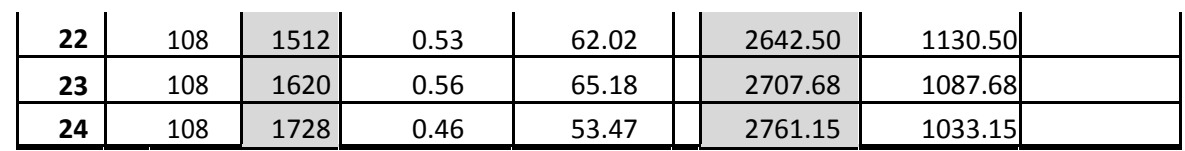

Le réservoir de stockage et de transit projeté doit pouvoir d'une part emmagasiner l'excès d'eau qui arrive des forages avec un débit  $Q = 108$  m3/h.

D'autre part assuré

- L'alimentation de la station de reprise avec un débit  $q = 48.6$  m3/h
- L'alimentation du réservoir de tête avec un débit q = 46,8m3/h

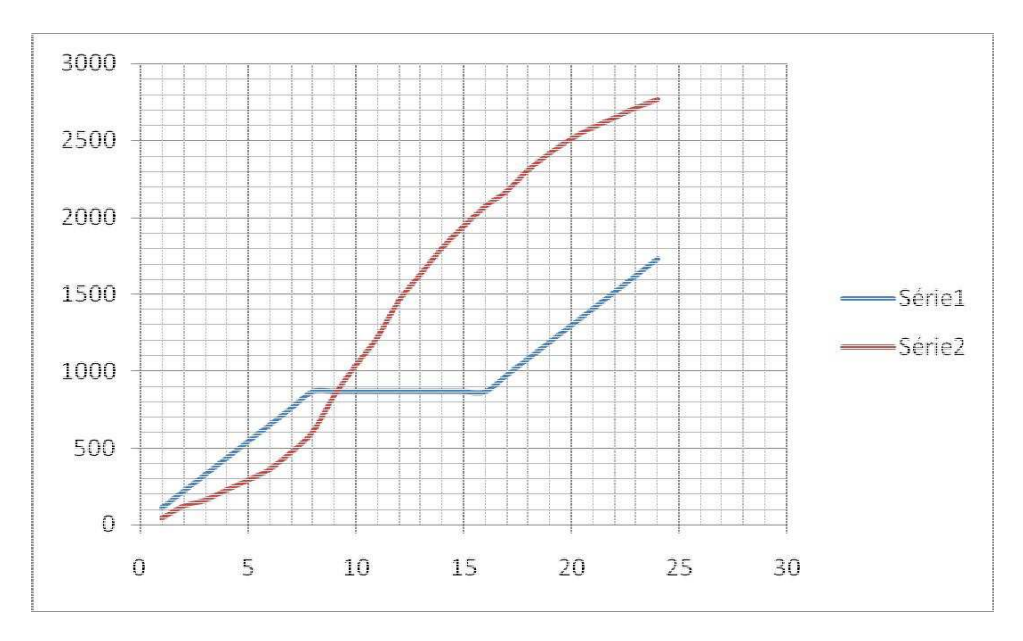

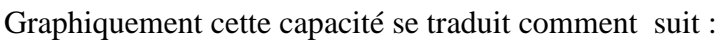

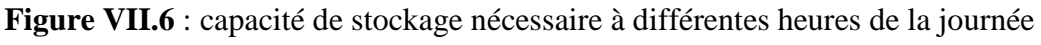

Dans le tableau VII.2. On représente le récapitulatif de la capacité du réservoir projeté comme suit :

**Tableau VII. 2**: Récapitulatif de la capacité du réservoir de stockage et de transite à projeté à l'horizon 2044

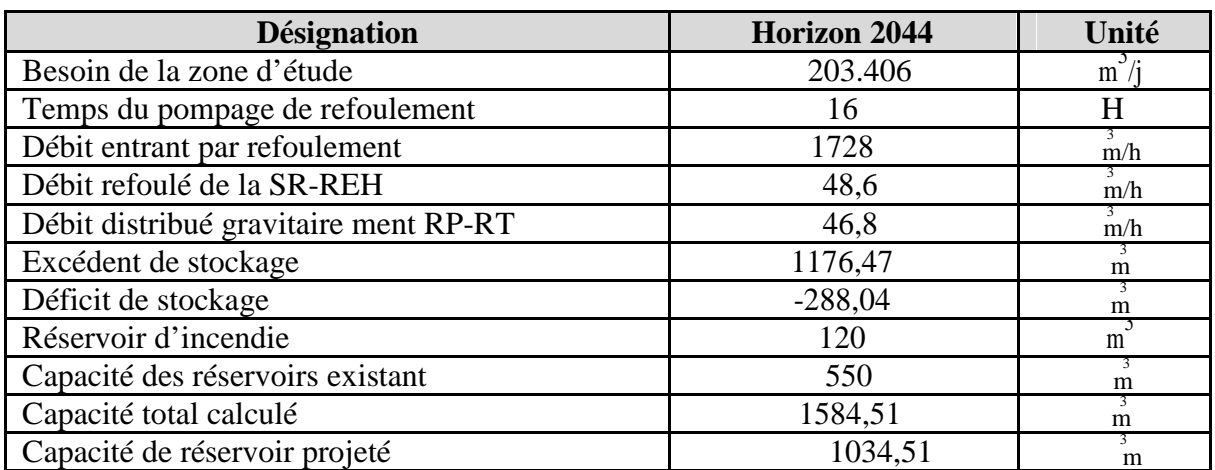

La capacité du réservoir projeté est égale a réservoir stockage(1034,51) +réservoir de

3

 $3.$ transit (1/6 de réservoir de stockage)=1134,51m donc nous adoptons v=1200m

Répartie sur 3 réservoirs chaque réservoir v=400m

#### **VII.10.DIMENSIONNEMENT DU RESRVOIR**

Après avoir déterminé la capacité du réservoir,n calculeo alors ces dimensions à l'aide des formules suivantes :

#### **VII.10.1.SECTION DES RESERVOIRS PROJETES**

Elles sont déterminées comme suit :

$$
V_R = S \times h \quad \longrightarrow \quad S = \frac{v}{\frac{1}{2}}.
$$

Avec:

VR: volume du réservoir projeté (m3);

S : section (m2);

h : hauteur de la lame d'eau (m).

#### **VII.10.2.DIAMETRE DU RESEVOIR**

Le diamètre du réservoir sera déterminé de la manière suivante :

$$
\mathbf{D} = \sqrt{\frac{4 V_{\overline{R}}}{\pi L}}
$$

Avec:

D : Diamètre du réservoir (m) ;

V<sub>R</sub> : Volume du réservoir (m3) ;

h: hauteur de la colonne d'eau prise entre 3 et 6m .

La hauteur de la réserve d'incendie dans le réservoir est calculée par la formule suivante :

$$
Hinc = \frac{4 V \, imc}{\pi D^Z}
$$

Avec:

Hinc: hauteur de la réserve d'incendie dans le réservoir (m).

Vinc : le volume de la réserve d'incendie égale à120 m3 ;

Les dimensions du réservoir sont reportées sur leableaut suivant :

**Tableau VII. 3.** : Caractéristiques du réservoir projeté

| Réservoir                                  | V(m 3) | h(m) | Dth(m) | Dst(m) | S(m) | H <sub>inc</sub> (m) |
|--------------------------------------------|--------|------|--------|--------|------|----------------------|
| Réservoir de<br>stockage et<br>de transit. | 400    |      | 10.55  |        | 87.5 | 1.26                 |

Avec :

Dth : Diamètre théorique (m).

Dst : diamètre standard (m).

## **VII.11.LES FRAIS DE CONSTRUCTION DES RESEVOIRS**

**Tableau VII. 4.** : Récapitulatif capacité et frais du réservoirrojetép

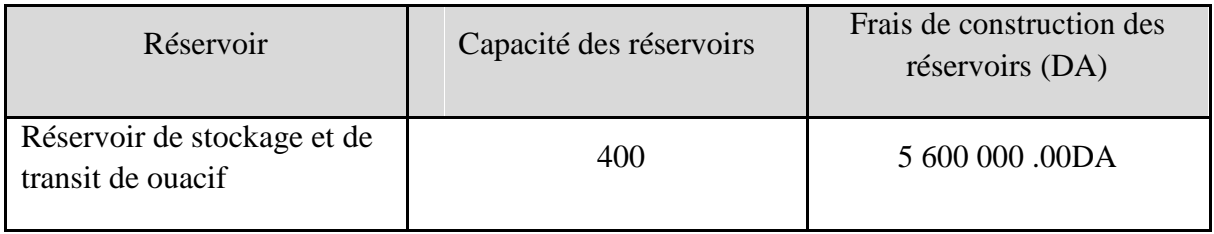

**3**

**VII.12 : Dimensionnement des réservoirs : V=400m**

#### • **calcul le diamètre**

D=  $1,405$   $\sqrt{v}$ ,  $= 1,405$   $\sqrt{v}$   $= 1,405$   $\sqrt{v}$   $= 9,90$ m

On adopte D=10m

### • **calcul la hauteur d'eau**

He=0,406D=0,406\*10=4,06m

On adopte He=4m

#### • **calcul volume réel**

 $V_{\text{r\'eel}} = \pm \text{He} \cdot 2.5 \cdot 14/4 \cdot 4 \cdot 10^2 = 314 \text{m}^3$ 

• **Calcul la flèche:**

 $f=0,104D=0,104(10)=1,04m$ 

 $f=1m$ 

## •**calcul le rayon de courbure** :

$$
R = \frac{n2 + 4f}{8f} = 10^2 + 4(1)/8(1) = 13m
$$

•**calcul la surface de la coupole :** 

 $S=2\pi$ . \*R\*f=2(3,14)\*13\*1=81,64m<sup>2</sup>

- • **calcul les éléments de réservoir**
- **a-Calcul de la coupole :**
- **à-1) les charges sur la coupole** :

## **1-1) les charges permanent :**

$$
G = G + G + G
$$
\n
$$
G = f * e
$$
\n
$$
G = f * e
$$
\n
$$
G = 2500 \text{ kg/m}^3 * 0.08 \text{ m}
$$
\n
$$
G_{\text{Coup}} = 200 \text{ kg/m}^2
$$
\n
$$
G_{\text{Coup}} = 200 \text{ kg/m}^2
$$
\n
$$
G_{\text{Chap.}=d'après le DTR (charge et surface) on lisons.}
$$
\n
$$
C_{\text{hap.}=0,2\text{KN/m}^2/1 \text{cm}}
$$

On a 2cm donc  $C_{\text{hap}} = 0.2 \times 2 \text{kn/m}^2$ 

 $G_{\text{chap}}=0,40 \text{kn/m}^2 = 40 \text{kg/m}^2$ 

Getancheit (papier graft**)** :d'après le DTR (charge et surcharge)

$$
G_{_{\text{etancheité}}}{=}0{,}10kn/
$$

La surcharge d'exploitation : d'après le DTR une terrasse inaccible souf pour l'entretient sa charge :

```
Vent=100kg/m2
```
Neige=N=45kg/m2 (voir DTR neige et vent)

 $G = G$ tot chap  $+G$ coupole  $+G$ etancheite

 $G_{\text{tot}} = 40 + 10 + 200 = 250 \text{kg/m2}$ 

-combinaison d'actions : combinaison

ELU : qu=1,35G+1.5Q+N

 $q_u=1, 35(250) +1, 5(100) +45=532,5kg/m^2$ 

ELS:  $q_s = G + Q + N$ 

ELS:  $q_s$ =250+100+45=395kg/m<sup>2</sup>

-poids de la coupole : p=q\*s

ELU:  $P_u = q_u * s = 532, 5 * 81, 64 = 43473, 3kg$ -poids de la coupole : p=q\*s<br>ELU: P<sub>u</sub>=q<sub>u</sub>\*s=532, 5\*81, 64=43473, 3<br>ELS: P<sub>s</sub>=q<sub>S</sub>\*s=395\*81, 64=32247, 8 kg

-charge verticale :

ELU:  $V_{1U} = \frac{1}{\frac{1}{4} \times 10^{-34} \text{ m/s}} = 1384,5 \text{ kg/ml}$ 

$$
ELS: V1s = \frac{PS}{\pi * D} = \frac{32247.8}{3714*10} = 1027kg/ml
$$

-Calcul de la composante horizontal: Calcul

ELU : H 
$$
1u=V1u*\frac{R-5F_y}{\frac{1}{2}}=1384.5*\frac{(17+3)^2+3}{\frac{4N}{2}}=3322.8 \text{kg/ml}
$$
de pourtour  
ELS : H1s=v1s  $+\frac{(R-f)}{\frac{D}{2}}=1027*\frac{(32-3)^2}{\frac{2D}{2}}=2464.8 \text{kg/ml}$ de pourtour

.Effort de compression normal :

$$
N1 = \sqrt{F11 + V11}
$$

ELU:  $N_{1U} = 1$ ,  $(F + TTT) + [F + TTT] = 7/7$  $(F + F + TTT)$ <br>  $V = 7/7$  $T = 7/7$  $V = 3599$ ,  $7$ kg/ml de pourtour

ELS : N1S=  $\sqrt{F11s + v_11s} = \sqrt{(2.25 \div 1.25 + 1.25)} = (10.257)$   $\sqrt{2.2670}$ , 2kg/ml de pourtour

-vérification des contraintes :

$$
\text{ELS}: \qquad \qquad \frac{\text{max}}{1+\text{max}} \leq C_1 \cdot C_1 f \in \subset \mathbb{R} \setminus \{1\}
$$

0,6\*25\*10<sup>6</sup>

3,33\*10<sup>4</sup> = 15\*10<sup>6</sup> condition vérifié <del>d</del>a coupole résiste a la contrainte de compression (service)

ELU:  
\n
$$
\frac{M1u}{1*ec} \le \frac{0.85 \div f c28}{\theta * y \text{ from}}
$$
\n
$$
\frac{3599.7}{1*0.08} \le \frac{0.85 \div 25 \times 106}{1*1.5}
$$
\n
$$
4.49 * 10^{4} \text{ m} \le 11.41 * 10^{7}
$$

-La coupole résiste a la contrainte ultime de compression

-ceinture supérieure :

 $T=H^* \frac{R}{2}$ 

ELS:

Ts=H<sub>1s</sub> 
$$
\ast
$$
  $\left( \frac{r}{r} \right)$  = 2464, 8 $\ast$ (10/2) = 12324kg

-ELU:

Tu=H<sub>1U</sub> 
$$
\ast \left( \frac{n}{2} \right)
$$
 = 3322,8 $\ast$ (10/2)=16614kg

## - LE FERRAILLAGE :

$$
\begin{array}{l} \displaystyle ELU; \vartheta_u\text{=}\underbrace{\overbrace{\frac{1}{\mu_u}}^{\overline{n_{\text{max}}}}\text{=}\frac{f^{\text{max}}_{u_{\text{max}}}}{\sqrt{s}}}_{\text{max}}\text{=}-A\overbrace{\frac{16614*10}{\frac{200}{\mu_u}}}\text{=}4,77*10^{-4}\text{m}^2 \end{array}
$$

 $A<sub>u</sub>=4,77cm<sup>2</sup>-ELS:$ 

Fissuration très préjudiciable

$$
\overline{c_1^2 \varepsilon_3}^{\text{min}} \left( \frac{1}{2} \text{fe}^* \sqrt[6]{9} \sqrt{\pi} \cdot \overline{f}^* \overline{c}^* \sqrt{2} \cdot \overline{E}^* \right)
$$

 $f_e = 400MPA$ 

ft<sub>28</sub>= $0$ 

0,  $6+0,06fc_{28} \implies f_{t28}=2,1MPA$ 

 $x=1,6$ (acier HA)

 $\epsilon$  is  $\epsilon = m_{\nu} \frac{\sqrt{4m_{\nu}}}{m_{\nu}^2}$   $\frac{1}{2}$   $\frac{1}{2}$   $\frac{1}{2}$   $\frac{1}{2}$   $\frac{1}{2}$   $\frac{1}{2}$   $\frac{1}{2}$   $\frac{1}{2}$   $\frac{1}{2}$   $\frac{1}{2}$   $\frac{1}{2}$   $\frac{1}{2}$   $\frac{1}{2}$   $\frac{1}{2}$   $\frac{1}{2}$   $\frac{1}{2}$   $\frac{1}{2}$   $\frac{1}{2}$   $\$ 

 $\delta st = 200MPA$ 

As=Ts/
$$
\xi
$$
;  $\xi$ ; =4205, 63/200=2, 1\*10<sup>-4</sup>m<sup>2</sup>  

$$
A_{S=2, 1*10^{-4}m^{2}}
$$

Condition de non fragilité

$$
A_{\min} \geq B \frac{f t^{28}}{f^8}
$$
  
\n
$$
B = (25*30)
$$
  
\n
$$
A_{\min} \geq (25*30) \frac{7^{3-2}}{400} = 51.51515 \cdot 11.71271
$$
  
\n
$$
A_{\min} = 3.94 \text{cm}.71 \implies A_{\min} = 3.94 \text{cm}^2
$$
  
\n
$$
A \geq 3.94 \text{cm}^2
$$
  
\n
$$
A \geq 3.94 \text{cm}^2
$$
  
\n
$$
A \geq 3.94 \text{cm}^2
$$
  
\n
$$
A \geq 3.94 \text{cm}^2
$$
  
\n
$$
A \geq 3.94 \text{cm}^2
$$
  
\n
$$
A \geq 3.94 \text{cm}^2
$$
  
\n
$$
A \geq 3.94 \text{cm}^2
$$
  
\n
$$
A \geq 3.94 \text{cm}^2
$$
  
\n
$$
A \geq 3.94 \text{cm}^2
$$
  
\n
$$
A \geq 3.94 \text{cm}^2
$$
  
\n
$$
A \geq 3.94 \text{cm}^2
$$

La paroi : calcul de Pu (poids volumique de l'eau)

 $P_1 = c_{11} * z_1 = 1000 * 4 = 4000 kg/cm2$  $P_1 = c_{11} * z_2 = 1000 * 3 = 3000 kg/cm^2$  $P_2 = c_{11} * z_3 = 1000 * 2 = 2000 kg/cm^2$ 

 $P_{3=1.1}$ \*z<sub>4</sub>=1000\*1=1000kg/cm<sup>2</sup>

 $Q_i = P_{i+1} + P_i/2$ 

 $Q_1 = P2 + P1/2 = 3000 + 4000/2 = 3500 \text{kg/m}^2$ 

 $Q_2$ =2000+3000/2=2500kg/m<sup>2</sup>

 $Q_3=1000+2000/2=1500kg/m^2$ 

 $Q_4 = 0 + 1000/2 = 500$ kg/m<sub>2</sub>

Effort de traction:

 $T=Q^*D/2$ 

 $ELU: T_{iu}=1,5*Q_i*D/2$ 

T1u=1,5\*3500\*5=26250kg/ml

T2u=1,5\*2500\*5=18750kg/ml

T3u=1,5\*1500\*5=11250kg/ml

T4u=1,5\*500\*5=3750kg/ml

ELS:

 $T_{1s}$  = 3500\*5=17500kg/ml

 $T_{2s}$  =2500\*5=12500 kg/ml

 $T_{3s} = 1500*5 = 7500$  kg/ml

T4s =500\*5=2500 kg/ml

## CALCUL Au et As: ELU: Aiu=Tiu/fe/ $v$ s

A1u=T<sub>1u</sub>/ fe/ s=26250\*10/ (400/1,15)\*10<sup>6</sup>=7,54\*10<sup>-4</sup>m<sup>2</sup>=7,54cm<sup>2</sup> A2u=T<sub>1u</sub>/fe/ $\mu$ ,s=18750\*10/ (400/1,15)\*106=5,39\*10<sup>-4</sup> m<sup>2</sup>=5,39 cm<sup>2</sup> A3u=T<sub>1u</sub>/ fe/<sub>\*\*</sub>s=11250\*10/ (400/1,15)\*106=3,23\*10<sup>-4</sup> m2=3,23 cm<sup>2</sup> A4u=T<sub>1u</sub>/fe/<sub>i</sub>v<sub>i</sub>s=3750\*10/ (400/1,15)\*10<sup>6</sup>=1,07\*10<sup>-4</sup> m<sup>2</sup>=1,07 cm<sup>2</sup> ELu:Ais  $\sum$  Tis/ $\epsilon$ F: Ais=T1s/c  $\text{TS}$  =17500\*10/164,97\*10<sup>6=</sup>1,06\*10-3m<sup>2</sup>=10,60cm<sup>2</sup> Ais=T2s/ $\epsilon$   $\pi$ s =12500\*10/164,97\*106=7,57\*10-4 m<sup>2</sup>=7,57 cm<sup>2</sup>

$$
\text{Ais=}\n\begin{array}{l}\n\text{Ti}\n\text{s} = 7500^* \cdot 10/164,97^* \cdot 106 = 4,54^* \cdot 10 - 4 \text{ m}^2 = 4,54 \text{ cm}^2 \\
\text{Ai}\n\text{s} = \text{T} \cdot \text{Si} \cdot \text{I}\n\text{s} = 2500^* \cdot 10/164,97^* \cdot 106 = 1,51^* \cdot 10 - 4 \text{ m}^2 = 1,51 \text{ cm}^2\n\end{array}
$$

Condition de non fragilité : Amin  $\Rightarrow$   $B*$ ft28/fe

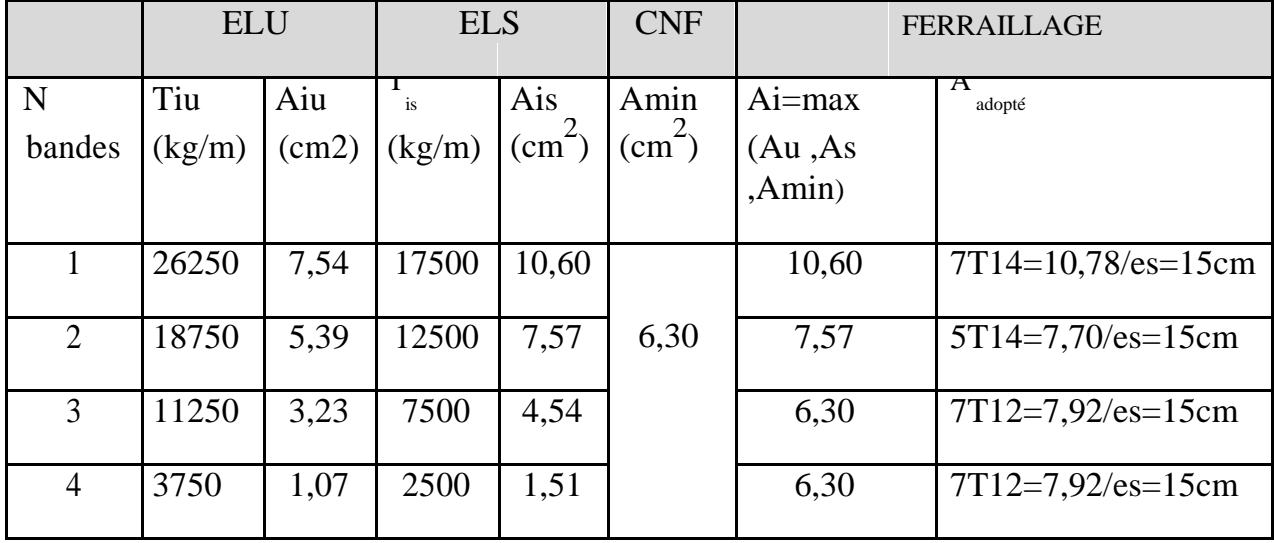

$$
Amin = (100*12)^{\frac{2.1}{2.2}} = 6,3 \text{ cm}^2
$$

Nous adoptons --

-encastrement paroi-radier :

Méthode simplifiée :

$$
ELU: Mou: 1,5*3*\frac{n}{2}*He*ep
$$

Mou=1, 
$$
5*3*\frac{10}{7}*4*12=1080
$$
kg.m

ELS: Mos=1\*3\*5\*4\*12=720kg.m

CALCULDE M1:

ELU: 
$$
\frac{1000}{5} = \frac{1000}{5} = 216
$$
kg.m

$$
ELS: \frac{H_0s}{5} = \frac{720}{5} = 144 \text{kg} \cdot \text{m}
$$

Y<sub>0</sub>=0, 06
$$
\sqrt{\frac{D}{2}}
$$
ep=0, 06 $\sqrt{\frac{10}{2}}$ (12) =1,60m

 $Y1=5*Y_0=5*1,60=8m$ 

ep=12cm;  $E = 0$ , 2 ELS

Nous avons, à travers cette étude, essayé d'apporter une contribution au projet du renforcement de l'adduction en eau potable du chef lieu de la commune d'Ouacif. Ce travail a permis de dégager les résultats suivants :

L'estimation des besoins en eau de consommation indique que le débit de 25.56 l/s sera nécessaire pour répondre aux besoins du chef lieu d'Ouacif à long terme (2043).

Ce débit comparé à l'apport de l'ancienne chaîne d'adduction à partir des trois forages (F2, ET3 et ET4) dégage un déficit de « 27 l/s ». Ce manque d'eau sera comblé par un renforcement à partir du forage projeté (ET1 bis) implanté sur la rive droite de l'oued « Assif Larbaa ».

L'eau des forages qui alimentent le chef-lieu Ouacifs est de bonne qualité physicochimique et bactériologique.

La simulation hydraulique nous a permis de mettre dans un temps moyennement cours plusieurs scénarios et schémas hydrauliques. Notre choix est fait sur la base des résultats discutés dans le chapitre de simulation notamment en ce qui concerne le choix des matériaux et infrastructures, tout en prenant en considération l'aspect du cycle de vie de ces derniers.

D'après les résultats trouvés la pression de l'eau au niveau des « nœuds demande » ne dépasse pas les « 05 barres ». Cependant, la vitesse de l'écoulement au niveau des conduites varie, dans la plupart des cas, entre « 0.5 et 1.5 m/s ».

Par ailleurs, nous avons jugé nécessaire de mettre une vanne de régulation de débit d'une grandeur de « 8.0 l /s », afin d'équilibrer le système alimentant le réservoir de la gendarmerie sans passer par un nouveau réseau.

Le choix du type des conduites s'est porté sur le PEHD qui présente beaucoup d'avantages par rapport aux autres matériaux (non corrosif, flexible, disponible sur le marché, longévité…etc.).

 L'étude du rayon d'action d'un forage de la zone étudiée nous à révélé qu'il est indispensable d'espacer les forages d'au moins 426 m pour qu'il n'y'ait pas de chevauchement des lignes piézométriques lors du pompage.

L'infrastructure de stockage de l'eau entraine la construction de trois réservoirs d'une capacité totale de « 400 m3 » dont l'objectif est d'assurer l'alimentation gravitaire des réservoirs suivants : réservoir de tête, réservoir Mehadi et réservoir Gendarmerie.

Pour le choix des pompes, nous avons opté pour :

- Concernant notre projet, nous projetons trois pompes immergées identiques dans chaque forage de type SP30 avec trois autres, de secours, pour une hauteur total Hmt=152.6 m et un débit de  $Q = 36$  m<sup>3</sup>/h pour chaque pompe.
- $\triangleright$  Quant à la station de reprise, nous avons choisie une pompe multicellulaire de type 50NM à 5 étage refoule à une hauteur total Hmt= 128.29 m et un débit de  $Q = 48.6$ m<sup>3</sup>/h : avec une de secours.

Néanmoins dans tous les cas, la réduction du temps de pompage constituent la solutions la plus rentable et économique.

Pour que la conduite reliant la station de pompage et le réservoir de EL HAMMAM soit protégée sur toute sa longueur ; que se soit dans le sens (réservoir, conduite) d'une surpression et dans le sens contraire d'une dépression, il est nécessaire de l'équiper d'un réservoir (eau + air comprimé) d'un volume total  $0.607m<sup>3</sup>$  avec un volume d'air en fonctionnement normal  $U0 = 0.526$  m<sup>3</sup>.

En fin, nous espérons que ce modeste travail pourra apporter un plus dans la réalisation du projet sur le terrain.

## **Annexe 1** Coup du forage ET4

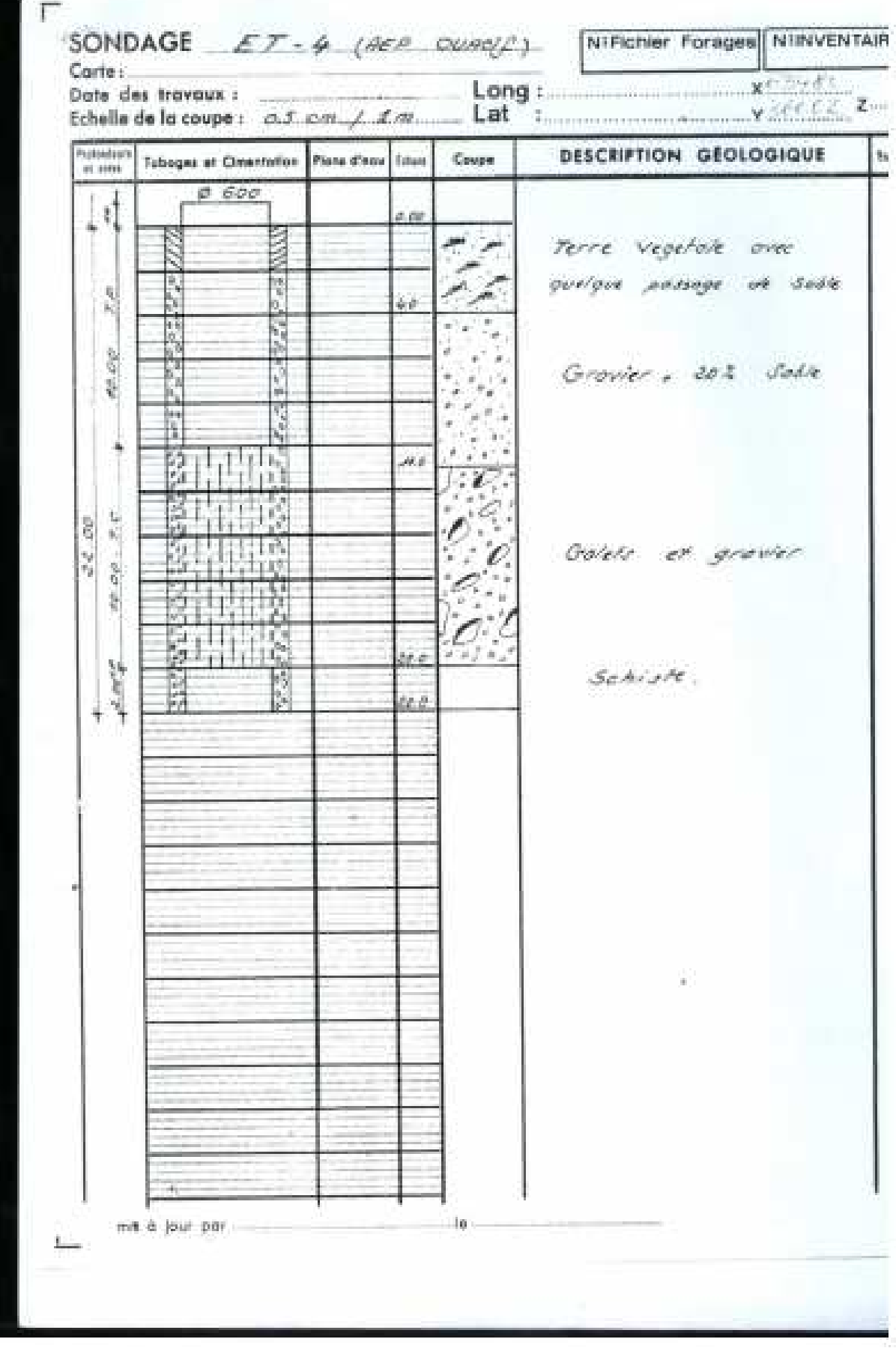

## **Annexe 2** Coup du forage ET3

**Contract Contract Contract** 

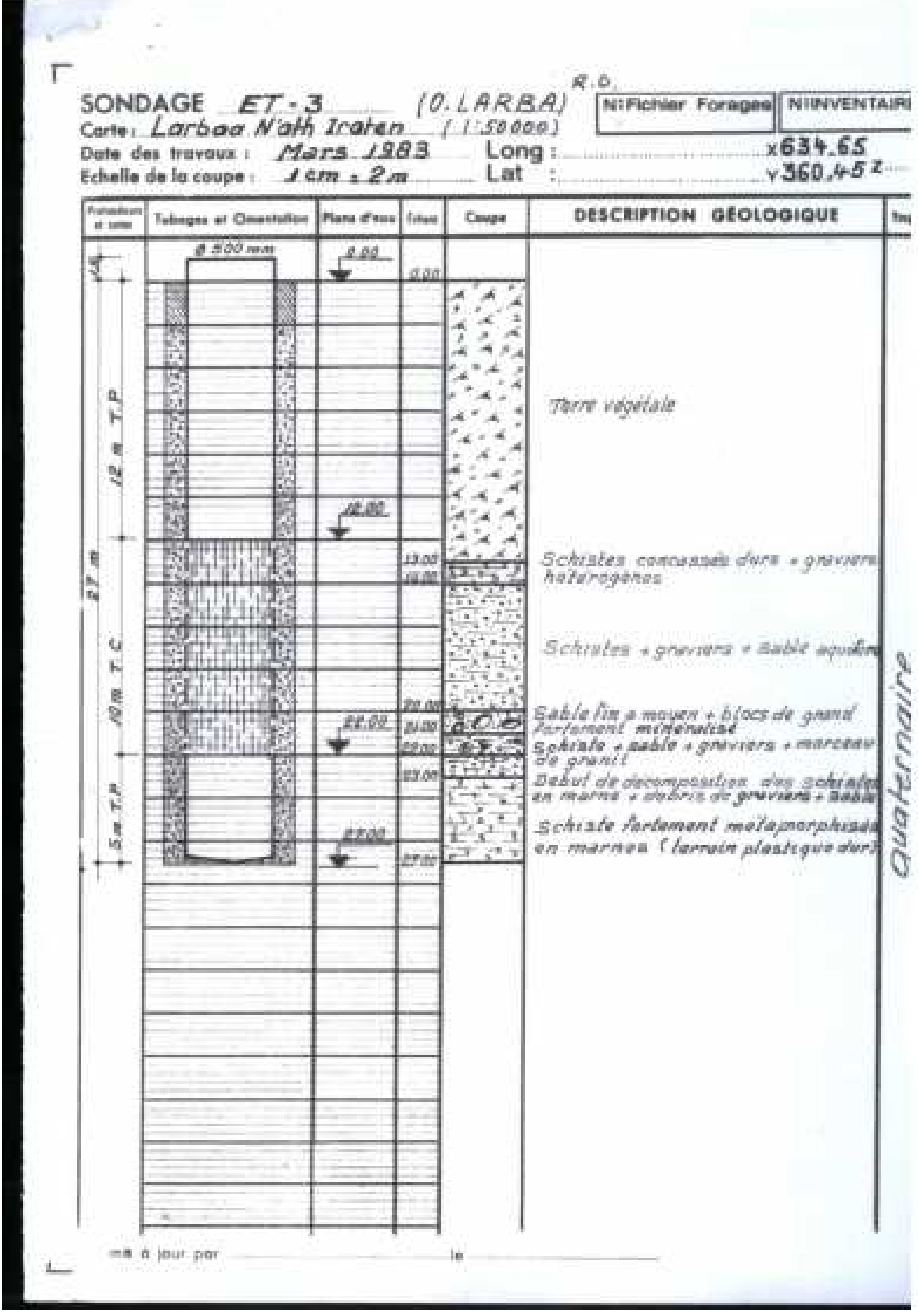

# Caractéristiques générales

Pompes immergées<br>SP A, SP

## Plages de performances

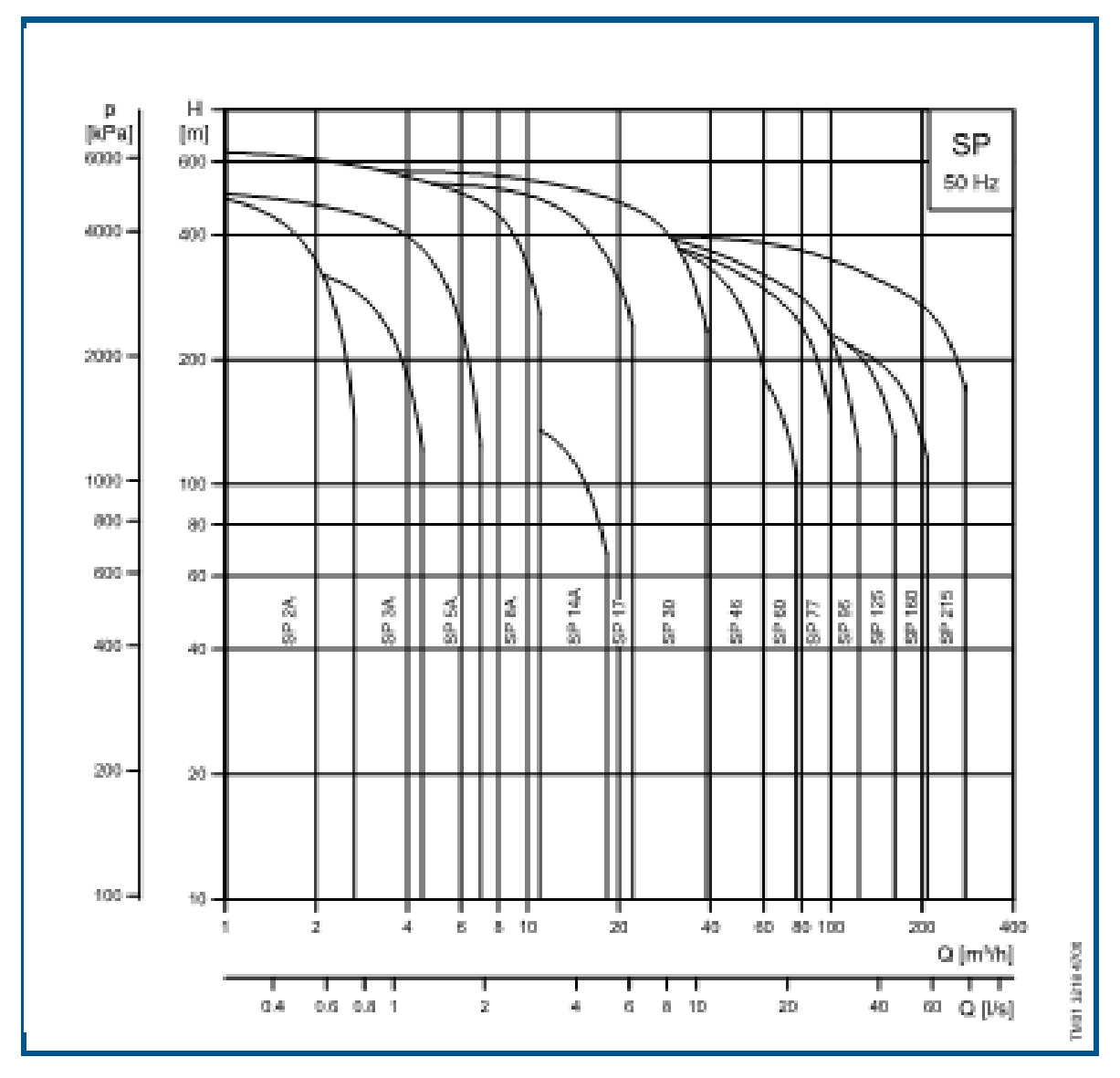

# Courbes de performances

Pompes immergées<br>SP 30

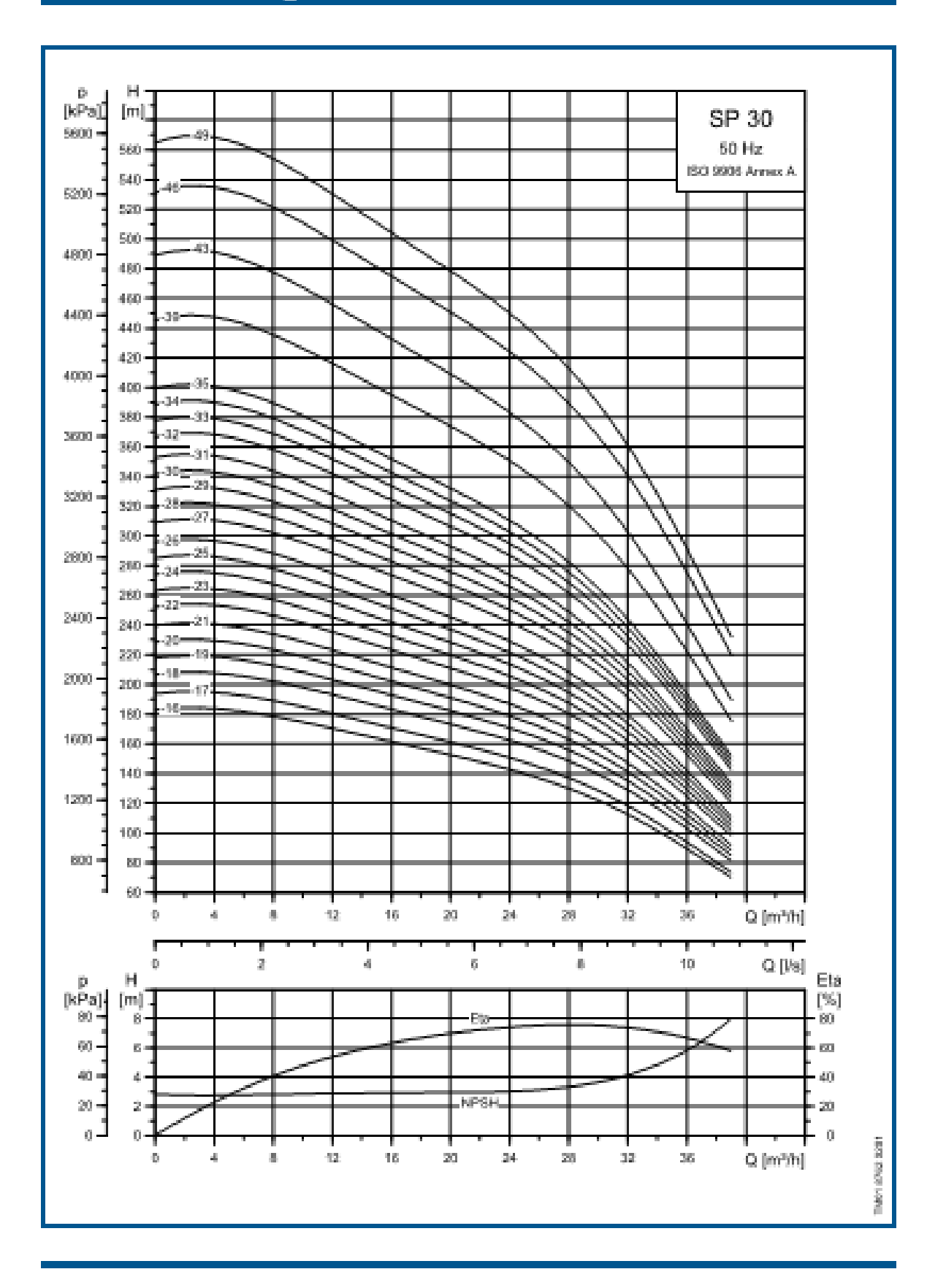

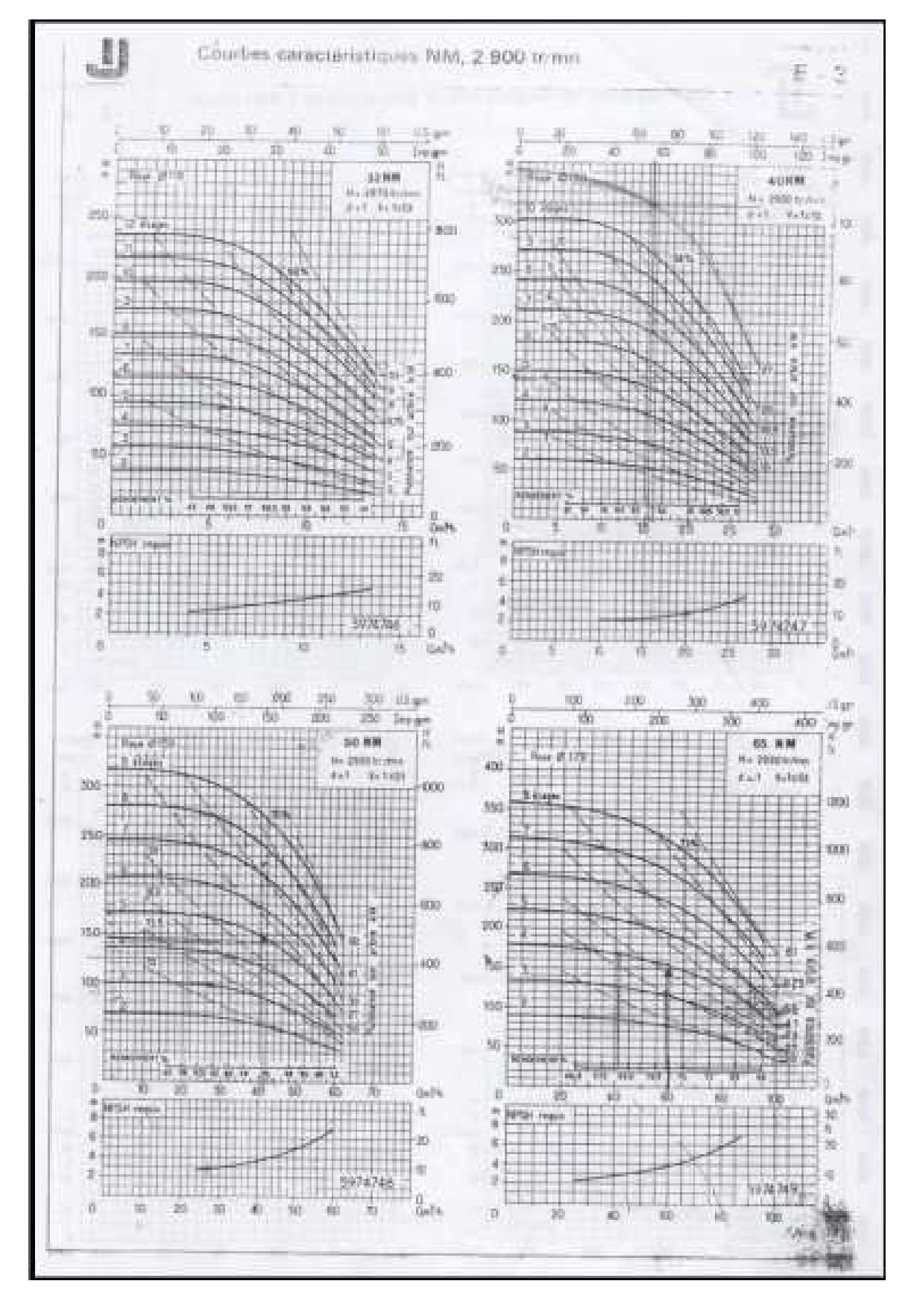

#### **Annexe 6** l'abaque de catalogue des pompes "Jeumont Schneider"

## **Listes des annexes**

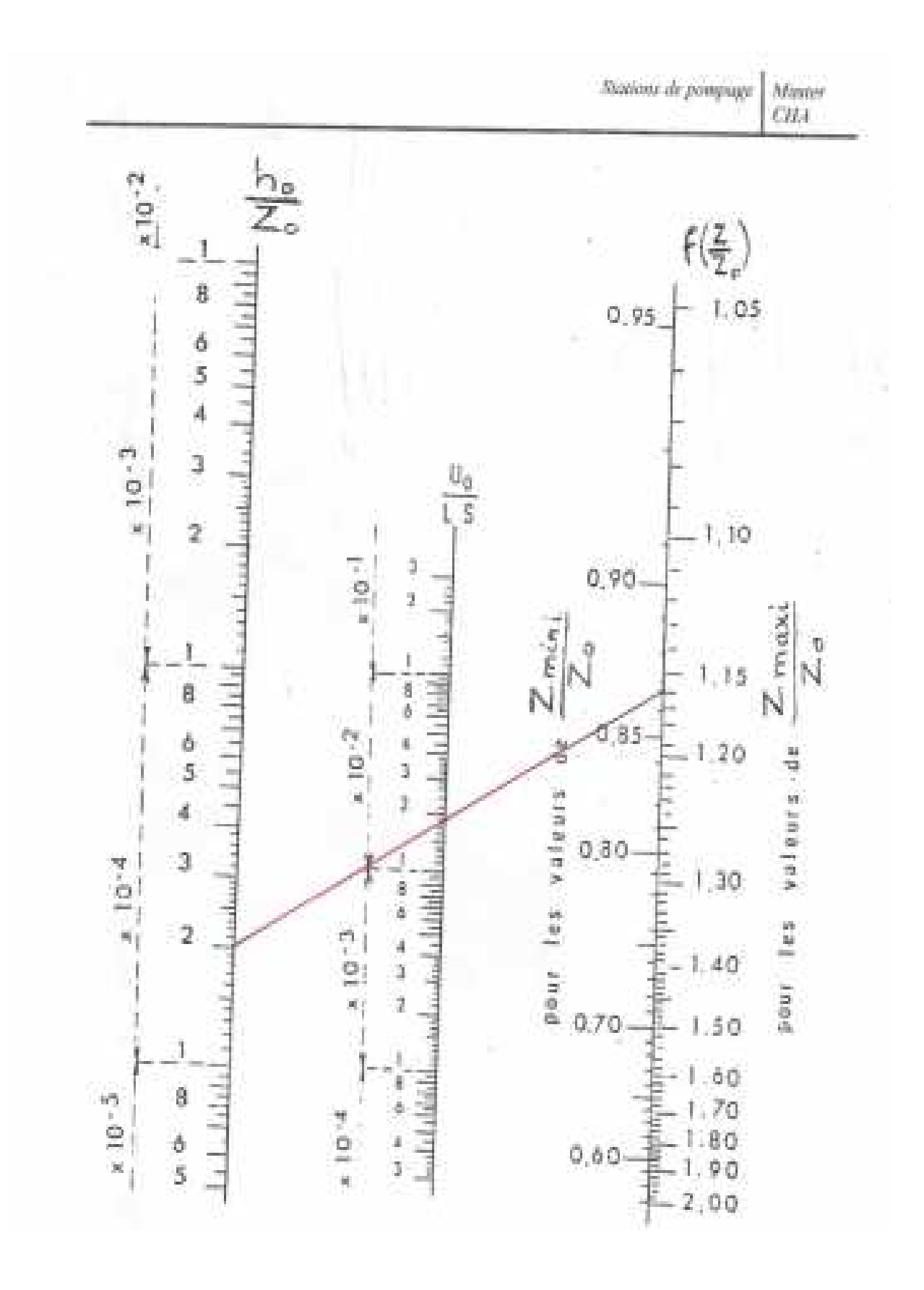

## ANNEXE VII

# SECTIONS REELLES D'ARMATURES

# Section en cm<sup>2</sup> de N armatures de diamètre Ø en mm

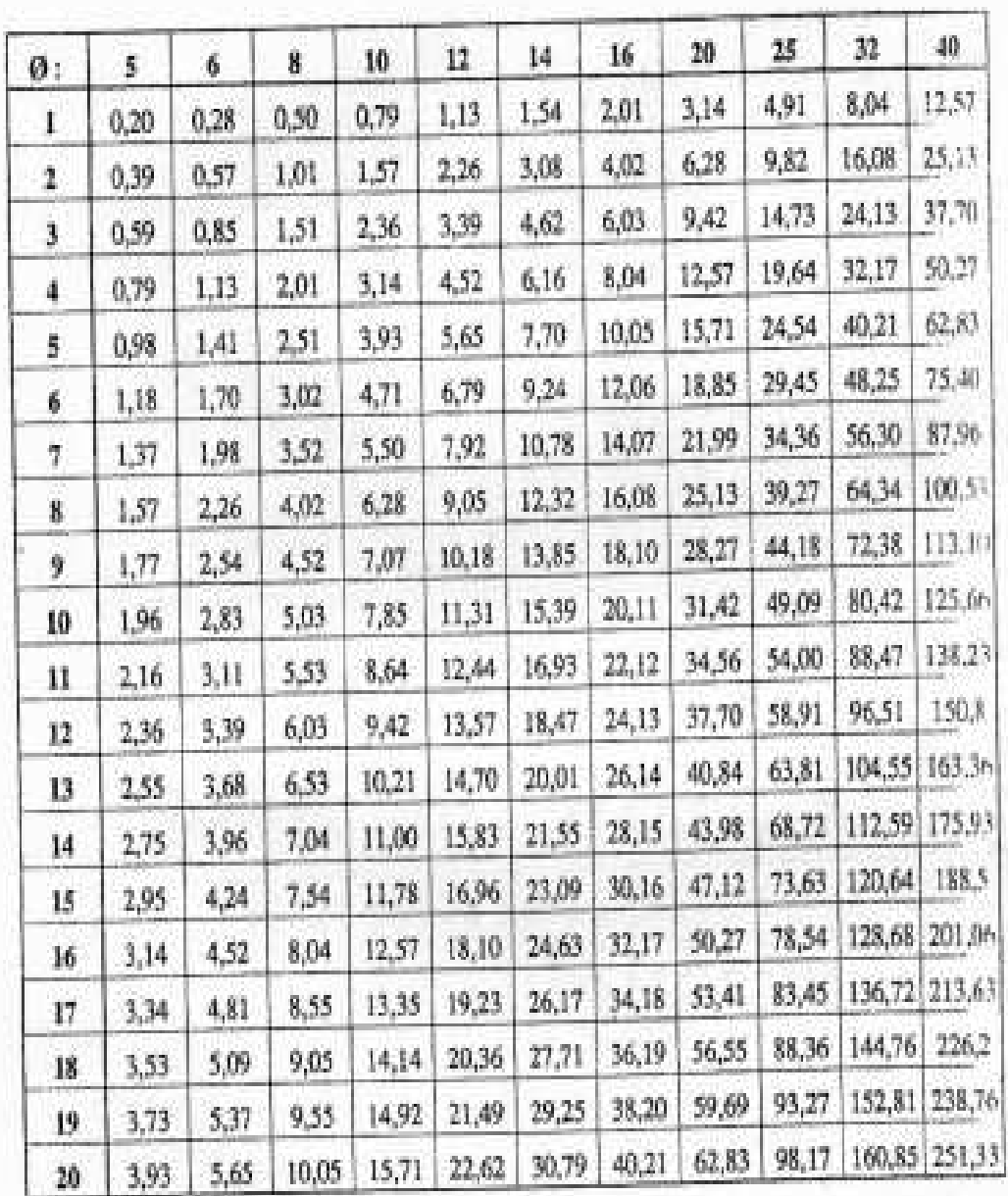

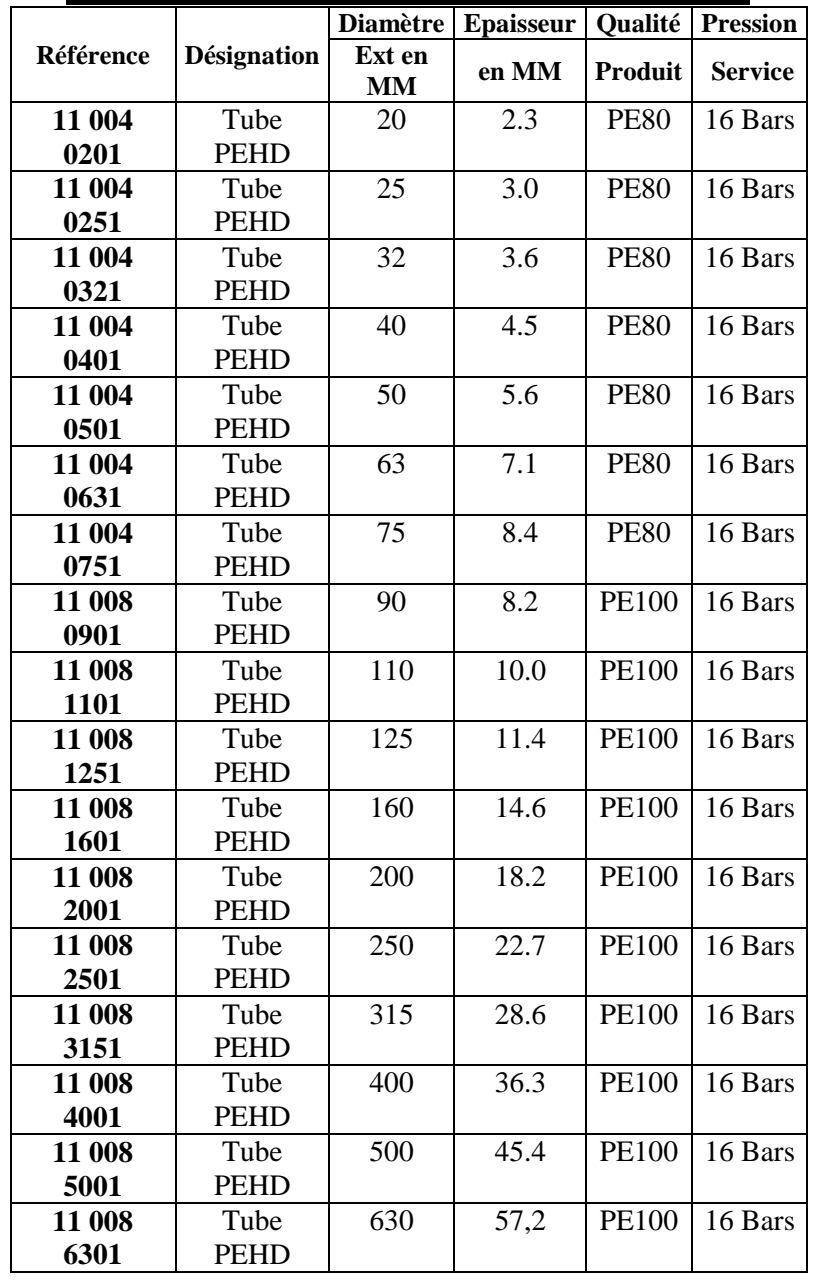

## **TUBE PEHD EAU POTABLE PN16**

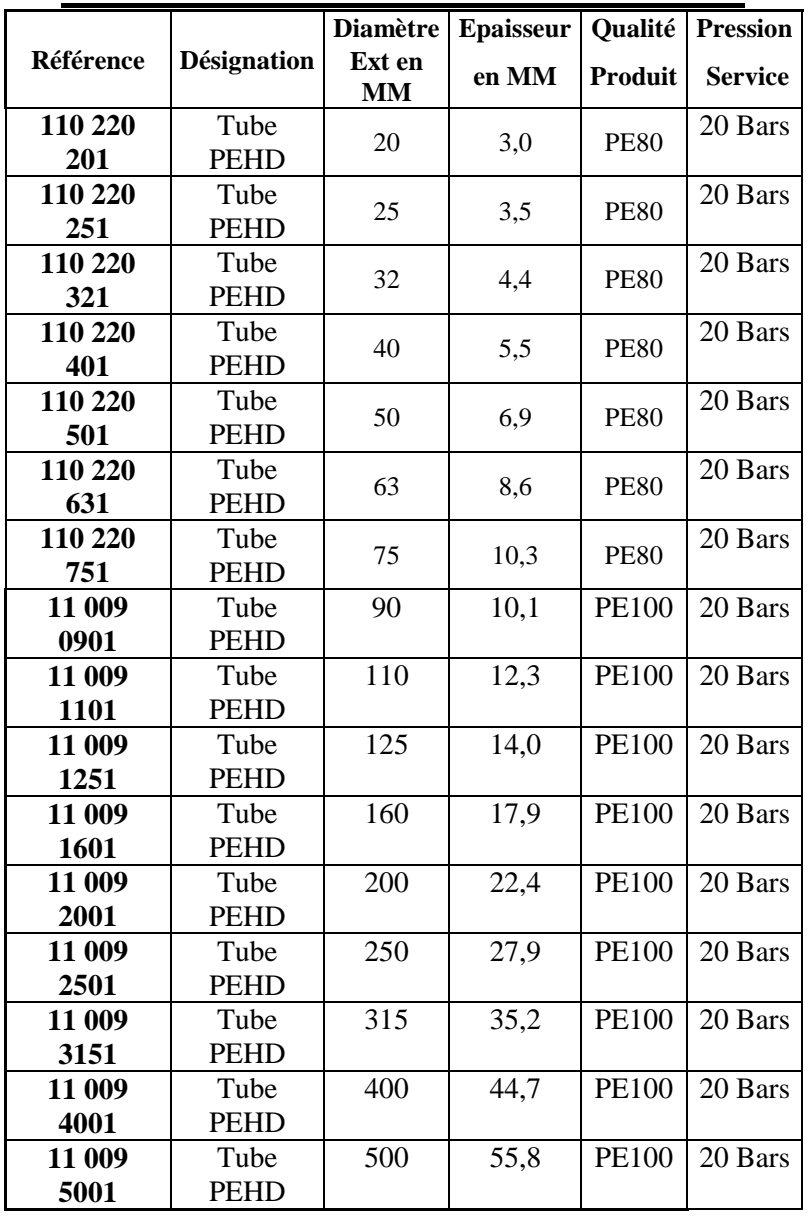

## **TUBE PEHD EAU POTABLE PN20**

 \*\*\*\*\*\*\*\*\*\*\*\*\*\*\*\*\*\*\*\*\*\*\*\*\*\*\*\*\*\*\*\*\*\*\*\*\*\*\*\*\*\*\*\*\*\*\*\*\*\*\*\*\*\*\*\*\*\*\*\*\*\*\*\*\*\*\*\*\*\* \*<br>
E P A N E T<br>
Analyse Hydraulique et Oualitative<br>
\* \* Analyse Hydraulique et Qualitative \* \* pour les Réseaux sous Pression \*  $Version 2.0$  \*  $\star$  \* \* Version française: Copyright Générale des Eaux \* \* Traduit par Group REDHISP, Univ. Polyt. Valencia (Espagne) \* \*\*\*\*\*\*\*\*\*\*\*\*\*\*\*\*\*\*\*\*\*\*\*\*\*\*\*\*\*\*\*\*\*\*\*\*\*\*\*\*\*\*\*\*\*\*\*\*\*\*\*\*\*\*\*\*\*\*\*\*\*\*\*\*\*\*\*\*\*\*

Fichier d´Entrée : OUACIF\_CARET22 + courbe+140'''''.NET

 Projrt AEP proposé de OUCIF Préliminaire

Tableau des noeuds - arcs:

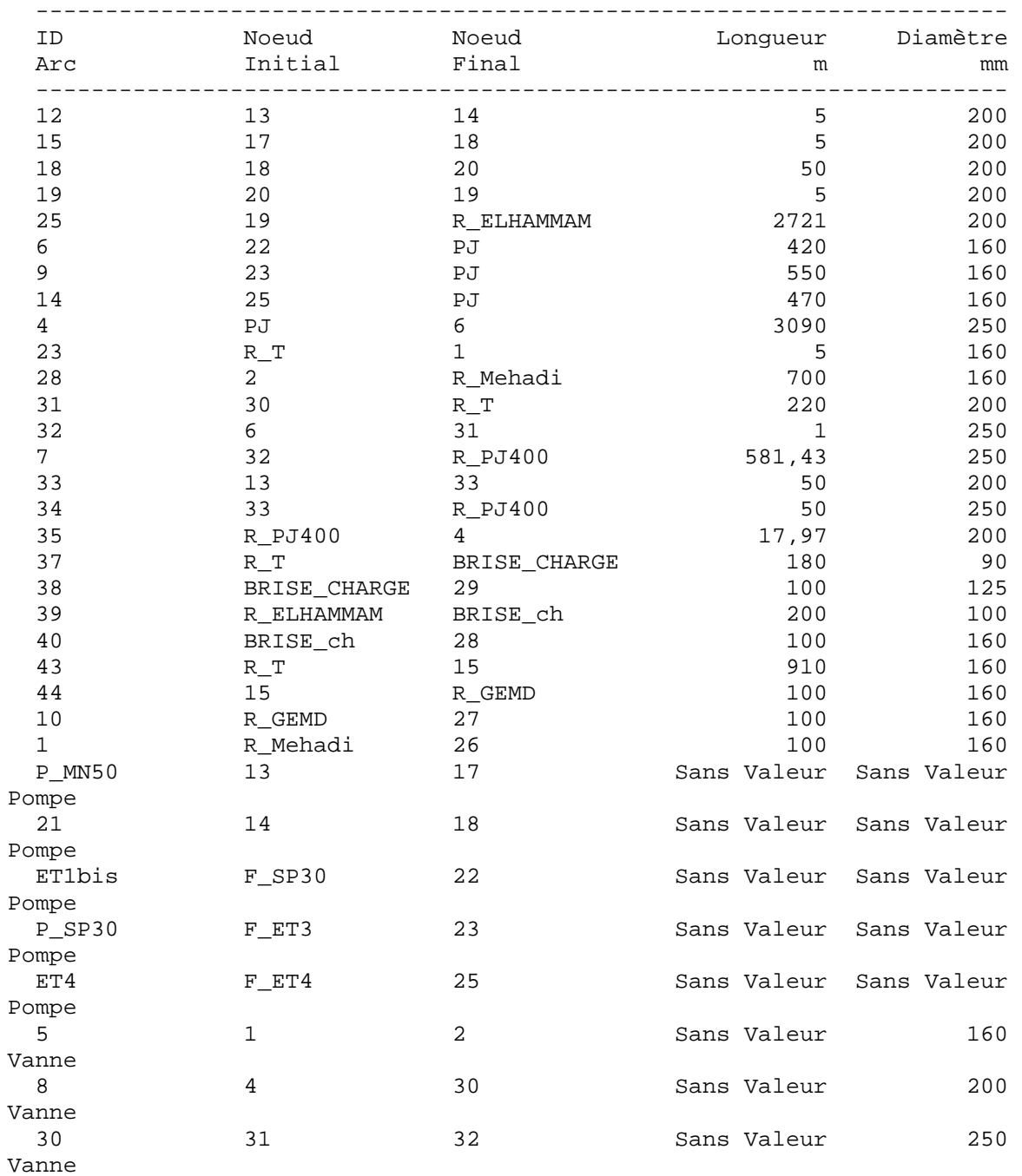

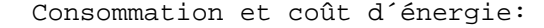

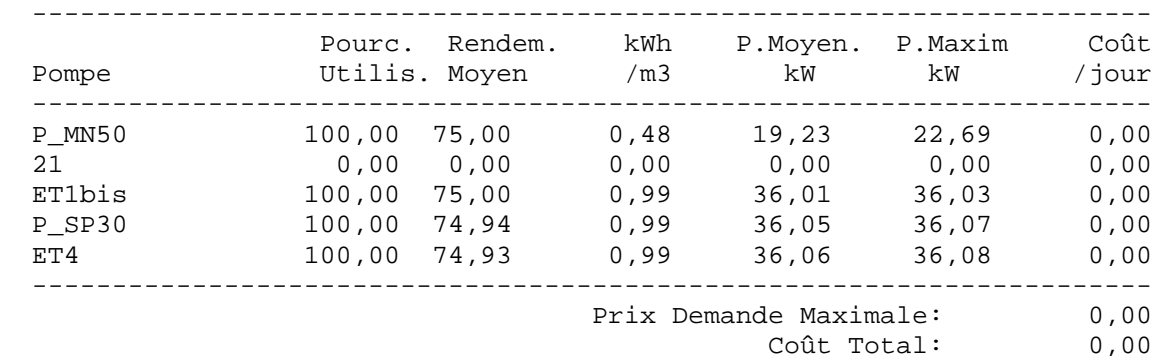

Résultats aux noeuds à 0:00 Heures:

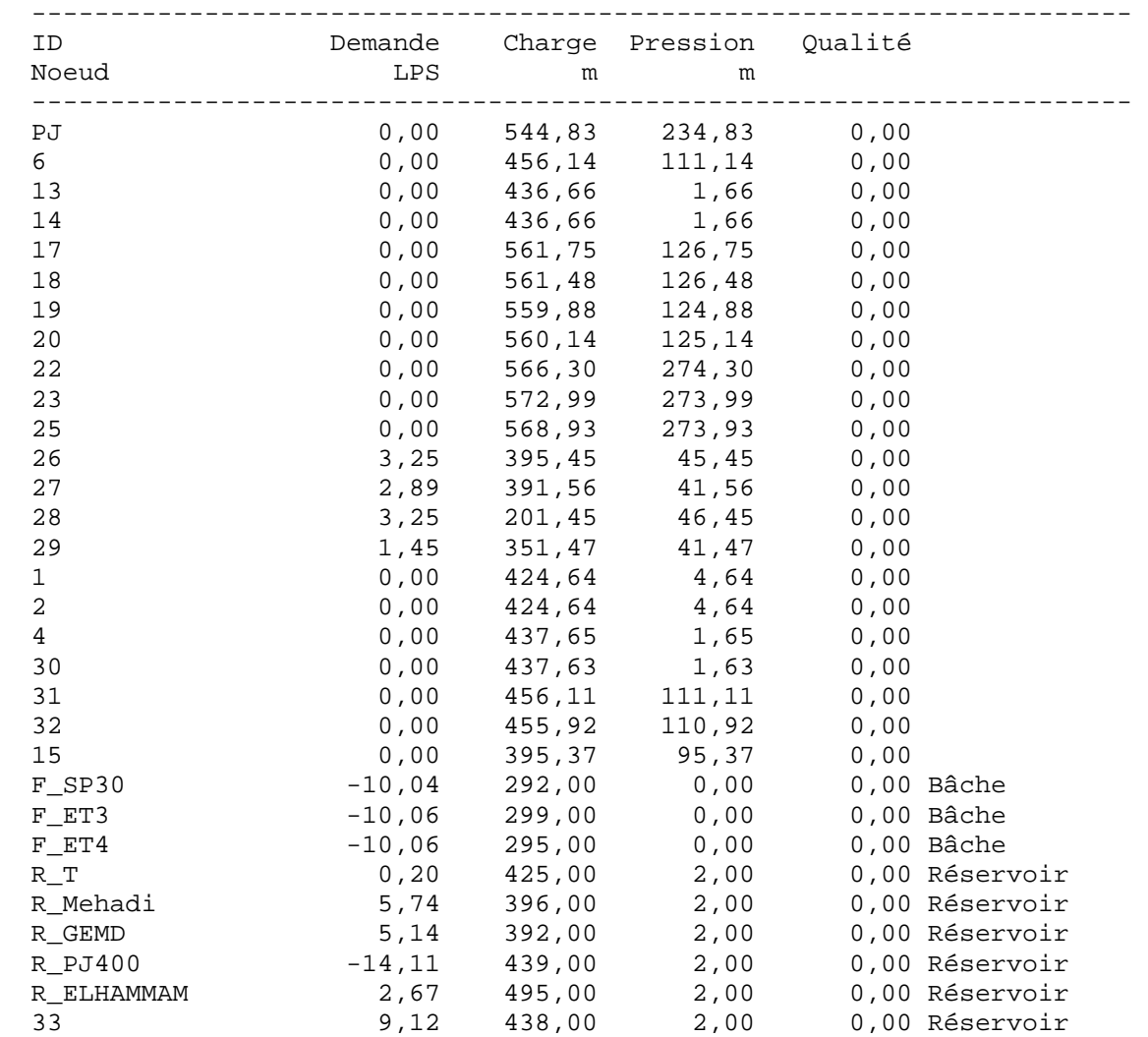

Page 3 Projrt AEP proposé de OUCIF

Résultats aux noeuds à 0:00 Heures: (continu)

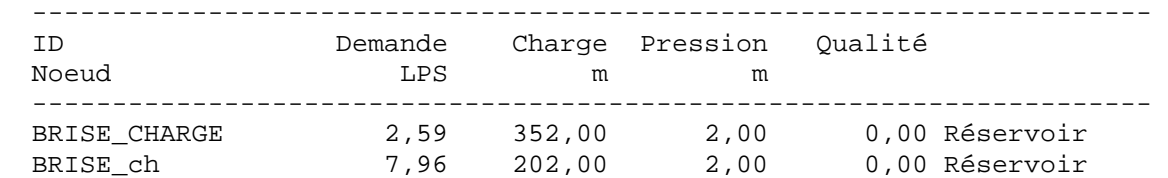

#### Résultats aux arcs à 0:00 Heures:

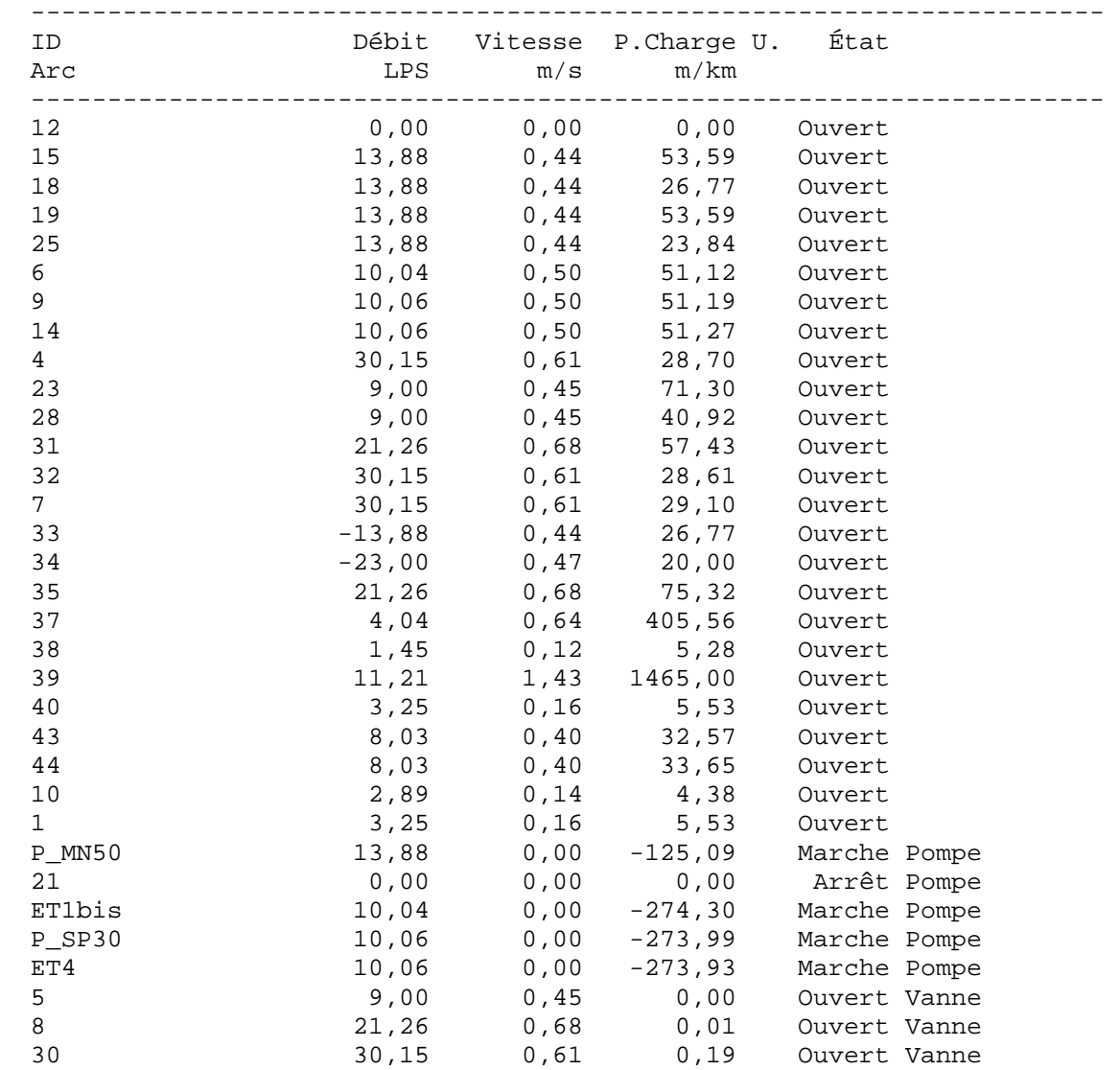

Page 4 Projrt AEP proposé de OUCIF

Résultats aux noeuds à 1:00 Heures:

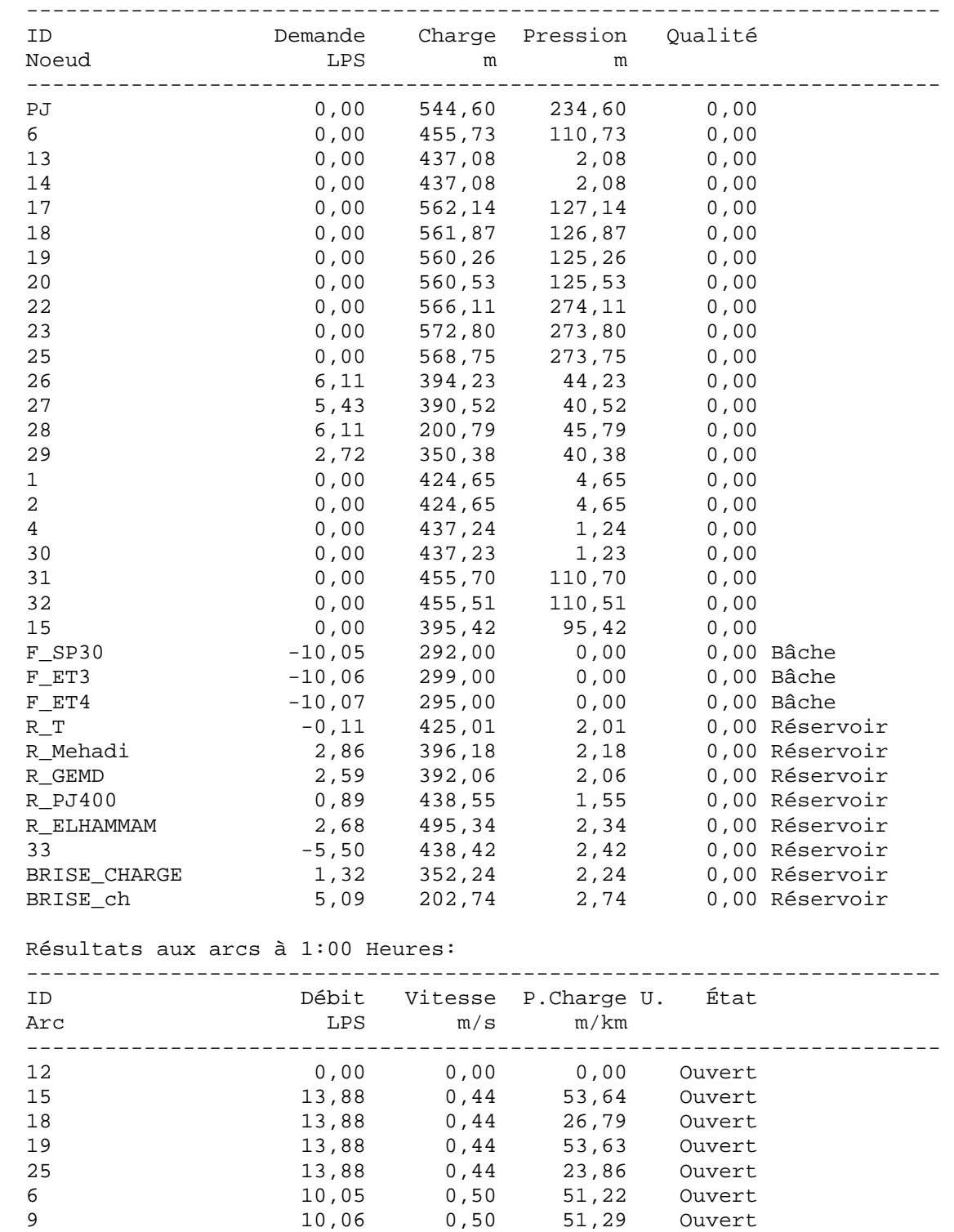

Page 5 Projrt AEP proposé de OUCIF

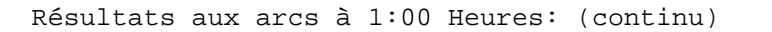

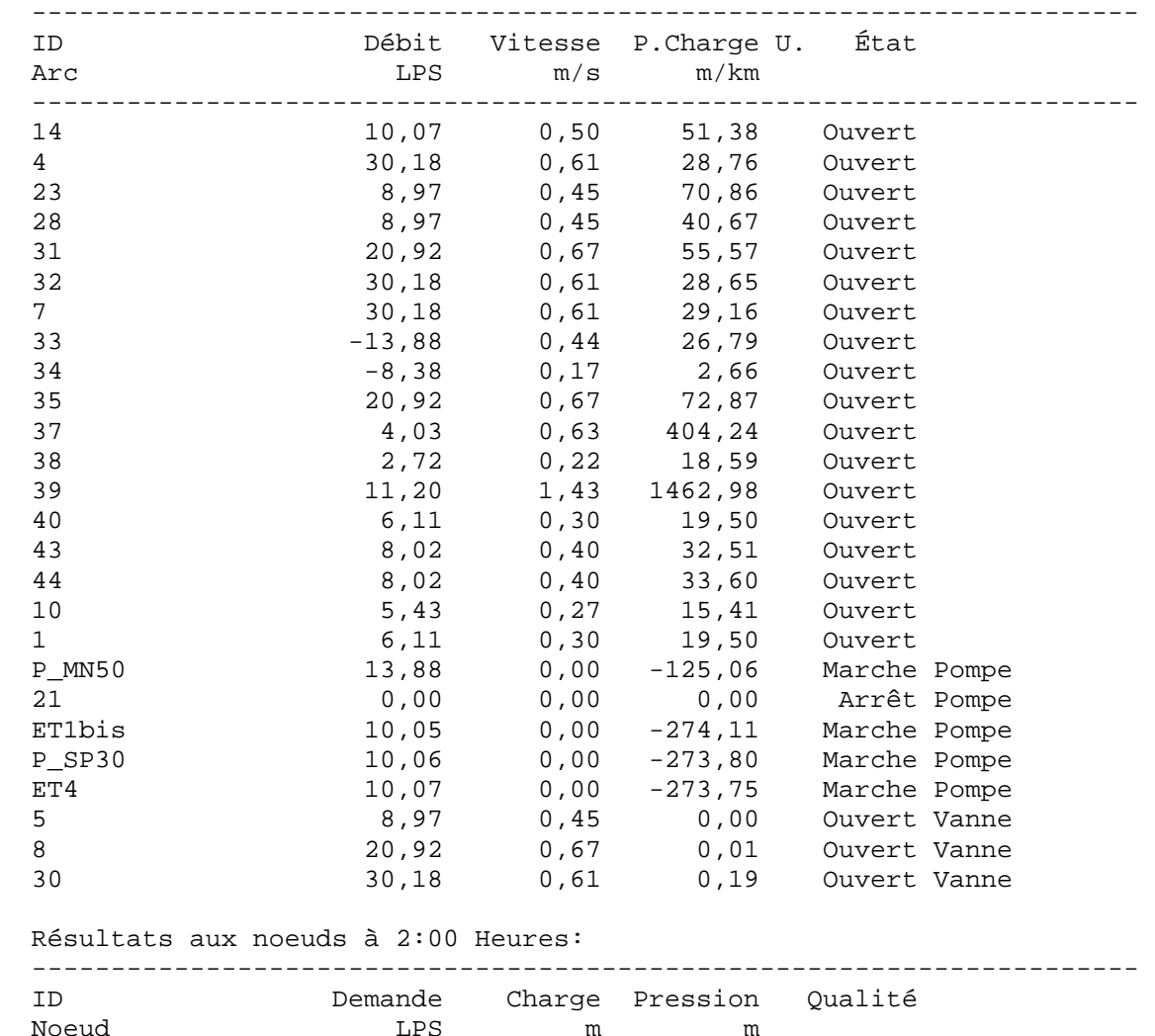

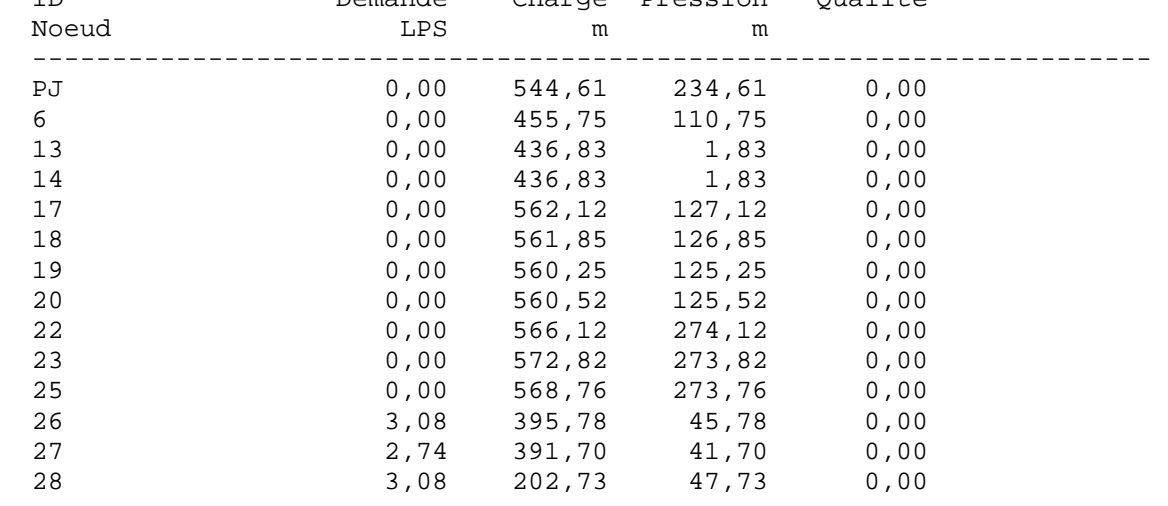

Page 6 Projrt AEP proposé de OUCIF

Résultats aux noeuds à 2:00 Heures: (continu)

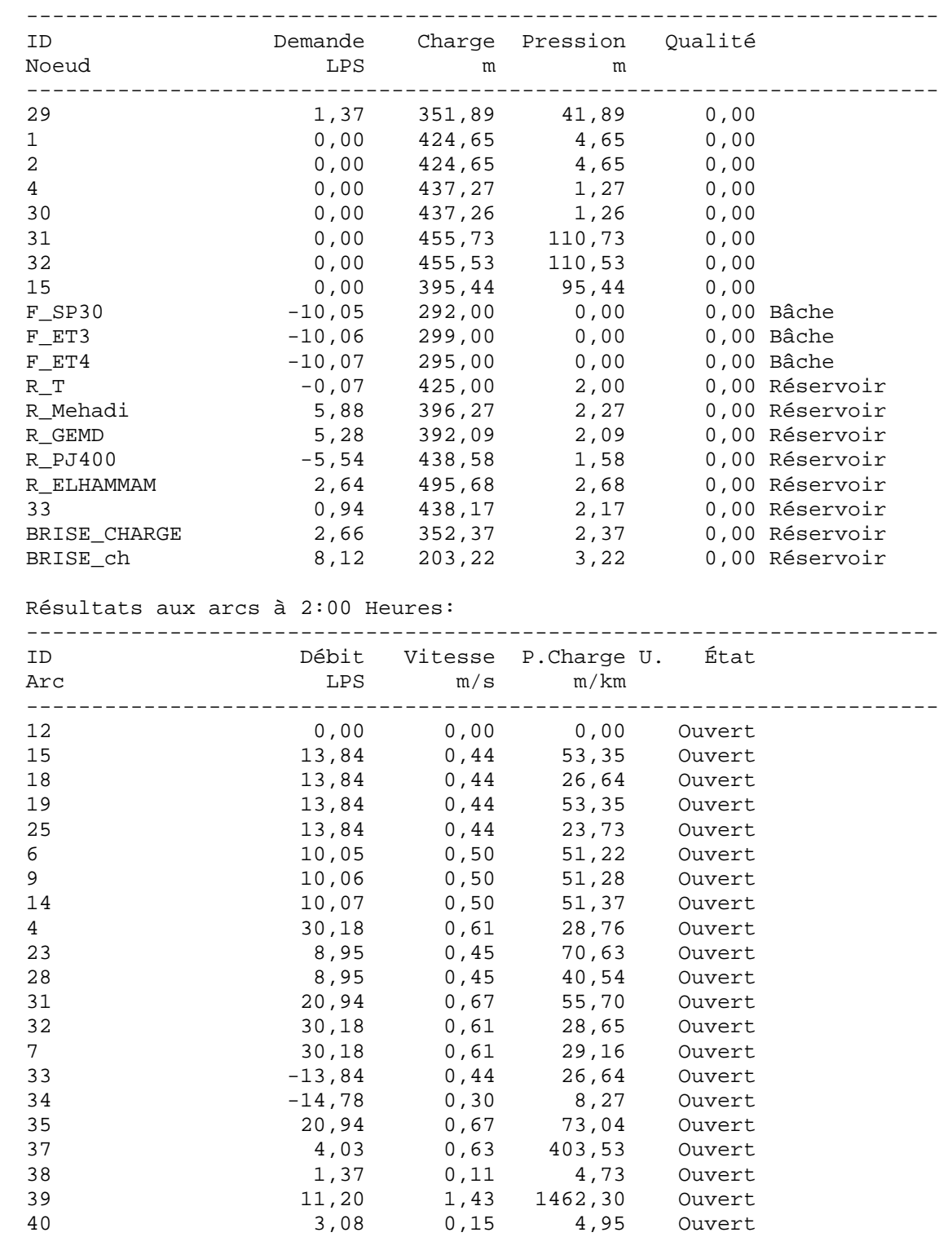

Page 7 Projrt AEP proposé de OUCIF

Résultats aux arcs à 2:00 Heures: (continu)

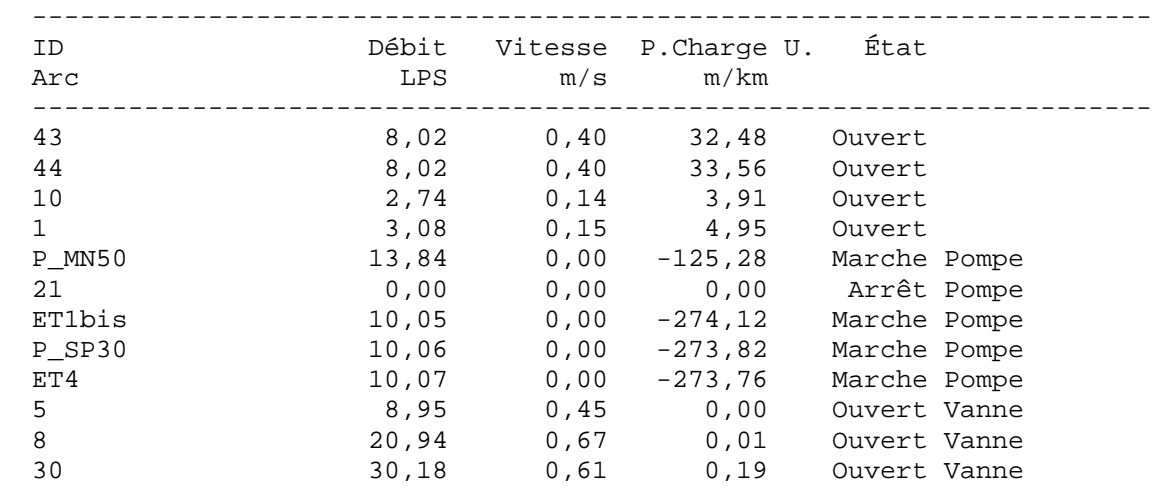

Résultats aux noeuds à 3:00 Heures:

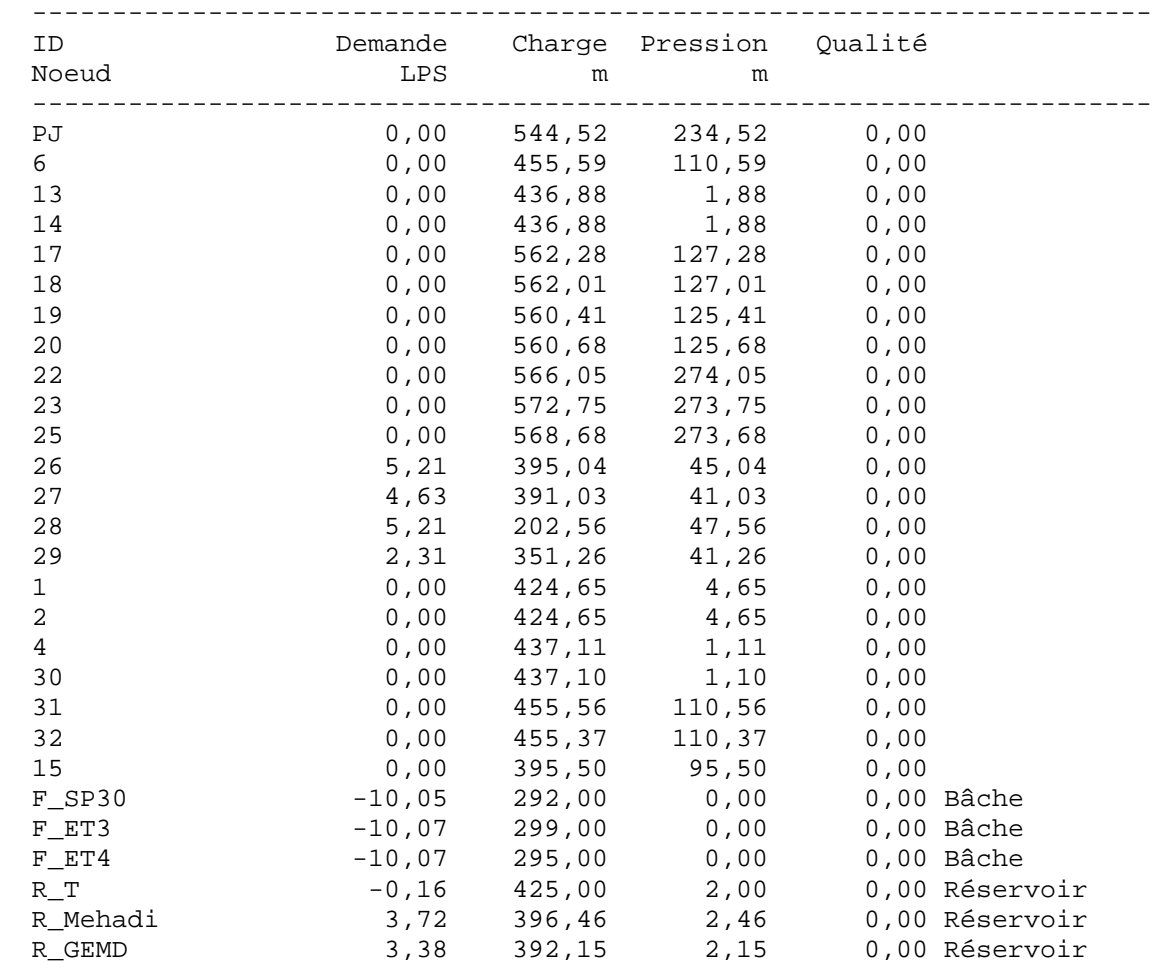

Page 8 Projrt AEP proposé de OUCIF

Résultats aux noeuds à 3:00 Heures: (continu)

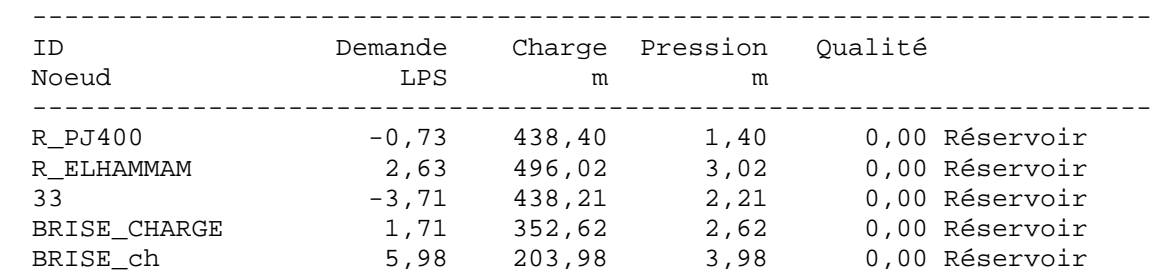

Résultats aux arcs à 3:00 Heures:

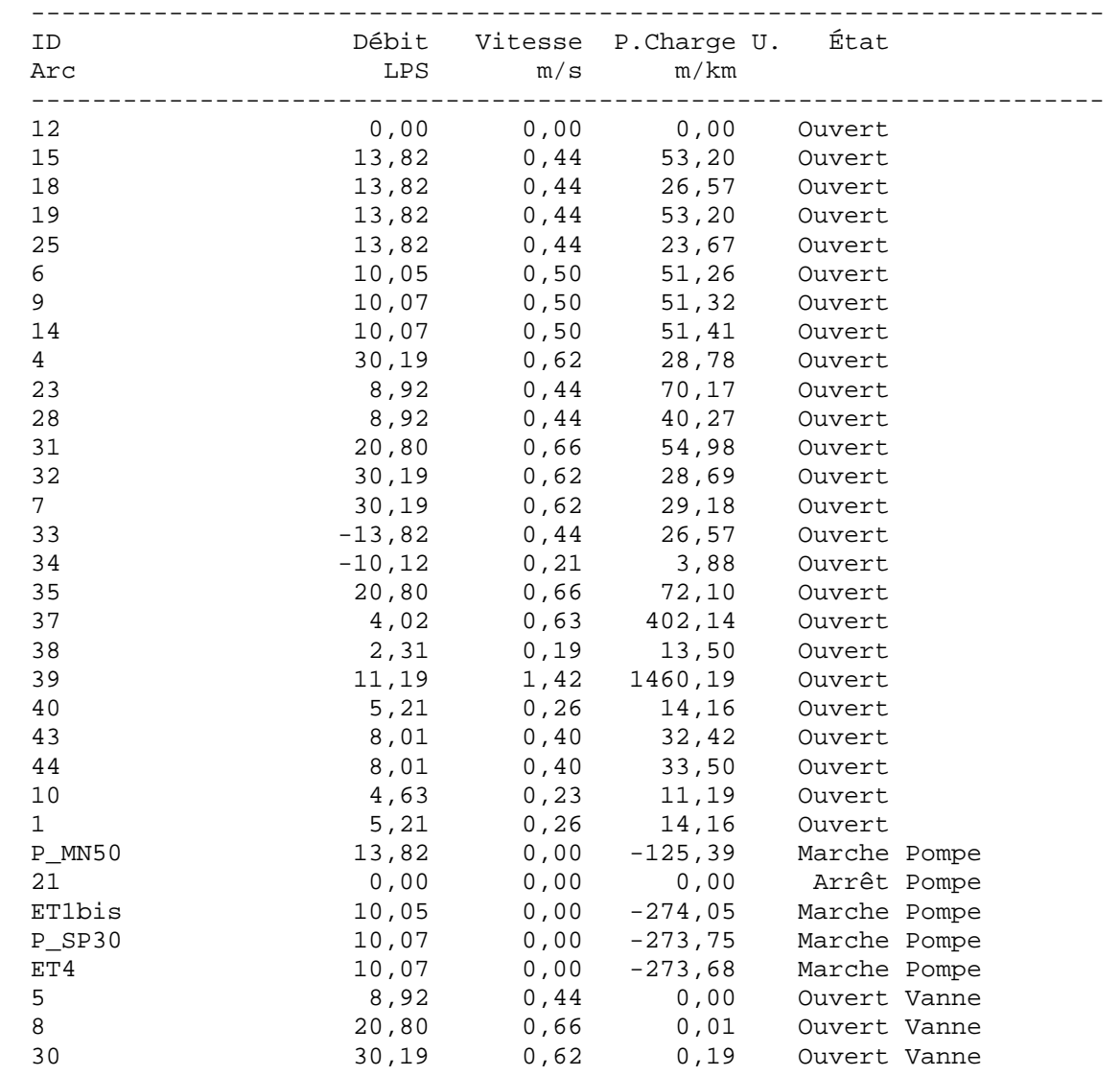

Page 9 Projrt AEP proposé de OUCIF

Résultats aux noeuds à 4:00 Heures:

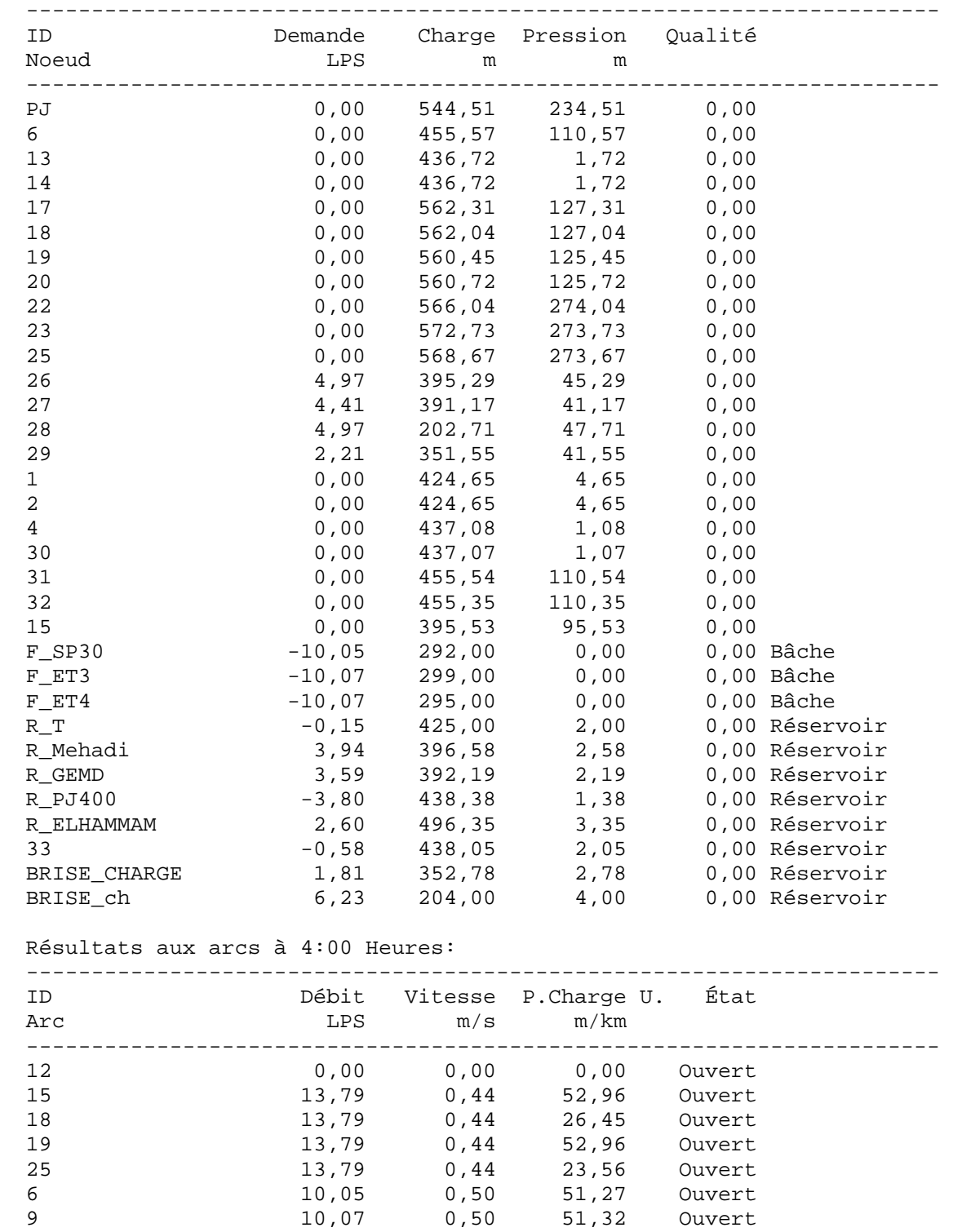

Page 10 Projrt AEP proposé de OUCIF

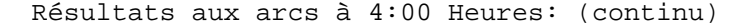

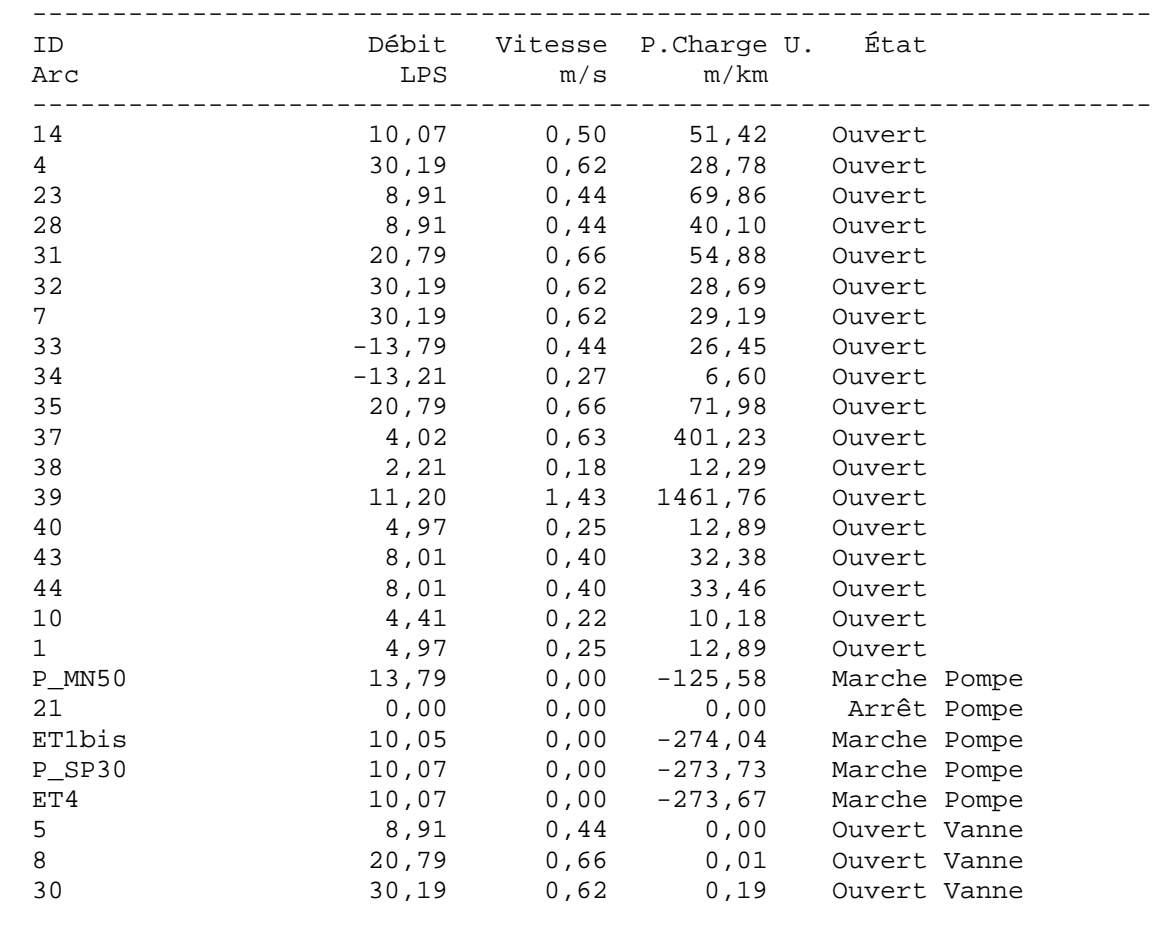

#### Résultats aux noeuds à 5:00 Heures:

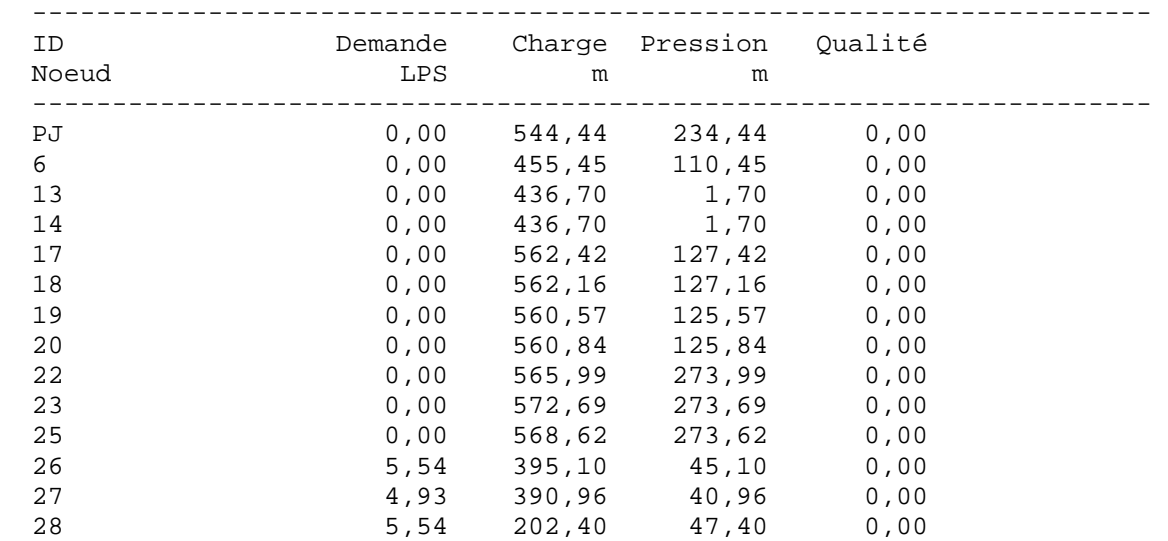

Page 11 Projrt AEP proposé de OUCIF

Résultats aux noeuds à 5:00 Heures: (continu)

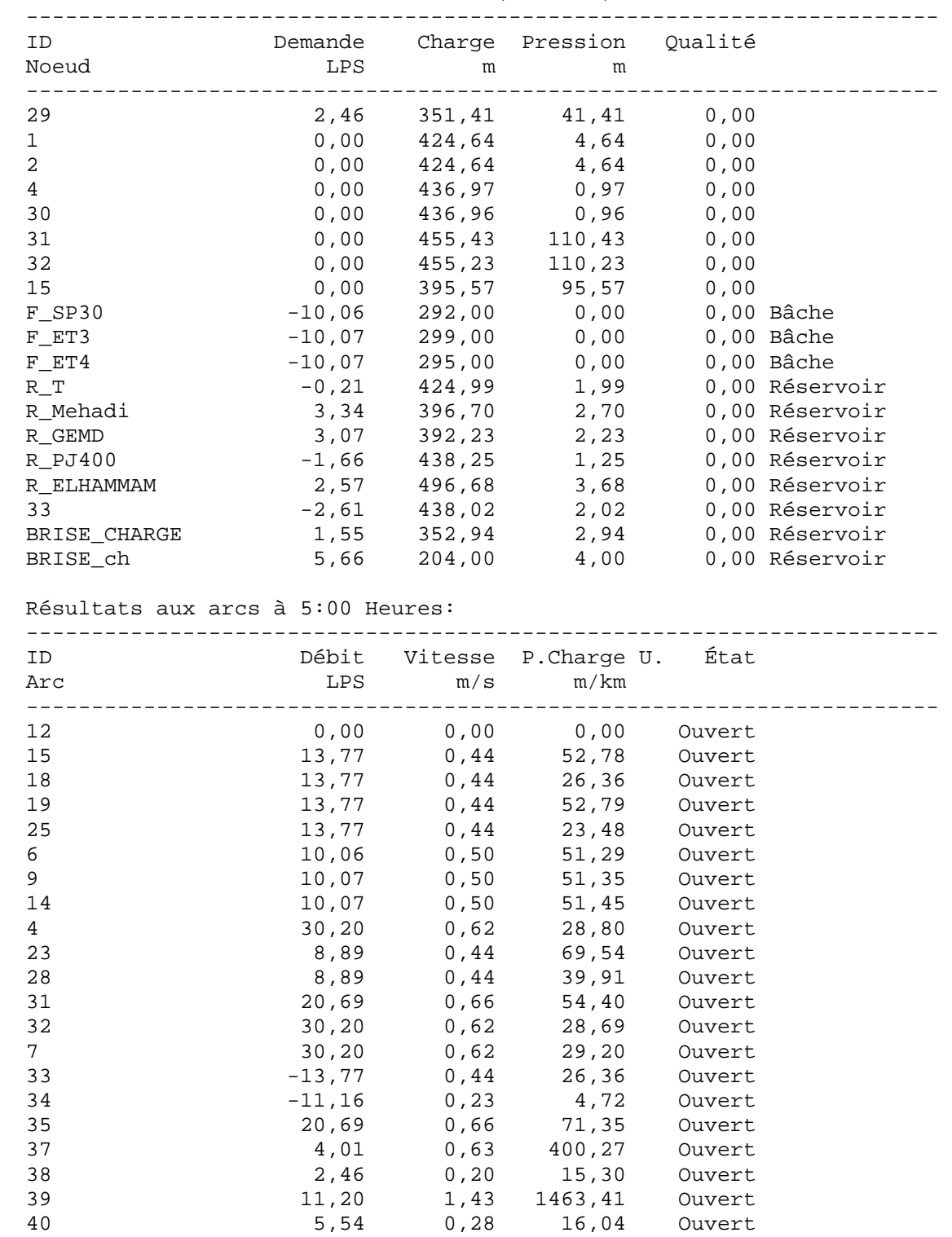

Page 12 Projrt AEP proposé de OUCIF

Résultats aux arcs à 5:00 Heures: (continu)

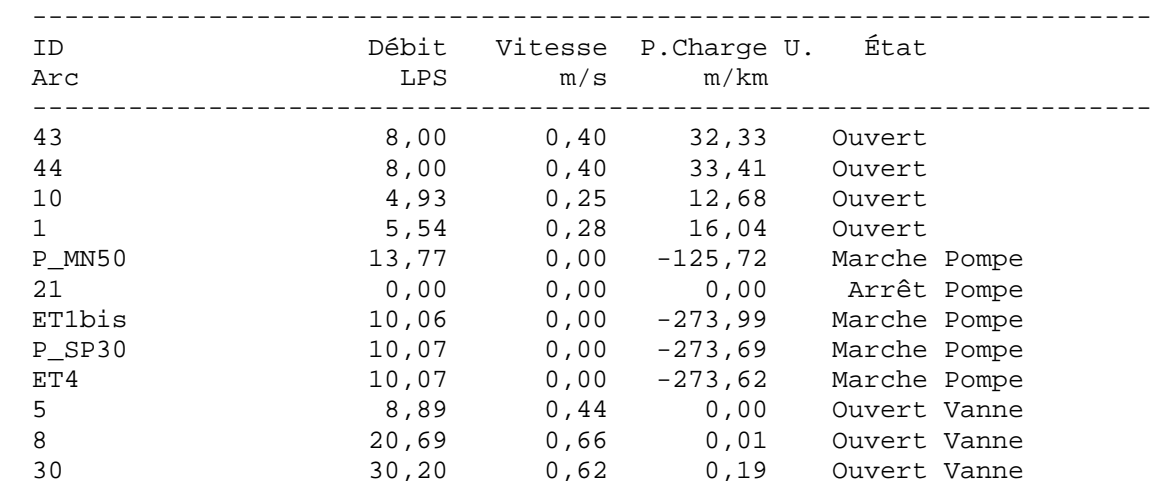

Résultats aux noeuds à 6:00 Heures:

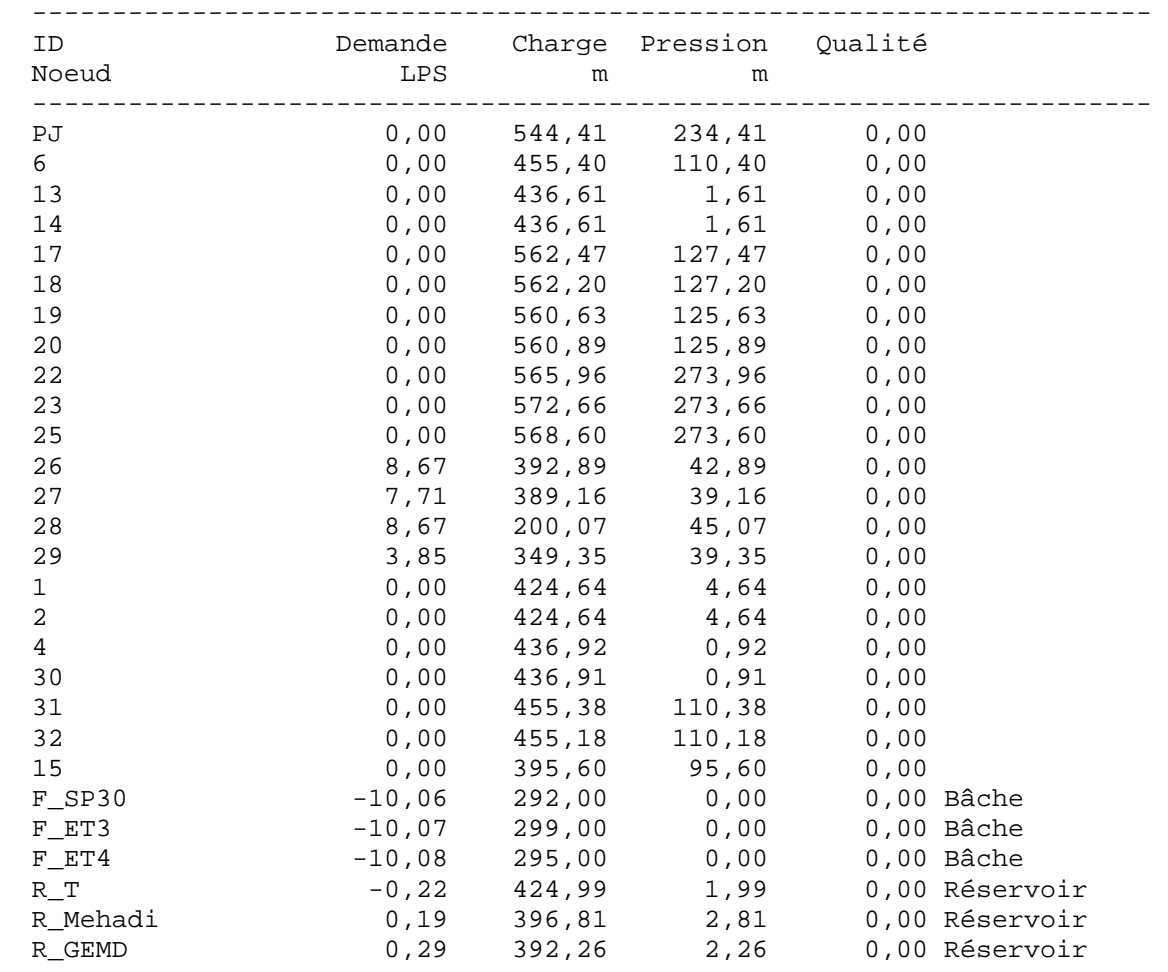

Page 13 Projrt AEP proposé de OUCIF

Résultats aux noeuds à 6:00 Heures: (continu)

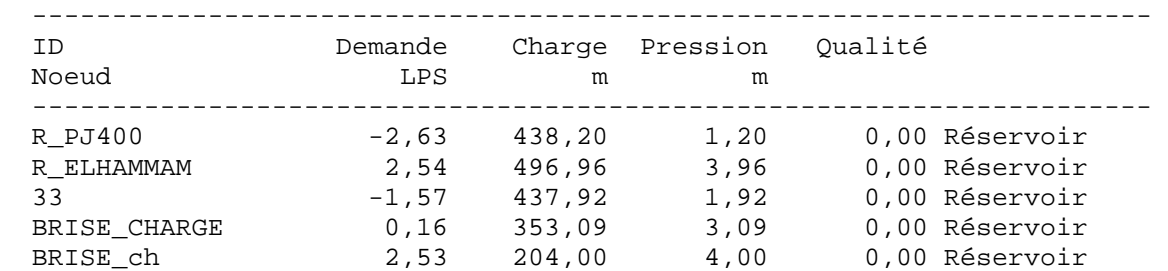

Résultats aux arcs à 6:00 Heures:

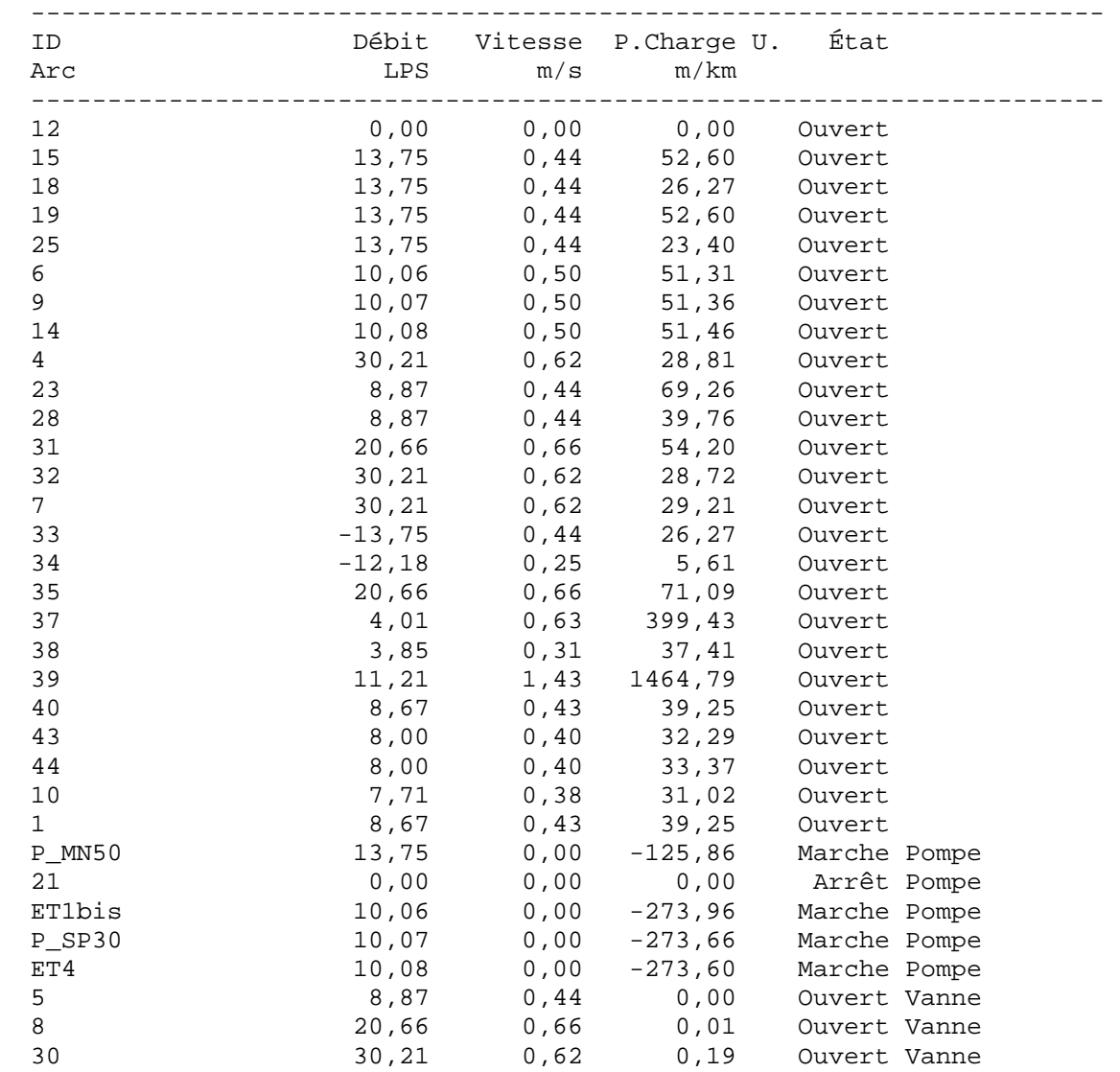
Page 14 Projrt AEP proposé de OUCIF

Résultats aux noeuds à 7:00 Heures:

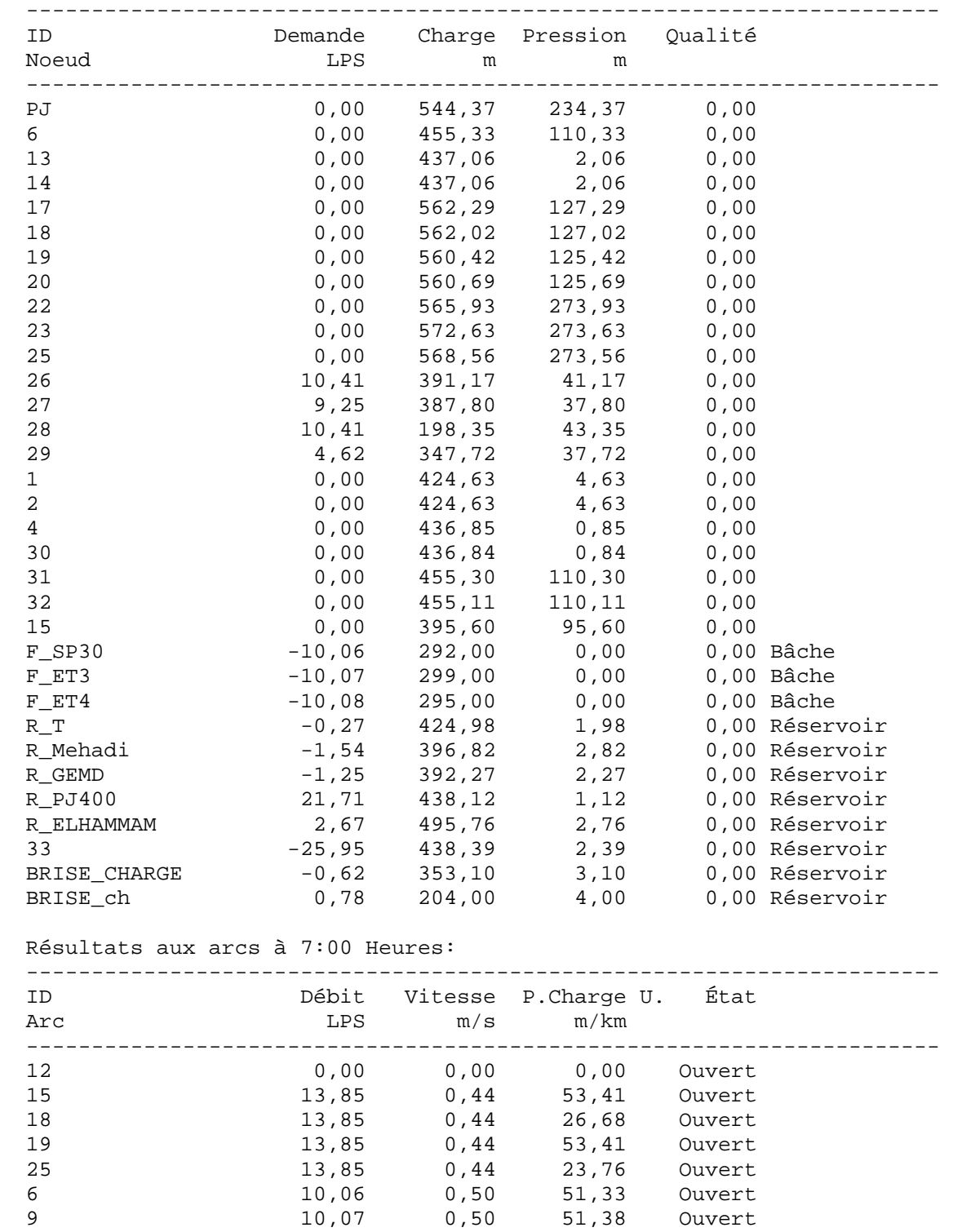

Page 15 Projrt AEP proposé de OUCIF

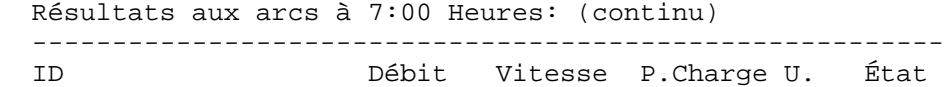

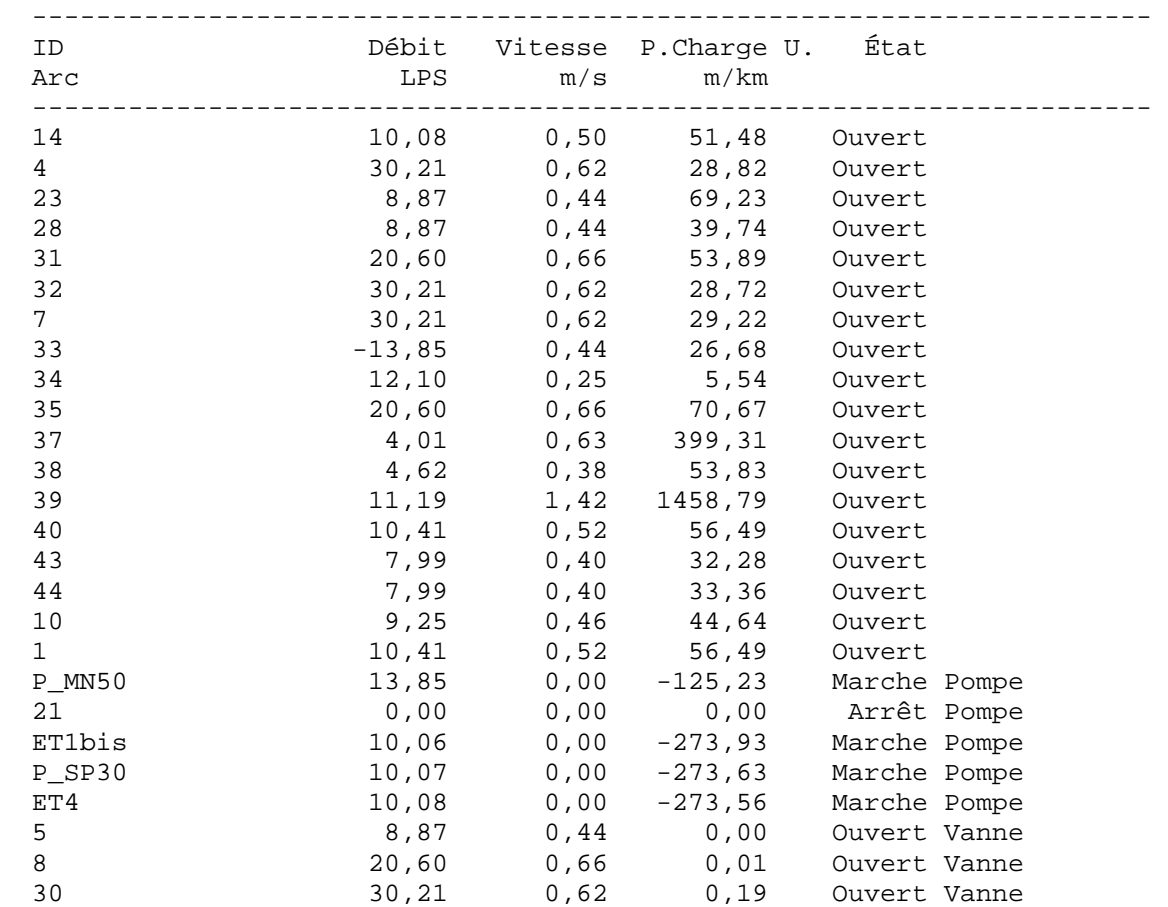

### Résultats aux noeuds à 8:00 Heures:

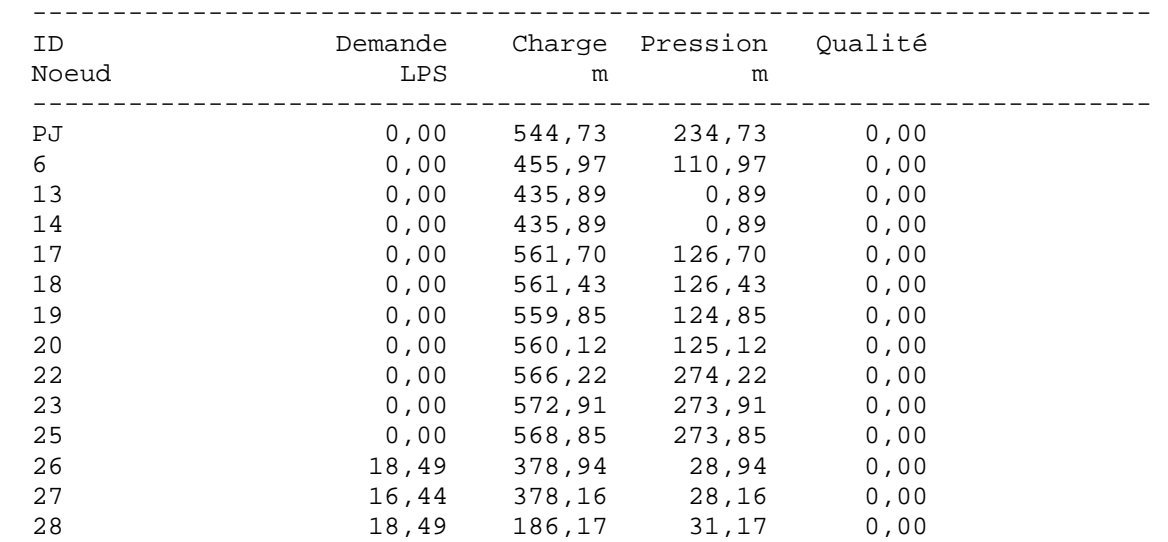

Page 16 Projrt AEP proposé de OUCIF

Résultats aux noeuds à 8:00 Heures: (continu)

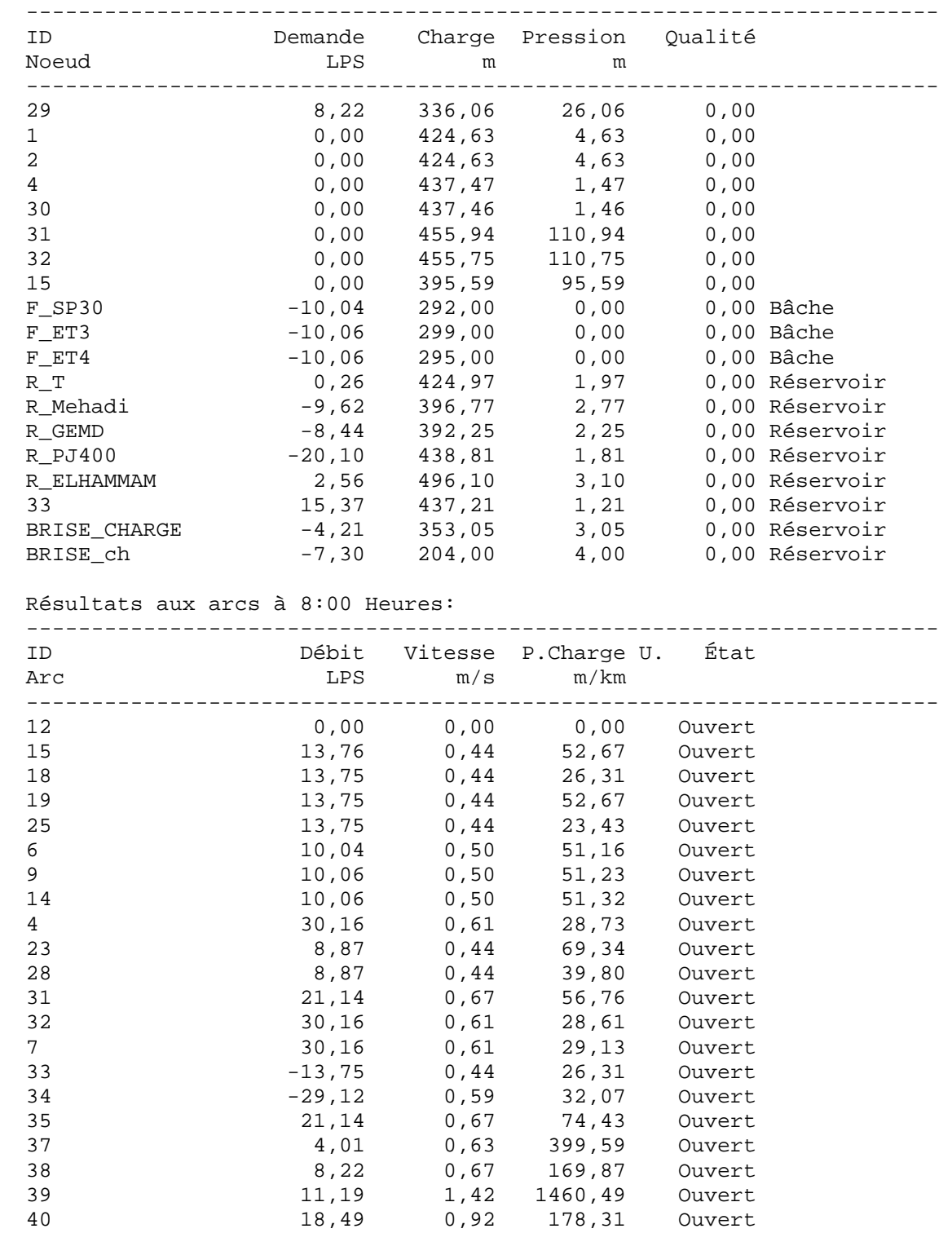

Page 17 Projrt AEP proposé de OUCIF

Résultats aux arcs à 8:00 Heures: (continu)

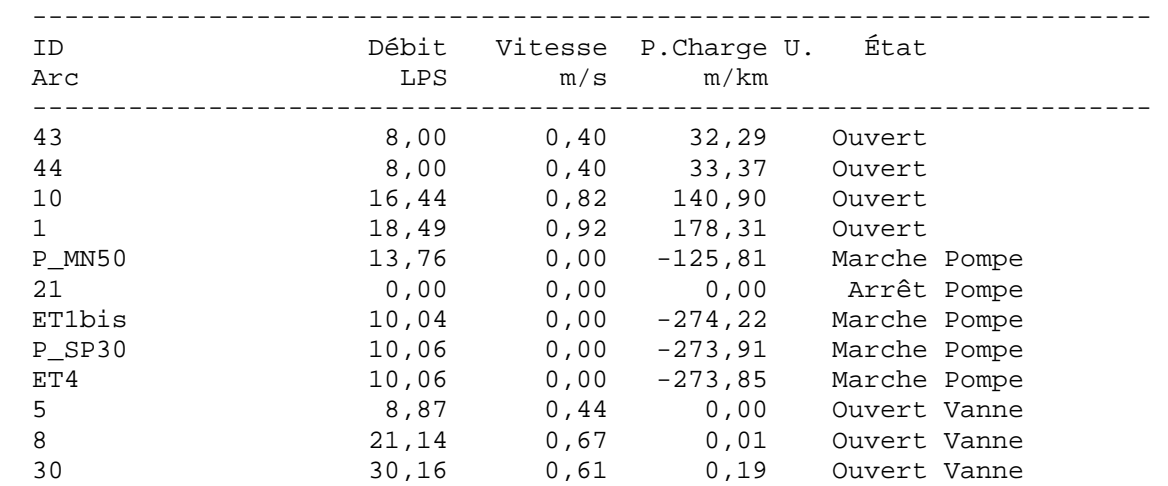

Résultats aux noeuds à 9:00 Heures:

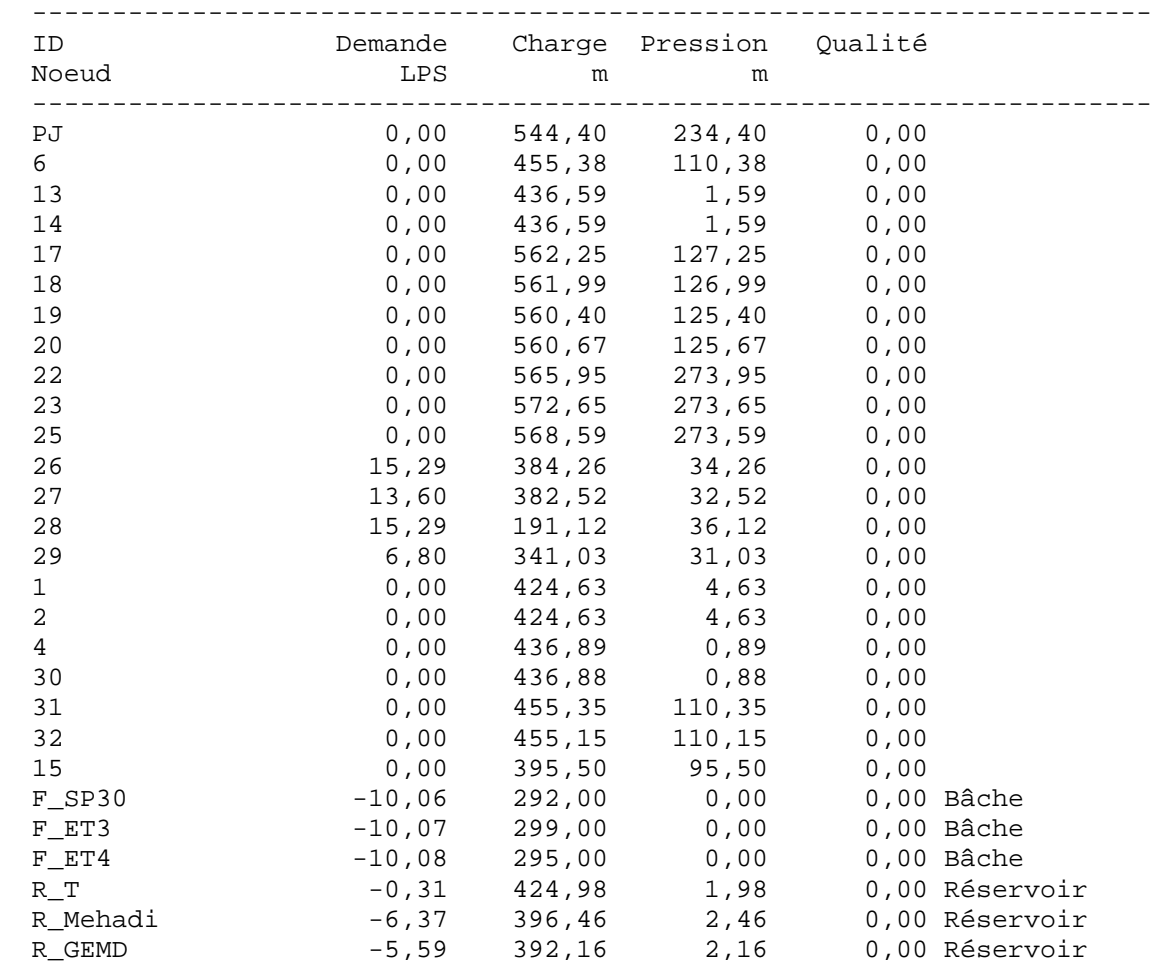

Page 18 Projrt AEP proposé de OUCIF

Résultats aux noeuds à 9:00 Heures: (continu)

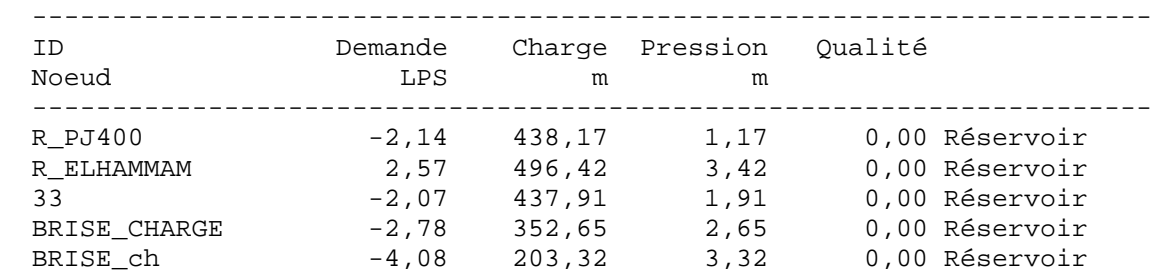

Résultats aux arcs à 9:00 Heures:

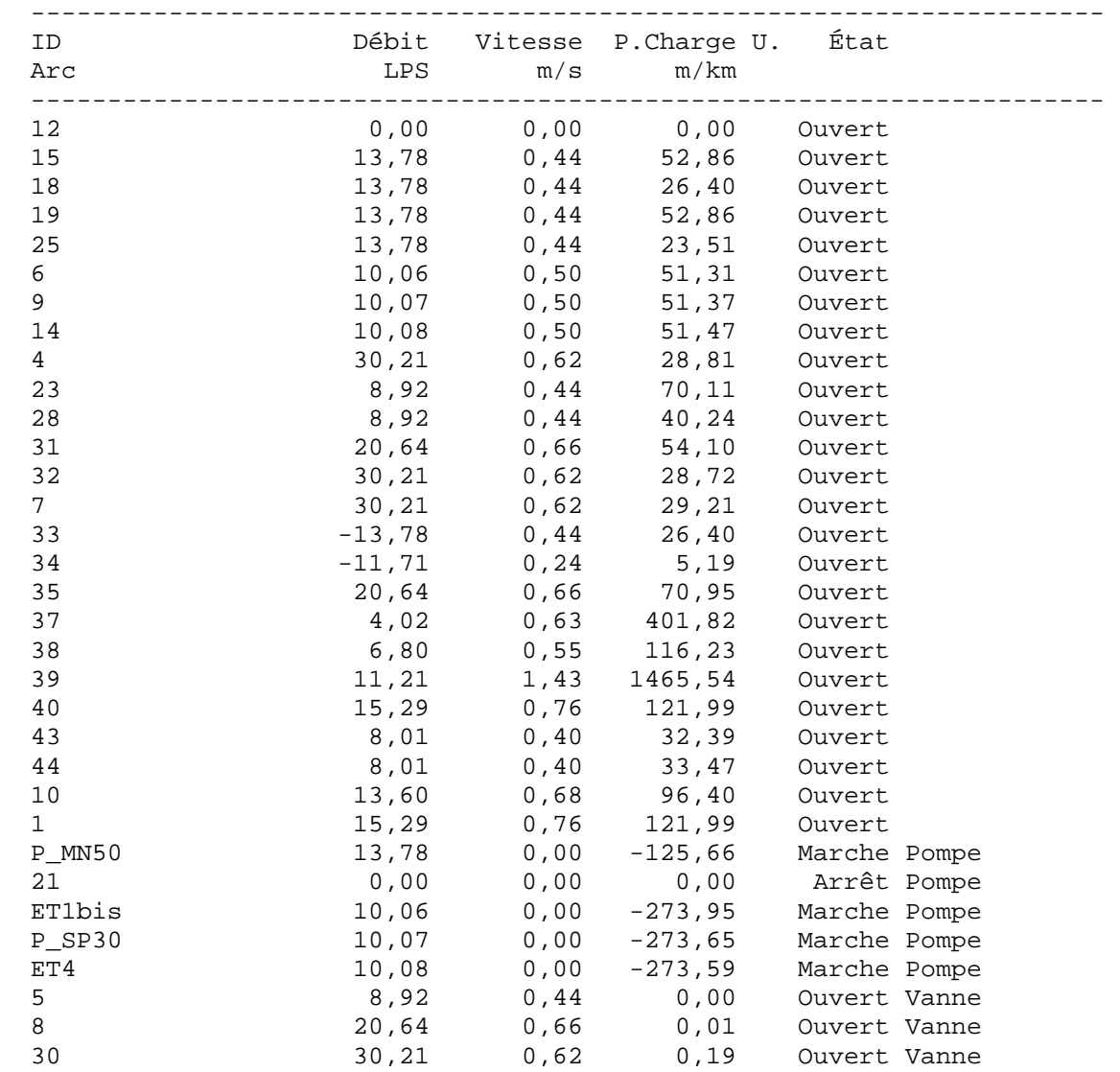

Page 19 Projrt AEP proposé de OUCIF

Résultats aux noeuds à 10:00 Heures:

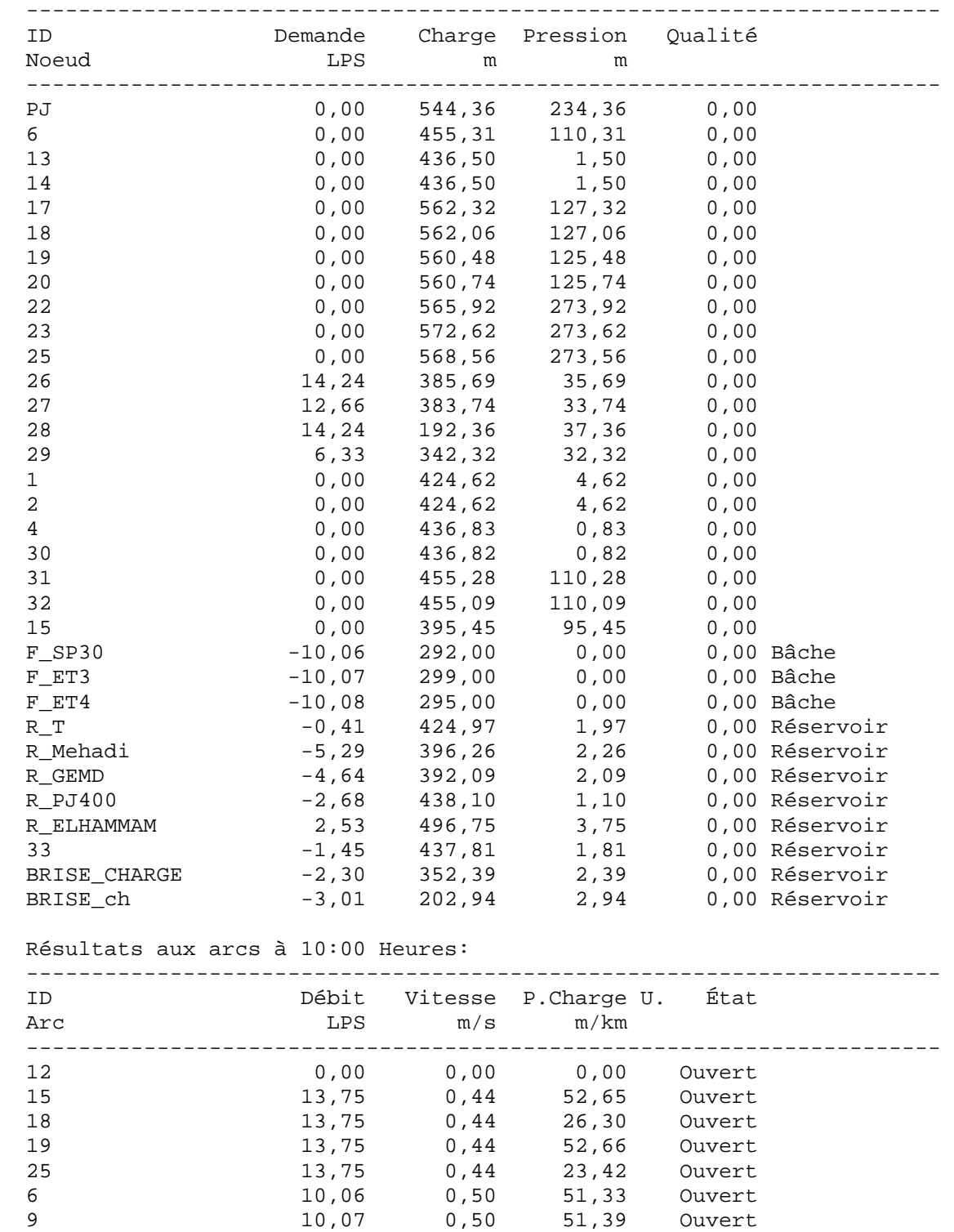

Page 20 Projrt AEP proposé de OUCIF

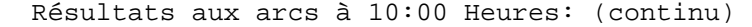

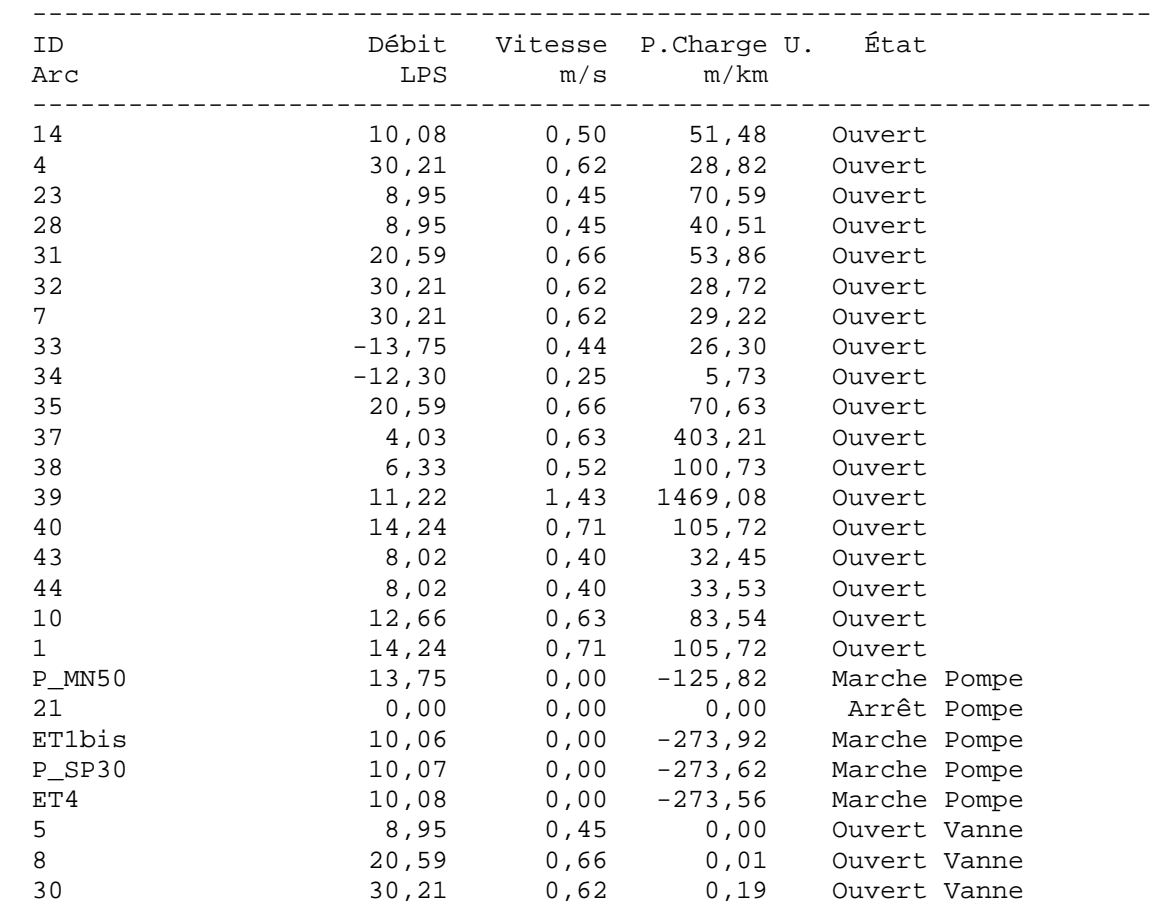

# Résultats aux noeuds à 11:00 Heures:

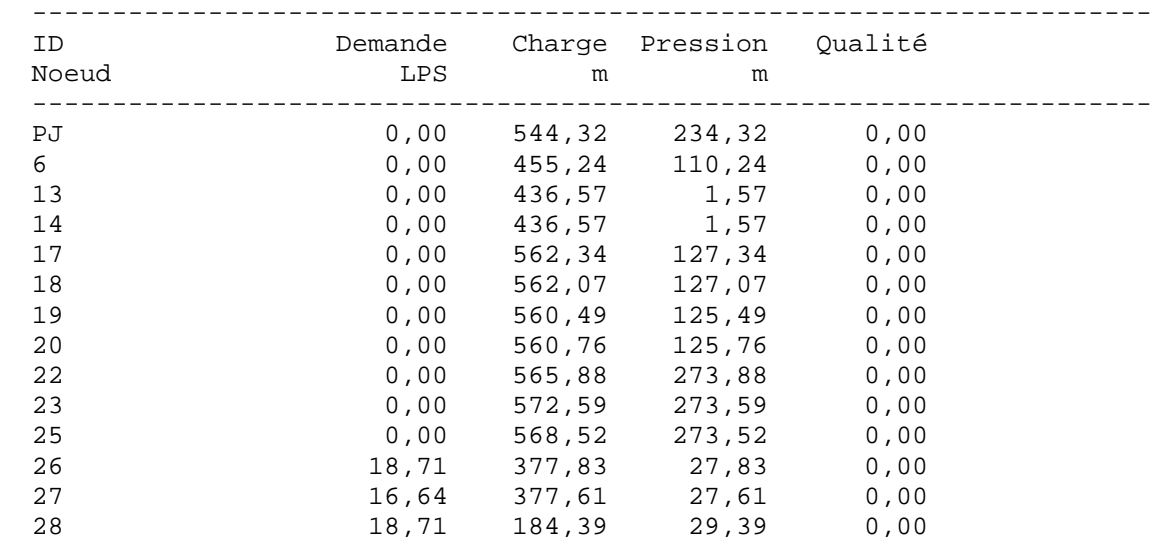

Page 21 Projrt AEP proposé de OUCIF

Résultats aux noeuds à 11:00 Heures: (continu)

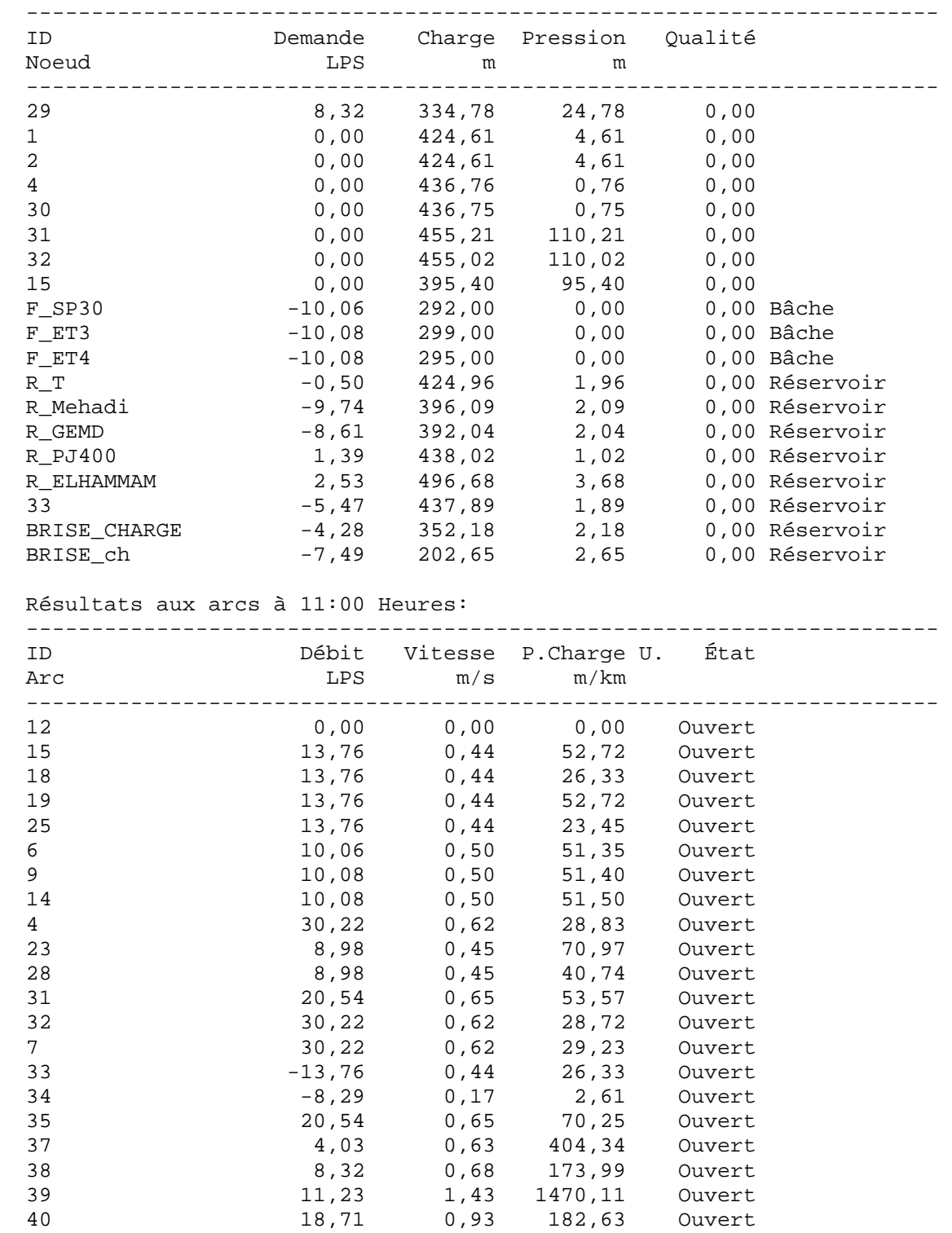

Page 22 Projrt AEP proposé de OUCIF

Résultats aux arcs à 11:00 Heures: (continu)

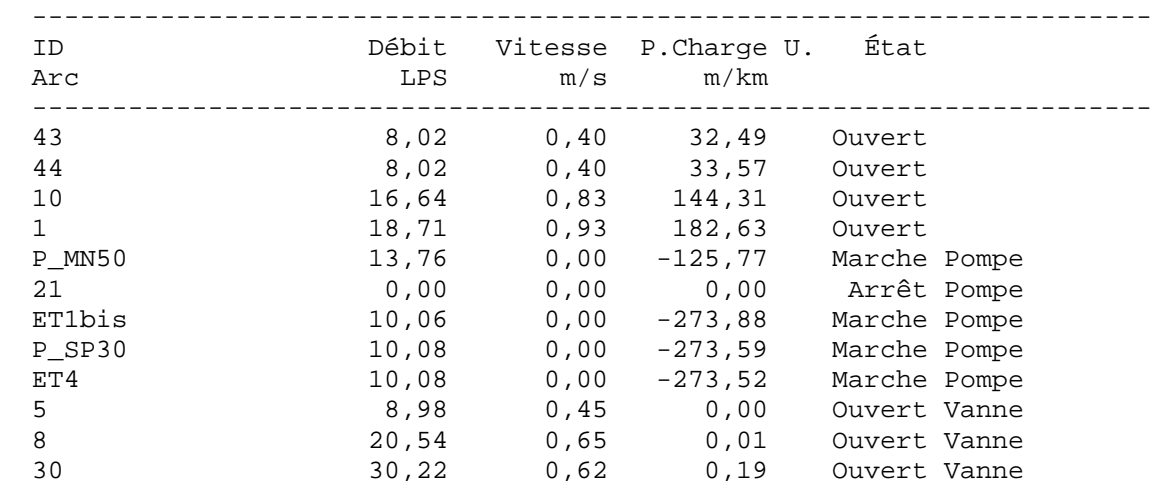

Résultats aux noeuds à 12:00 Heures:

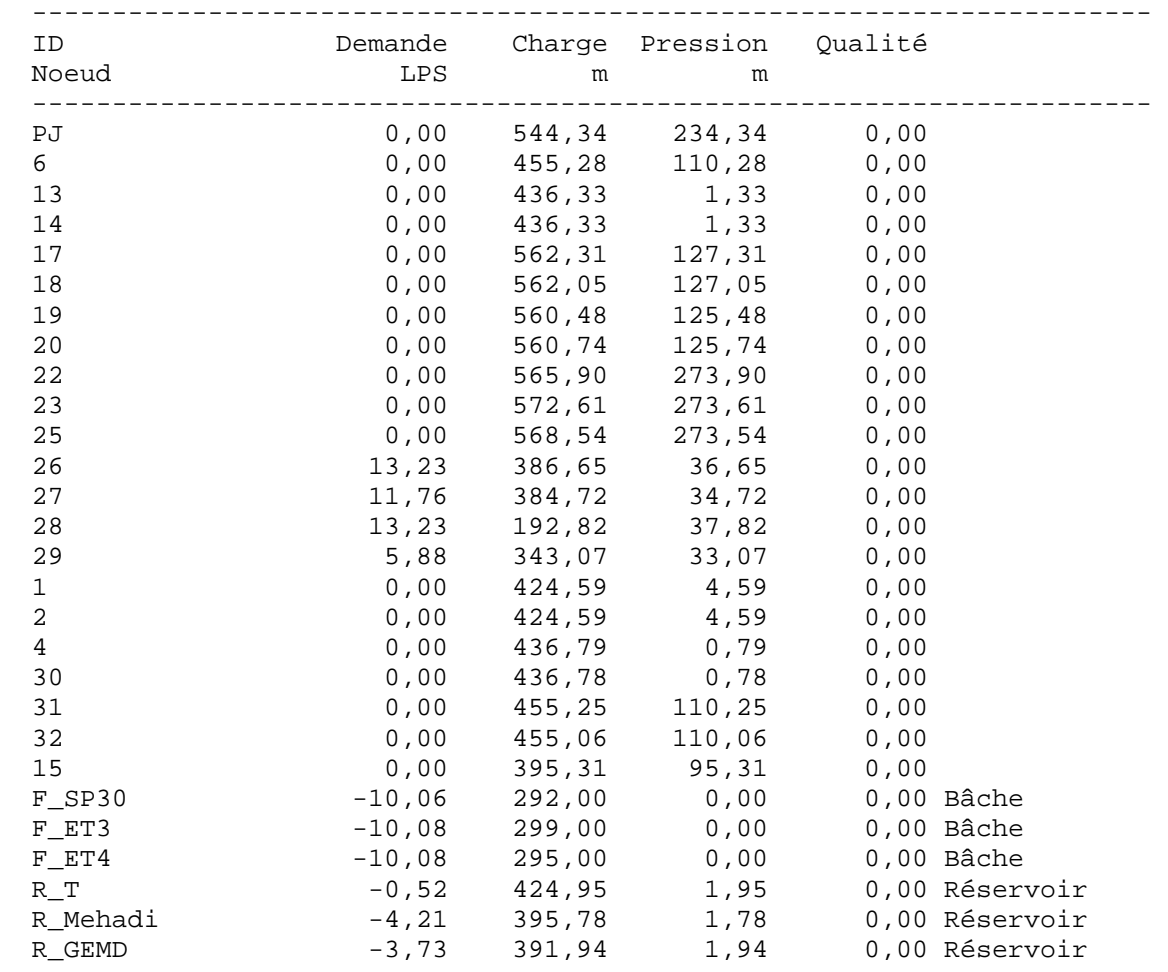

Page 23 Projrt AEP proposé de OUCIF

Résultats aux noeuds à 12:00 Heures: (continu)

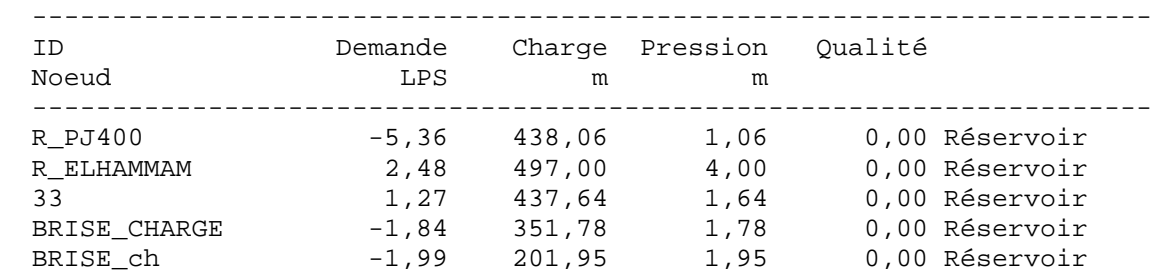

Résultats aux arcs à 12:00 Heures:

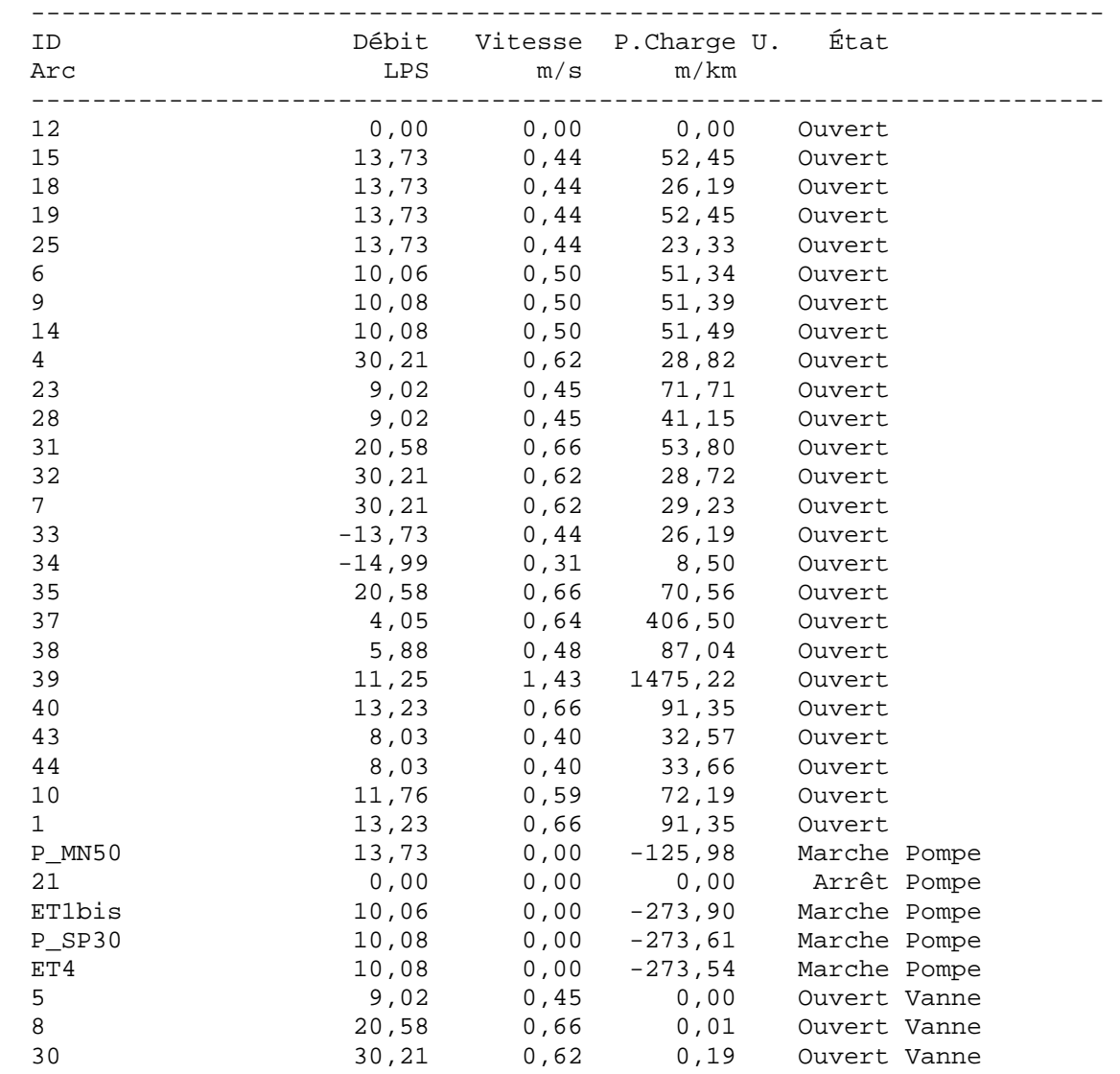

Page 24 Projrt AEP proposé de OUCIF

Résultats aux noeuds à 13:00 Heures:

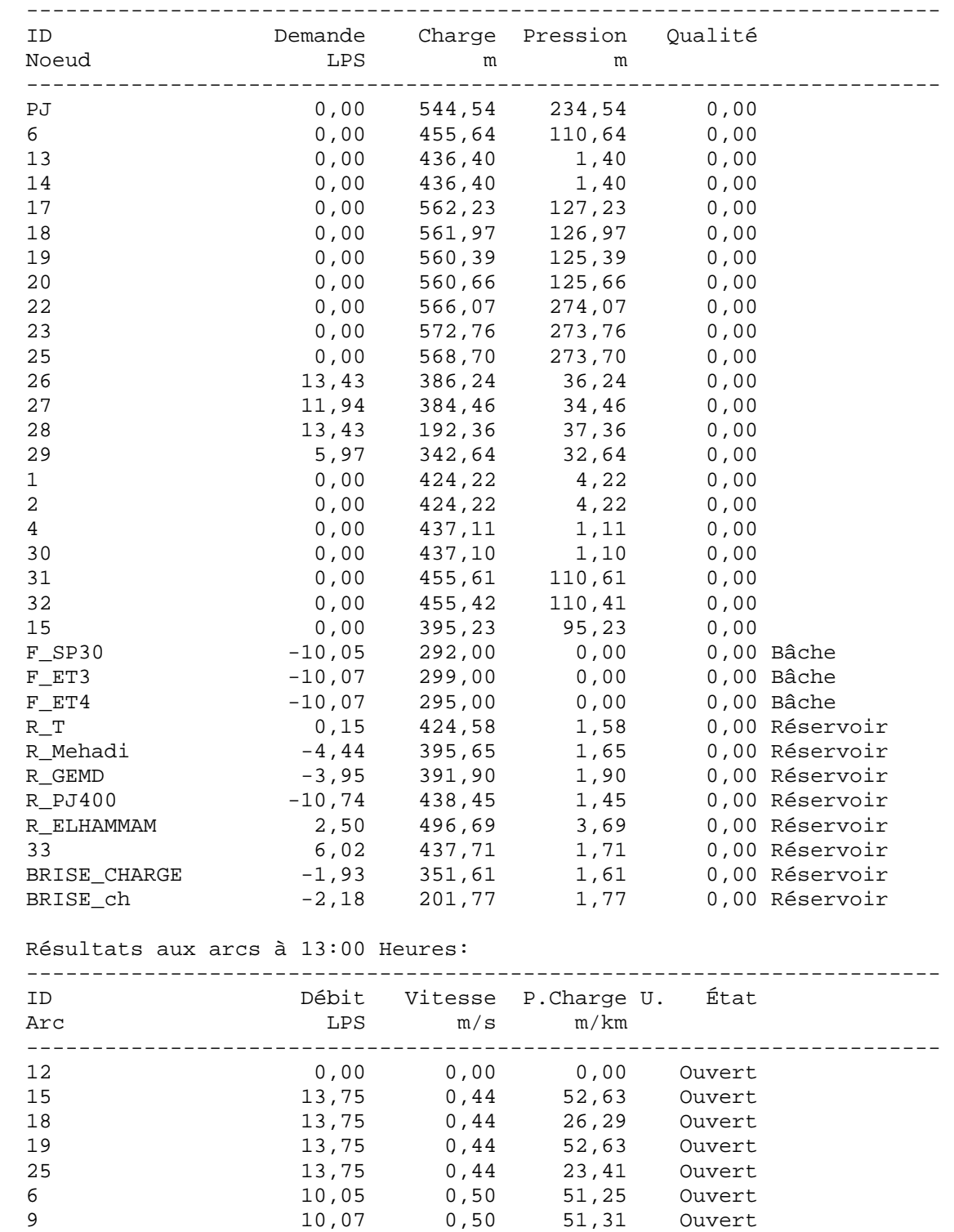

Page 25 Projrt AEP proposé de OUCIF

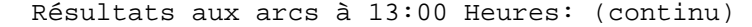

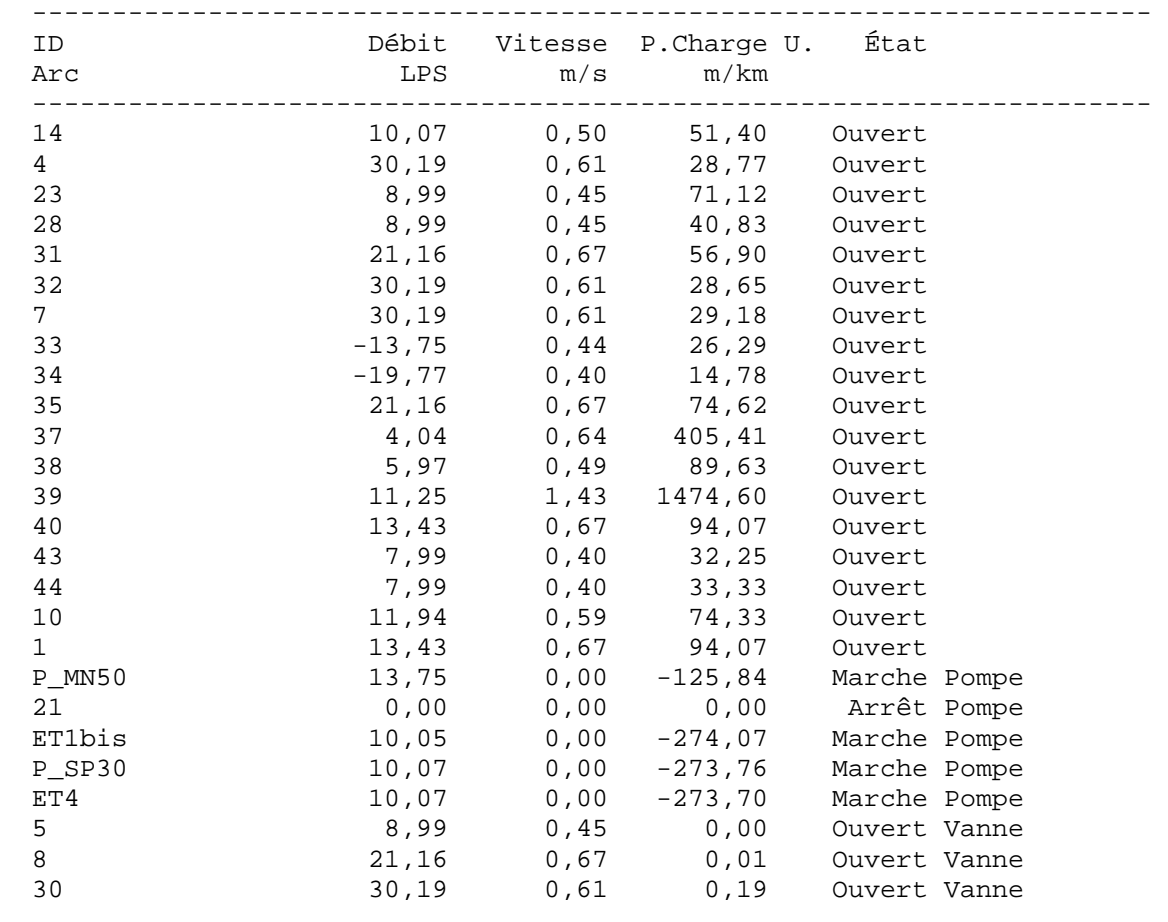

# Résultats aux noeuds à 14:00 Heures:

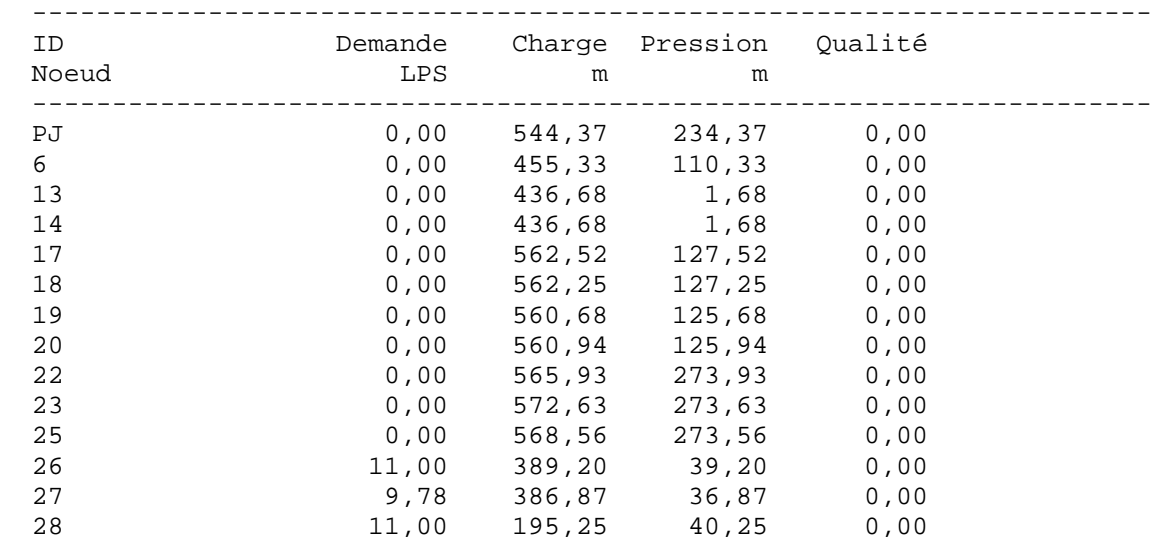

Page 26 Projrt AEP proposé de OUCIF

Résultats aux noeuds à 14:00 Heures: (continu)

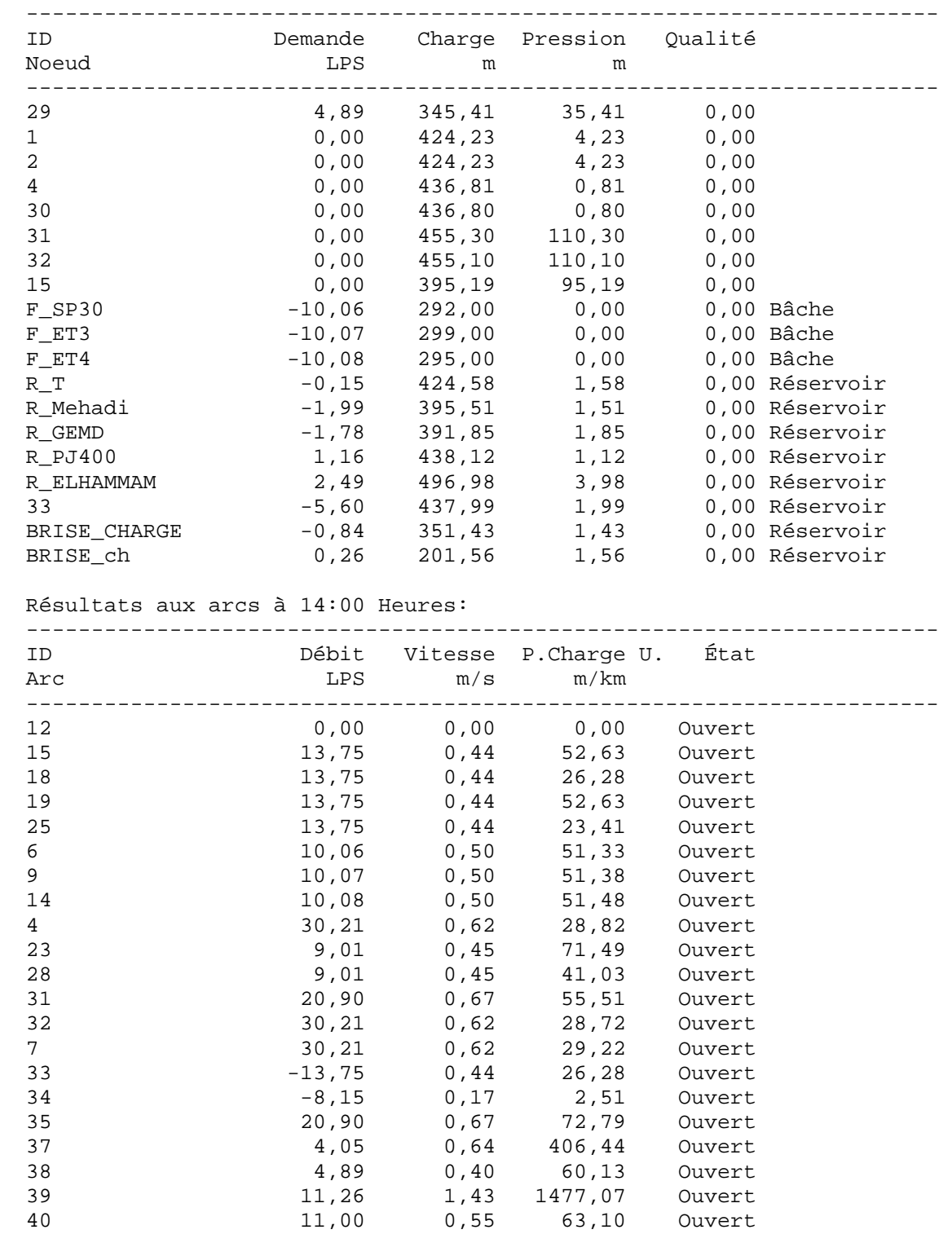

Page 27 Projrt AEP proposé de OUCIF

Résultats aux arcs à 14:00 Heures: (continu)

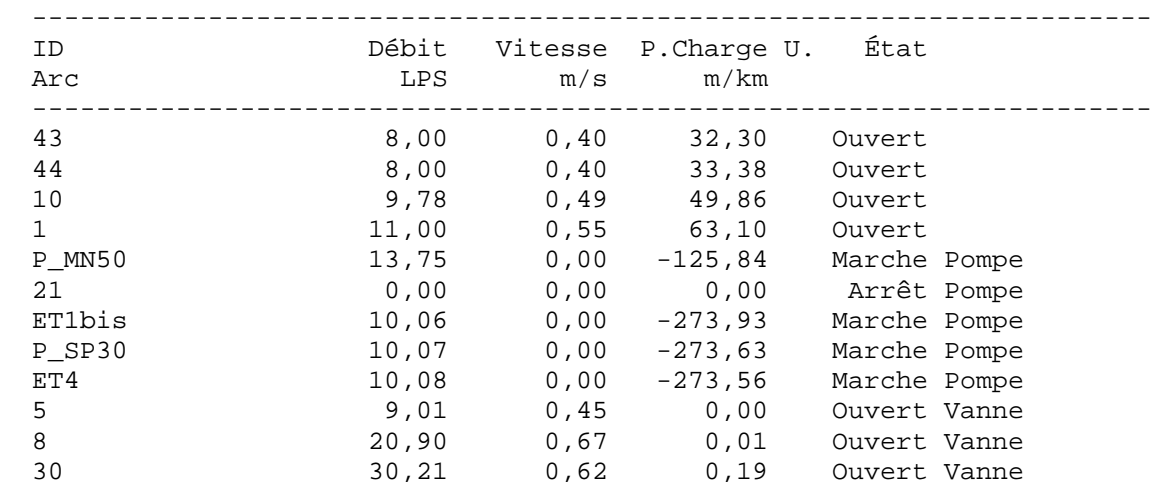

Résultats aux noeuds à 15:00 Heures:

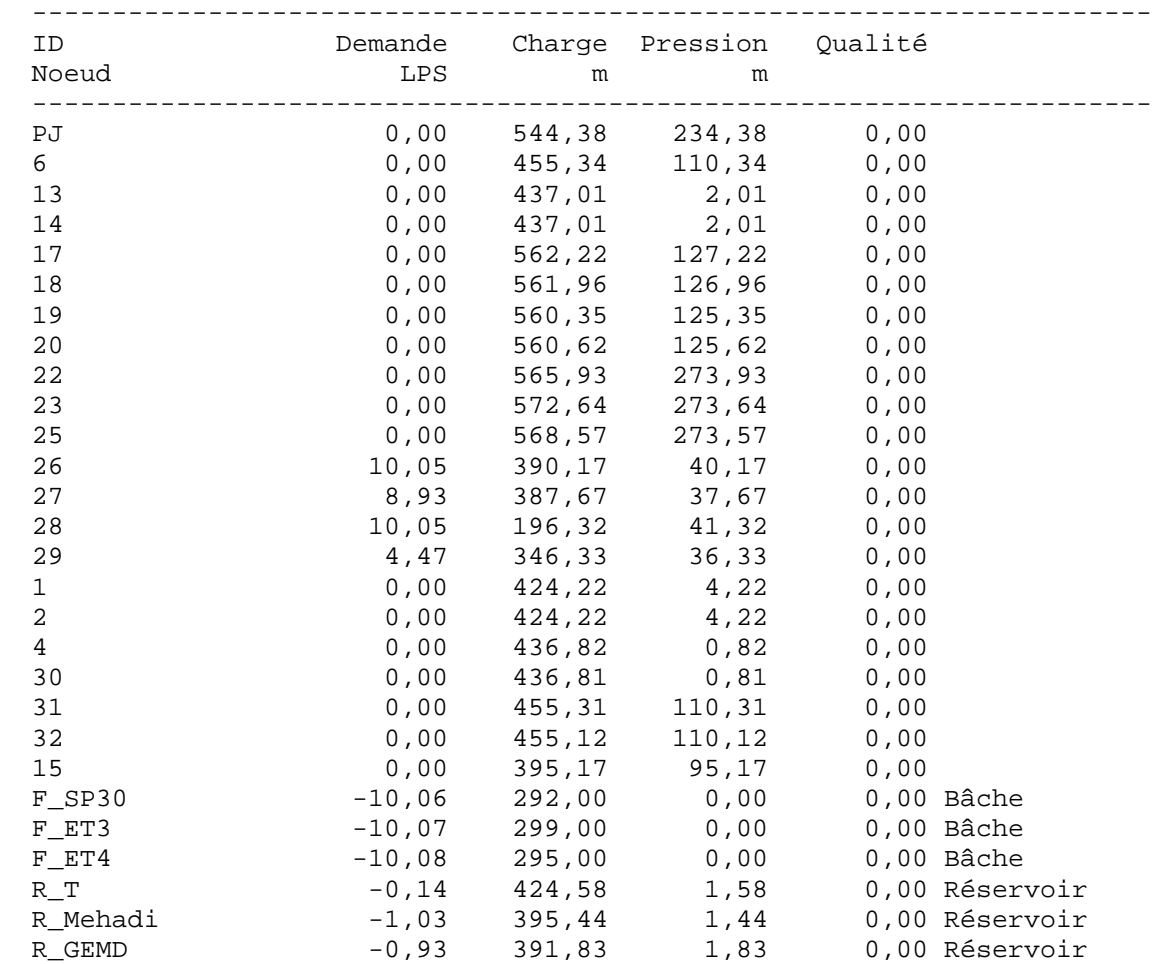

Page 28 Projrt AEP proposé de OUCIF

Résultats aux noeuds à 15:00 Heures: (continu)

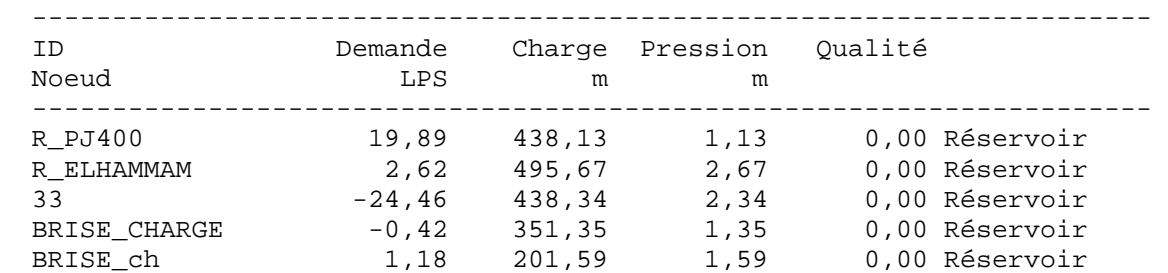

Résultats aux arcs à 15:00 Heures:

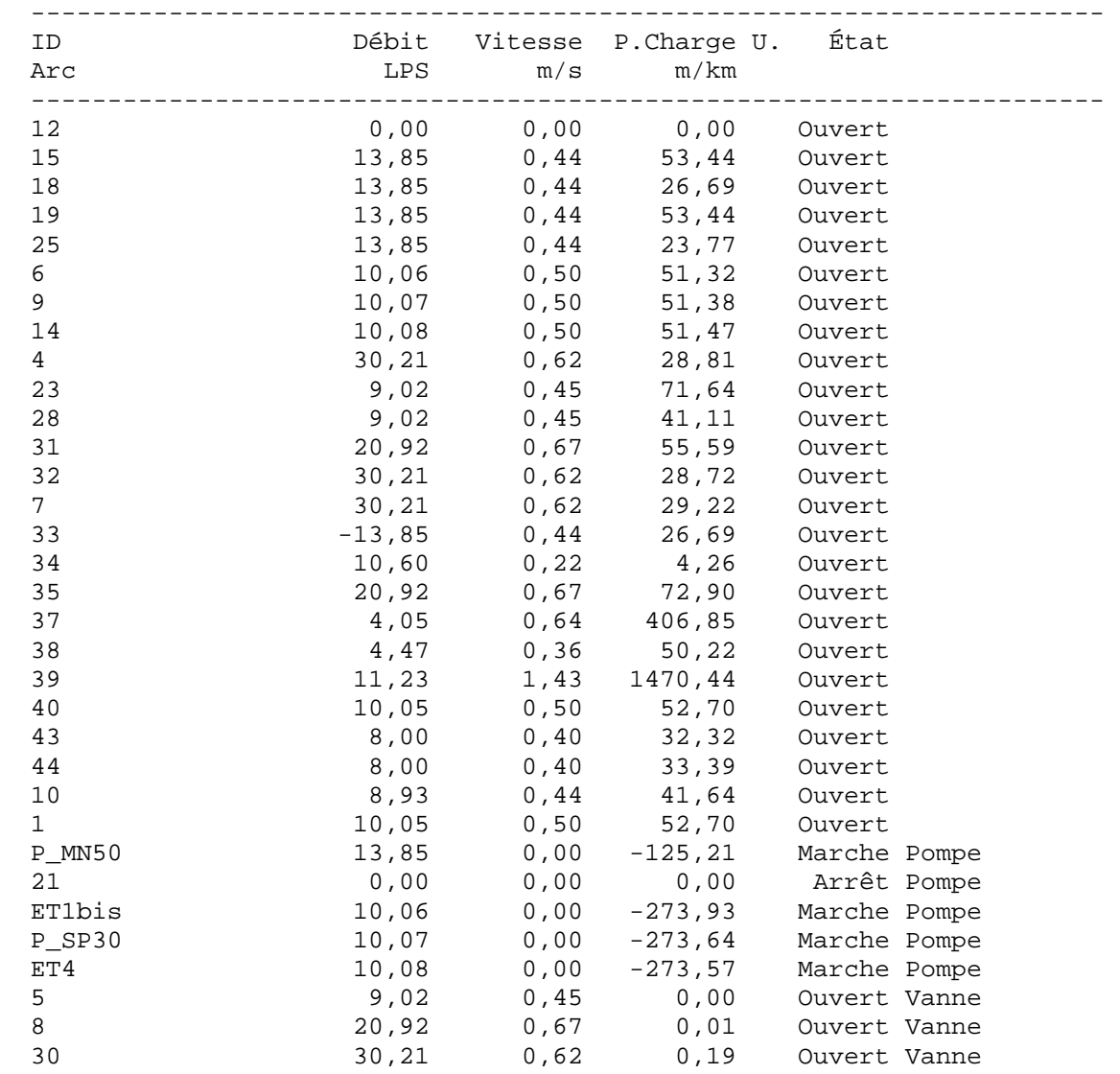

Page 29 Projrt AEP proposé de OUCIF

Résultats aux noeuds à 16:00 Heures:

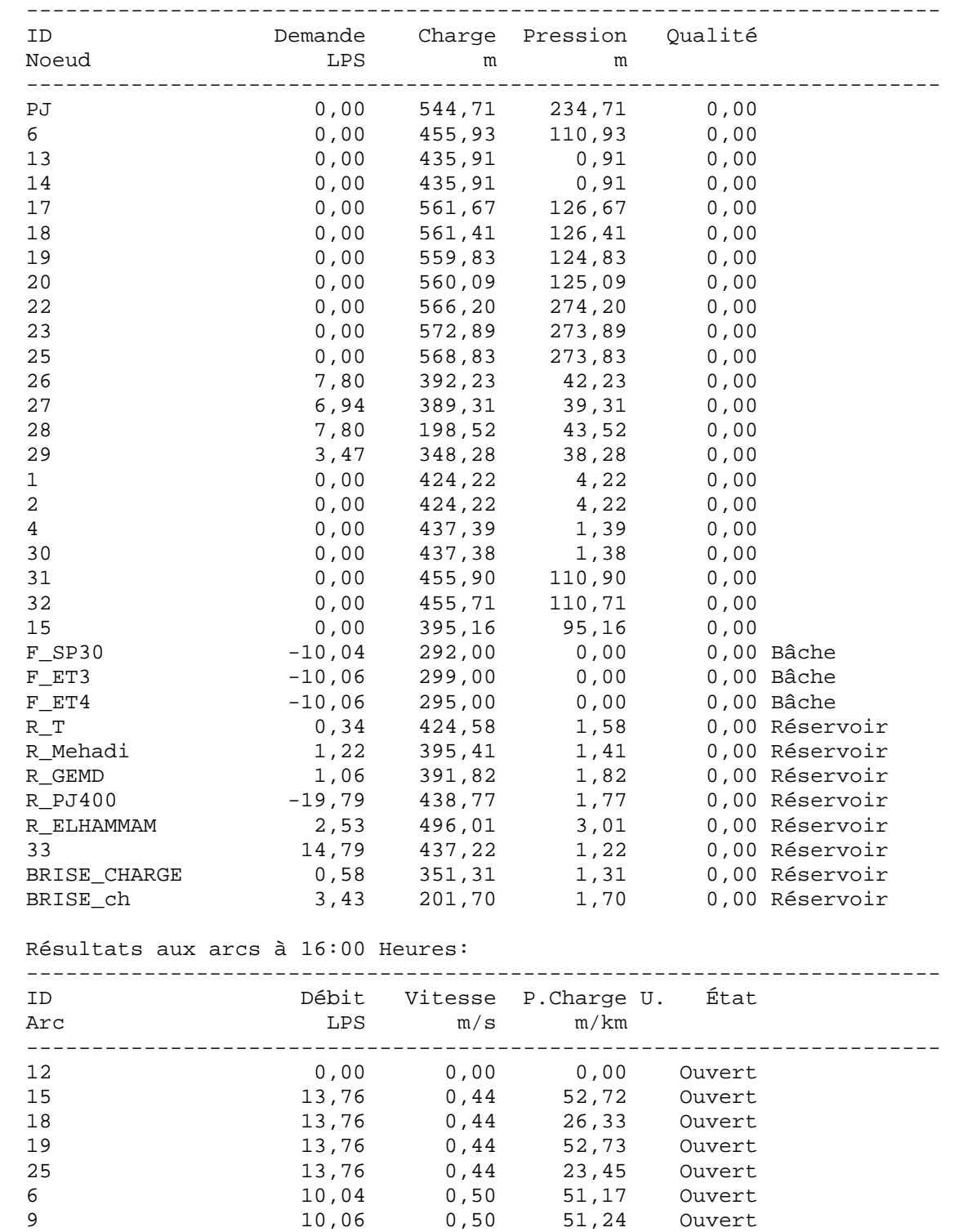

Page 30 Projrt AEP proposé de OUCIF

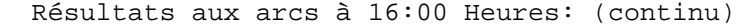

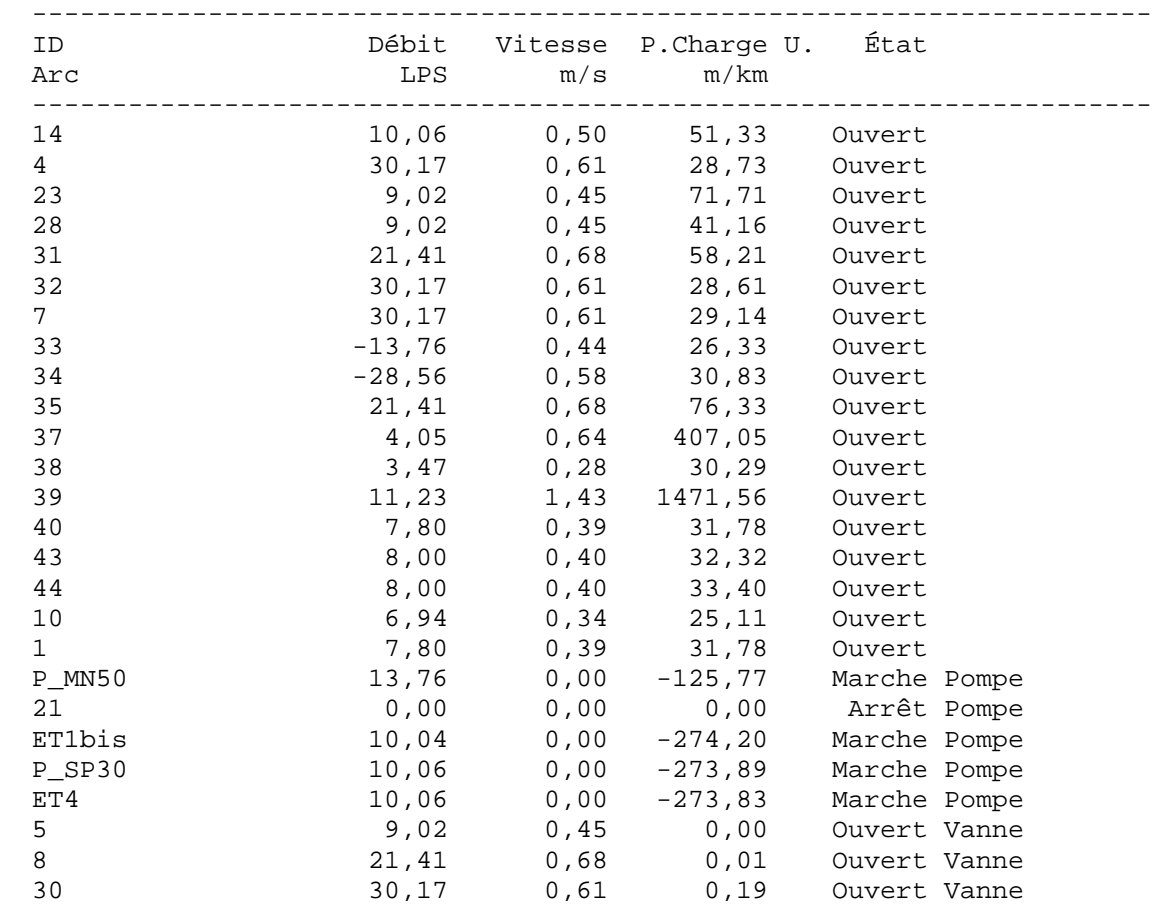

### Résultats aux noeuds à 17:00 Heures:

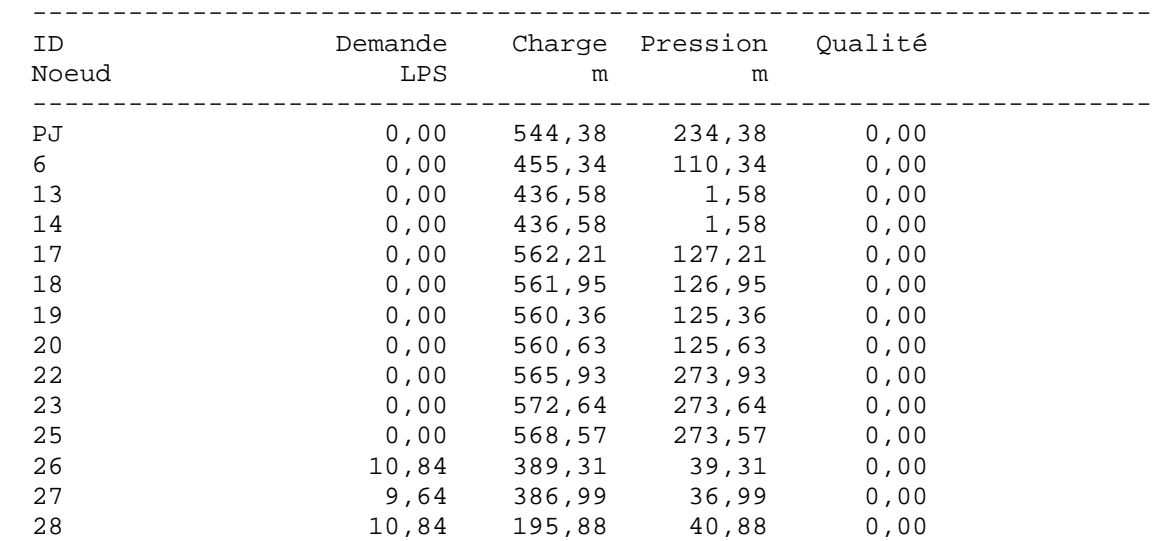

Page 31 Projrt AEP proposé de OUCIF

Résultats aux noeuds à 17:00 Heures: (continu)

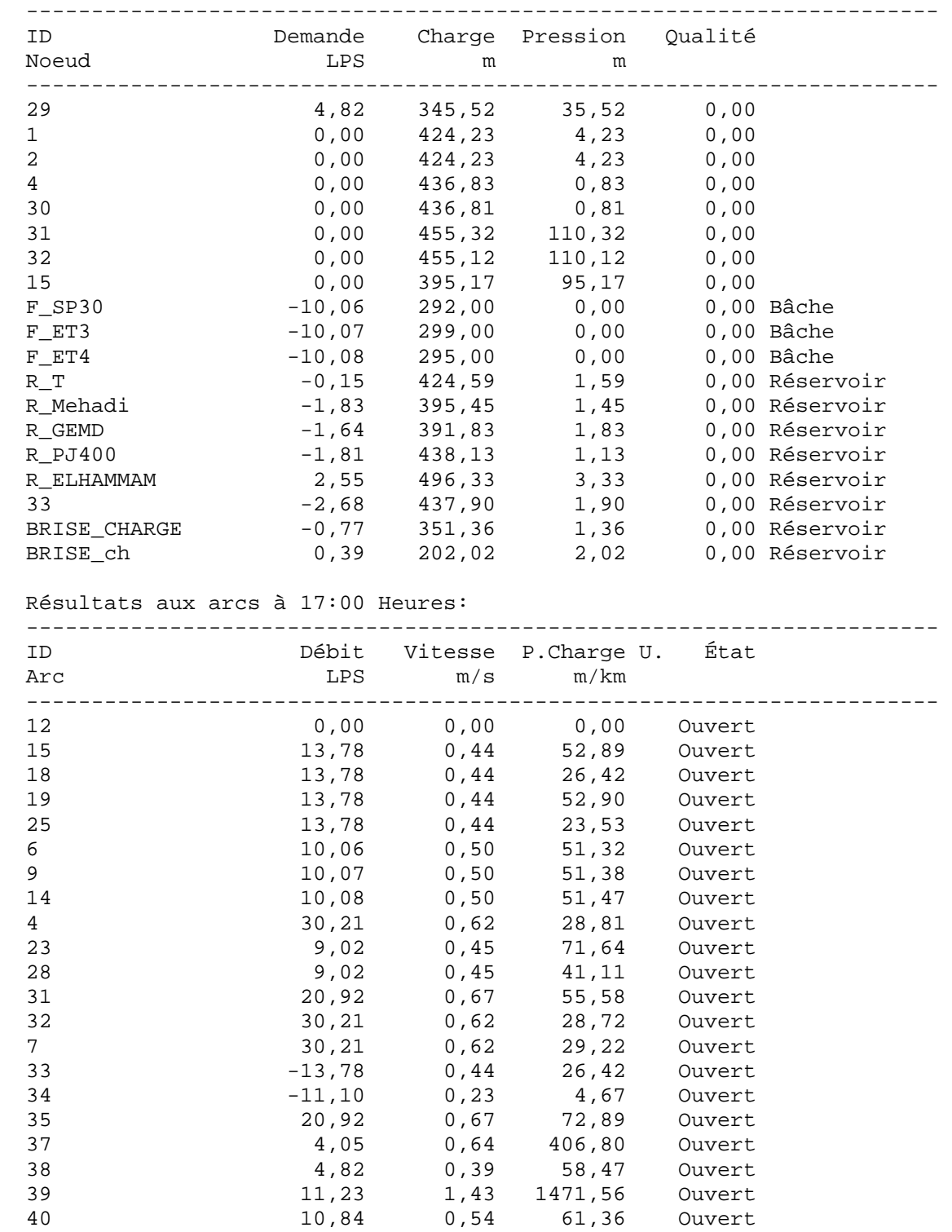

Page 32 Projrt AEP proposé de OUCIF

Résultats aux arcs à 17:00 Heures: (continu)

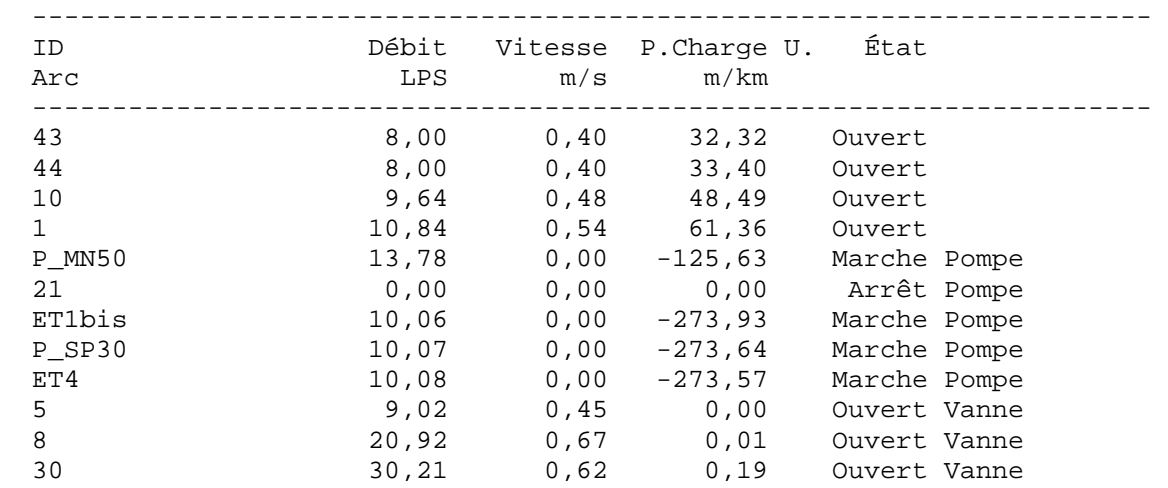

Résultats aux noeuds à 18:00 Heures:

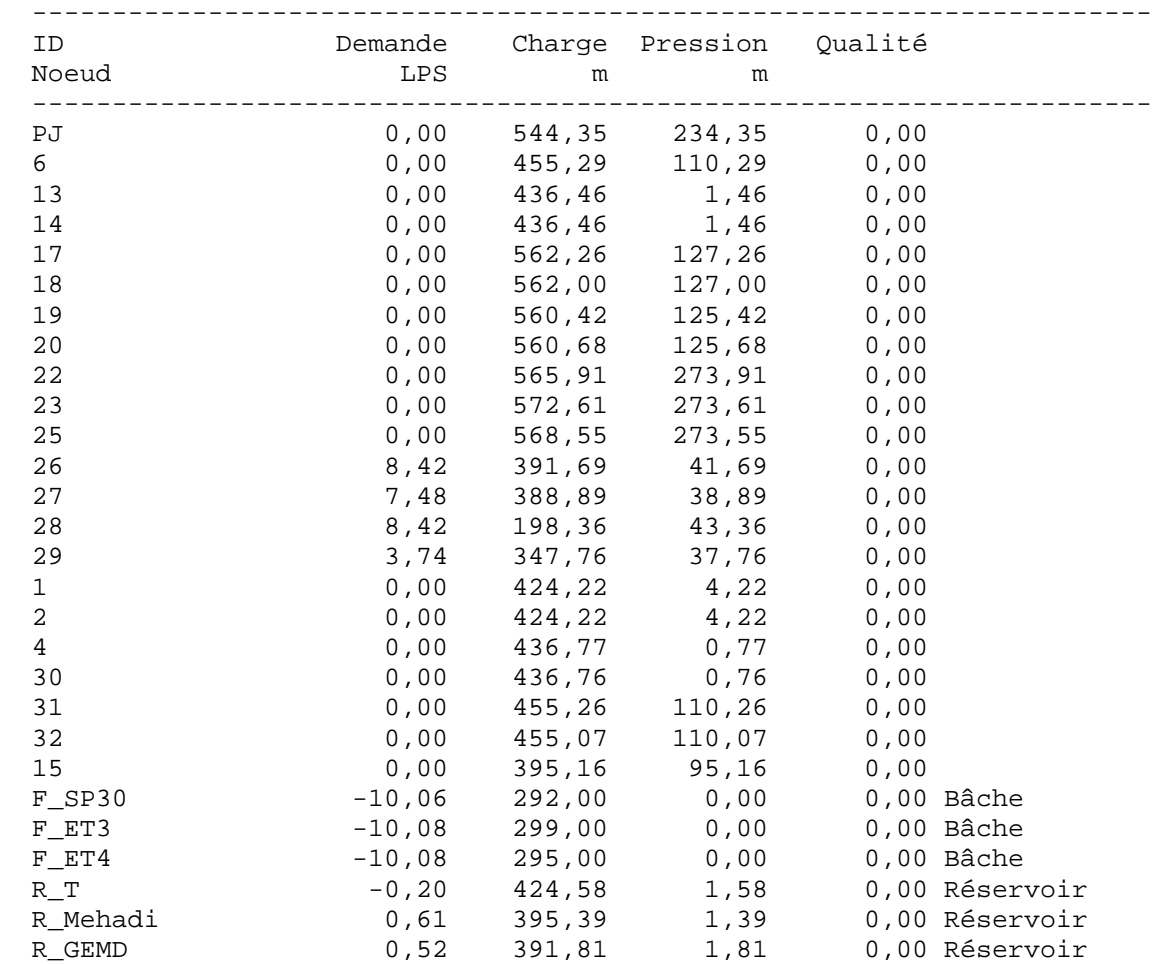

Page 33 Projrt AEP proposé de OUCIF

Résultats aux noeuds à 18:00 Heures: (continu)

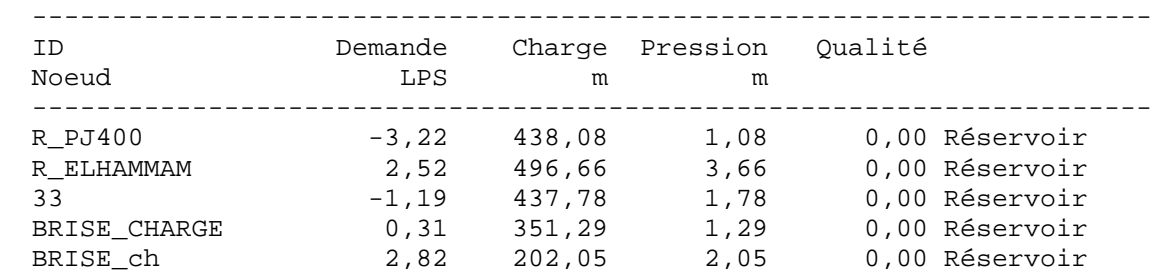

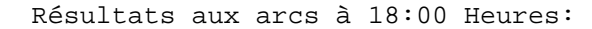

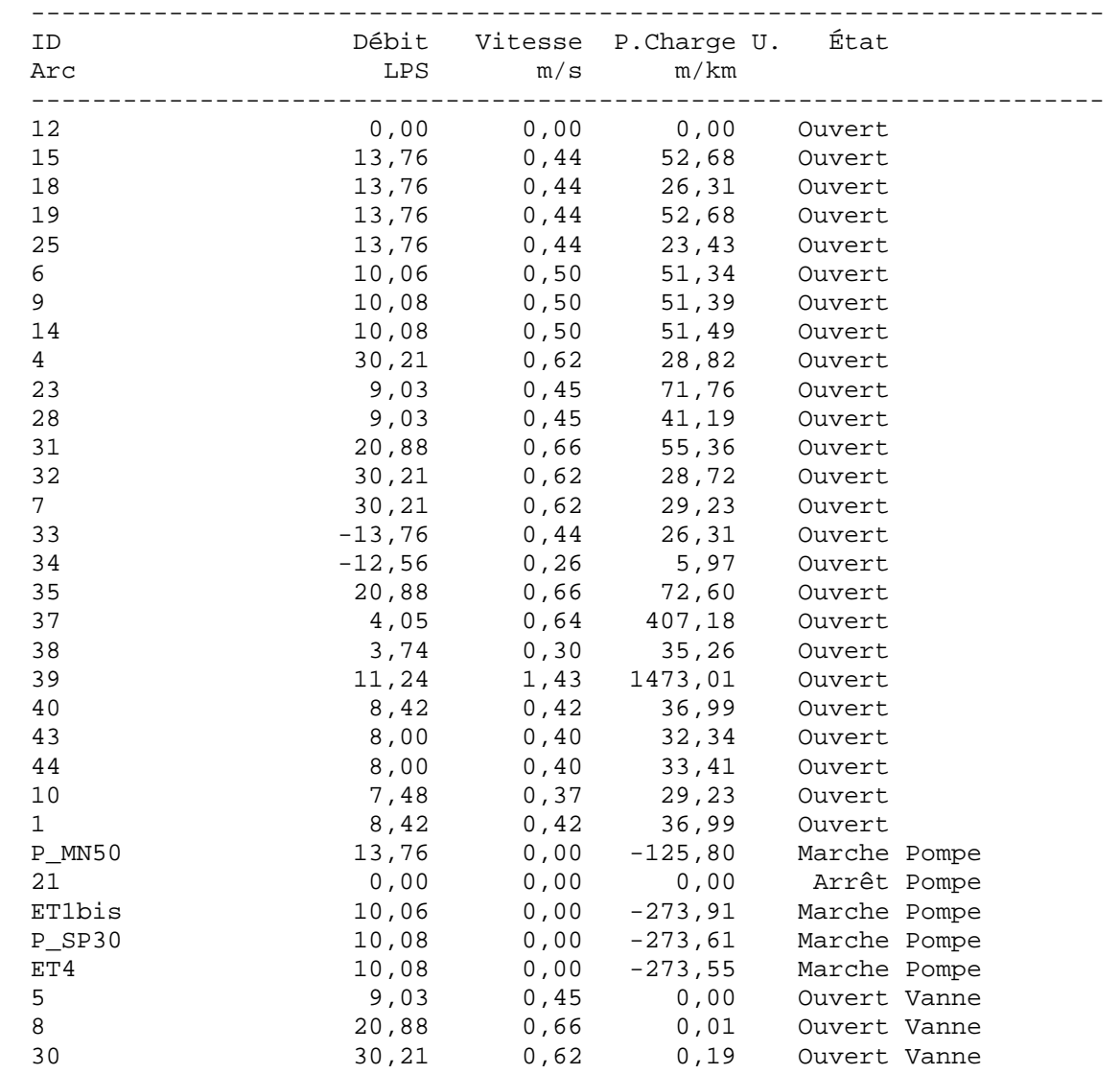

Page 34 Projrt AEP proposé de OUCIF

Résultats aux noeuds à 19:00 Heures:

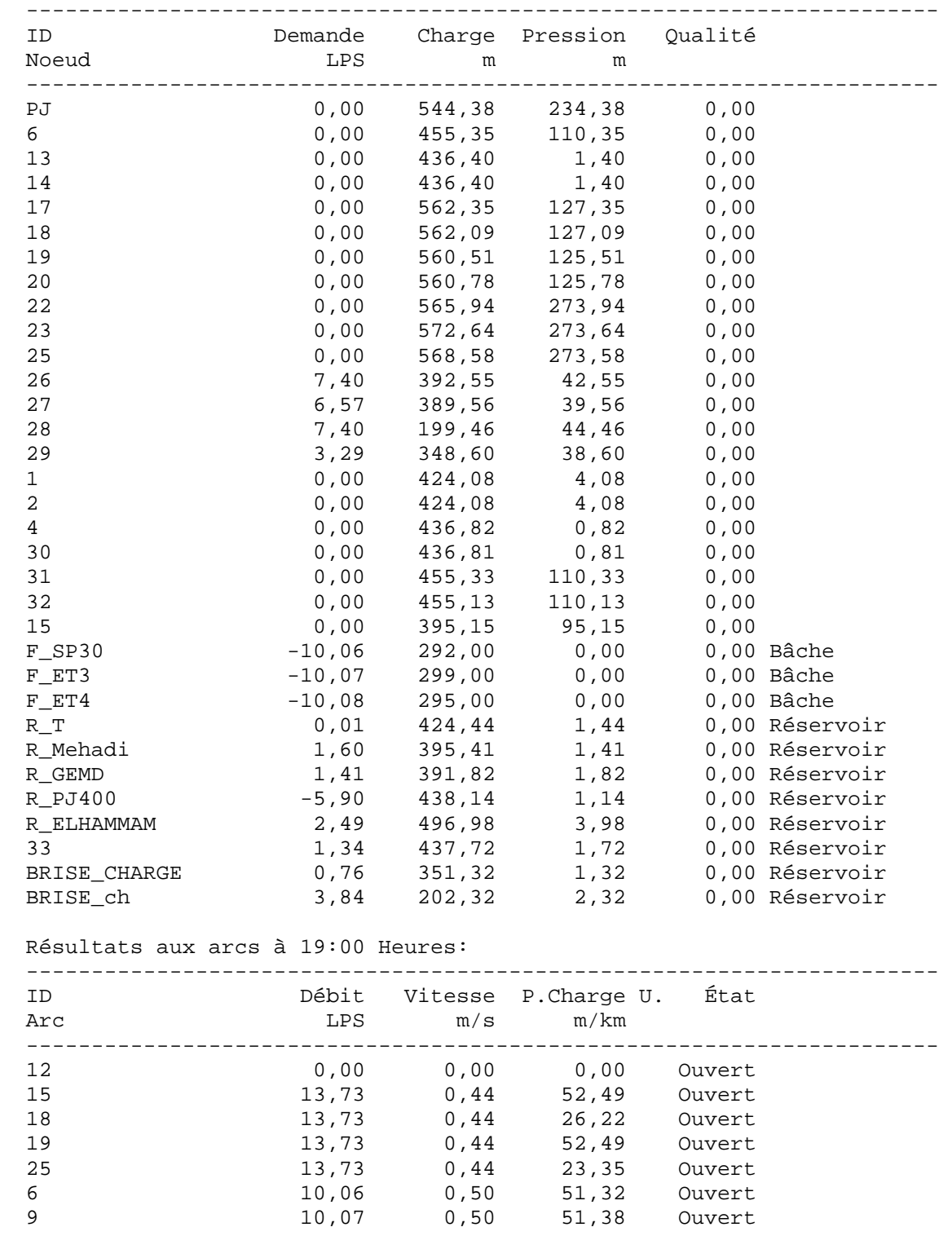

Page 35 Projrt AEP proposé de OUCIF

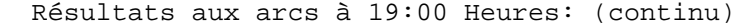

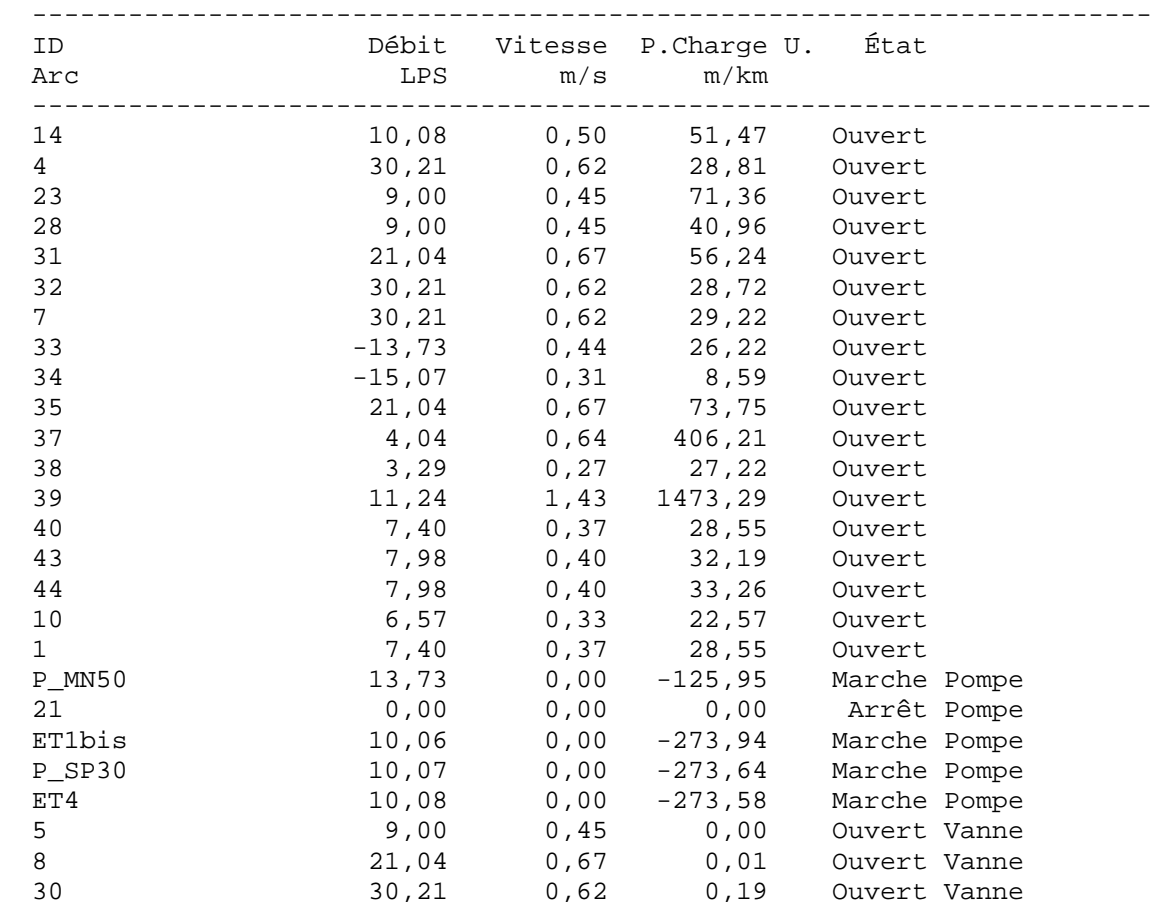

### Résultats aux noeuds à 20:00 Heures:

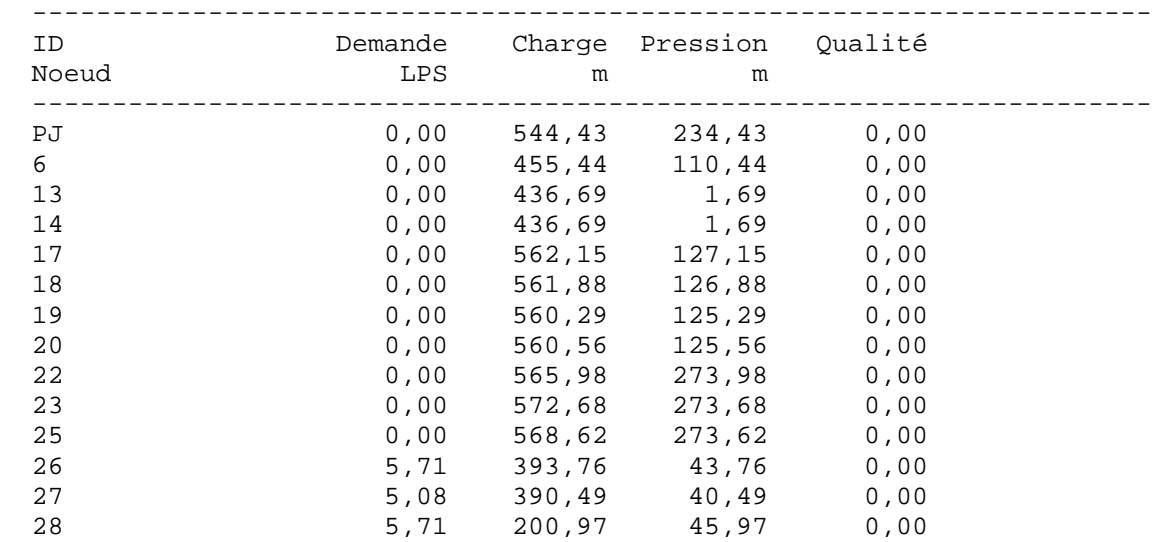

Page 36 Projrt AEP proposé de OUCIF

Résultats aux noeuds à 20:00 Heures: (continu)

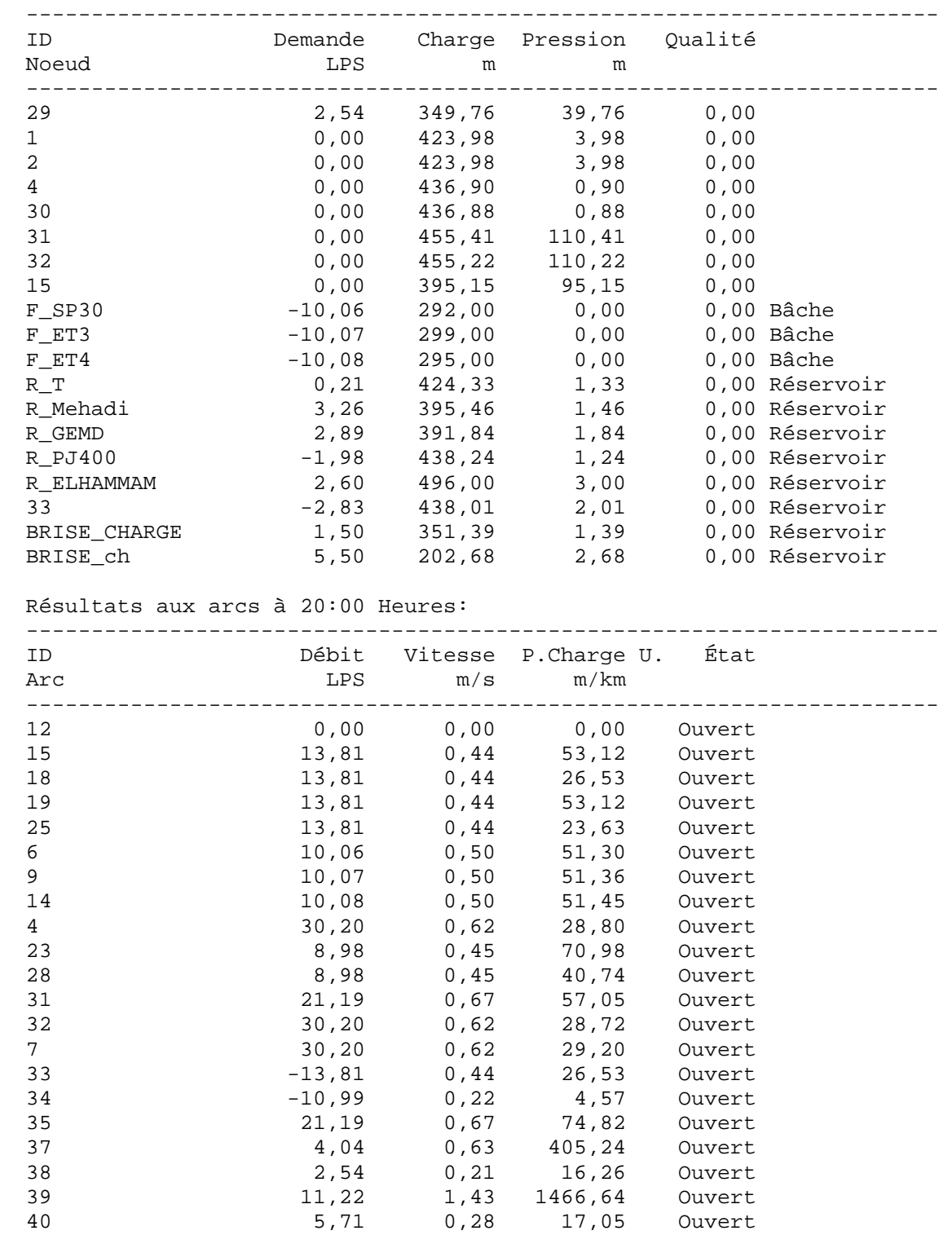

Page 37 Projrt AEP proposé de OUCIF

Résultats aux arcs à 20:00 Heures: (continu)

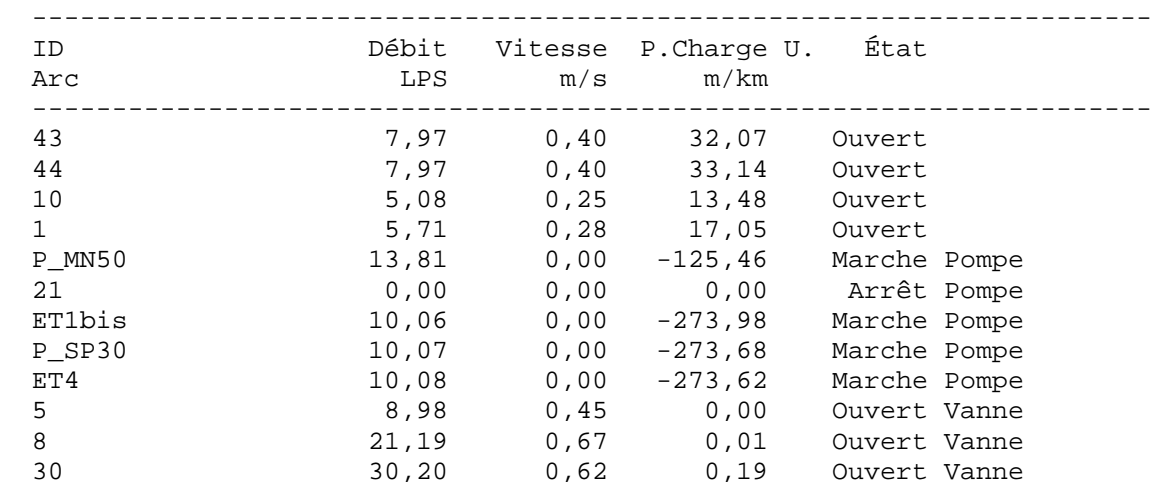

Résultats aux noeuds à 21:00 Heures:

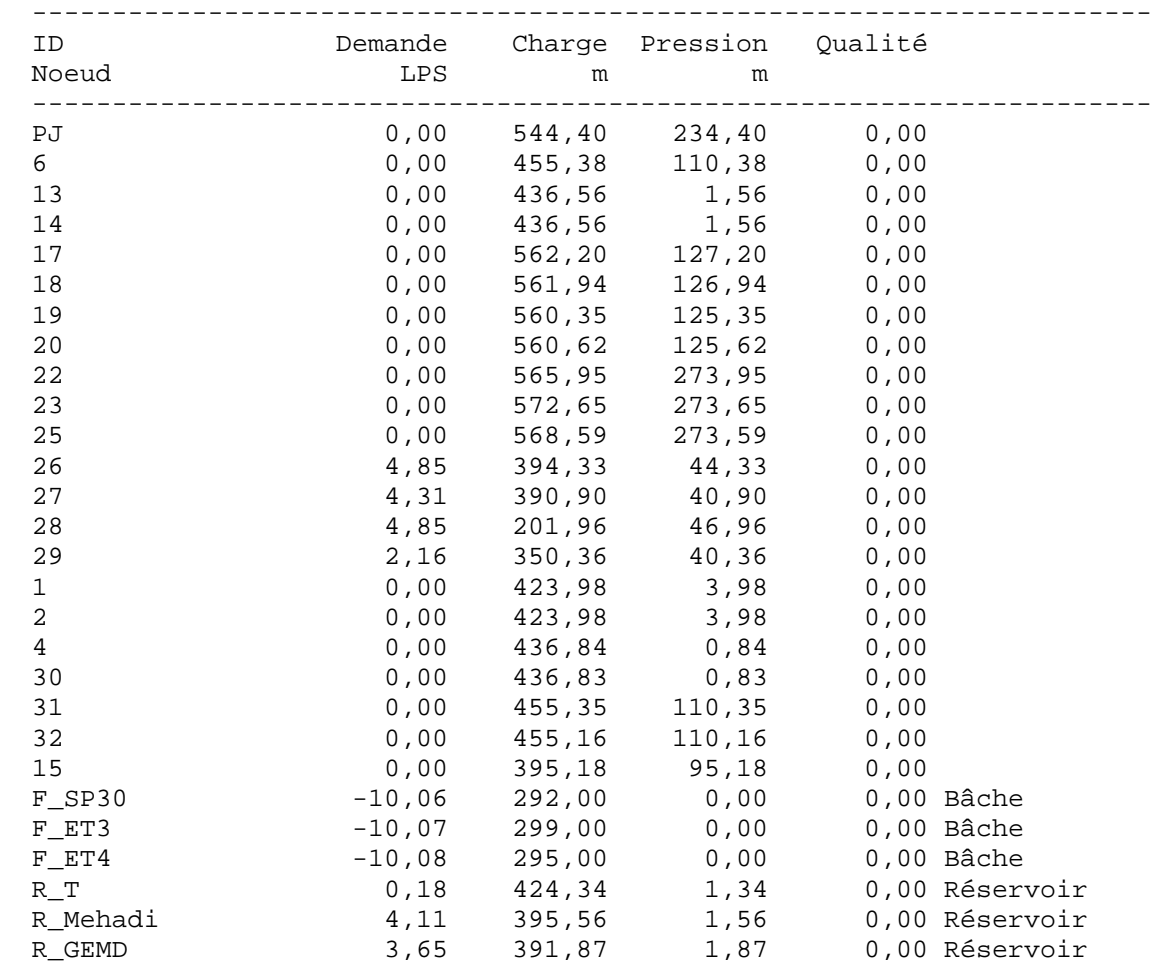

Page 38 Projrt AEP proposé de OUCIF

Résultats aux noeuds à 21:00 Heures: (continu)

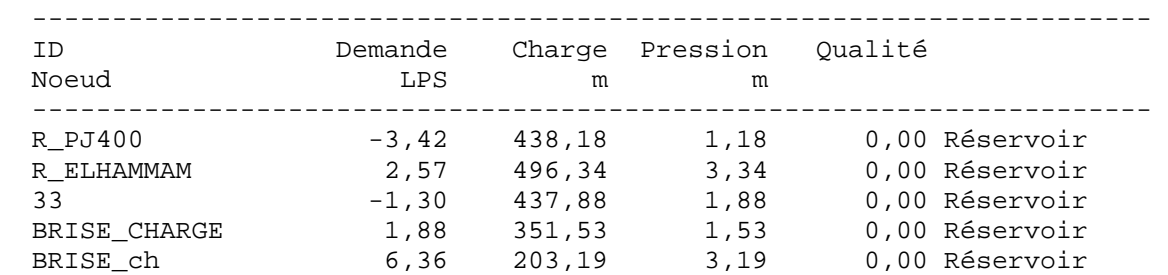

Résultats aux arcs à 21:00 Heures:

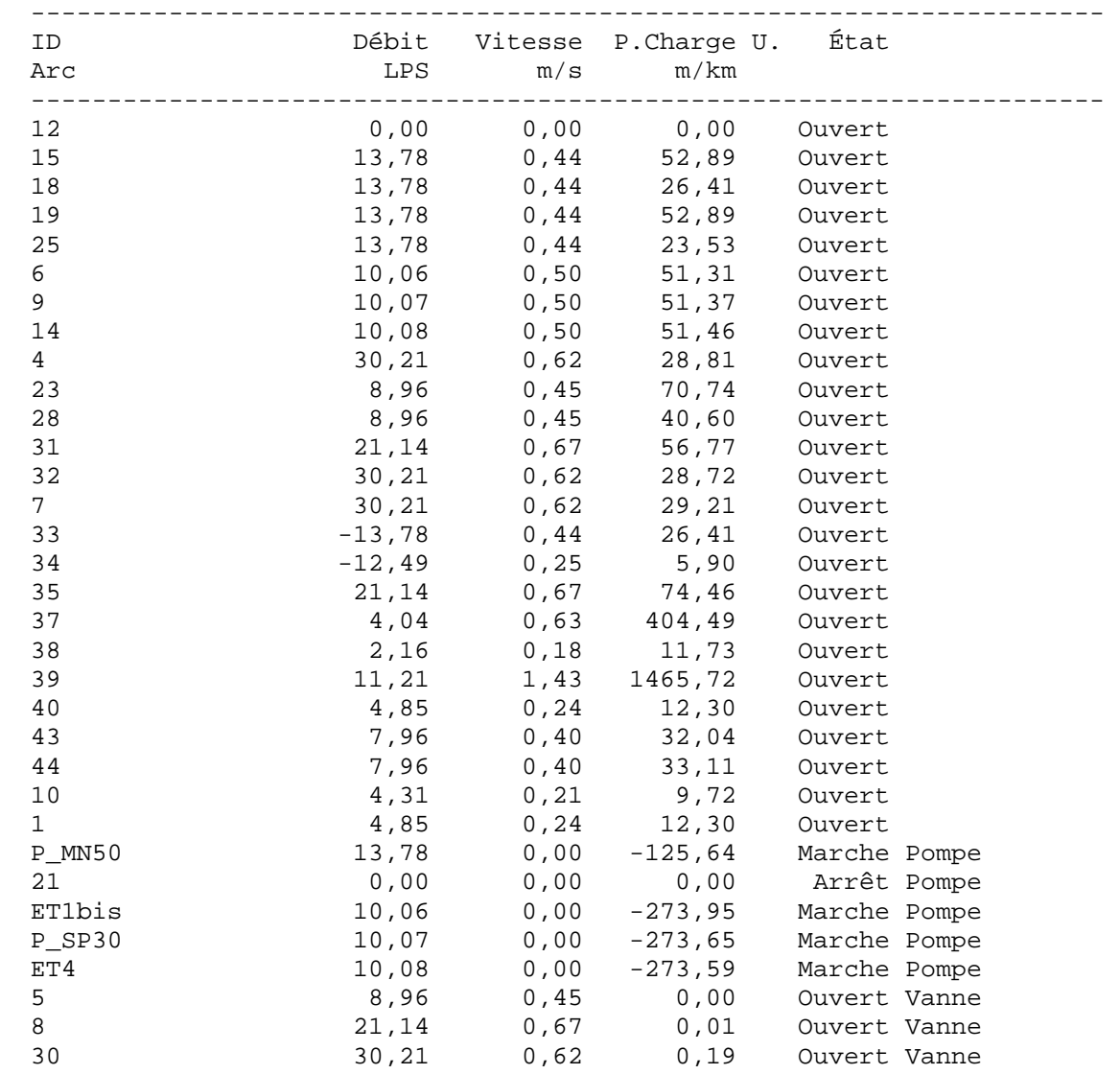

Page 39 Projrt AEP proposé de OUCIF

Résultats aux noeuds à 22:00 Heures:

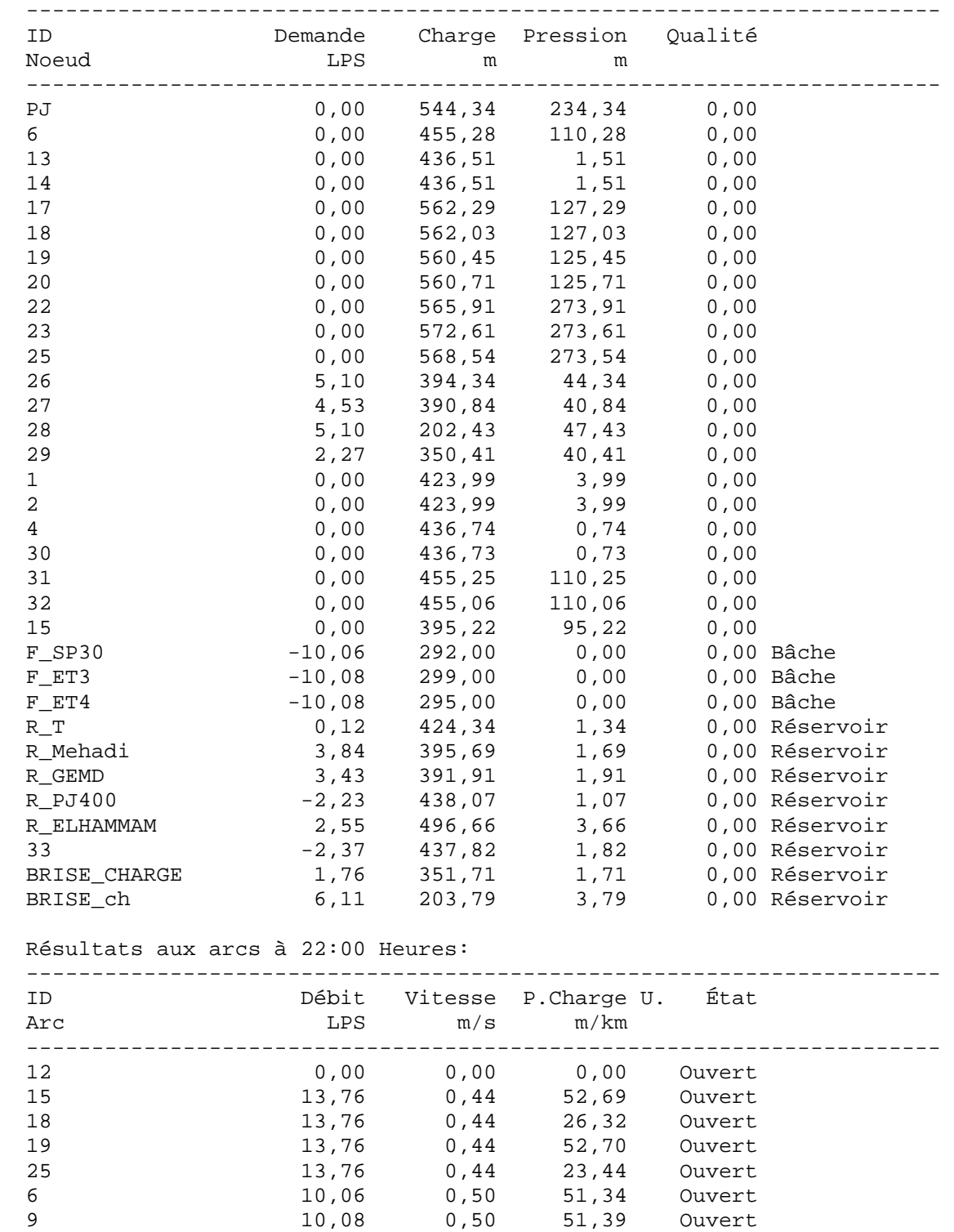

Page 40 Projrt AEP proposé de OUCIF

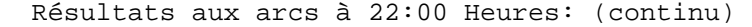

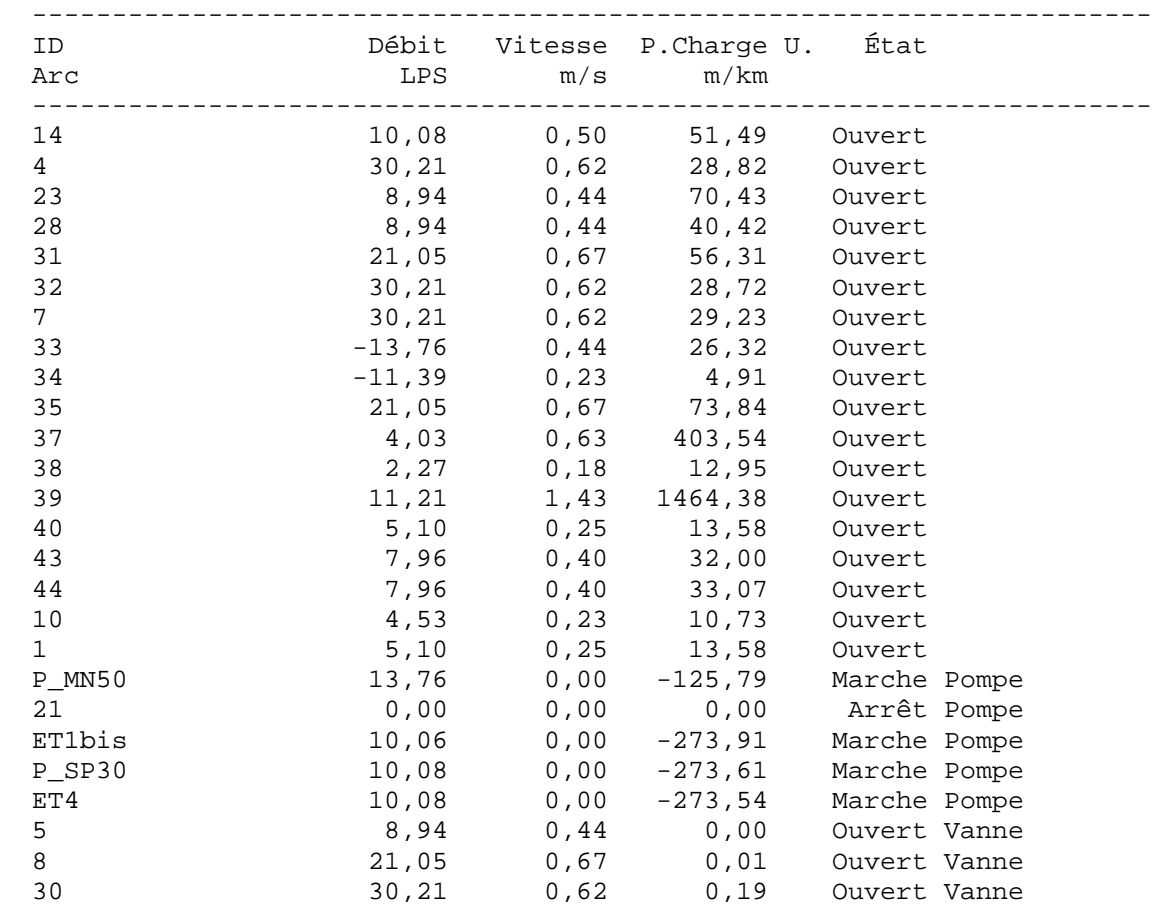

### Résultats aux noeuds à 23:00 Heures:

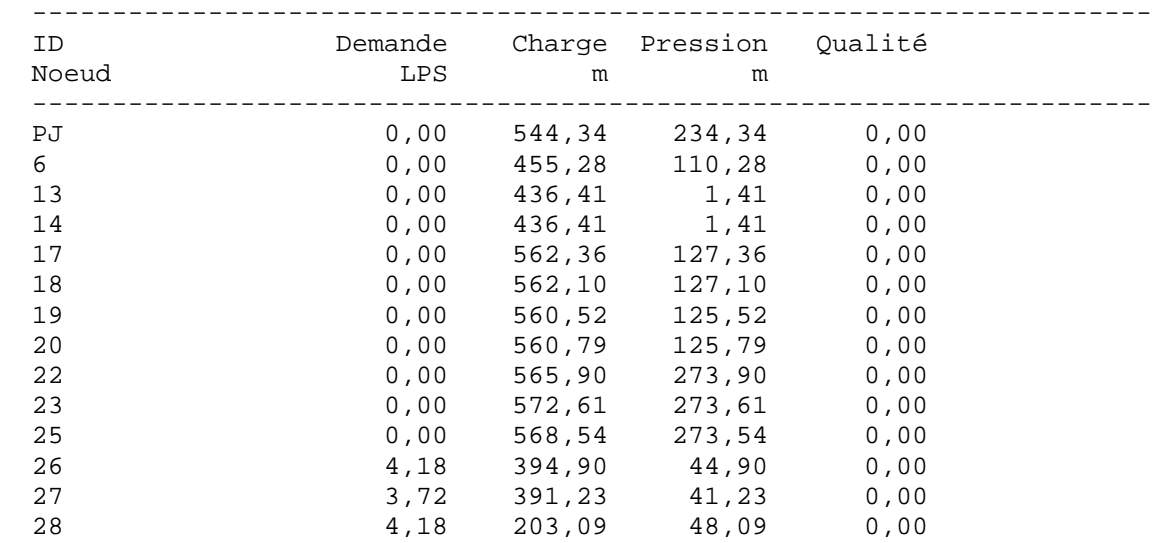

Page 41 Projrt AEP proposé de OUCIF

Résultats aux noeuds à 23:00 Heures: (continu)

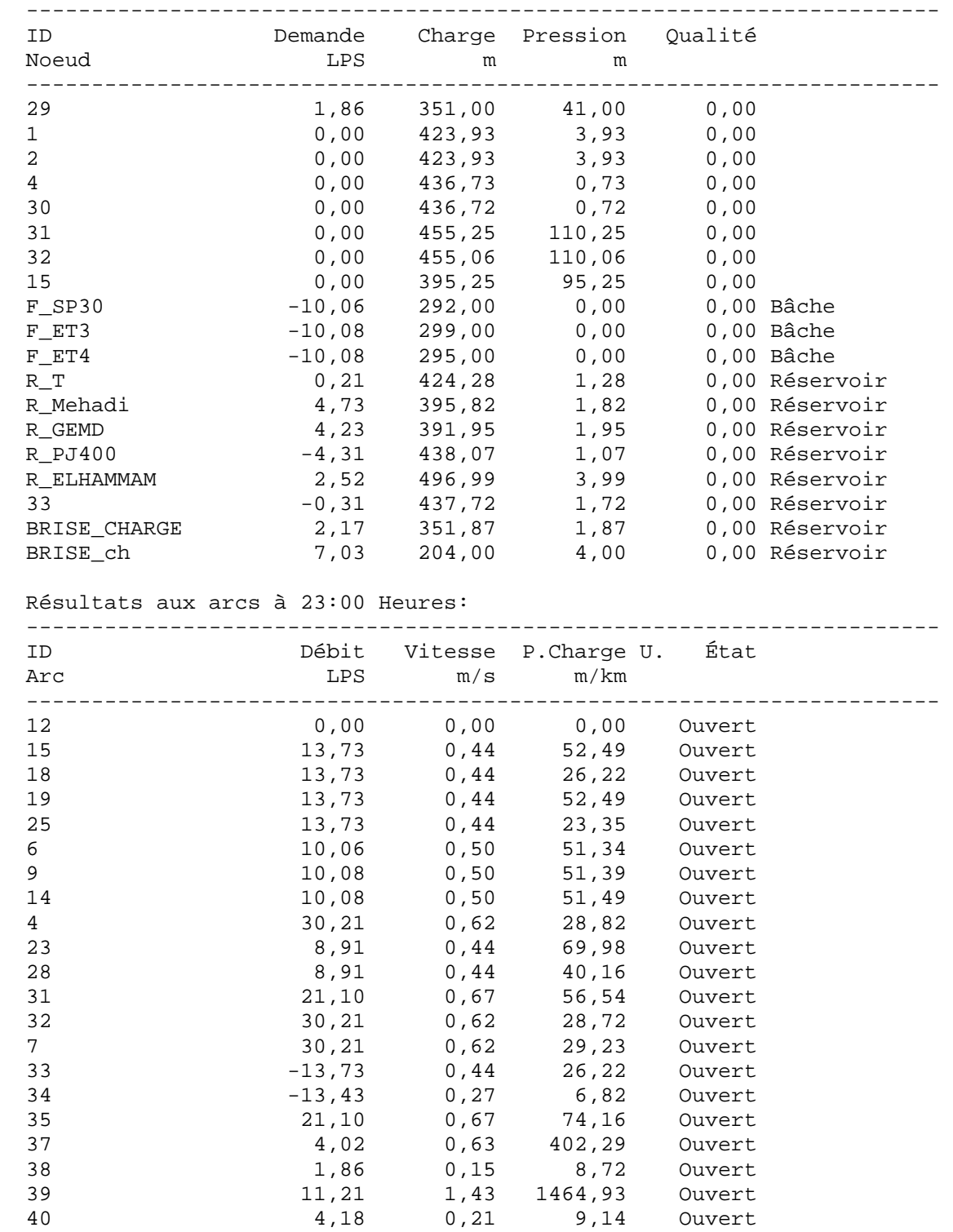

Page 42 Projrt AEP proposé de OUCIF

Résultats aux arcs à 23:00 Heures: (continu)

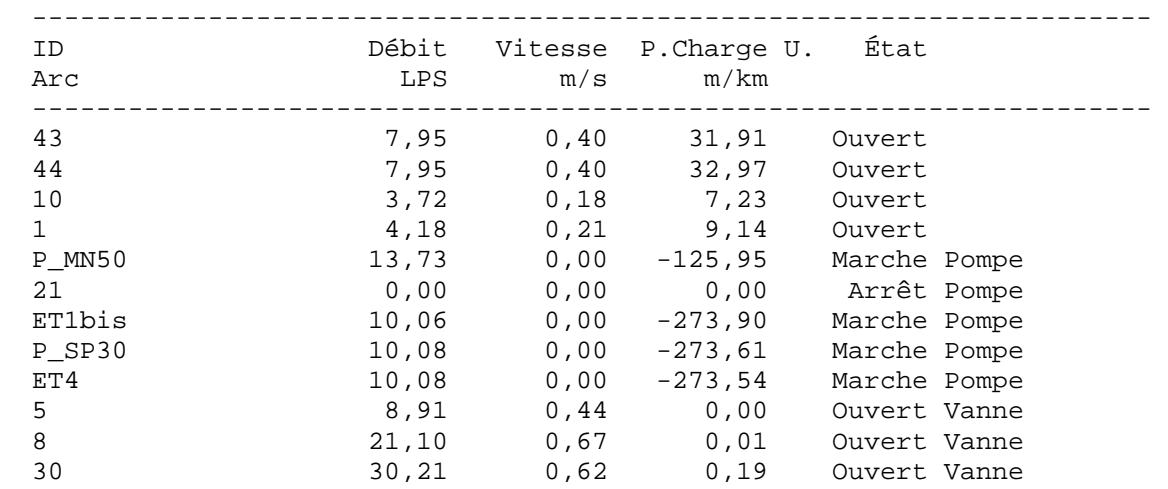

Résultats aux noeuds à 24:00 Heures:

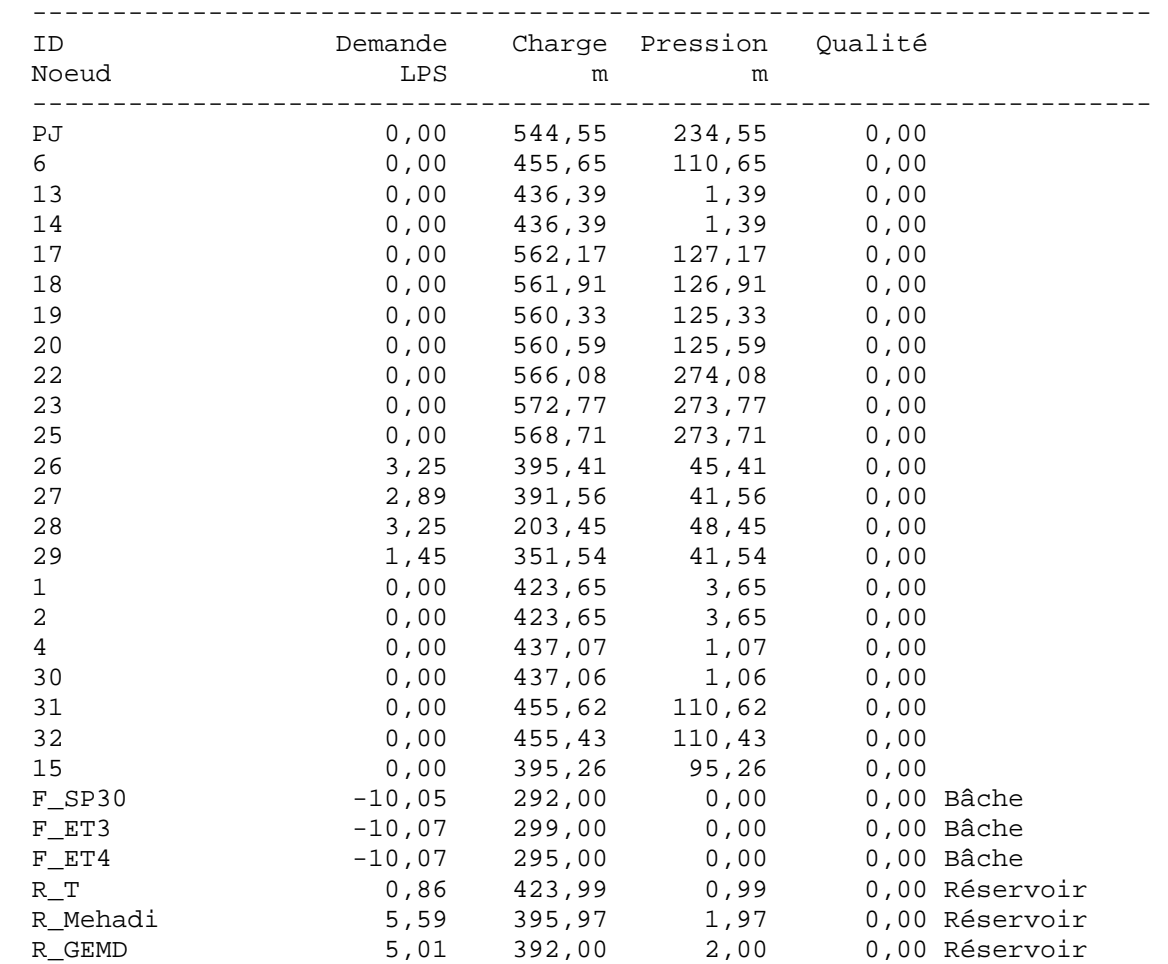

Page 43 Projrt AEP proposé de OUCIF

Résultats aux noeuds à 24:00 Heures: (continu)

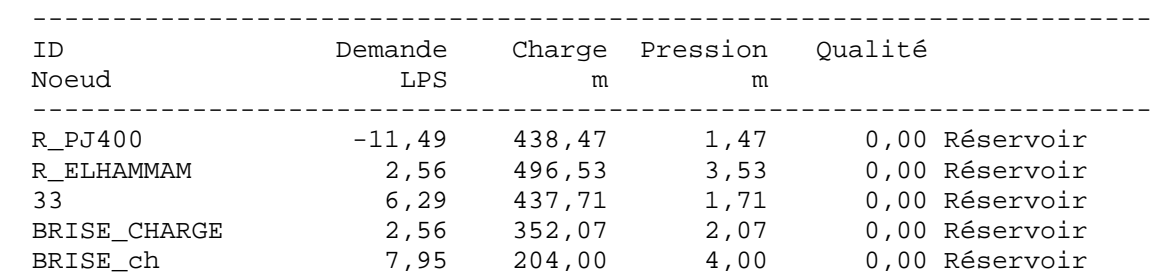

Résultats aux arcs à 24:00 Heures:

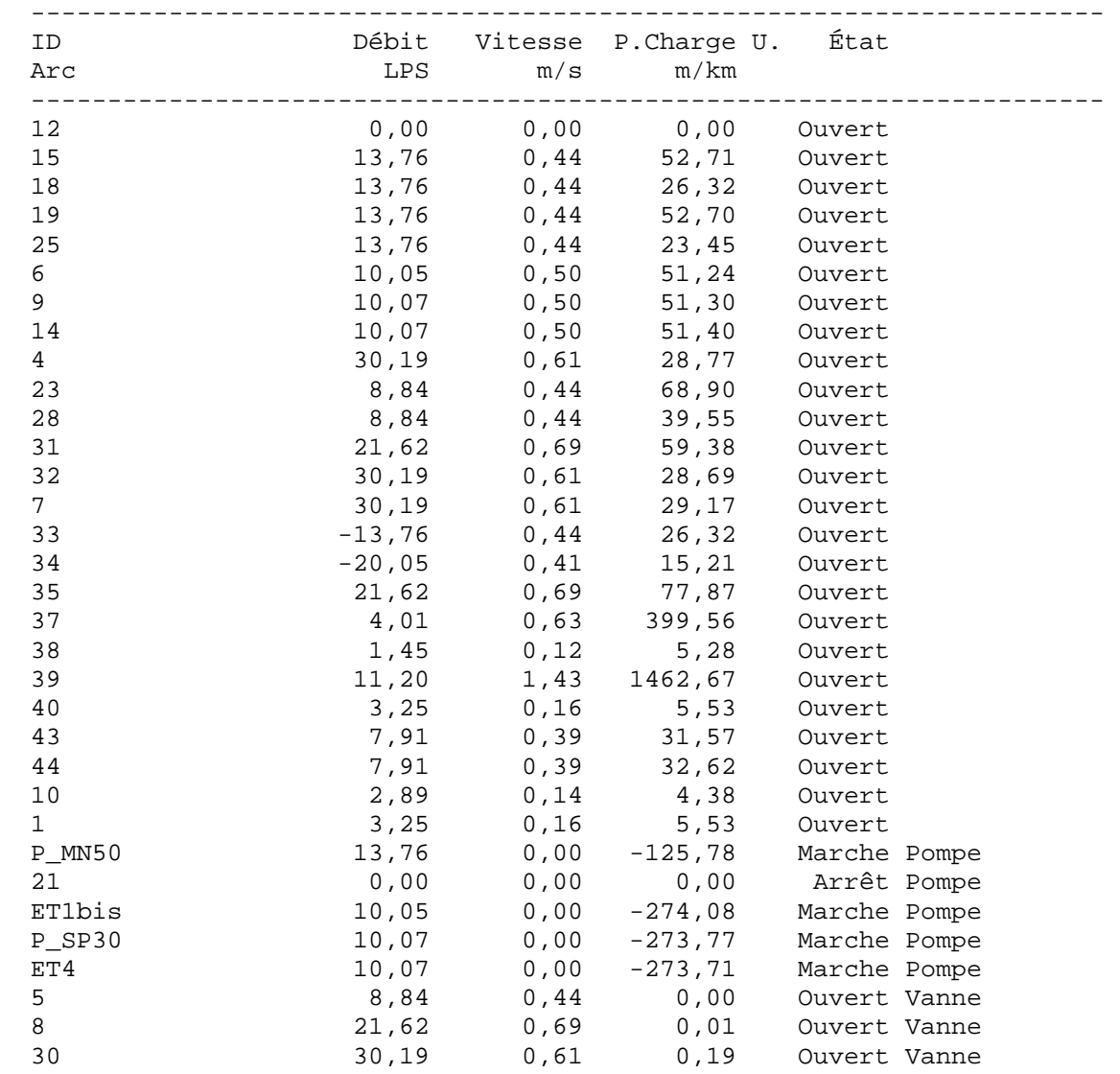

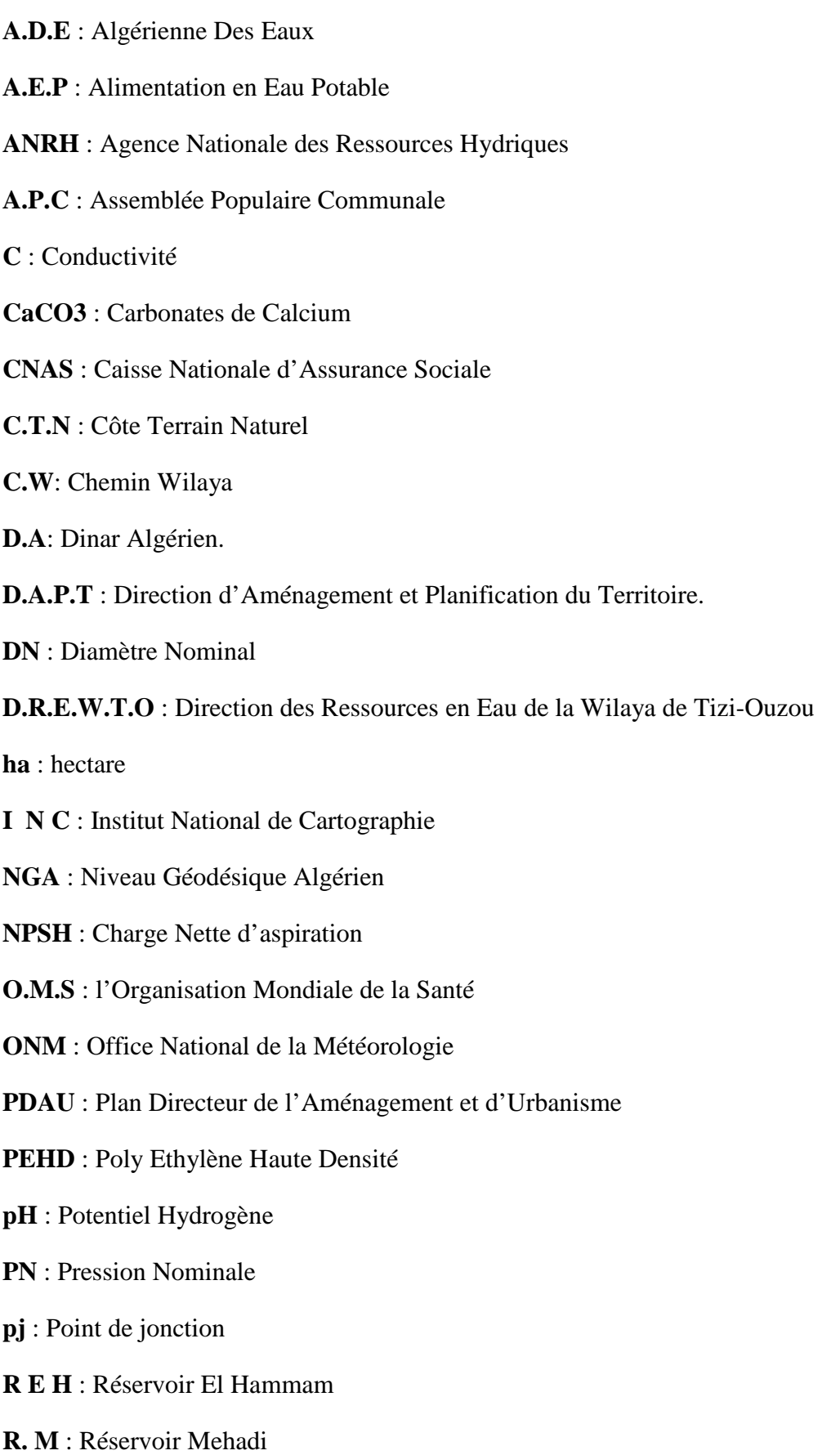

- **R N** : Route Nationale
- **R.P** : Réservoir projeté
- **R. T** : Réservoir de Tête

# **A/ Ouvrages :**

**Nation Unies, Département des affaire économique et sociales,** site internet : www.Un.org/fr/devlopement /desa /news /population /le-mode-compte-7-milliard –de-personnes – lonce –appelle –a-la-solidarite-html [1]

**Atlas de la population mondiales autrement 2009** « Hom viabilis ».Michel et Florent Griffon. Odile Jacob.2010 [2]

Livre, les ressources en eaux en Algérie « stratégies enjeux et vision » de Ahmed kettab [3]

Université Mentouri –costantine, site internet : www.Unc.edu.dz/index.php/articles -alivre/311-potentiels -de la sience -pour-/avenir-de-/-agriculture-de-l-alimentation [4]

**Wilaya de Tizi-Ouzou Ressources en eaux- présentation,** Adresse électronique : dhwto @hahoo.fr [5].

**Livre**, Andrés dupont ; hydraulique urbaine tome 2 édition enrôles 1979 page 339[6].

**Livre**, Andrés dupont , hydraulique urbaine tome 1 édition enrôles 1979.

Centre d'études et de réalisation an urbanisme, URBA.BLIDA, « révision P.D.A.U (ouacif) »

phase II.

**Catalogue,** des pompes immergées, moteurs immergée accessoire**.** 

**Livre, G.Castany**(1982), Principe et méthodes de l'hydraulique.

**DTR,** Document Technique Réglementaire.

**BONVIN J, 2005** :« Hydraulique urbaine I, captage, réseaux d'adduction, Réservoir, Réseaux de distribution, Équipements-pompes-petites centrales hydrauliques » école d'ingénieur du canton de Vaud, [7].

**BONNIN J, 1986** : «Captages, Réseaux d'adduction, Réservoirs, Réseaux de distribution, Equipements, Petites centrales hydrauliques». [8].

**BOUSLIMI M, 2004** :« Polycopie de cours d'alimentation eau potable » ESIER [9].

**DUPONT A, 1979** : «Hydraulique urbaine Tome 2 » : Ouvrage de transport- Élévation et distribution des eaux. [10].

**BONNIN J, 1986** :« Hydraulique urbaine appliquée aux agglomérations de petite et moyenne importance ». [11].